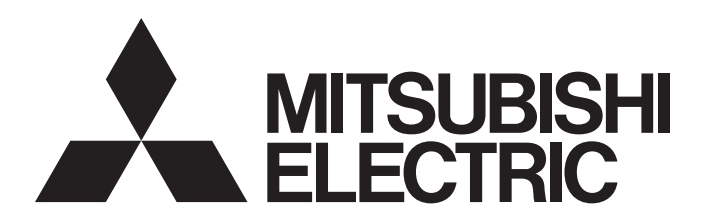

三菱电机AC伺服系统

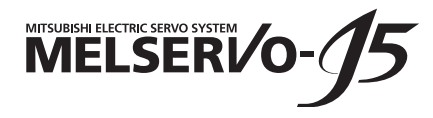

MR-J5-G/MR-J5W-G 用户手册 (参数篇)

 $-MR-J5-$  G  $-MR-J5W$ <sup>-</sup>G

# <span id="page-2-0"></span>安全注意事项

(使用前请务必阅读)

安装、运行、维护及检查之前,应仔细阅读本手册、使用说明书及附带资料,以便正确使用。应在充分了解设备的相关知识、 安全信息及注意事项后使用。

在本手册中, 安全注意事项分为"警告"及"注意"两个等级。

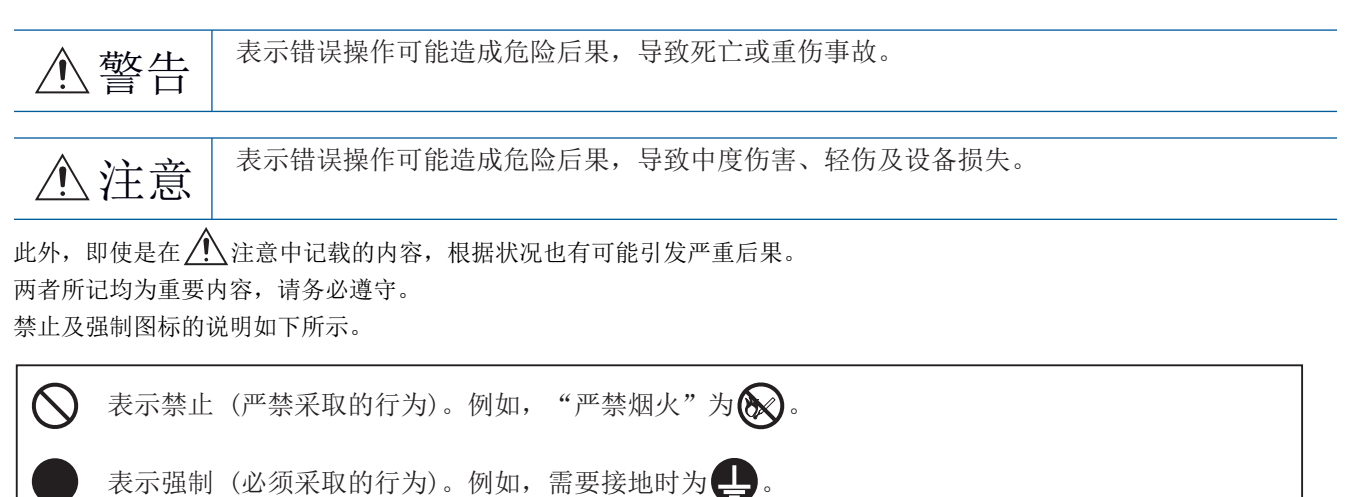

在本手册中,将会造成设备损失的注意事项及其它功能等的注意事项作为"要点"进行区分。 仔细阅读本手册后请妥善保管,以便使用者可以随时取阅。

## [安装/接线]

# 警告

- 应在关闭电源经过15分钟后,再进行接线作业及检查,否则会导致触电。
- 应对伺服放大器进行接地作业, 否则会导致触电。
- 应由专业技术人员进行接线作业,否则会导致触电。
- 因为有触电的危险, 所以应在安装伺服放大器后再对其接线。
- 应将伺服放大器的保护接地 (PE) 端子 (带有符号 )的端子) 连接到控制柜的保护接地 (PE) 上, 否 则会导致触电。
- 请勿触摸导电部位,否则会导致触电。

## [设定/调整]

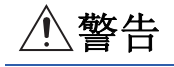

● 请勿用潮湿的手操作开关,否则会导致触电。

## [运行]

# 警告

● 请勿用潮湿的手操作开关,否则会导致触电。

## [维护]

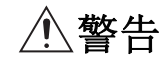

● 应由专业技术人员进行检查,否则会导致触电。

● 请勿用潮湿的手操作开关,否则会导致触电。

目录

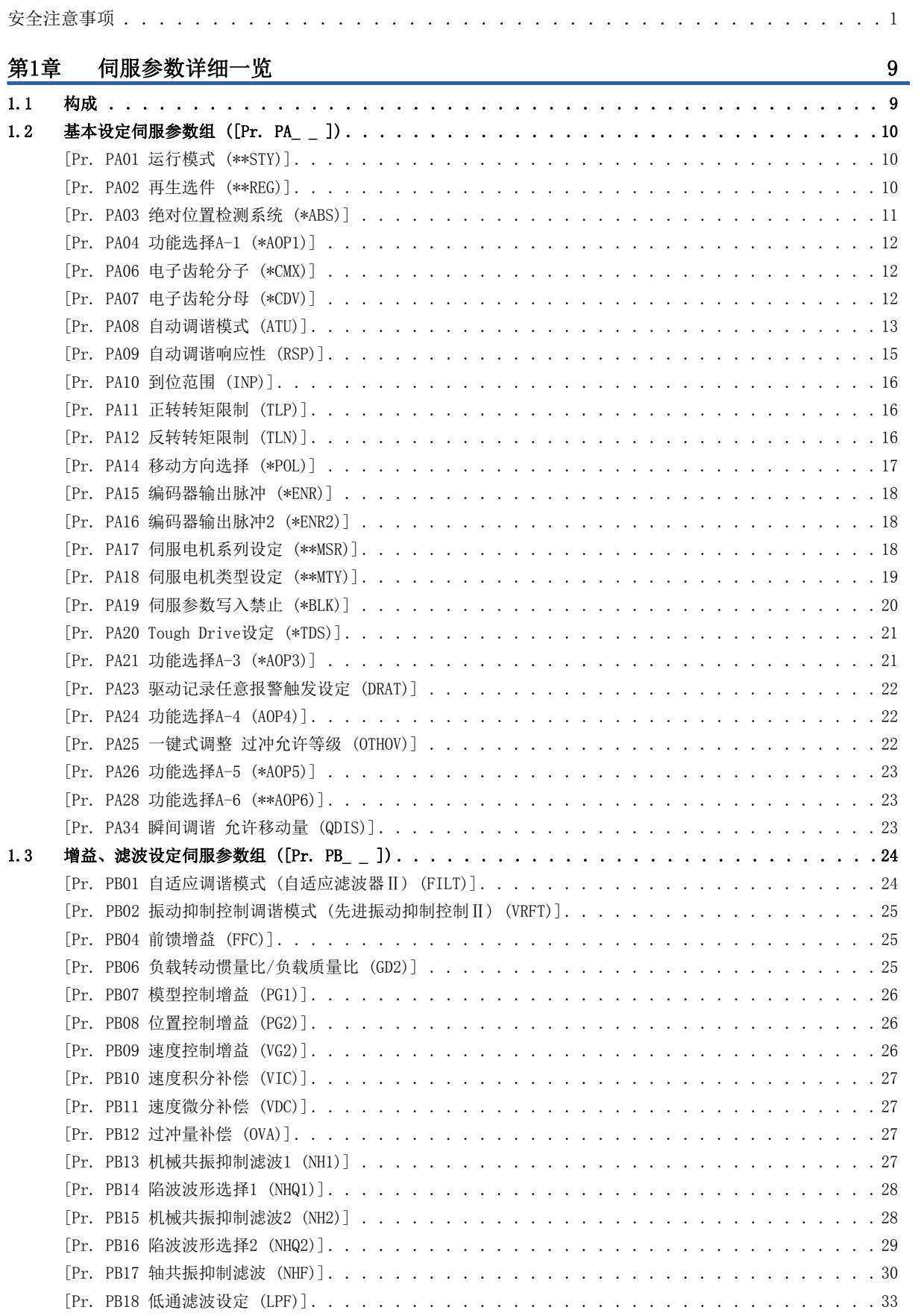

# **CONTENTS** 3 CONTENTS

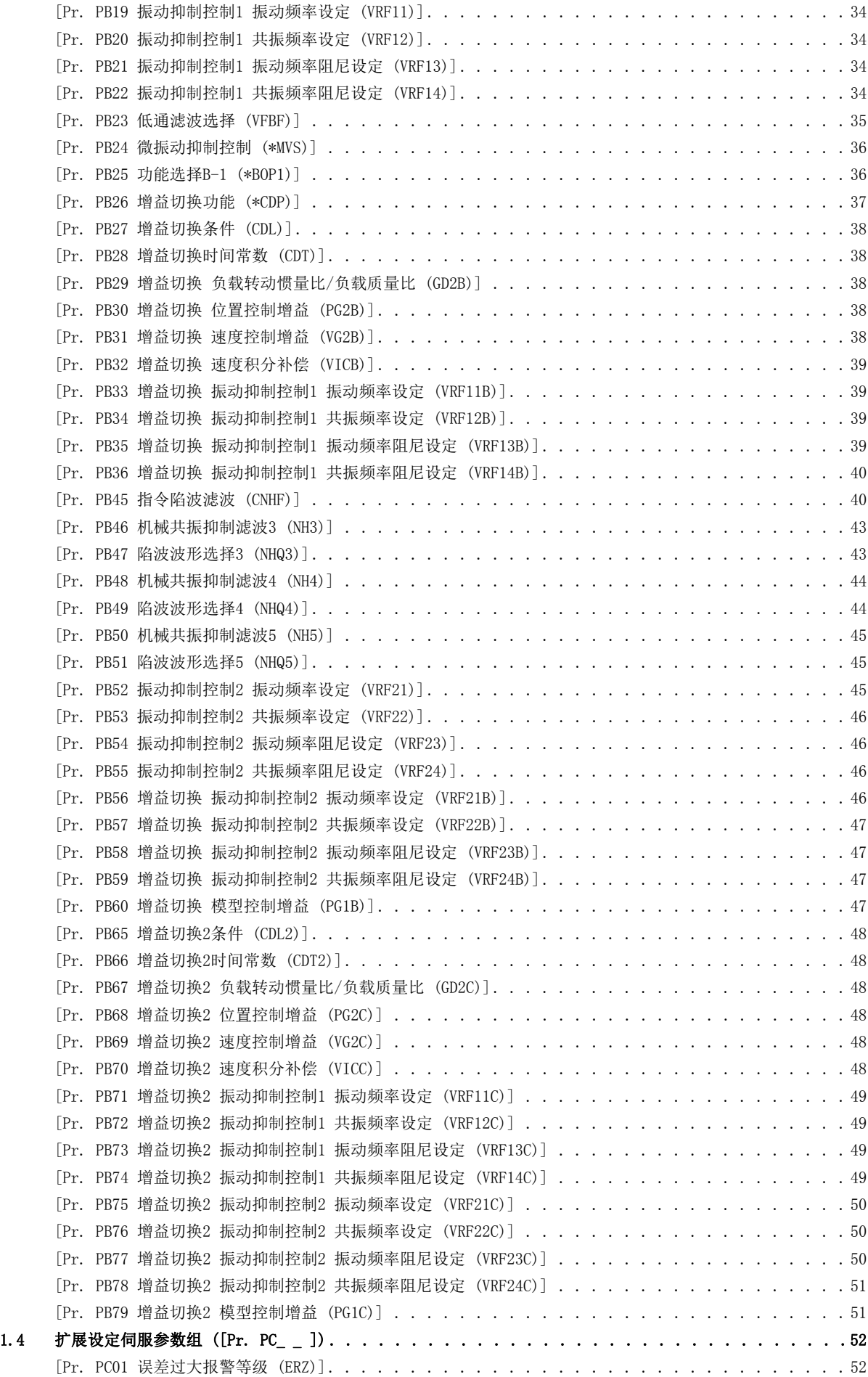

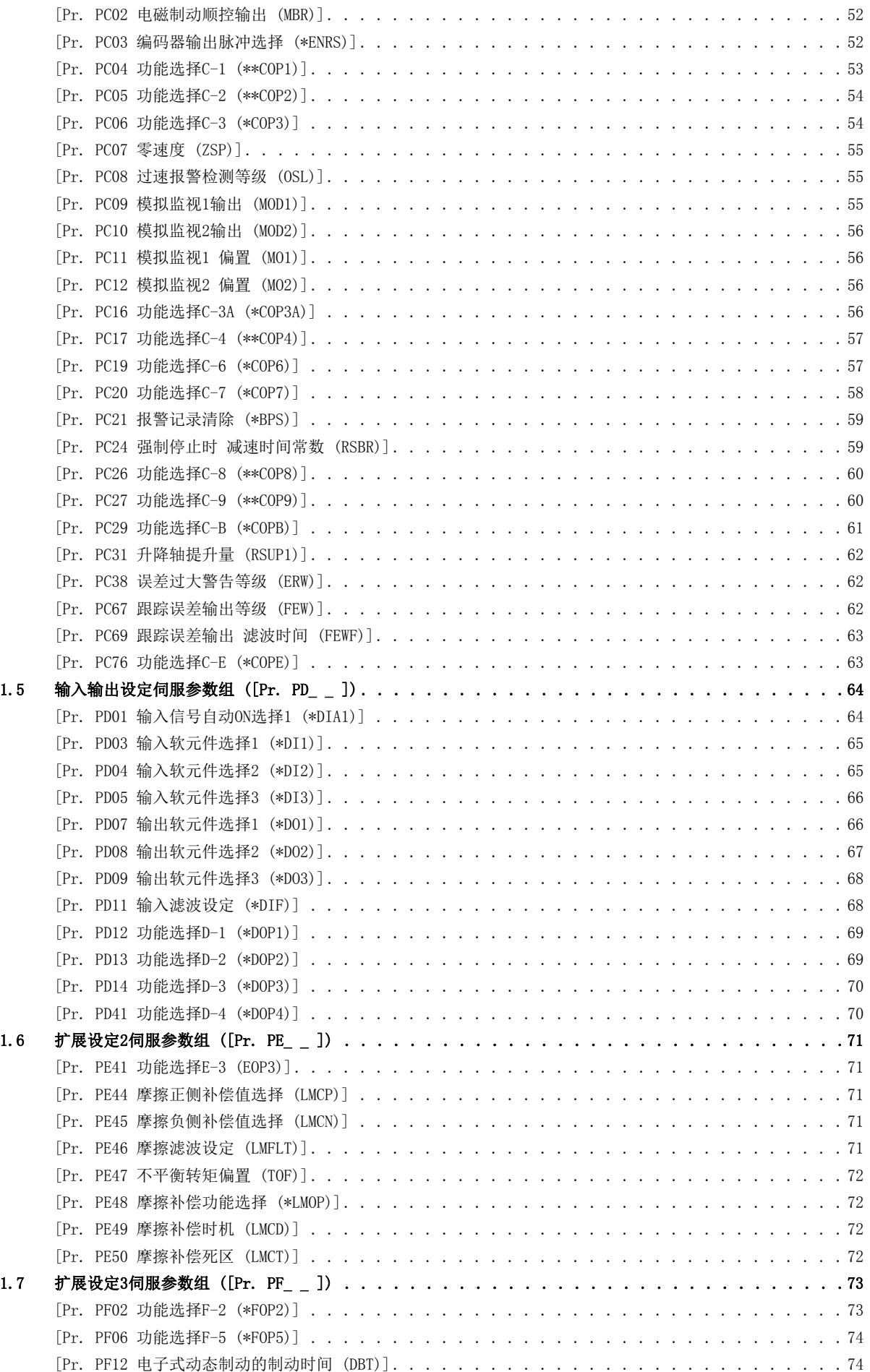

# **CONTENTS** 5 CONTENTS

 $\overline{5}$ 

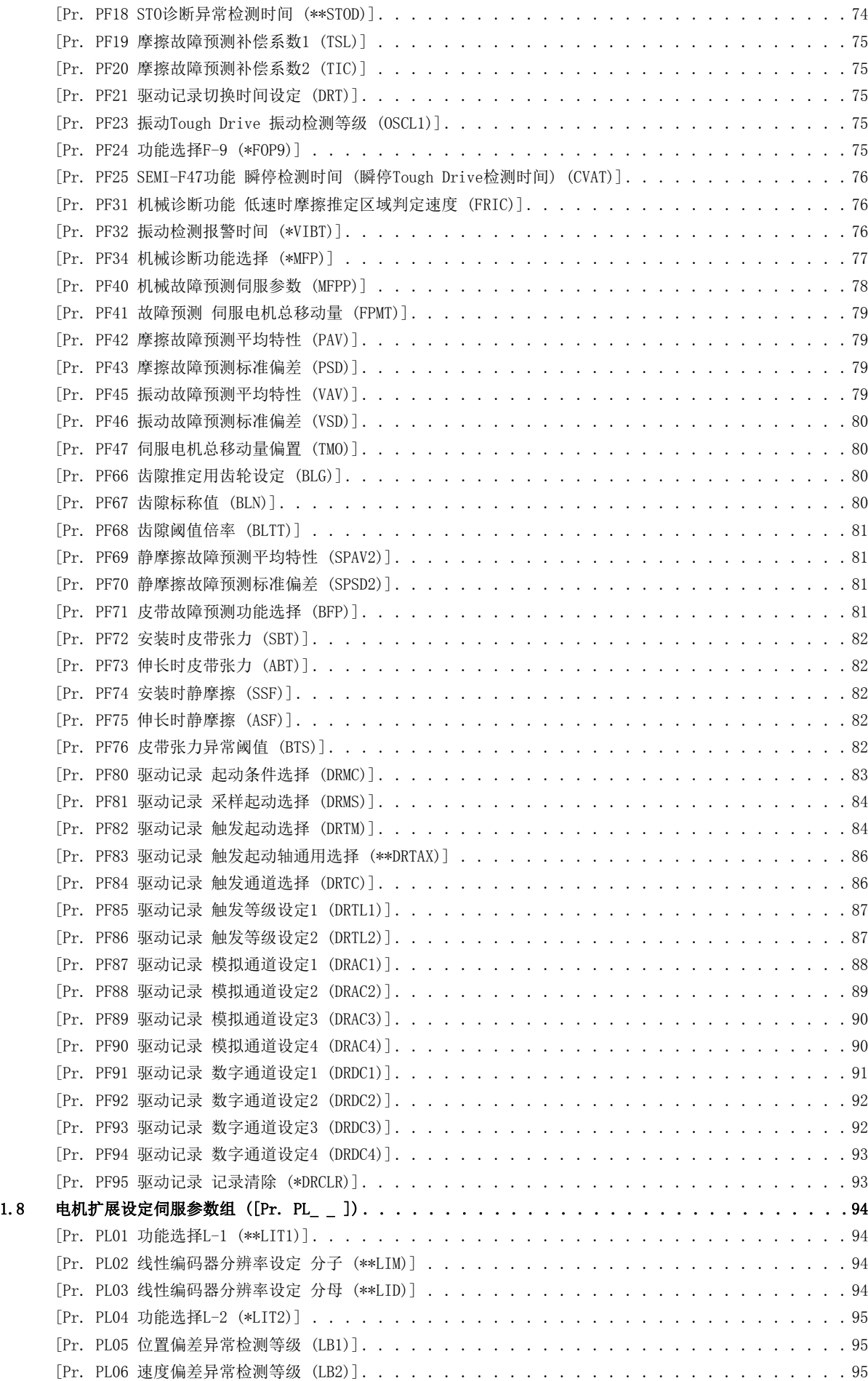

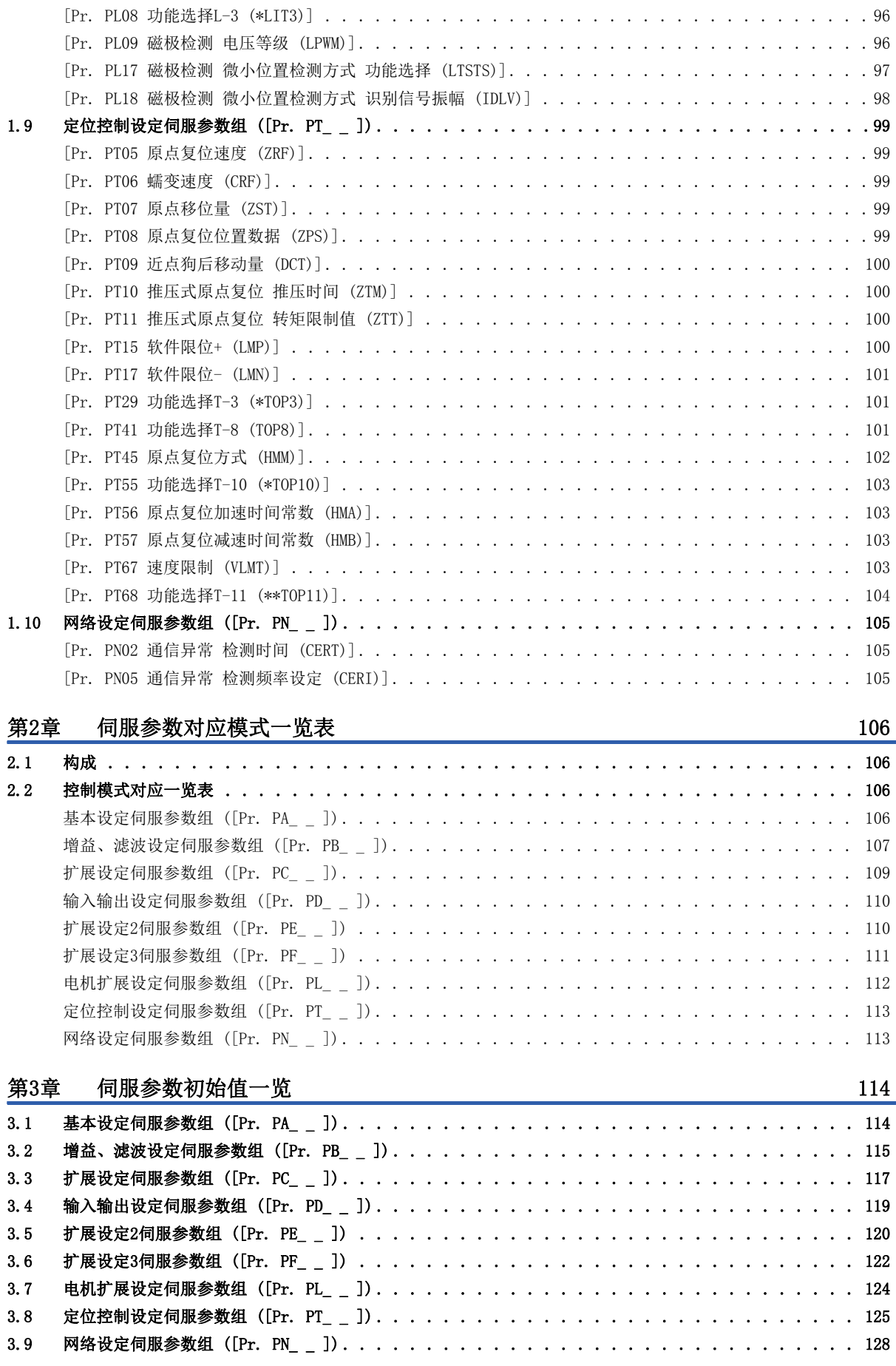

[\[Pr. PL07 转矩偏差异常检测等级 \(LB3\)\] . . . . . . . . . . . . . . . . . . . . . . . . . . . . . .](#page-97-0) 96

# **CONTENTS** 7 CONTENTS

## $\overline{7}$

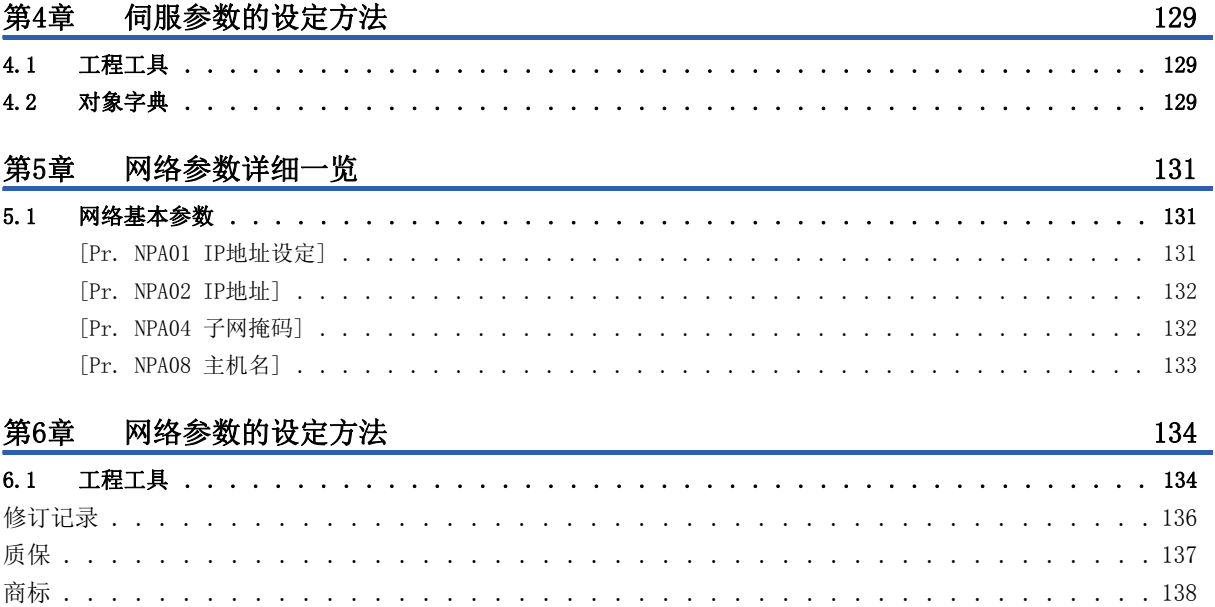

#### <span id="page-10-0"></span>注意事项

• MR-J5- G -RJ预定发售。

#### 限制事项

根据各控制器的机型、各伺服放大器软件版本及MR Configurator2的软件版本的不同,会存在无法设定的伺服参数及设定值。 关于详细内容,请参照控制器的用户手册。关于最新的MR Configurator2的软件版本,请参照三菱电机FA网站。此外,伺服放 大器的软件版本可通过MR Configurator2或对象等进行确认。

#### 注意事项

切勿极端调整及变更伺服参数,否则会导致运行不稳定。

请勿对伺服参数进行如下所示的变更。否则可能会出现伺服放大器不能启动等预料之外的状态。

- 变更厂商设定用伺服参数的值。
- 设定超出设定范围的值。
- 变更各伺服参数的固定值。

从控制器写入伺服参数时,应确保伺服放大器的控制轴编号的设定正确。若未正确设定控制轴编号,则可能会写入其它轴的伺 服参数设定值,导致伺服放大器出现预料之外的状态。

存在自动变更的伺服参数,例如使用自动调谐来自动调整增益的伺服参数等。

有些伺服参数对应可以通过循环通信定期更新的对象。例如,[Pr. PT45 原点复位方式] 对应 [Homing method (Obj. 6098h)]。将相应的对象映射至循环通信时,从工程工具等写入至伺服参数的值将被控制器改写,因此请勿从工程工具等进行 写入。

# <span id="page-10-1"></span>1.1 构成

伺服参数一览的构成如下所述。

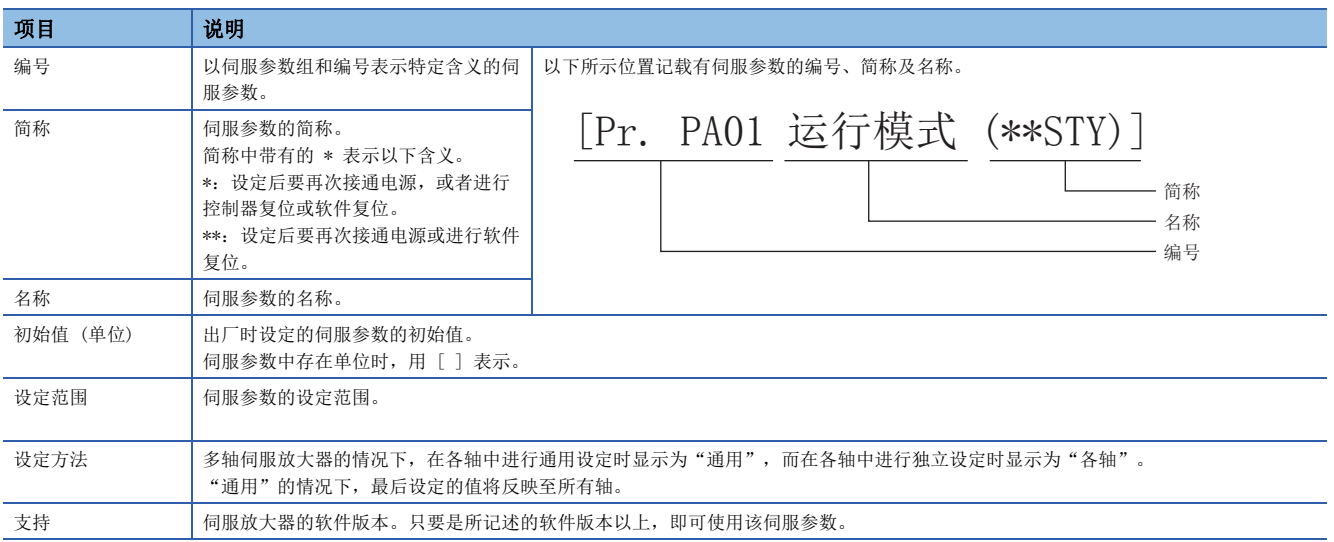

# <span id="page-11-0"></span>1.2 基本设定伺服参数组 ([Pr. PA\_ \_ ])

## <span id="page-11-1"></span>[Pr. PA01 运行模式 (\*\*STY)]

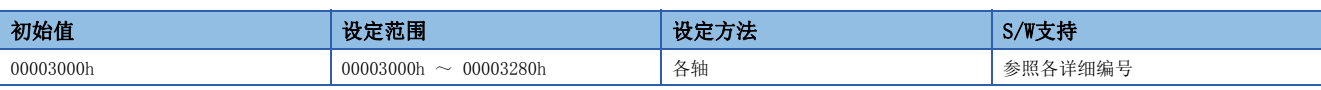

#### [Pr. PA01.1 运行模式选择]

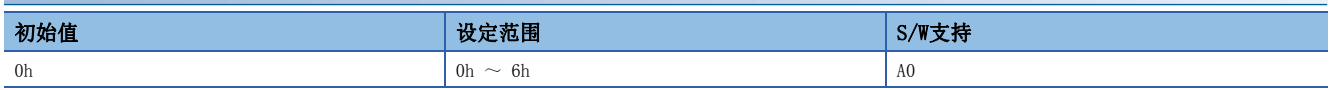

0: 标准控制模式

4: 线性伺服电机控制模式

6: 直驱电机控制模式

#### [Pr. PA01.7 高速模式选择]

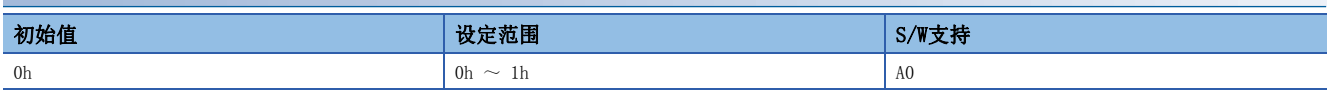

在运动模式 (高速) 下使用伺服放大器时,应设定"1" (有效)。

在MR-J5W\_-\_G中设定"1"后,将发生 [AL. 037 参数异常]。

0: 无效

1: 有效

### <span id="page-11-2"></span>[Pr. PA02 再生选件 (\*\*REG)]

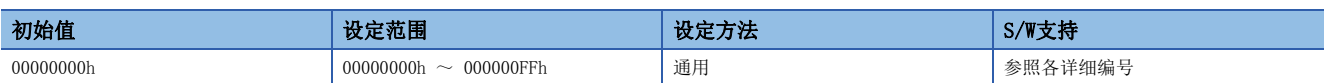

#### [Pr. PA02.0-1 再生选件选择]

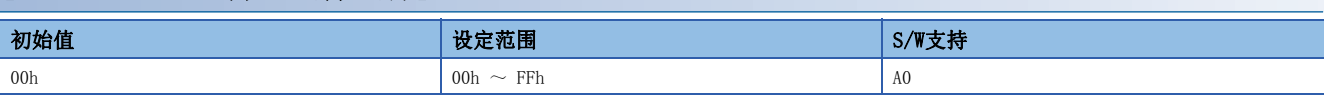

应选择再生选件。

设定错误时可能会烧坏再生选件。

选择与伺服放大器不匹配的再生选件后,将发生 [AL. 037 参数异常]。

00: 不使用再生选件

• 100 W的伺服放大器的情况下,不使用再生电阻器。

• 0.2 kW ~ 3.5 kW的伺服放大器的情况下,使用内置再生电阻器。

- 02: MR-RB032
- 03: MR-RB12
- 04: MR-RB32
- 05: MR-RB30
- 06: MR-RB50 (需要冷却风扇)

0B: MR-RB3N

- 0C: MR-RB5N (需要冷却风扇)
- 0D: MR-RB14
- 0E: MR-RB34

#### [Pr. PA02.4 简易共直流母线单元选择]

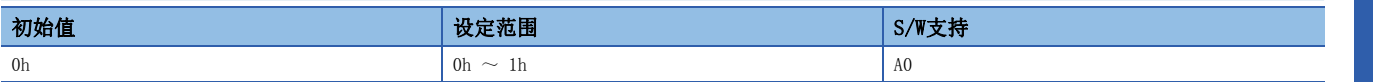

使用简易共直流母线单元时,应设定该伺服参数。

可同时使用简易共直流母线单元与外置再生选件。使用外置再生选件时,应在 [Pr. PA02.0-1] 中设定要使用的再生选件。

0: 不使用简易共直流母线单元

1: MR-CM3K

#### [Pr. PA02.5 过再生警告有效/无效选择]

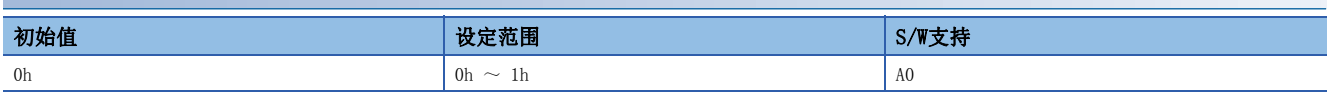

[Pr. PA02.4] 为"0" (不使用简易共直流母线单元) 的情况下,将该伺服参数设定为"1" (无效) 后,将发生 [AL. 037 参 数异常]。

使用简易共直流母线单元时,可通过设定该伺服参数选择 [AL. 0E0.1 过再生警告] 的检测有效/无效。

0: 有效

1: 无效

### <span id="page-12-0"></span>[Pr. PA03 绝对位置检测系统 (\*ABS)]

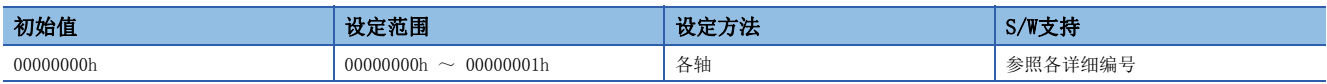

#### [Pr. PA03.0 绝对位置检测系统选择]

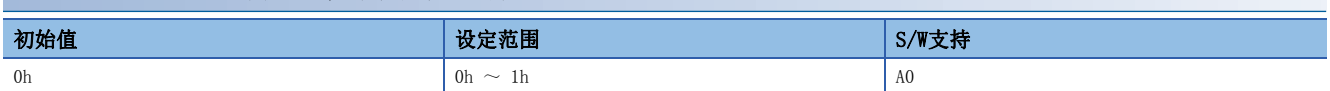

使用绝对位置检测系统时,应设定该伺服参数。从绝对位置检测系统切换至增量系统后,原点将丢失。应在绝对位置检测系统 有效时再次进行原点复位。

0: 无效 (增量系统)

1: 有效 (绝对位置检测系统)

在下述情况下,将绝对位置检测系统设为有效后,将发生 [AL. 037 参数异常]。

• 使用增量类型的编码器时

#### [Pr. PA03.1 伺服电机更换准备]

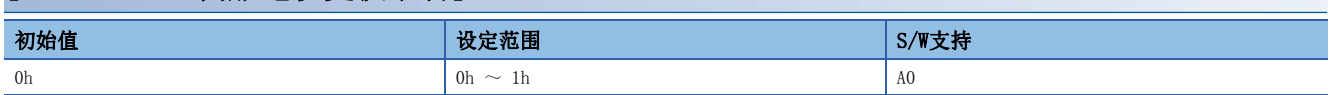

绝对位置检测系统有效时,更换使用中的配备有无电池绝对位置编码器的伺服电机的情况下,应将该伺服参数设定为有效。 选择了"1" (有效) 时,可更换伺服电机。伺服电机更换准备完成后,自动变为"0" (无效)。

更换伺服电机后,原点将丢失。应再次进行原点复位。

更换伺服电机而发生 [AL. 01A.5 伺服电机组合异常3] 时,应将该伺服参数设定为"1" (有效) 后,再次接通电源来解除 [AL. 01A.5]。

0: 无效

1: 有效

# <span id="page-13-0"></span>[Pr. PA04 功能选择A-1 (\*AOP1)]

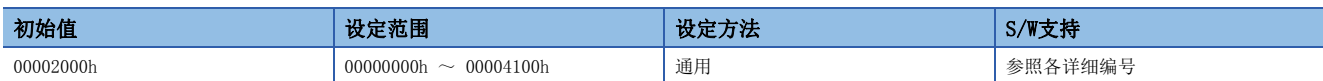

#### [Pr. PA04.2 伺服强制停止选择]

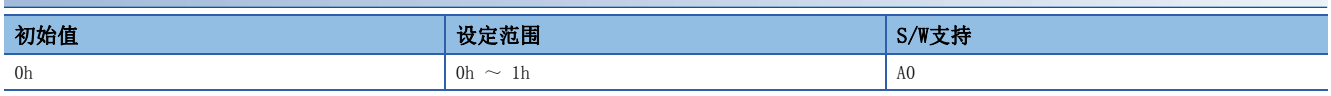

0: 有效 (使用强制停止输入EM2或EM1)

1: 无效 (不使用强制停止输入EM2及EM1)

#### [Pr. PA04.3 强制停止减速功能选择]

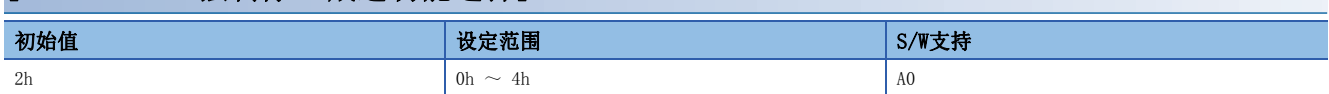

0: 强制停止减速功能无效 (使用EM1)

2: 强制停止减速功能有效 (使用EM2)

## <span id="page-13-1"></span>[Pr. PA06 电子齿轮分子 (\*CMX)]

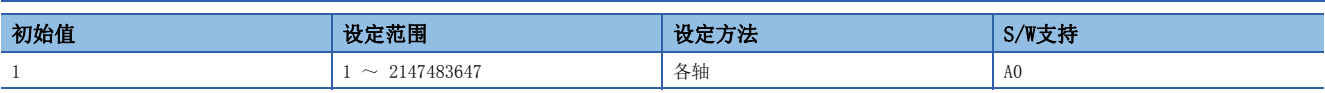

应设定电子齿轮分子。

电子齿轮的条件范围如下所述。设定了超出范围的值时,加减速时可能会有声音,或无法按照设定的速度及加减速时间常数运 行。

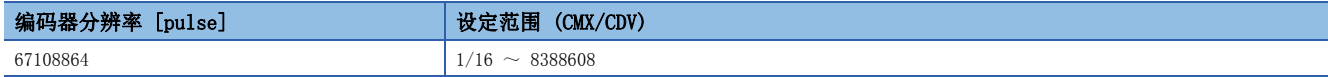

该伺服参数对应 [Motor revolutions (Obj. 6091h: 01h)]。映射至循环通信时, 从工程工具等写入的值将被控制器改写, 因 此请勿从工程工具等进行写入。

## <span id="page-13-2"></span>[Pr. PA07 电子齿轮分母 (\*CDV)]

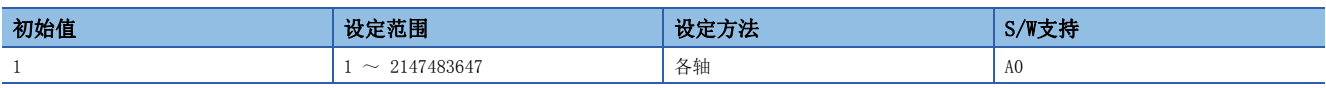

应设定电子齿轮分母。

该伺服参数对应 [Shaft revolutions (Obj. 6091h: 02h)]。映射至循环通信时, 从工程工具等写入的值将被控制器改写, 因 此请勿从工程工具等进行写入。

# <span id="page-14-0"></span>[Pr. PA08 自动调谐模式 (ATU)]

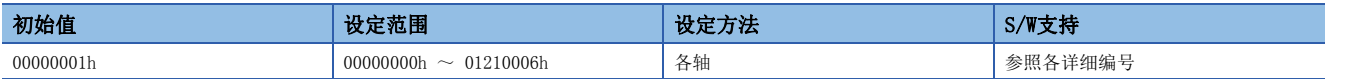

#### [Pr. PA08.0 增益调整模式选择]

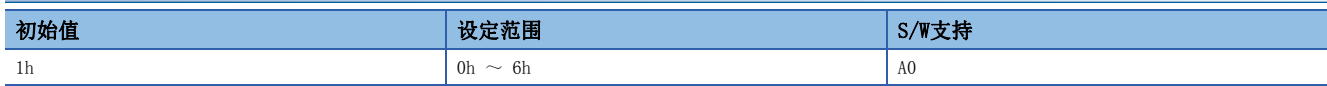

应选择增益调整模式。

0: 2增益调整模式1 (插补模式)

- 1: 自动调谐模式1
- 2: 自动调谐模式2
- 3: 手动模式
- 4: 2增益调整模式2
- 5: 瞬间调谐模式

6: 负载转动惯量比监视模式

关于详细内容,请参照下表。

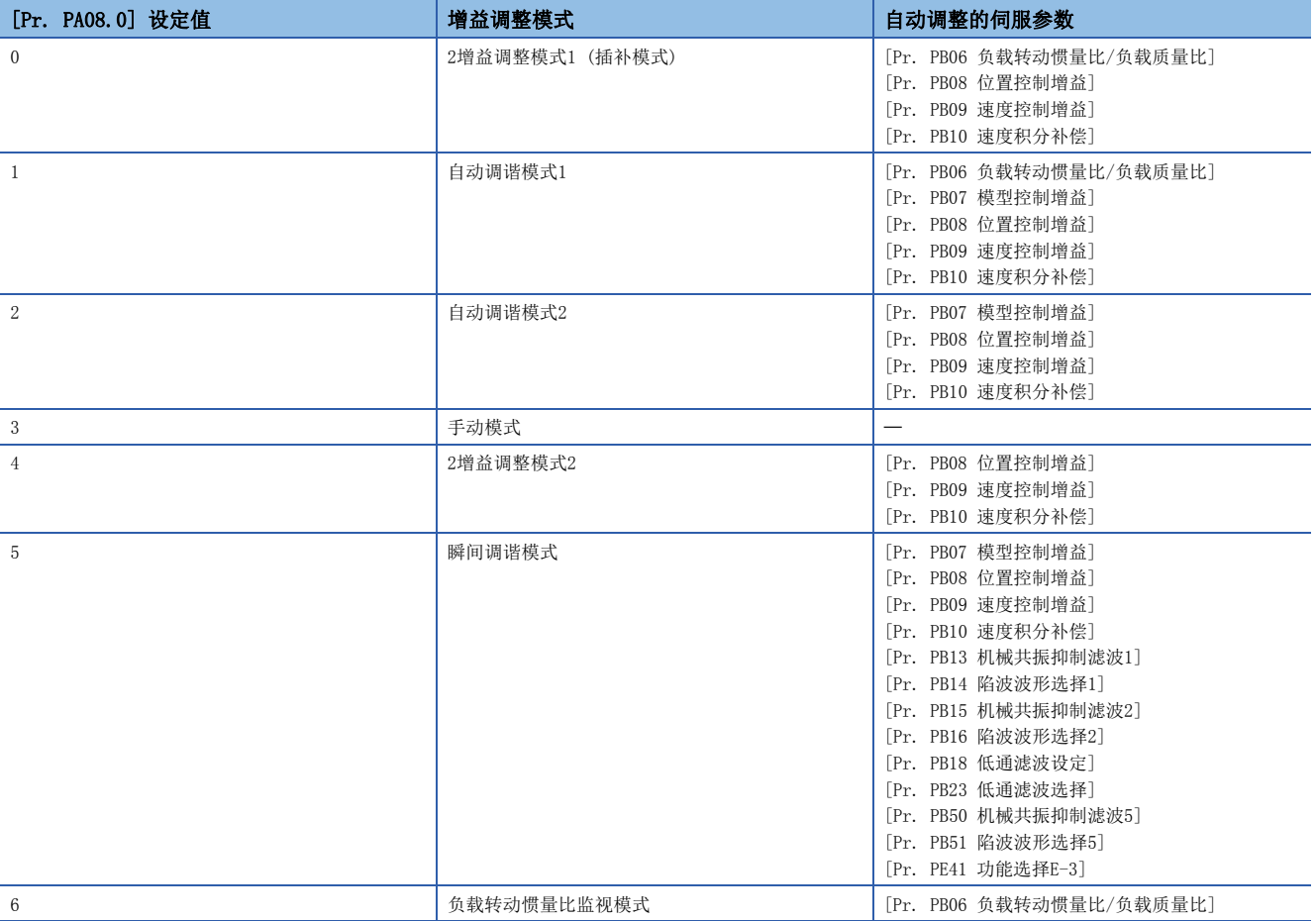

#### [Pr. PA08.4 瞬间调谐 负载转动惯量比设定]

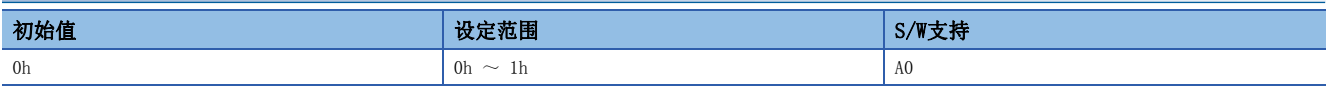

应设定执行瞬间调谐时的负载转动惯量比。伺服电机上连接的负载具有大于或等于该伺服参数中设定的负载转动惯量比时,可 能会在执行瞬间调谐后的定位运行中发生过冲。

0: 负载转动惯量比30倍以下

1: 负载转动惯量比100倍以下

#### [Pr. PA08.5 瞬间调谐 执行选择]

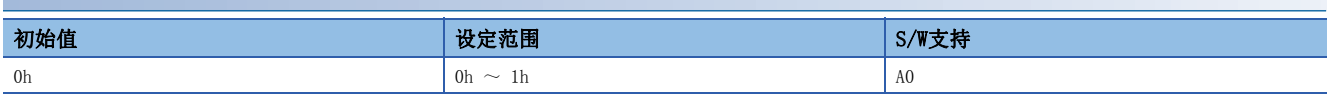

应设定瞬间调谐的执行方式。

0: 再次接通电源后,首次伺服ON时

1: 每次伺服ON时

#### [Pr. PA08.6 瞬间调谐 取消选择]

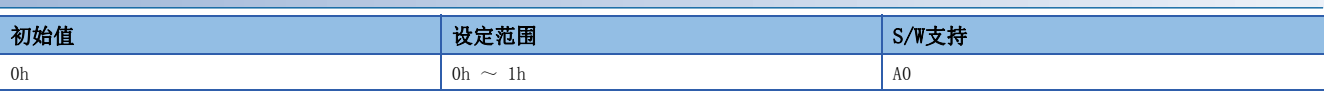

应设定瞬间调谐的取消。

0: 无效

1: 有效

通过设为"1" (有效),可以将以下的伺服参数恢复到执行瞬间调谐前的状态。但是,电源ON或软件复位后,在从未执行瞬间 调谐的状态下即使设为"1" (有效), 伺服参数也无法被取消, 而是保持原来的值。

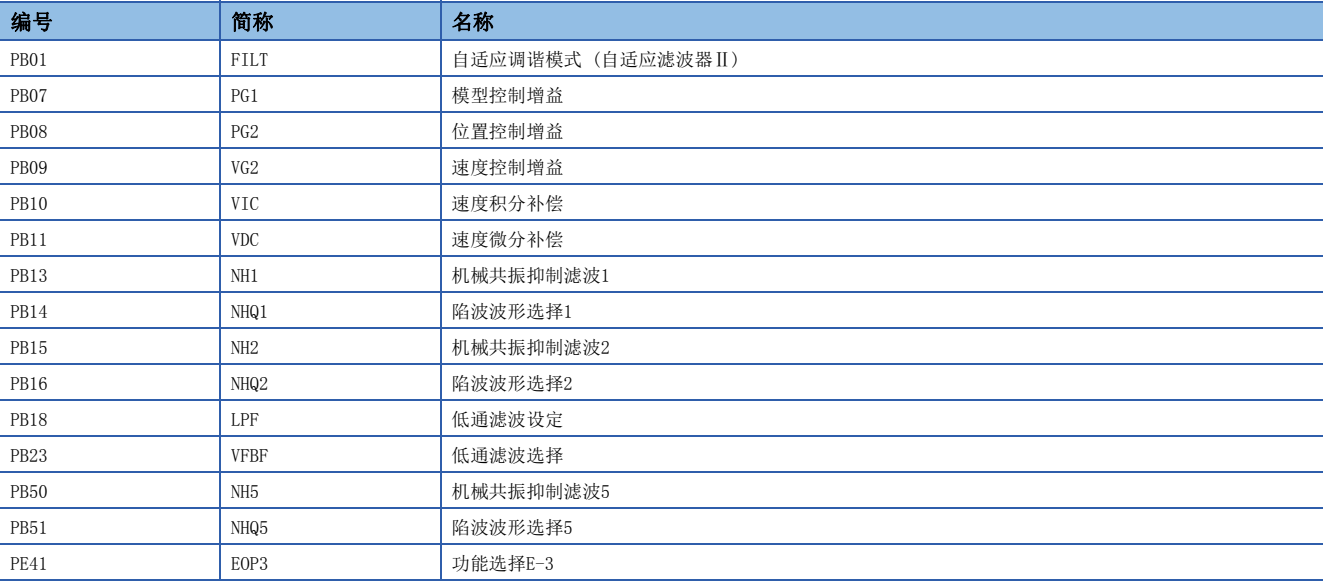

# <span id="page-16-0"></span>[Pr. PA09 自动调谐响应性 (RSP)]

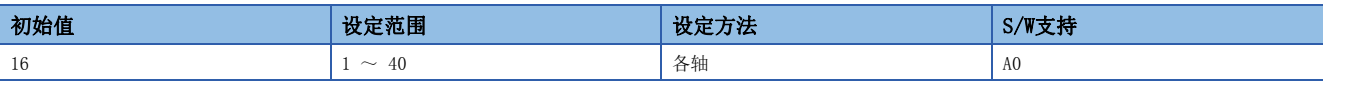

应设定自动调谐的响应性。

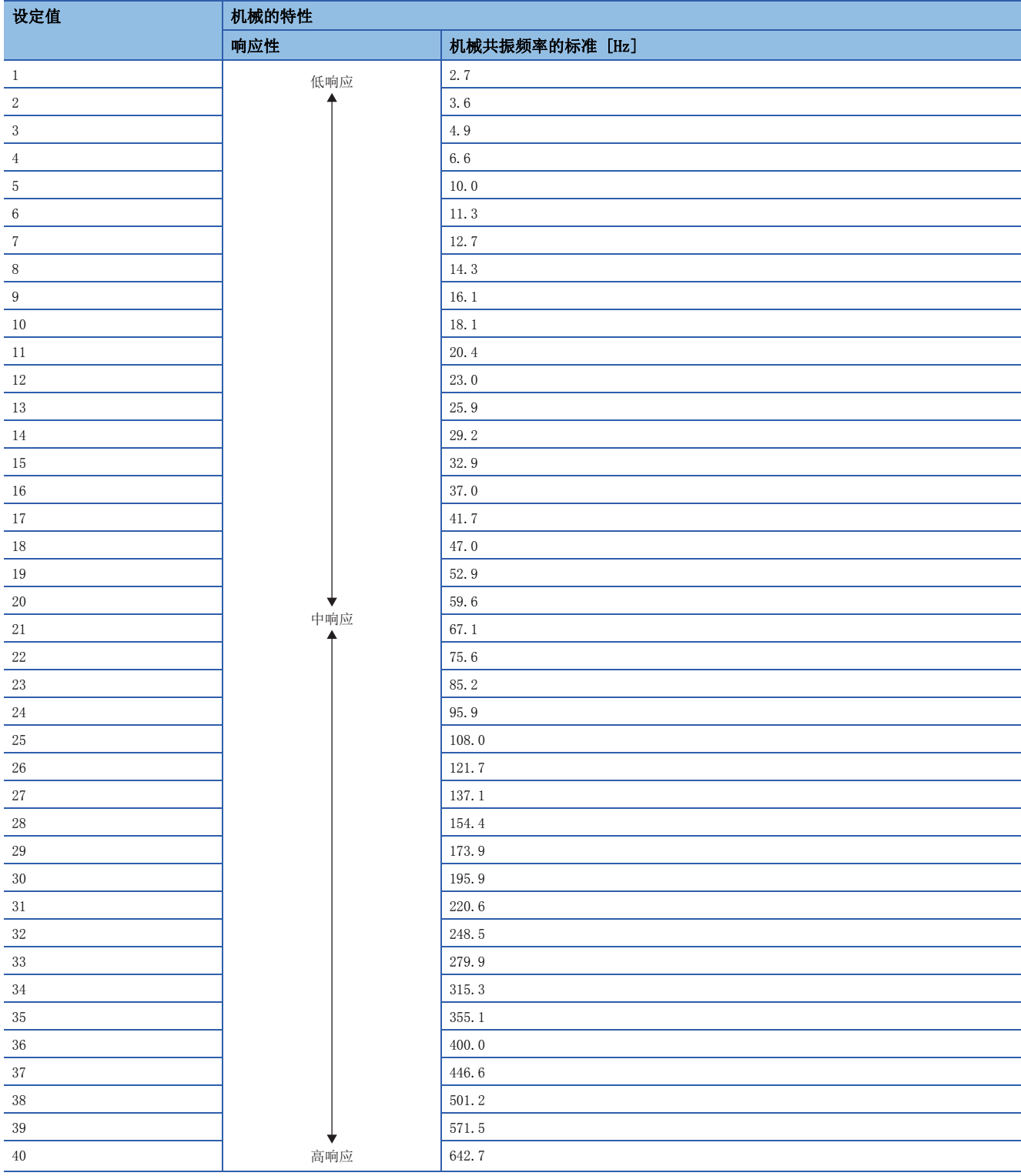

# <span id="page-17-0"></span>[Pr. PA10 到位范围 (INP)]

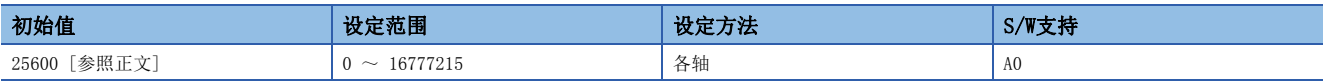

#### 应以指令脉冲单位设定到位范围。

可通过 [Pr. PC06.0 到位范围单位选择] 的设定变更为伺服电机编码器脉冲单位。

• 到位范围设定

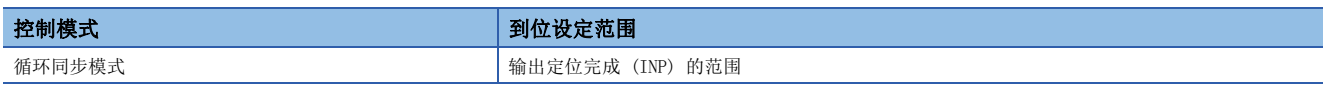

• 到位范围的单位

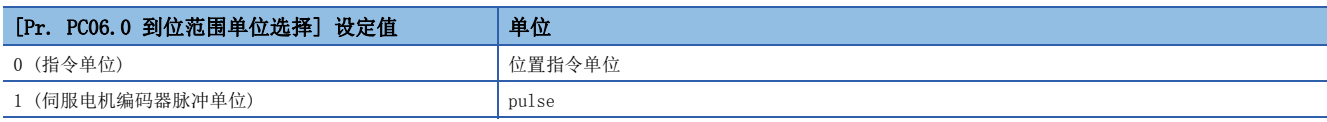

## <span id="page-17-1"></span>[Pr. PA11 正转转矩限制 (TLP)]

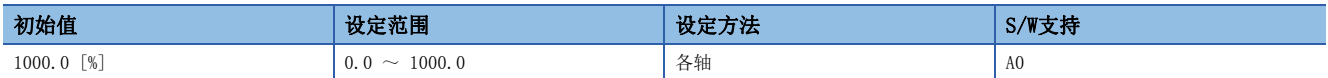

可限制伺服电机的发生转矩或发生推力。

应设定为额定转矩或连续推力 = 100.0 [%]。应在限制伺服电机的CCW驱动时、CW再生时的转矩或线性伺服电机的正方向驱动 时、负方向再生时的推力的情况下进行设定。设定为"0.0"后,将不发生转矩或推力。

根据 [Pr. PA14 移动方向选择] 及 [Pr. PC29.3 转矩POL反映选择] 的设定值, 可以改变转矩限制的极性。

该伺服参数对应 [Positive torque limit value (Obj. 60EOh)]。映射至循环通信时, 从工程工具等写入的值将被控制器改 写,因此请勿从工程工具等进行写入。

根据 [Pr. PC29] 及 [Pr. PA14] 的设定,会变为 [Negative torque limit value (Obj. 60E1h)]。

设定了大于伺服电机最大转矩或最大推力的值时,将被限制为伺服电机最大转矩或最大推力。

通过模拟监视输出对转矩 (推力) 进行输出时,[Pr. PA11 正转转矩限制] 和 [Pr. PA12 反转转矩限制] 中较大的值为最大输 出电压的转矩 (推力)。

## <span id="page-17-2"></span>[Pr. PA12 反转转矩限制 (TLN)]

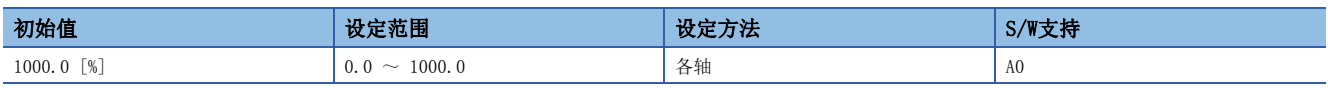

可限制伺服电机的发生转矩或发生推力。

应设定为额定转矩或连续推力 = 100.0 [%]。应在限制伺服电机的CW驱动时、CCW再生时的转矩或线性伺服电机的负方向驱动 时、正方向再生时的推力的情况下进行设定。设定为"0.0"后,将不发生转矩或推力。

根据 [Pr. PA14 移动方向选择] 及 [Pr. PC29.3 转矩POL反映选择] 的设定值, 可以改变转矩限制的极性。

该伺服参数对应 [Negative torque limit value (Obj. 60E1h)]。映射至循环通信时, 从工程工具等写入的值将被控制器改 写,因此请勿从工程工具等进行写入。

根据 [Pr. PC29] 及 [Pr. PA14] 的设定,会变为 [Positive torque limit value (Obj. 60E0h)]。

设定了大于伺服电机最大转矩或最大推力的值时,将被限制为伺服电机最大转矩或最大推力。

通过模拟监视输出对转矩 (推力) 进行输出时,[Pr. PA11 正转转矩限制] 和 [Pr. PA12 反转转矩限制] 中较大的值为最大输 出电压的转矩 (推力)。

## <span id="page-18-0"></span>[Pr. PA14 移动方向选择 (\*POL)]

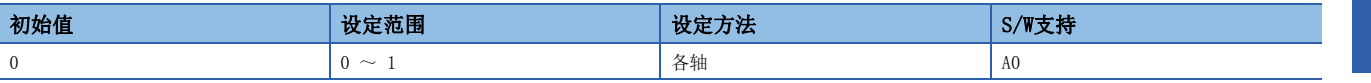

可以在不变更控制器发出的指令极性的状态下变更旋转/移动方向。

根据 [Pr. PA14 移动方向选择] 的设定值的不同,位置、速度信息的极性会变更。

此外,转矩信息会根据 [Pr. PA14 移动方向选择] 和 [Pr. PC29.3 转矩POL反映选择] 的组合而变化。

旋转/移动方向的设定与控制模式无关,均有效。例如,通过 [Pr. PA14] 和 [Pr. PC29.3] 变更了转矩的极性时, 即使在位 置模式下转矩信息的极性也会变化。

• 位置信息

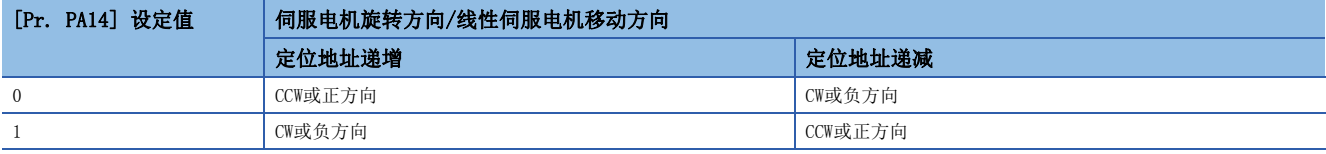

#### • 速度信息

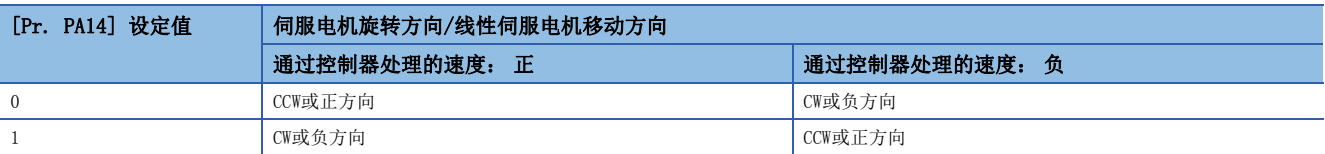

#### • 转矩信息

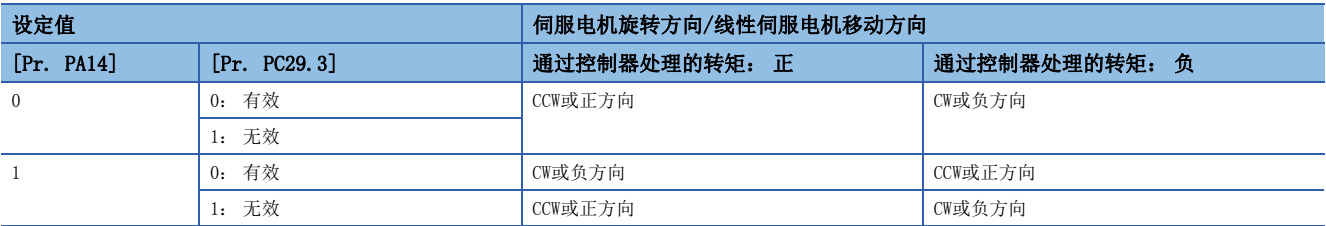

#### 伺服电机的旋转方向如下所述。

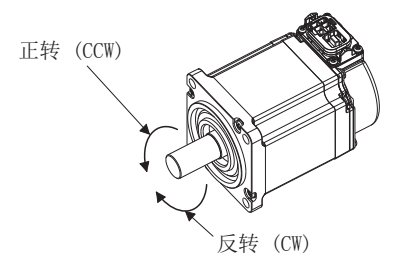

线性伺服电机的正方向及负方向如下所述。

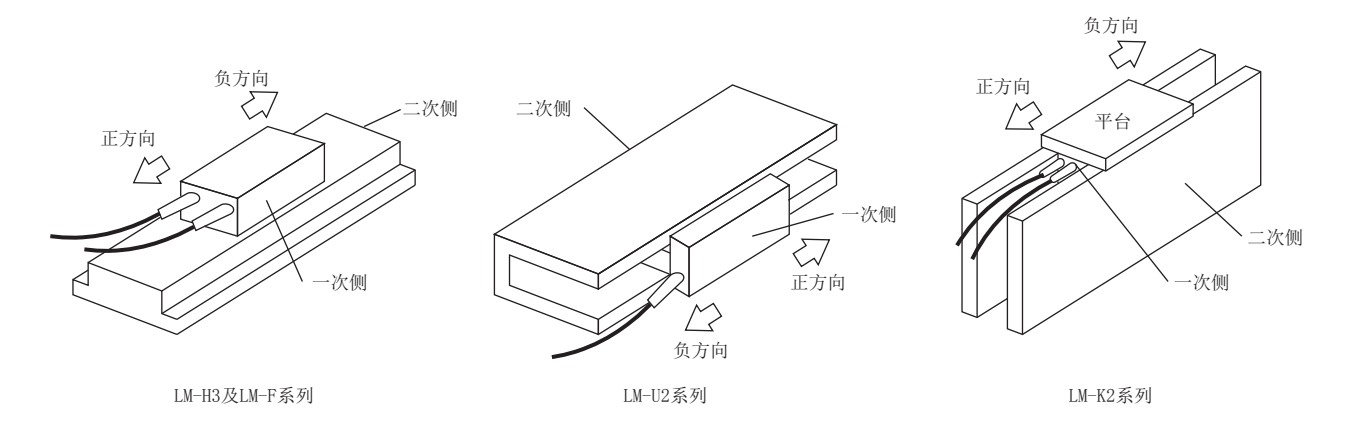

## <span id="page-19-0"></span>[Pr. PA15 编码器输出脉冲 (\*ENR)]

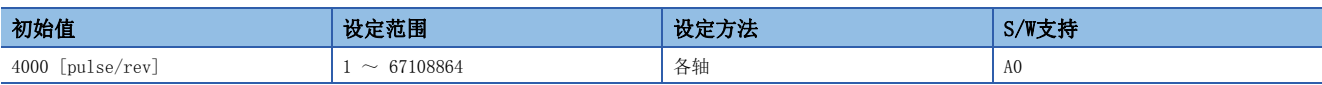

应通过每转的输出脉冲数、分频比或电子齿轮比,对伺服放大器输出的编码器输出脉冲进行设定。(4倍频后) 在 [Pr. PC03.1 编码器输出脉冲设定选择] 中选择了"1" (分频比设定) 时, 以设定的值对移动量 [pulse] 进行分频。 在 [Pr. PC03.1] 中选择了"3" (A相、B相脉冲电子齿轮设定) 时,应对AB相脉冲输出的电子齿轮的分子进行设定。 输出最大频率为4.6 Mpulses/s。请勿超出范围进行设定。

## <span id="page-19-1"></span>[Pr. PA16 编码器输出脉冲2 (\*ENR2)]

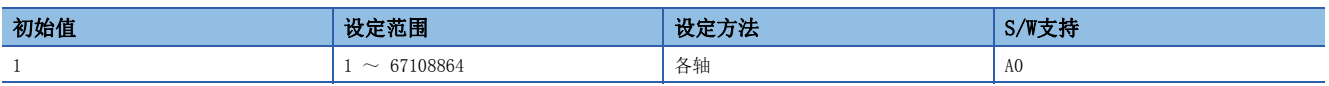

应设定AB相脉冲输出的电子齿轮的分母。

应对在 [Pr. PC03.1 编码器输出脉冲设定选择] 中选择了"3" (A相、B相脉冲电子齿轮设定) 时的电子齿轮的分母进行设 定。

在 [Pr. PC03.1 编码器输出脉冲设定选择] 中选择了"1" (分频比设定) 时, 设定值无效。

输出最大频率为4.6 Mpulses/s。请勿超出范围进行设定。

## <span id="page-19-2"></span>[Pr. PA17 伺服电机系列设定 (\*\*MSR)]

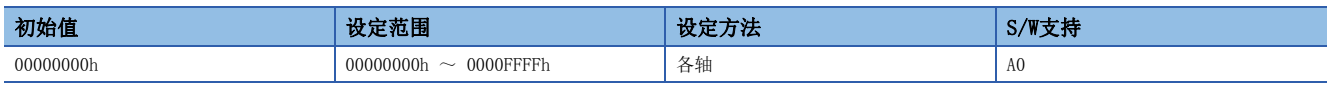

使用线性伺服电机时,应在该伺服参数及 [Pr. PA18.0-3 伺服电机类型设定] 中选择要使用的线性伺服电机。应与 [Pr. PA18.0-3] 同时设定。关于设定值,请参照下表。

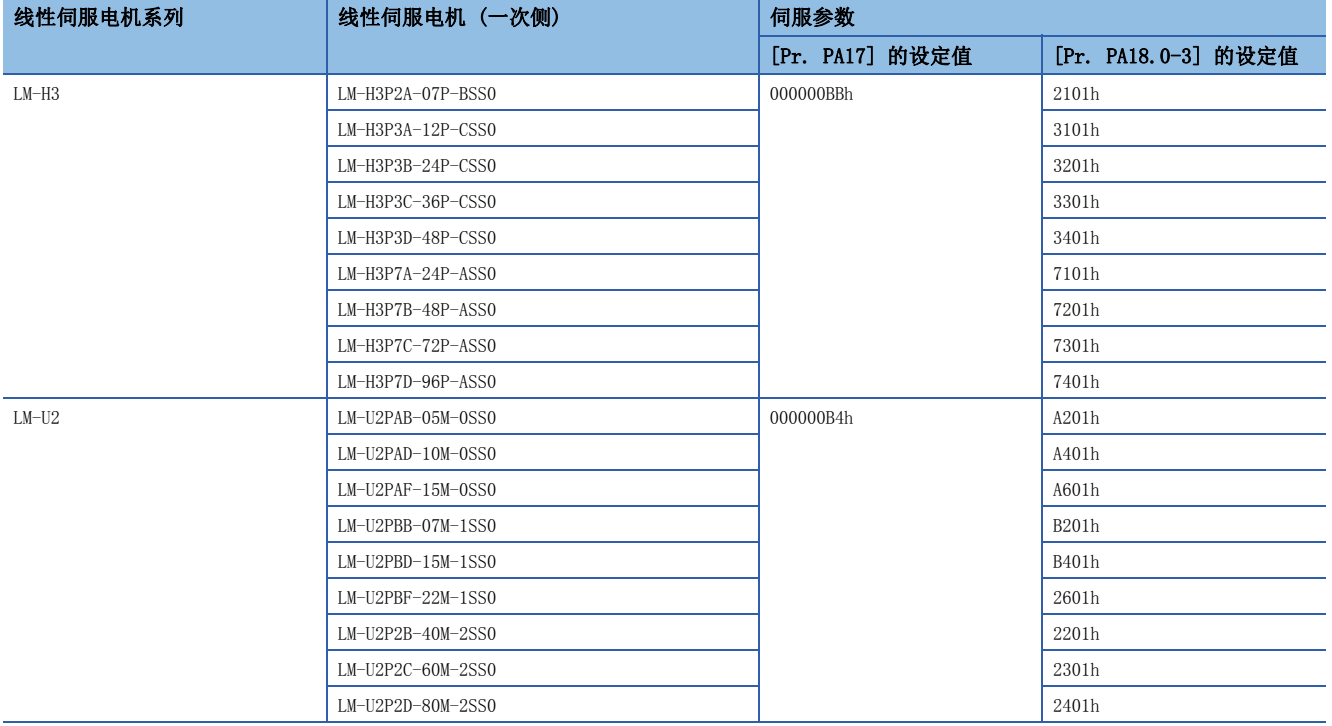

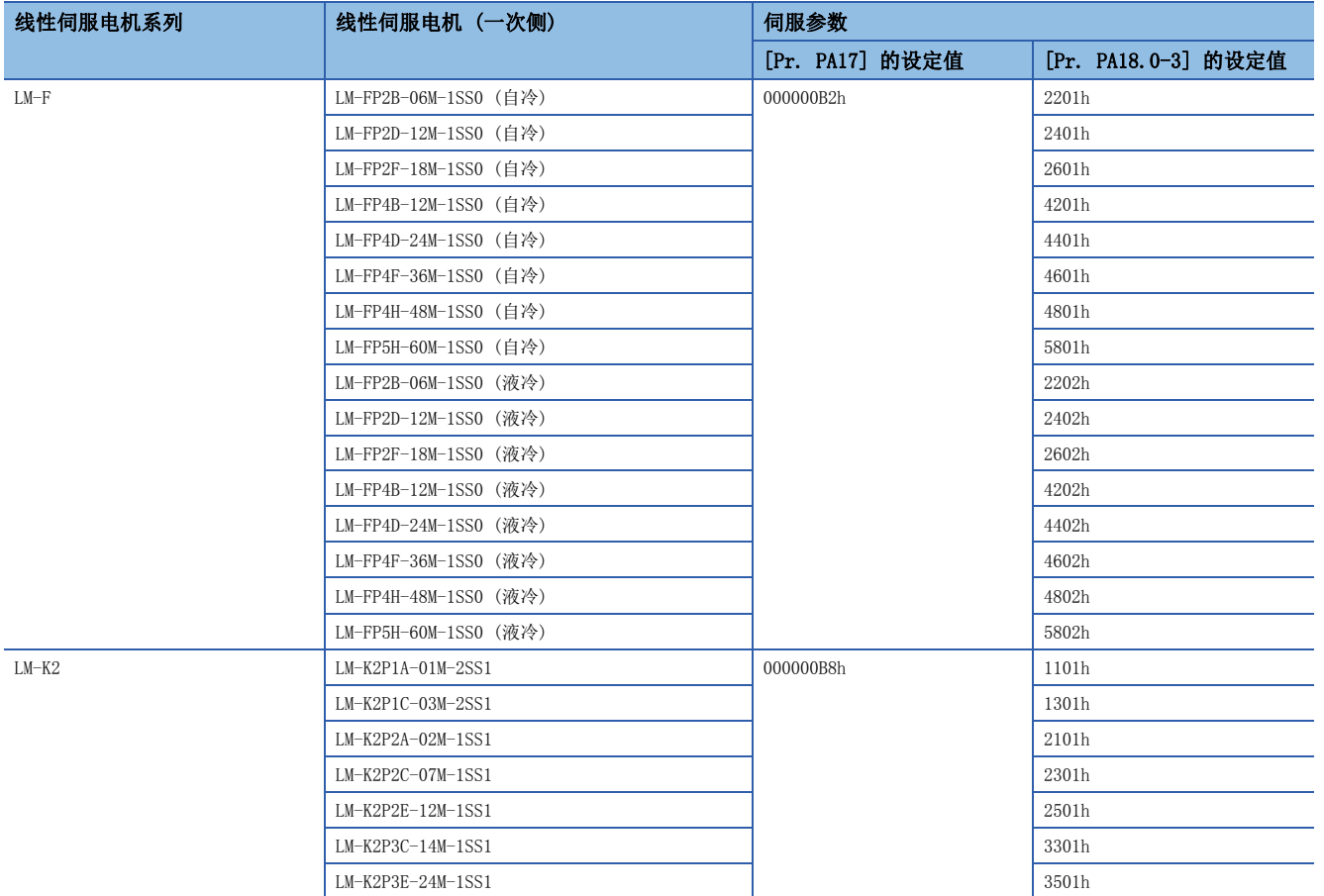

## <span id="page-20-0"></span>[Pr. PA18 伺服电机类型设定 (\*\*MTY)]

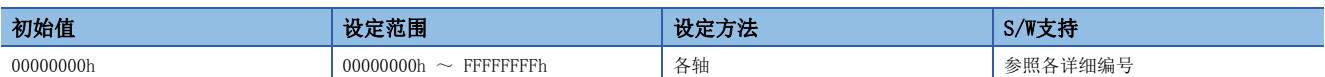

#### [Pr. PA18.0-3 伺服电机类型设定]

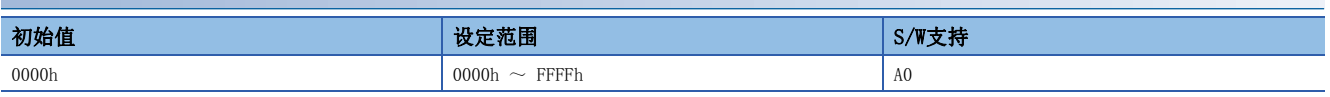

使用线性伺服电机时,应在 [Pr. PA17 伺服电机系列设定] 及该伺服参数中选择要使用的线性伺服电机。应与 [Pr. PA17] 同时设定。关于设定值,请参照下述章节。

[18页 \[Pr. PA17 伺服电机系列设定 \(\\*\\*MSR\)\]](#page-19-2)

# <span id="page-21-0"></span>[Pr. PA19 伺服参数写入禁止 (\*BLK)]

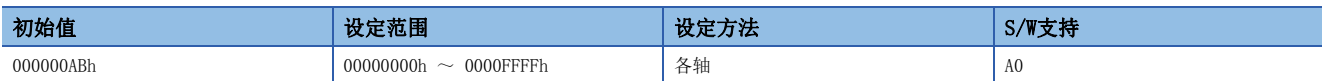

应选择伺服参数的参照范围及写入范围。

关于设定值,请参照下表。

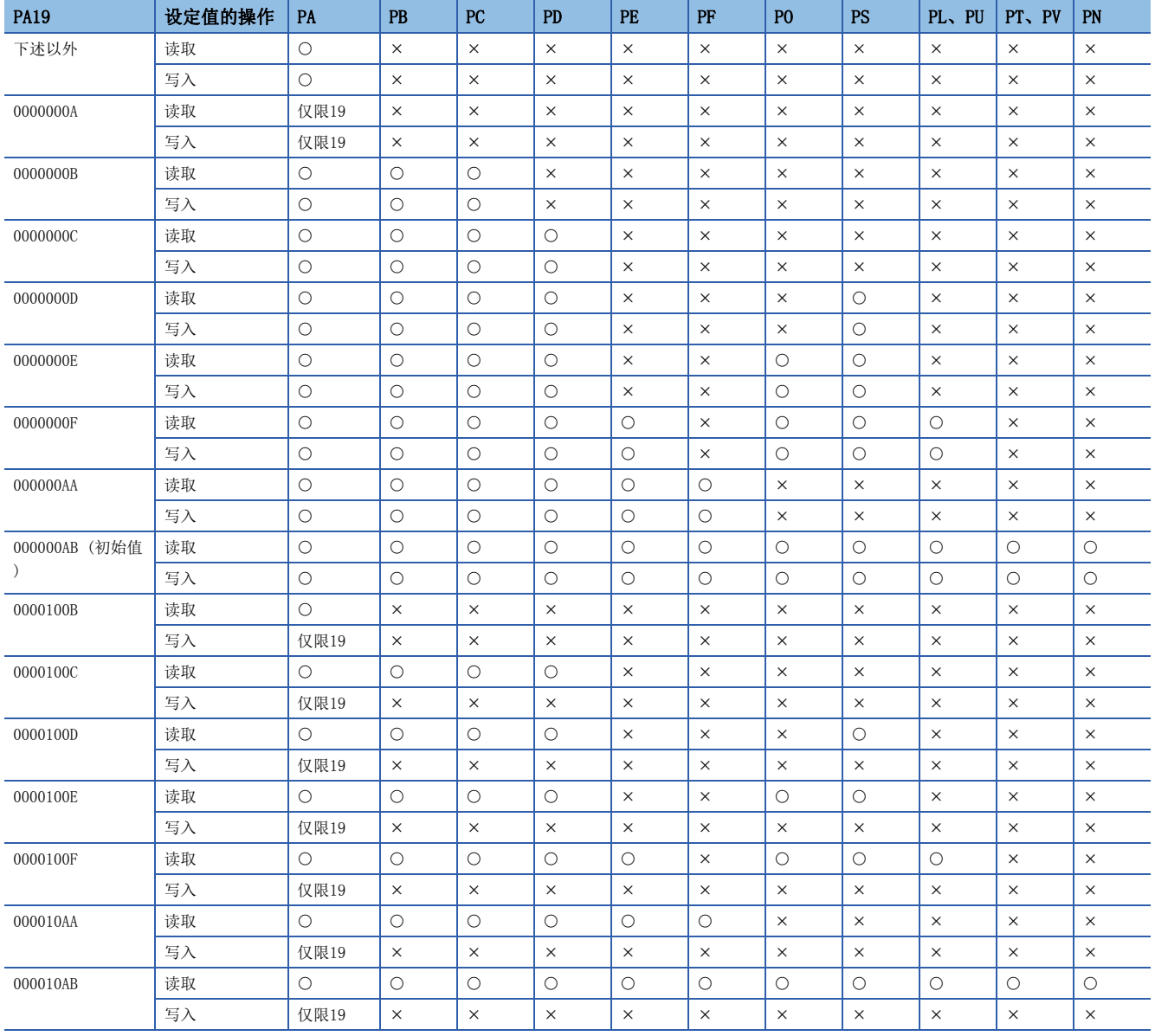

## <span id="page-22-0"></span>[Pr. PA20 Tough Drive设定 (\*TDS)]

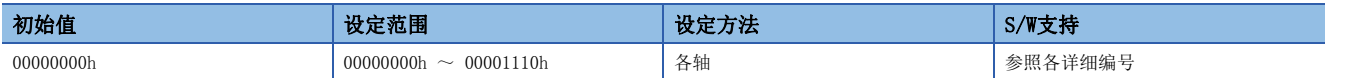

#### [Pr. PA20.1 振动Tough Drive选择]

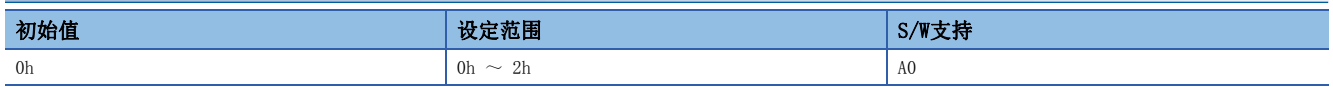

0: 无效

1: 机械共振抑制滤波变更模式 有效

2: 机械共振抑制滤波自动设定模式

该伺服参数选择"0"以外后,超过 [Pr. PF23 振动Tough Drive 振动检测等级] 中设定的振动等级时,将自动变更 [Pr. PB13 机械共振抑制滤波1] 及 [Pr. PB15 机械共振抑制滤波2] 的设定值,抑制振动。

"1"的情况下,[Pr. PB13] 及 [Pr. PB15] 有效时振动Tough Drive功能起作用。"2"的情况下,[Pr. PB13] 及 [Pr. PB15] 无效时振动Tough Drive功能也起作用。

使用振动Tough Drive时, 建议使用"2" (机械共振抑制滤波自动设定模式)。

#### [Pr. PA20.2 SEMI-F47功能选择]

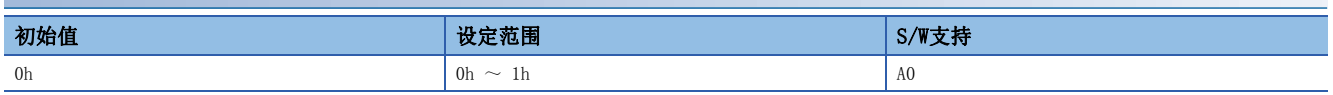

0: 无效

1: 有效

该伺服参数选择"1"后,即使在运行过程中发生瞬时停电,也可以使用电容器中所充电能来避免发生 [AL. 010 不足电压]。 可通过 [Pr. PF25 SEMI-F47功能 瞬停检测时间 (瞬停Tough Drive检测时间)] 设定到发生 [AL. 010.1 控制电路电源电压下 降] 为止的时间。

多轴伺服放大器的情况下,无法仅对特定的轴设定SEMI-F47功能有效。因此,使用SEMI-F47功能时,应将所有轴设为有效。

## <span id="page-22-1"></span>[Pr. PA21 功能选择A-3 (\*AOP3)]

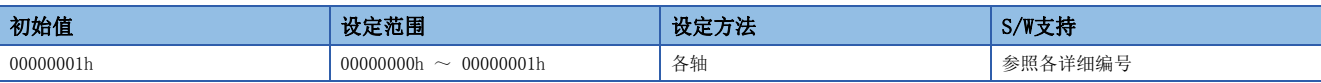

#### [Pr. PA21.0 一键式调整功能选择]

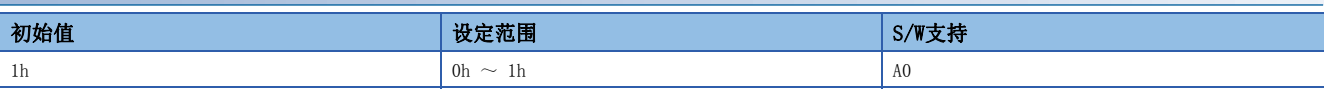

0: 无效

1: 有效

该伺服参数为"0"的情况下,无法执行一键式调整。

## <span id="page-23-0"></span>[Pr. PA23 驱动记录任意报警触发设定 (DRAT)]

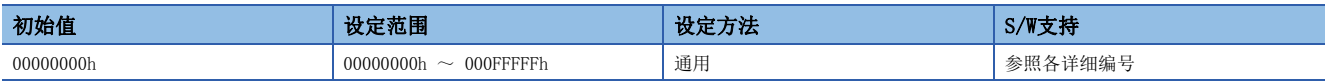

该伺服参数在以下条件时有效。

• [Pr. PF80.0 驱动记录起动模式选择] = "0" (自动设定模式)

 • [Pr. PF80.0] = "1" (手动设定模式) 且 [Pr. PF82.0 驱动记录 触发模式选择] = "0" (报警触发) 设定示例:

在发生 [AL. 050 过载1] 时,希望启动驱动记录的情况下,应设定为"00005000h"。

在发生 [AL. 050.3 运行时热过载异常4] 时, 希望启动驱动记录的情况下, 应将该伺服参数设定为"00005003h"。

#### [Pr. PA23.0-1 报警详细编号设定]

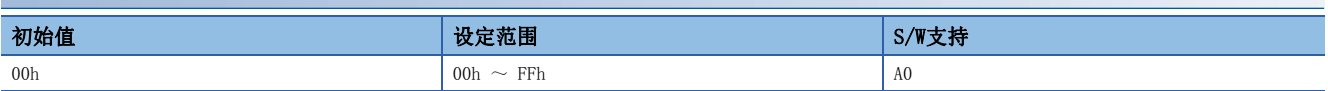

在驱动记录功能中,希望通过任意报警详细编号实施触发时,应进行设定。

选择了"00h"时,仅限任意报警编号设定有效。

#### [Pr. PA23.2-4 报警编号设定]

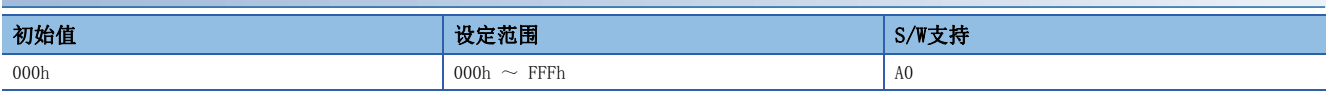

在驱动记录功能中,希望通过任意报警编号实施触发时,应进行设定。

选择了"000h"时,驱动记录的任意报警触发无效。

### <span id="page-23-1"></span>[Pr. PA24 功能选择A-4 (AOP4)]

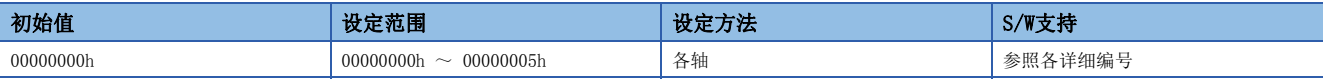

#### [Pr. PA24.0 振动抑制模式选择]

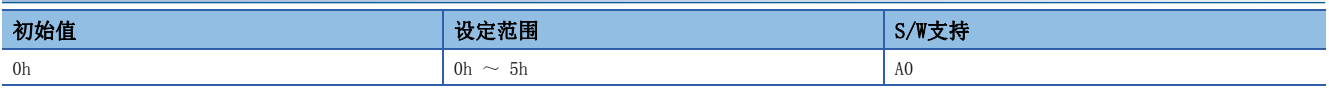

0: 标准模式

1: 3惯性模式

2: 低响应模式

4: 轨迹跟踪模式

选择了3惯性模式以外时,无法使用振动抑制控制2。

在3惯性模式及低响应模式下进行控制模式切换时,应在停止状态下切换。 在轨迹跟踪模式下进行控制模式切换时,应在停止状态下切换。

#### <span id="page-23-2"></span>[Pr. PA25 一键式调整 过冲允许等级 (OTHOV)]

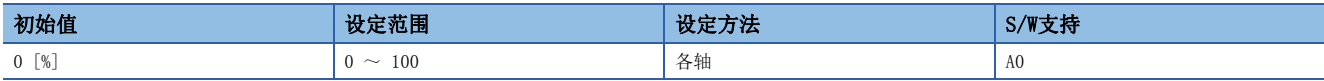

应通过相对于到位范围的 [%] 设定一键式调整的过冲量允许值。 设定值为"0"的情况下,为50 %。

## <span id="page-24-0"></span>[Pr. PA26 功能选择A-5 (\*AOP5)]

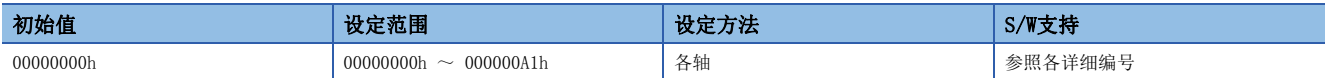

#### [Pr. PA26.0 瞬停时转矩限制功能选择]

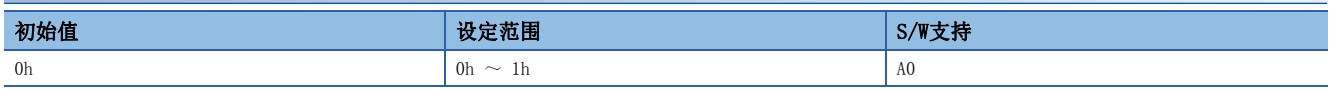

0: 无效

1: 有效

设定"1"后,在运行过程中发生瞬时停电时,可以限制加速时转矩来抑制伺服放大器内电容器所充电能的消耗,从而可以使 通过瞬停Tough Drive功能设定的发生 [AL. 010.2 主电路电源电压下降] 之前的时间变长。因此,可以将 [Pr. PF25 SEMI-F47功能 瞬停检测时间 (瞬停Tough Drive检测时间)] 设定得更长。

在 [Pr. PA20.2 SEMI-F47功能选择] 中选择了"1" (有效) 时可以使用瞬停时转矩限制功能。

该功能在MR-J5W\_-\_G中无法使用。将该伺服参数设为有效时, 会发生 [AL. 037 参数异常]。

## <span id="page-24-1"></span>[Pr. PA28 功能选择A-6 (\*\*AOP6)]

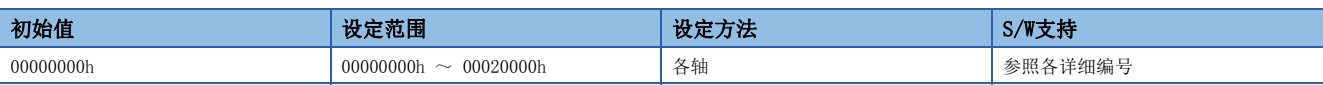

#### [Pr. PA28.4 速度范围限制选择]

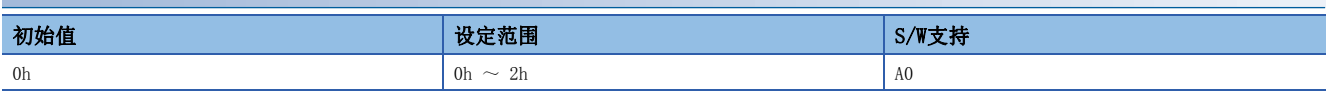

应选择用于速度数据的范围限制的速度。

连接HK系列伺服电机时, 设定为"1" (允许速度) 的情况下, 选择最大速度。

0: 最大速度

1: 允许速度

## <span id="page-24-2"></span>[Pr. PA34 瞬间调谐 允许移动量 (QDIS)]

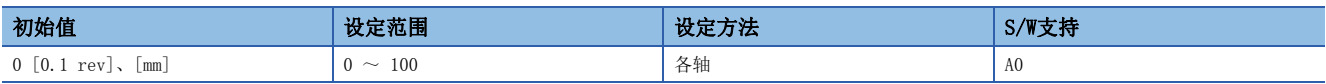

应设定瞬间调谐的允许移动量。

瞬间调谐的移动量超过设定值时,将发生瞬间调谐错误。

输入了"0"时,瞬间调谐允许移动量为1.0 rev (线性伺服电机的情况下为10 mm)。

# <span id="page-25-0"></span>1.3 增益、滤波设定伺服参数组 ([Pr. PB\_ \_ ])

## <span id="page-25-1"></span>[Pr. PB01 自适应调谐模式 (自适应滤波器Ⅱ) (FILT)]

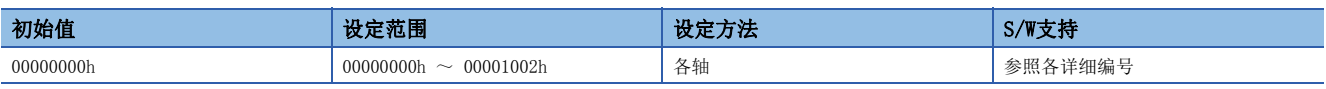

#### [Pr. PB01.0 滤波调谐模式选择]

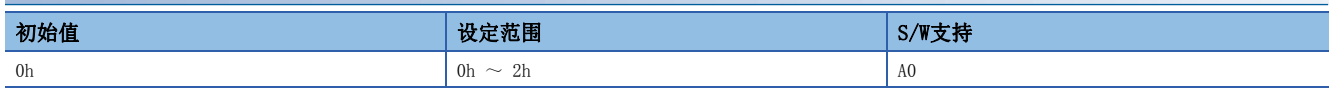

进行自适应调谐的设定。

应选择机械共振抑制滤波1的调整模式。

0: 无效

1: 自动设定

2: 手动设定

自动设定的情况下,自动设定 [Pr. PB13 机械共振抑制滤波1] 和 [Pr. PB14 陷波波形选择1]。但是,在瞬间调谐过程中无 法使用机械共振抑制滤波1的自动设定。即使在瞬间调谐过程中使用机械共振抑制滤波1的自动设定,也不会开始自适应滤波器 Ⅱ (自适应调谐),[Pr. PB13 机械共振抑制滤波1]、[Pr. PB14 陷波波形选择1] 中将反映瞬间调谐的调整结果。 转矩模式的情况下,请勿使用自动设定。

#### [Pr. PB01.3 调谐精度选择]

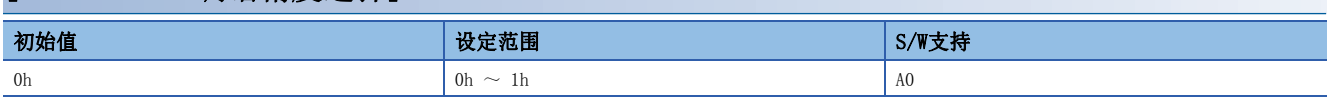

0: 标准

1: 高精度

相对标准模式,高精度模式调整时可能声音较大,但可以更高精度地推定频率。

# <span id="page-26-0"></span>[Pr. PB02 振动抑制控制调谐模式 (先进振动抑制控制Ⅱ) (VRFT)]

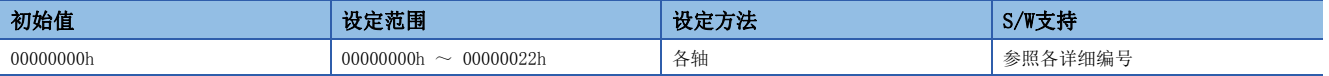

#### [Pr. PB02.0 振动抑制控制1 调谐模式选择]

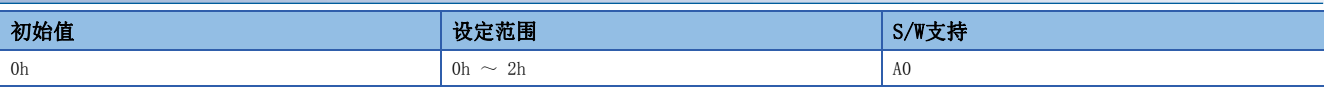

应选择振动抑制控制1的调谐模式。

0: 无效

1: 自动设定

2: 手动设定

#### [Pr. PB02.1 振动抑制控制2 调谐模式选择]

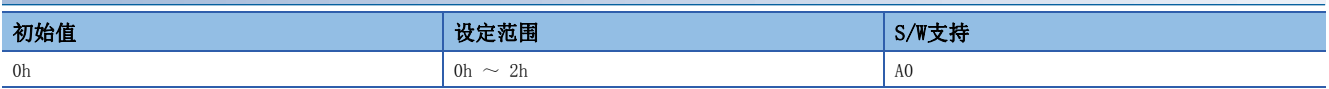

应选择振动抑制控制2的调谐模式。在 [Pr. PA24.0 振动抑制模式选择] 中选择"1" (3惯性模式) 后,该伺服参数的设定值 有效。

0: 无效

1: 自动设定

2: 手动设定

#### <span id="page-26-1"></span>[Pr. PB04 前馈增益 (FFC)]

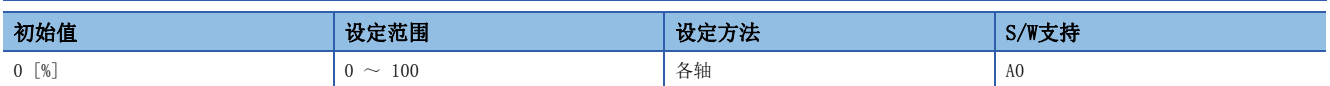

应设定前馈增益。

设定值为"100"的情况下,恒速运行中的偏差脉冲约为0 pulse。

## <span id="page-26-2"></span>[Pr. PB06 负载转动惯量比/负载质量比 (GD2)]

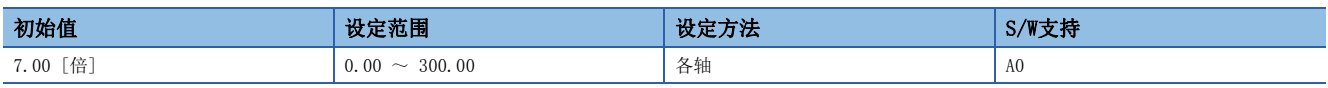

应设定针对伺服电机的负载转动惯量比或负载质量比。设定了与实际的负载转动惯量或负载质量不同的值后,可能会出现过冲 等预料之外的动作。

根据 [Pr. PA08.0 增益调整模式选择] 的设定值,该伺服参数会变为自动设定或手动设定。关于详细内容,请参照下表。自 动设定该伺服参数时,其变化范围为0.00 ~ 100.00。

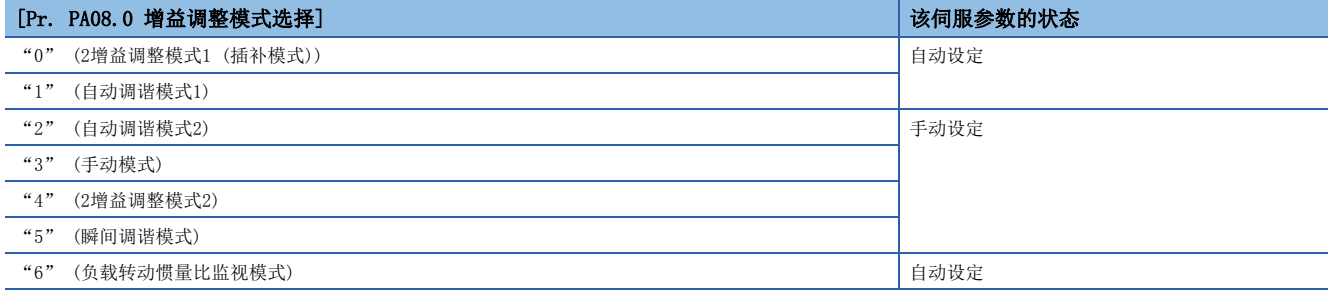

## <span id="page-27-0"></span>[Pr. PB07 模型控制增益 (PG1)]

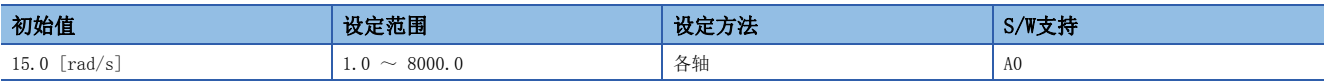

应设定到目标位置为止的响应增益。

虽然增大设定值后将提高对位置指令的跟踪性,但是如果过大,容易产生振动及发出声音。

根据 [Pr. PA08.0 增益调整模式选择] 的设定值, 该伺服参数会变为自动设定或手动设定。关于详细内容, 请参照下表。

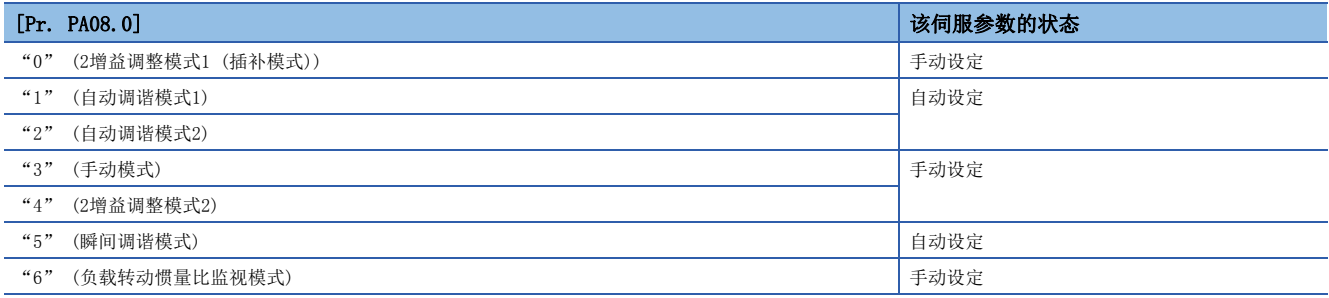

振动抑制控制有效时, [Pr. PB07 模型控制增益] 中存在可设定的范围。[Pr. PB07 模型控制增益] 超出可设定的范围时, 振 动抑制控制无效。

# <span id="page-27-1"></span>[Pr. PB08 位置控制增益 (PG2)]

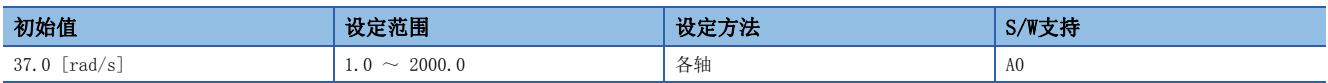

应设定位置环的增益。

应在提高对抗负载外部干扰的位置响应性时进行设定。

增大设定值后将提高对抗负载外部干扰的响应性,但是如果过大,容易产生振动及发出声音。

根据 [Pr. PA08.0 增益调整模式选择] 的设定值, 该伺服参数会变为自动设定或手动设定。关于详细内容, 请参照下表。

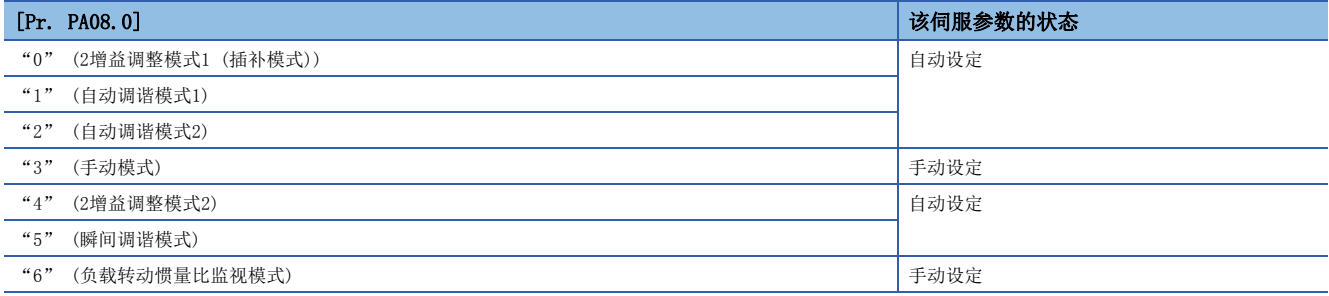

## <span id="page-27-2"></span>[Pr. PB09 速度控制增益 (VG2)]

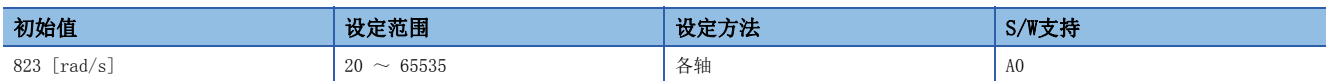

应设定速度环的增益。

应在低刚性的机器、齿隙大的机器等发生振动时进行设定。增大设定值后将提高响应性,但是如果过大,容易产生振动及发出 声音。

根据 [Pr. PA08.0 增益调整模式选择] 的设定值, 该伺服参数会变为自动设定或手动设定。关于详细内容, 请参照下述章节。 [26页 \[Pr. PB08 位置控制增益 \(PG2\)\]](#page-27-1)

# <span id="page-28-0"></span>[Pr. PB10 速度积分补偿 (VIC)]

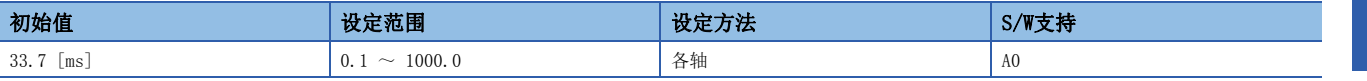

应设定速度环的积分时间常数。

减小设定值后将提高响应性,但是容易产生振动及发出声音。

根据 [Pr. PA08.0 增益调整模式选择] 的设定值, 该伺服参数会变为自动设定或手动设定。关于详细内容, 请参照下述章节。 [26页 \[Pr. PB08 位置控制增益 \(PG2\)\]](#page-27-1)

## <span id="page-28-1"></span>[Pr. PB11 速度微分补偿 (VDC)]

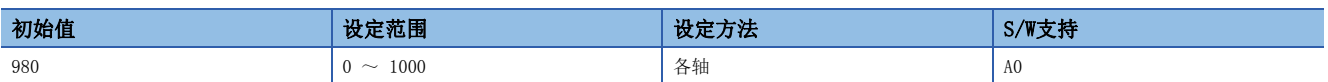

应设定微分补偿。

有效条件因 [Pr. PB24.1 PI-PID切换控制选择] 的设定值不同而异。

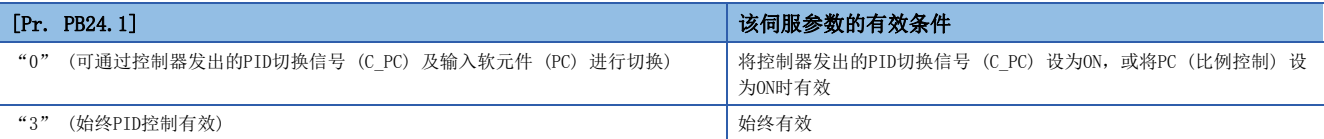

# <span id="page-28-2"></span>[Pr. PB12 过冲量补偿 (OVA)]

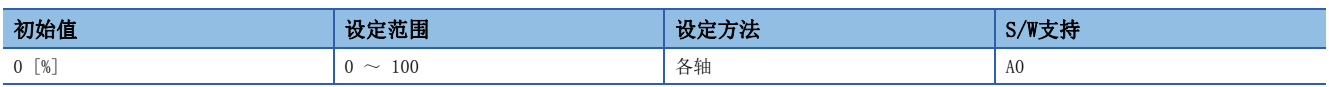

应以%单位设定伺服电机额定速度时的额定转矩相对的动摩擦转矩。或者以%单位设定线性伺服电机额定速度时的连续推力相对 的动摩擦力。

但是,在响应性低、处于转矩限制状态或推力限制状态的情况下,该伺服参数的效果可能会下降。

## <span id="page-28-3"></span>[Pr. PB13 机械共振抑制滤波1 (NH1)]

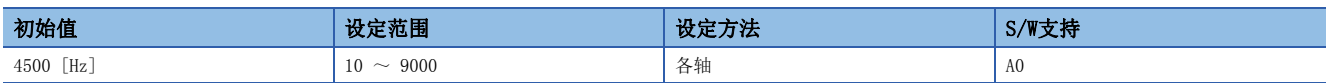

应设定机械共振抑制滤波1的陷波频率。

在 [Pr. PA08.0 增益调整模式选择] 中选择了"5" (瞬间调谐模式) 时,该伺服参数的设定值将反映瞬间调谐的调整结果。

在 [Pr. PB01.0 滤波调谐模式选择] 中选择了"1" (自动设定) 时, 该伺服参数的设定值将反映自适应调谐的调整结果。 在 [Pr. PB01.0] 中选择了"2" (手动设定) 时, 应通过该伺服参数设定陷波频率。

## <span id="page-29-0"></span>[Pr. PB14 陷波波形选择1 (NHQ1)]

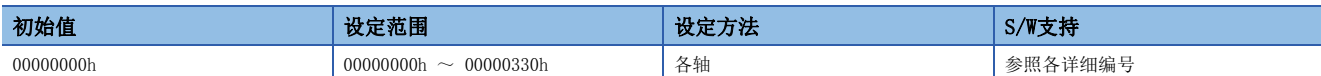

#### [Pr. PB14.1 陷波深度选择1]

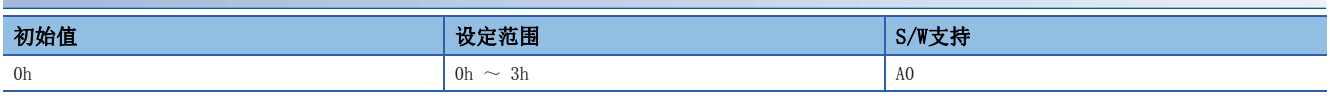

 $0: -40$  dB

1: -14 dB

2: -8 dB

3: -4 dB

#### [Pr. PB14.2 陷波宽度选择1]

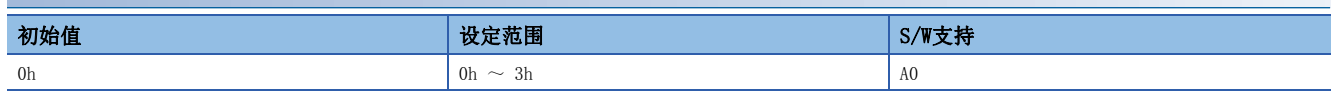

 $0: \quad \alpha = 2$ 1:  $\alpha = 3$ 2:  $\alpha = 4$ 

 $3: \quad \alpha = 5$ 

## <span id="page-29-1"></span>[Pr. PB15 机械共振抑制滤波2 (NH2)]

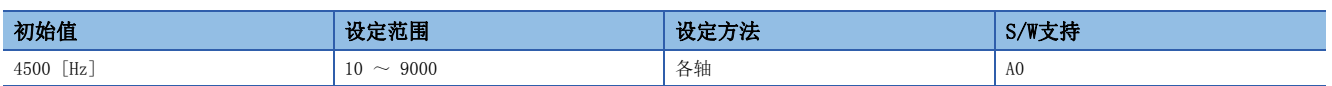

应设定机械共振抑制滤波2的陷波频率。

在 [Pr. PA08 增益调整模式选择] 中选择了"5" (瞬间调谐模式) 时,该伺服参数的设定值将反映瞬间调谐的调整结果。

在 [Pr. PB16.0 机械共振抑制滤波2选择] 中选择了"1" (有效) 时,应通过该伺服参数设定陷波频率。

## <span id="page-30-0"></span>[Pr. PB16 陷波波形选择2 (NHQ2)]

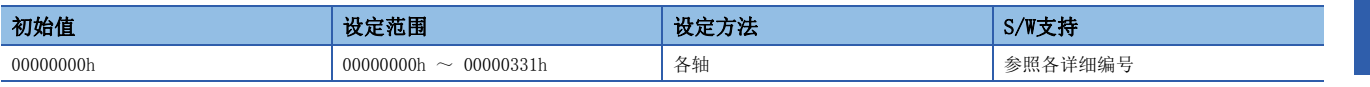

应设定机械共振抑制滤波2的波形。

在 [Pr. PA08 增益调整模式选择] 中选择了"5" (瞬间调谐模式) 时,该伺服参数的设定值将反映瞬间调谐的调整结果。

#### [Pr. PB16.0 机械共振抑制滤波2选择]

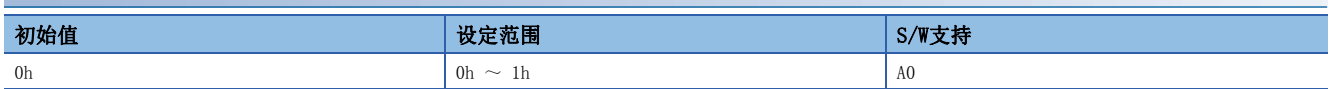

0: 无效 1: 有效

#### [Pr. PB16.1 陷波深度选择]

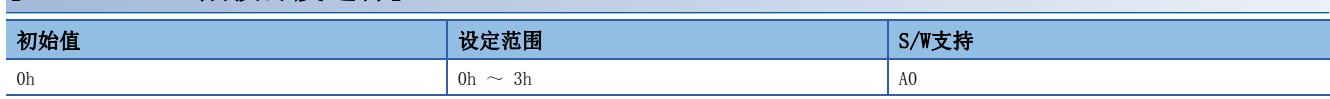

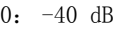

1:  $-14$  dB

2: -8 dB

3: -4 dB

#### [Pr. PB16.2 陷波宽度选择]

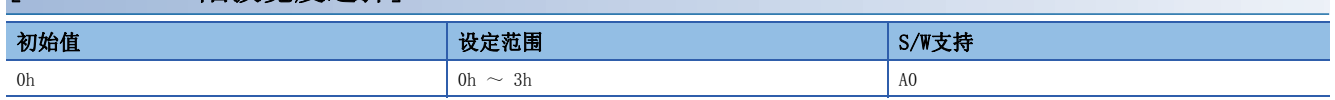

 $0: \quad \alpha = 2$ 

1:  $\alpha = 3$ 

 $2: \quad \alpha = 4$ 

 $3: \alpha = 5$ 

## <span id="page-31-0"></span>[Pr. PB17 轴共振抑制滤波 (NHF)]

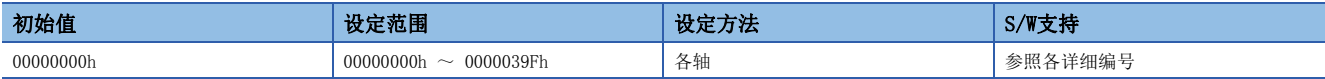

应设定轴共振抑制滤波。

应在抑制高频率的机械振动时使用。

[Pr. PB23.0 轴共振抑制滤波选择] 为"0" (自动设定) 的情况下,根据使用的伺服电机及负载转动惯量比自动计算。使用 线性伺服电机时不会自动设定。"1" (手动设定) 的情况下,应通过该伺服参数设定轴共振抑制滤波。

[Pr. PB23.0 轴共振抑制滤波选择] 为"2" (无效) 的情况下,该设定值无效。

在 [Pr. PB49.0 机械共振抑制滤波4 选择] 中选择了"1" (有效) 时, 无法使用轴共振抑制滤波。

[Pr. PB23.0 轴共振抑制滤波选择] 为"2" (无效) 的情况下,性能可能会下降。

#### [Pr. PB17.0-1 轴共振抑制滤波设定频率选择]

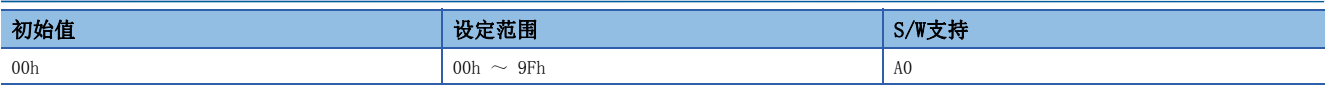

关于设定值,请参照下表。

应将频率设定为接近预想频率。

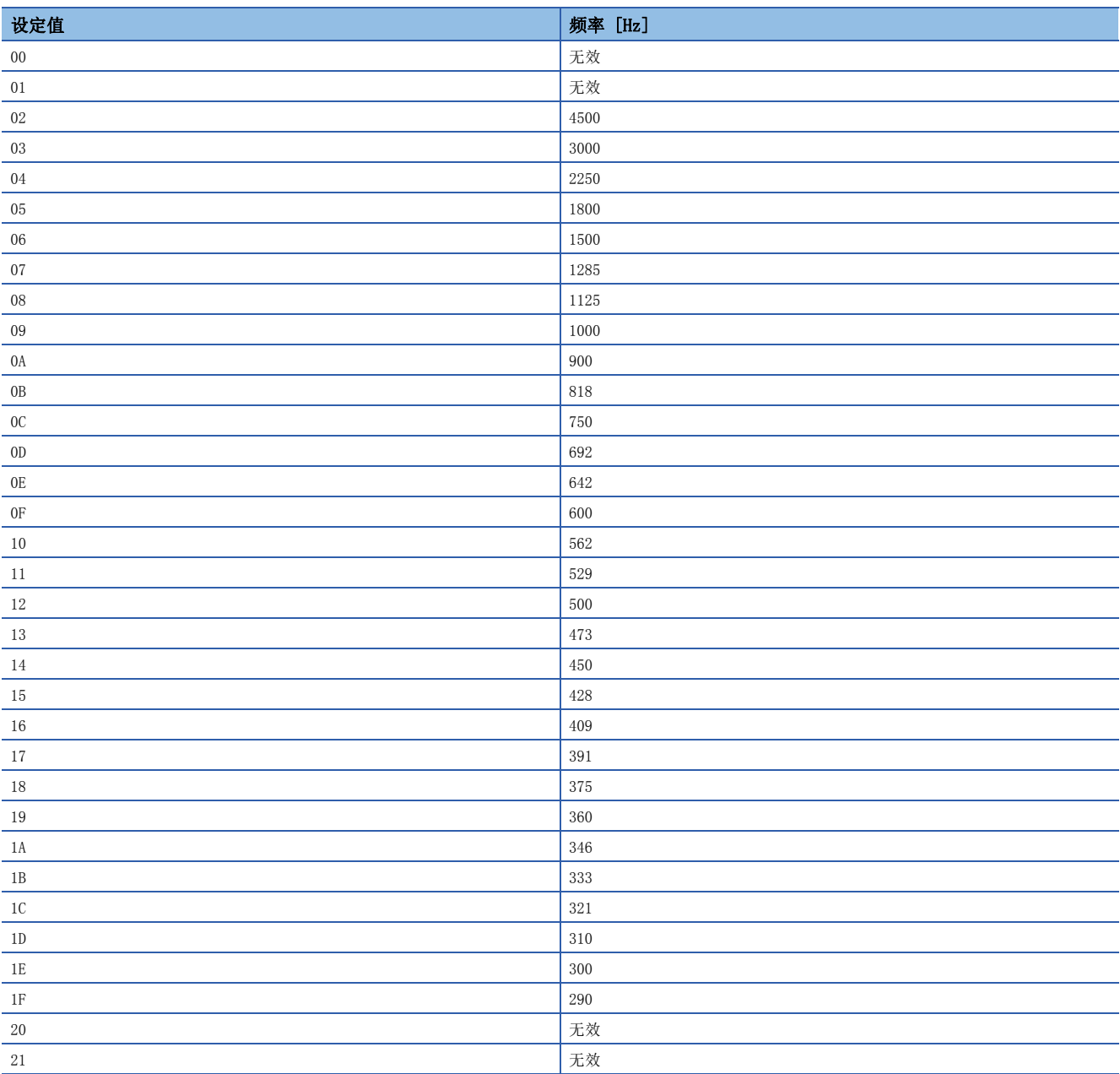

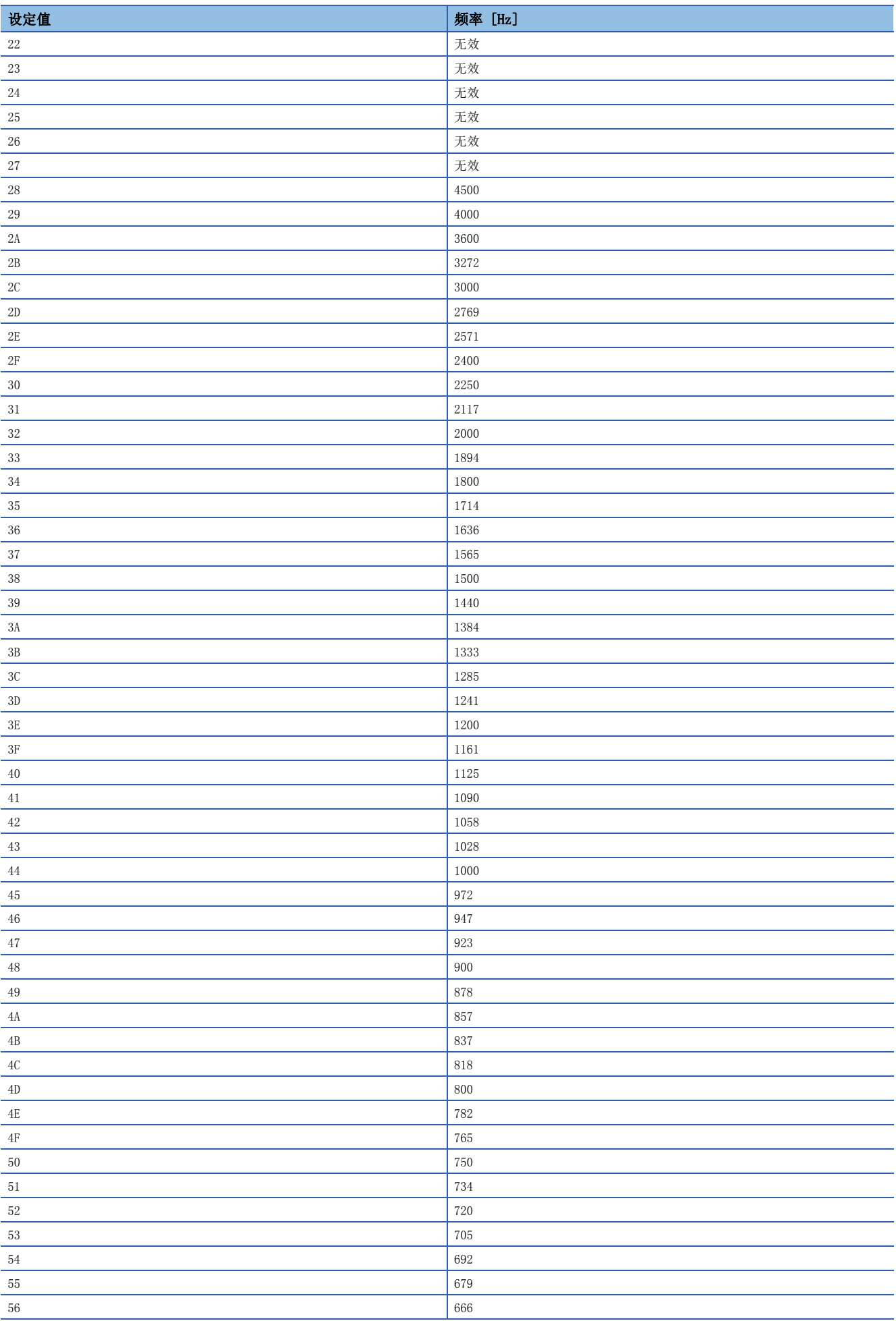

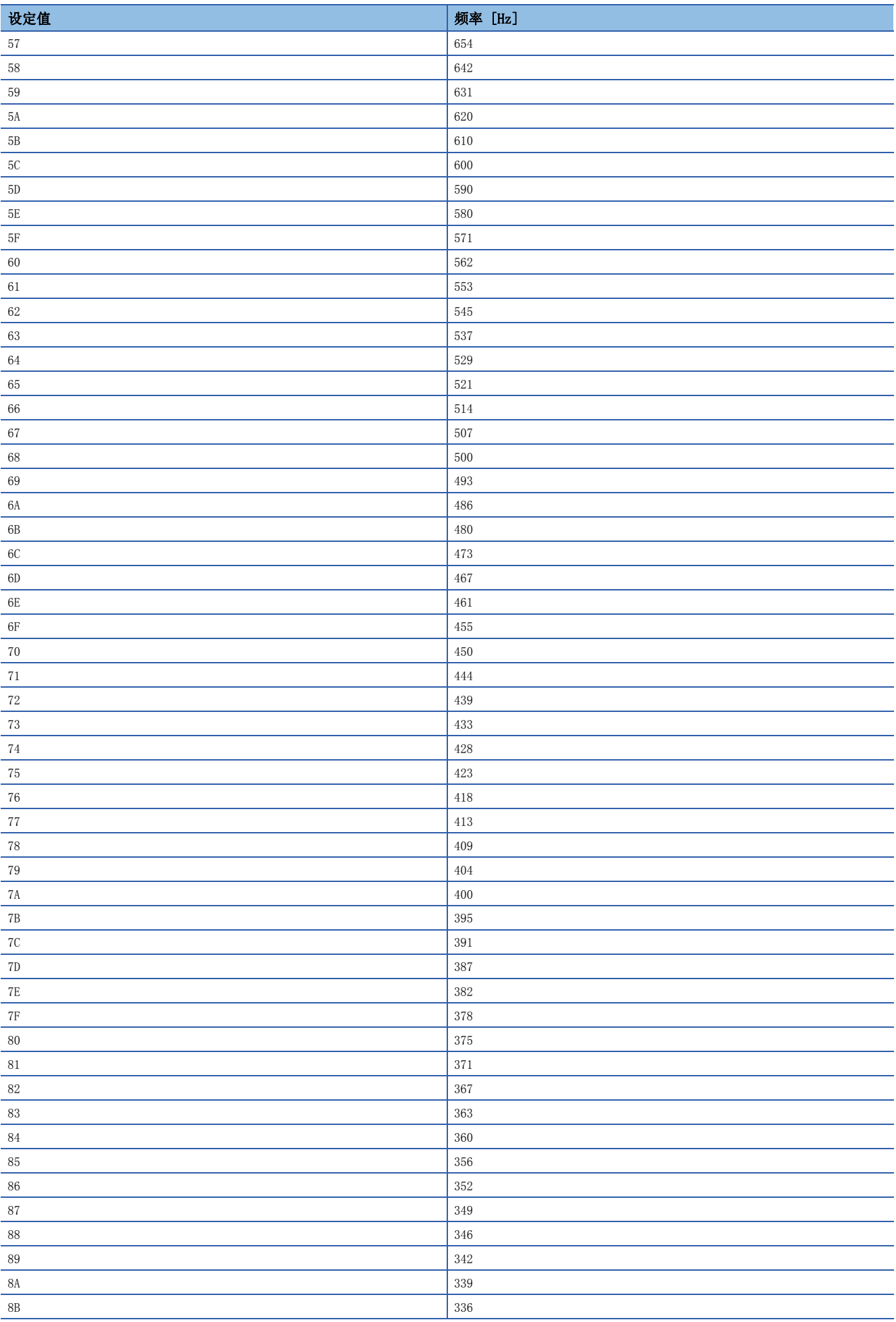

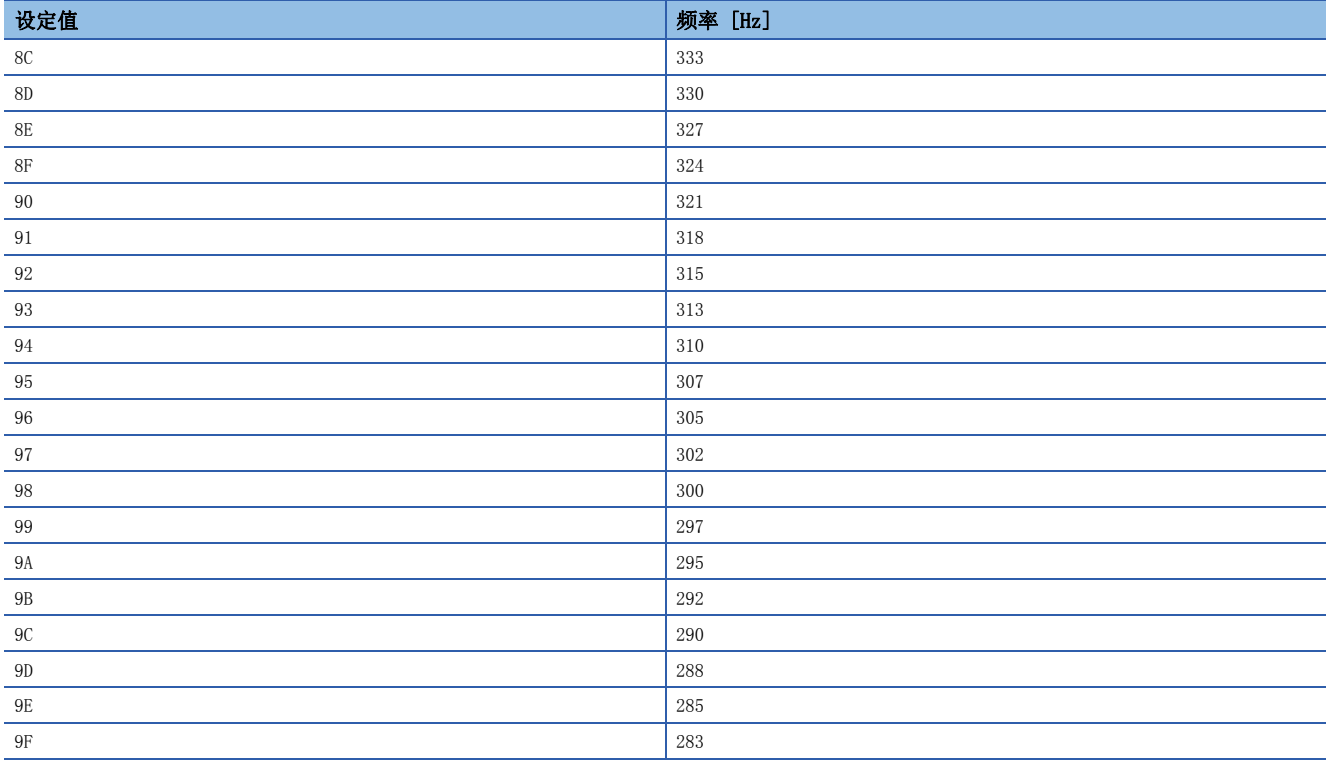

## [Pr. PB17.2 陷波深度选择]

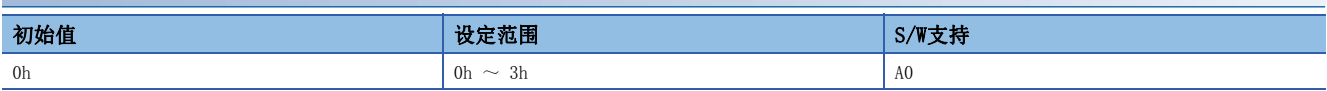

 $0: -40$  dB

1: -14 dB

2: -8 dB

3: -4 dB

# <span id="page-34-0"></span>[Pr. PB18 低通滤波设定 (LPF)]

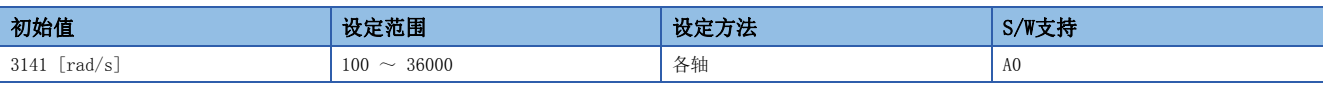

应进行低通滤波设定。

相关的伺服参数设定值和该伺服参数的状态,请参照下表。

在 [Pr. PA08.0 增益调整模式选择] 中选择了"5" (瞬间调谐模式) 时,该伺服参数变更为初始值。

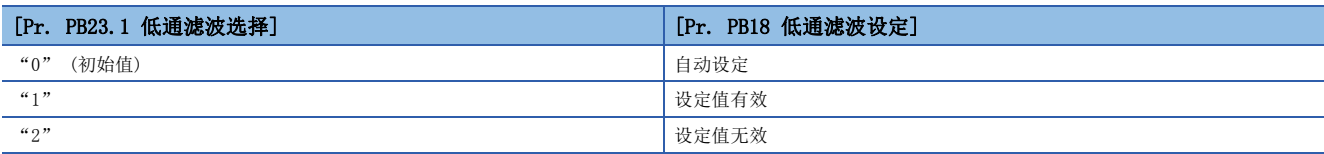

## <span id="page-35-0"></span>[Pr. PB19 振动抑制控制1 振动频率设定 (VRF11)]

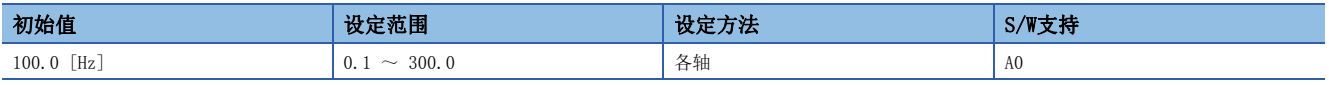

应设定抑制低频率机械振动的振动抑制控制1的振动频率。

在 [Pr. PB02.0 振动抑制控制1 调谐模式选择] 中选择了"1" (自动设定) 时, 自动设定该伺服参数。选择了"2" (手动设 定) 时,应通过该伺服参数设定振动频率。

[Pr. PB25.0 模型适应控制选择] 为"2" (无效) 的情况下, 无法使用振动抑制控制。

根据 [Pr. PB07 模型控制增益] 的值,[Pr. PB19 振动抑制控制1 振动频率] 的可使用范围会发生变化。[Pr. PB19 振动抑制 控制1 振动频率] 的设定值超出可使用范围时,振动抑制控制无效。

## <span id="page-35-1"></span>[Pr. PB20 振动抑制控制1 共振频率设定 (VRF12)]

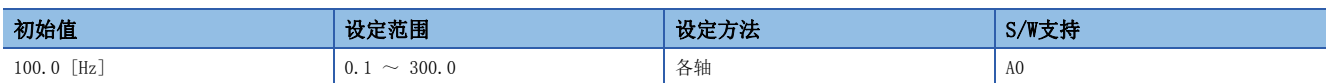

应设定抑制低频率机械振动的振动抑制控制1的共振频率。

在 [Pr. PB02.0 振动抑制控制1 调谐模式选择] 中选择了"1" (自动设定) 时, 自动设定该伺服参数。选择了"2" (手动设 定) 时,应通过该伺服参数设定共振频率。

[Pr. PB25 模型适应控制选择] 为"2" (无效) 时,无法使用振动抑制控制。

根据 [Pr. PB07 模型控制增益] 的值,[Pr. PB20 振动抑制控制1 共振频率] 的可使用范围会发生变化。[Pr. PB20 振动抑制 控制1 共振频率] 的设定值超出可使用范围时,振动抑制控制无效。

## <span id="page-35-2"></span>[Pr. PB21 振动抑制控制1 振动频率阻尼设定 (VRF13)]

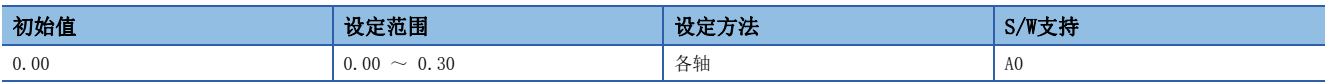

应设定抑制低频率机械振动的振动抑制控制1的振动频率的阻尼。

在 [Pr. PB02.0 振动抑制控制1 调谐模式选择] 中选择了"1" (自动设定) 时, 自动设定该伺服参数。选择了"2" (手动设 定) 时,应通过该伺服参数设定振动频率的阻尼。

## <span id="page-35-3"></span>[Pr. PB22 振动抑制控制1 共振频率阻尼设定 (VRF14)]

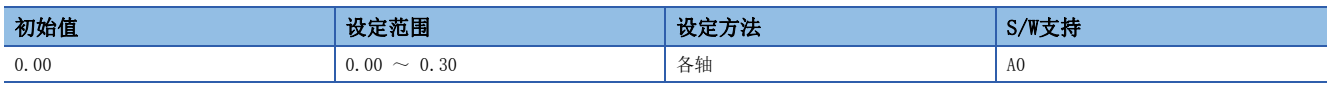

应设定抑制低频率机械振动的振动抑制控制1的共振频率的阻尼。

在 [Pr. PB02.0 振动抑制控制1 调谐模式选择] 中选择了"1" (自动设定) 时, 自动设定该伺服参数。选择了"2" (手动设 定) 时,应通过该伺服参数设定共振频率的阻尼。
# [Pr. PB23 低通滤波选择 (VFBF)]

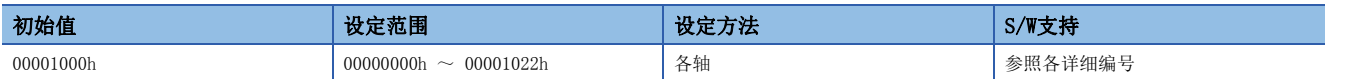

#### [Pr. PB23.0 轴共振抑制滤波选择]

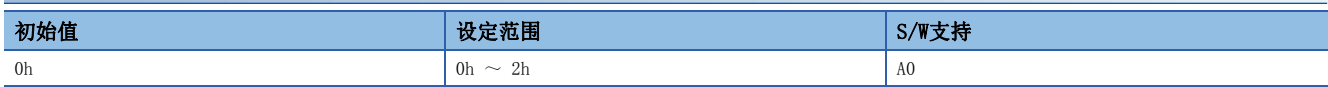

应选择轴共振抑制滤波。

0: 自动设定

1: 手动设定

2: 无效

在 [Pr. PB49.0 机械共振抑制滤波4 选择] 中选择了"1" (有效) 时, 无法使用轴共振抑制滤波。

#### [Pr. PB23.1 低通滤波选择]

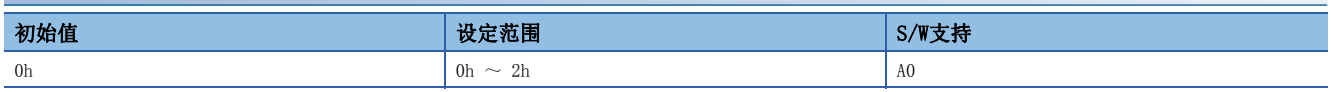

应选择低通滤波。

0: 自动设定

1: 手动设定

2: 无效

在 [Pr. PA08.0 增益调整模式选择] 中选择了"5" (瞬间调谐模式) 时,该伺服参数设定为"2" (手动设定)。

#### [Pr. PB23.3 轴共振抑制滤波2选择]

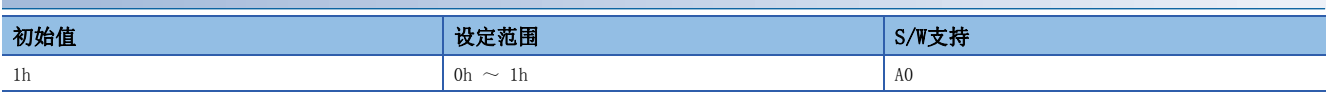

0: 无效

1: 自动设定

# [Pr. PB24 微振动抑制控制 (\*MVS)]

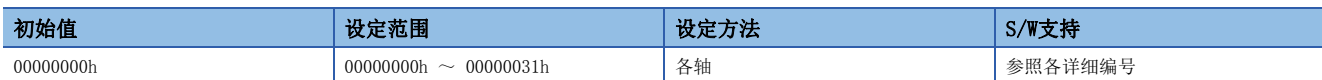

#### [Pr. PB24.0 微振动抑制控制选择]

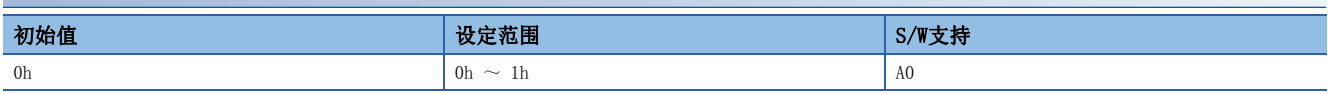

应选择微振动抑制控制。

0: 无效

1: 有效

在 [Pr. PA08.0 增益调整模式选择] 中选择了"3" (手动模式) 时,微振动抑制控制有效。

微振动抑制控制选择可在位置模式下使用。

#### [Pr. PB24.1 PI-PID切换控制选择]

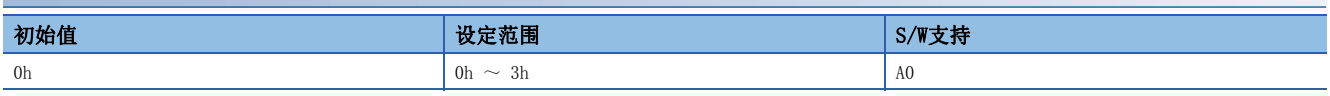

0: PID控制有效 (可通过控制器发出的PID切换信号 (C\_PC) 及输入软元件 (PC) 进行切换)

3: 始终PID控制有效

伺服电机在停止状态下由于外部原因即使仅旋转1脉冲,也会产生转矩来补偿位置偏离。定位完成 (停止) 后机械性地锁定轴 等情况下,在定位完成的同时设为PID控制后,即可抑制想要补偿位置偏离的无用转矩。

### [Pr. PB25 功能选择B-1 (\*BOP1)]

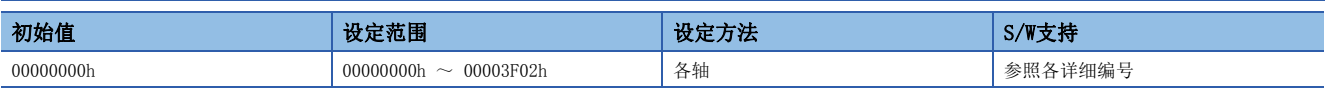

#### [Pr. PB25.0 模型适应控制选择]

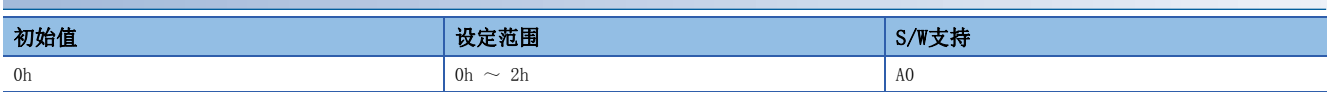

0: 有效 (模型适应控制)

2: 无效 (PID控制)

设定为无效时,无法使用振动抑制控制1、2。过冲的补偿变为无效。

### [Pr. PB26 增益切换功能 (\*CDP)]

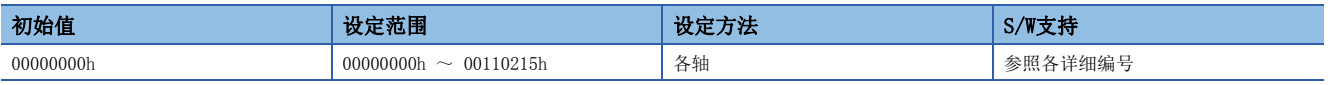

#### 应选择增益切换条件。

应设定将 [Pr. PB29 增益切换 负载转动惯量比/负载质量比] ~ [Pr. PB36 增益切换 振动抑制控制1 共振频率阻尼设定] 及 [Pr. PB56 增益切换 振动抑制控制2 振动频率设定] ~ [Pr. PB60 增益切换 模型控制增益] 中设定的增益切换值、[Pr. PB67 增益切换2 负载转动惯量比/负载质量比] ~ [Pr. PB79 增益切换2 模型控制增益] 中设定的增益切换2值设为有效的条 件。

#### [Pr. PB26.0 增益切换选择]

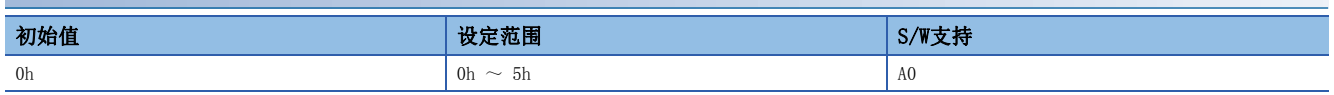

0: 无效

- 1: 信号 (CDP/C\_CDP) [\\*1](#page-38-0)
- 2: 指令频率
- 3: 偏差脉冲
- 4: 伺服电机速度
- 5: 指令方向
- <span id="page-38-0"></span>\*1 应通过控制器发出的控制指令 (C\_CDP) 及输入软元件CDP (增益切换) 输入信号。

#### [Pr. PB26.1 增益切换条件选择]

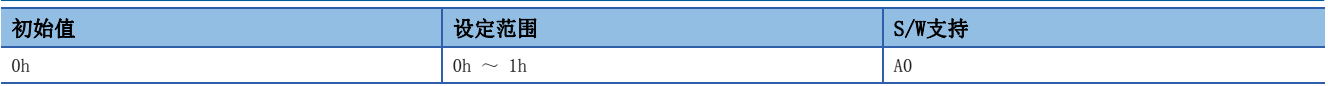

0: 切换条件以上时"增益切换"后增益有效

1: 切换条件以下时"增益切换"后增益有效

#### [Pr. PB26.2 增益切换时间常数 无效条件选择]

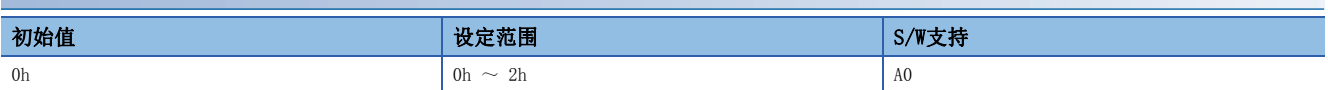

0: 切换时间常数有效

1: 切换时间常数无效

2: 复位时间常数无效

#### [Pr. PB26.4 增益切换2选择]

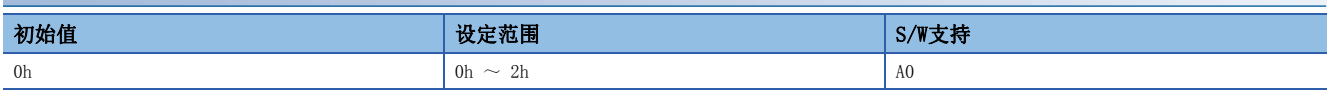

0: 无效

1: 信号 (CDP2/C\_CDP2) [\\*1](#page-38-1)

- 2: 与 [Pr. PB26.0 增益切换选择] 相同的条件 [\\*2](#page-38-2)
- <span id="page-38-1"></span>\*1 将增益切换至"增益切换2增益"时,应通过控制器发出的控制指令 (C\_CDP2) 及输入软元件CDP2 (增益切换2) 输入信号。
- <span id="page-38-2"></span>\*2 [Pr. PB26.0] 中设定了"1"时,为了将增益切换至"增益切换2增益",应通过控制器发出的控制指令 (C\_CDP2) 及输入软元件CDP2 ( 增益切换2) 输入信号。

#### [Pr. PB26.5 停止时增益切换选择]

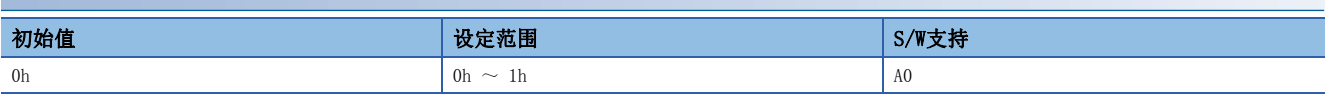

0: 停止时增益切换2无效

1: 停止时增益切换2有效

在位置模式下,[Pr. PB26.4] 为"2" (与 [Pr. PB26.0 增益切换选择] 相同的条件) 且 [Pr. PB26.0] 为"5" (指令方向 ) 时, 该伺服参数有效。

### [Pr. PB27 增益切换条件 (CDL)]

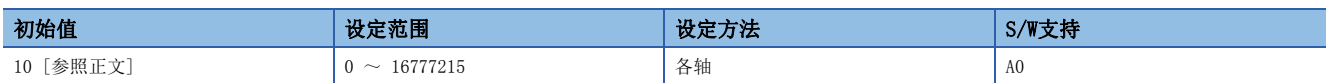

应设定在 [Pr. PB26 增益切换功能] 中选择的增益切换 (指令频率/偏差脉冲/伺服电机速度) 的值。

设定值的单位因切换条件的项目不同而异。切换条件为指令频率时的单位为 [kpulse/s]、偏差脉冲时的单位为 [pulse]、伺 服电机速度时的单位为 [r/min]。

使用线性伺服电机时,伺服电机速度的单位为mm/s。

### [Pr. PB28 增益切换时间常数 (CDT)]

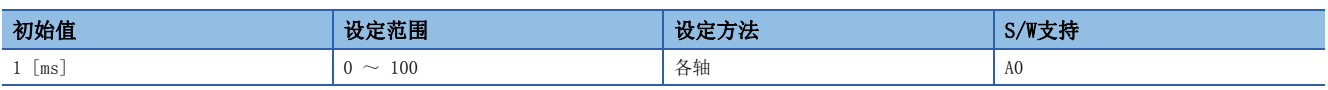

应对 [Pr. PB26 增益切换功能] 及 [Pr. PB27 增益切换条件] 所设定条件下的增益切换的时间常数进行设定。

### [Pr. PB29 增益切换 负载转动惯量比/负载质量比 (GD2B)]

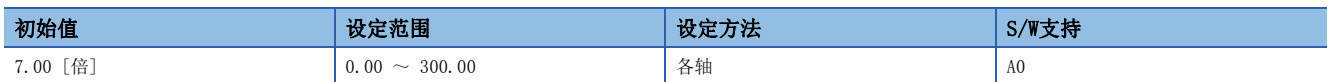

应设定增益切换有效时的负载转动惯量比或负载质量比。

在 [Pr. PA08.0 增益调整模式选择] 中选择了"3" (手动模式) 时,该伺服参数的设定值有效。

### [Pr. PB30 增益切换 位置控制增益 (PG2B)]

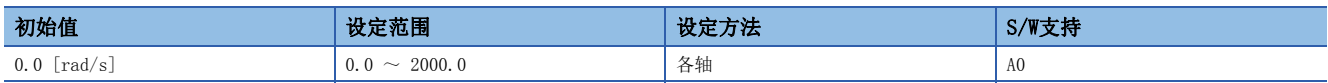

应设定增益切换有效时的位置控制增益。

该伺服参数的设定值小于"1.0"时, 将使用 [Pr. PB08] 的值。

在 [Pr. PA08.0 增益调整模式选择] 中选择了"3" (手动模式) 时,该伺服参数的设定值有效。

### [Pr. PB31 增益切换 速度控制增益 (VG2B)]

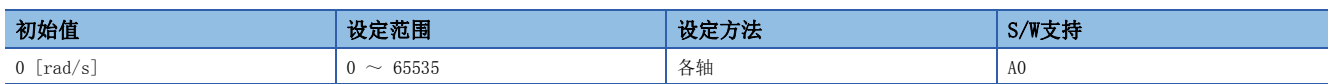

应设定增益切换有效时的速度控制增益。

该伺服参数的设定值小于"20"时, 将使用 [Pr. PB09] 的值。

在 [Pr. PA08.0 增益调整模式选择] 中选择了"3" (手动模式) 时,该伺服参数的设定值有效。

# [Pr. PB32 增益切换 速度积分补偿 (VICB)]

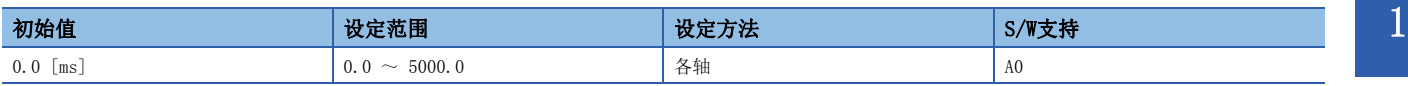

应设定增益切换有效时的速度积分补偿。

该伺服参数的设定值小于"0.1"时, 将使用 [Pr. PB10] 的值。

在 [Pr. PA08.0 增益调整模式选择] 中选择了"3" (手动模式) 时, 该伺服参数的设定值有效。

### [Pr. PB33 增益切换 振动抑制控制1 振动频率设定 (VRF11B)]

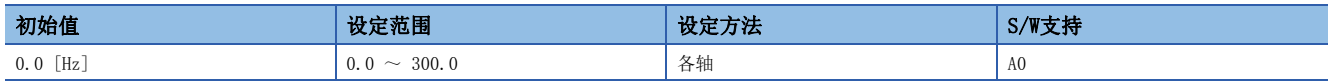

应设定增益切换有效时的振动抑制控制1的振动频率。

该伺服参数的设定值小于"0.1"时,将使用 [Pr. PB19] 的值。

该伺服参数在以下条件时有效。

• 在 [Pr. PA08.0 增益调整模式选择] 中选择了"3" (手动模式)。

• 在 [Pr. PB02.0 振动抑制控制1 调谐模式选择] 中选择了"2" (手动设定)。

• 在 [Pr. PB26.0 增益切换选择] 中选择了"1" (信号 (CDP/C CDP))。

如果在运行过程中切换,可能会发生冲击。应在伺服电机停止后再切换。

### [Pr. PB34 增益切换 振动抑制控制1 共振频率设定 (VRF12B)]

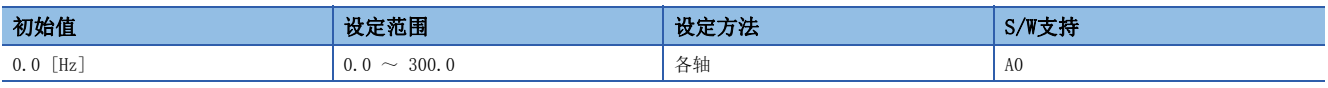

应设定增益切换有效时的振动抑制控制1的共振频率。

该伺服参数的设定值小于"0.1"时, 将使用 [Pr. PB20] 的值。

该伺服参数在以下条件时有效。

• 在 [Pr. PA08.0 增益调整模式选择] 中选择了"3" (手动模式)。

• 在 [Pr. PB02.0 振动抑制控制1 调谐模式选择] 中选择了"2" (手动设定)。

• 在 [Pr. PB26.0 增益切换选择] 中选择了"1" (信号 (CDP/C CDP))。

如果在运行过程中切换,可能会发生冲击。应在伺服电机停止后再切换。

### [Pr. PB35 增益切换 振动抑制控制1 振动频率阻尼设定 (VRF13B)]

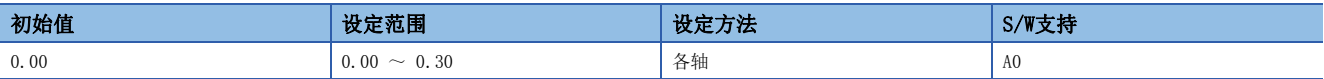

应设定增益切换有效时的振动抑制控制1的振动频率阻尼。

该伺服参数在以下条件时有效。

• 在 [Pr. PA08.0 增益调整模式选择] 中选择了"3" (手动模式)。

• 在 [Pr. PB02.0 振动抑制控制1 调谐模式选择] 中选择了"2" (手动设定)。

• 在 [Pr. PB26.0 增益切换选择] 中选择了"1" (信号 (CDP/C\_CDP))。

如果在运行过程中切换,可能会发生冲击。应在伺服电机停止后再切换。

# [Pr. PB36 增益切换 振动抑制控制1 共振频率阻尼设定 (VRF14B)]

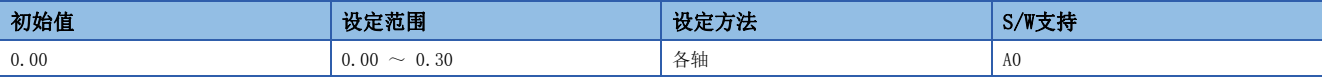

应设定增益切换有效时的振动抑制控制1的共振频率阻尼。

该伺服参数在以下条件时有效。

• 在 [Pr. PA08.0 增益调整模式选择] 中选择了"3" (手动模式)。

• 在 [Pr. PB02.0 振动抑制控制1 调谐模式选择] 中选择了"2" (手动设定)。

• 在 [Pr. PB26.0 增益切换选择] 中选择了"1" (信号 (CDP/C\_CDP))。

如果在运行过程中切换,可能会发生冲击。应在伺服电机停止后再切换。

## [Pr. PB45 指令陷波滤波 (CNHF)]

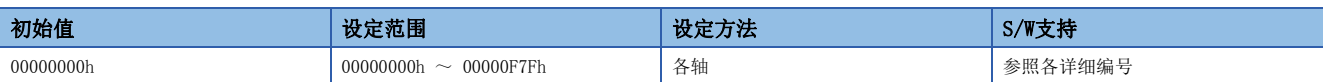

应设定指令陷波滤波。

#### [Pr. PB45.0-1 指令陷波滤波 设定频率选择]

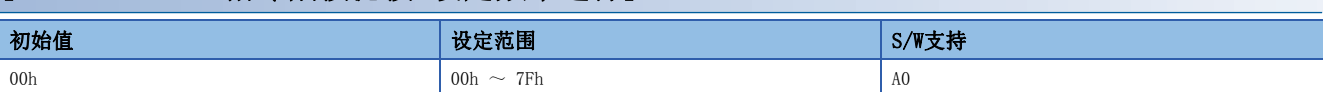

#### 关于设定值和频率的关系,请参照下表。

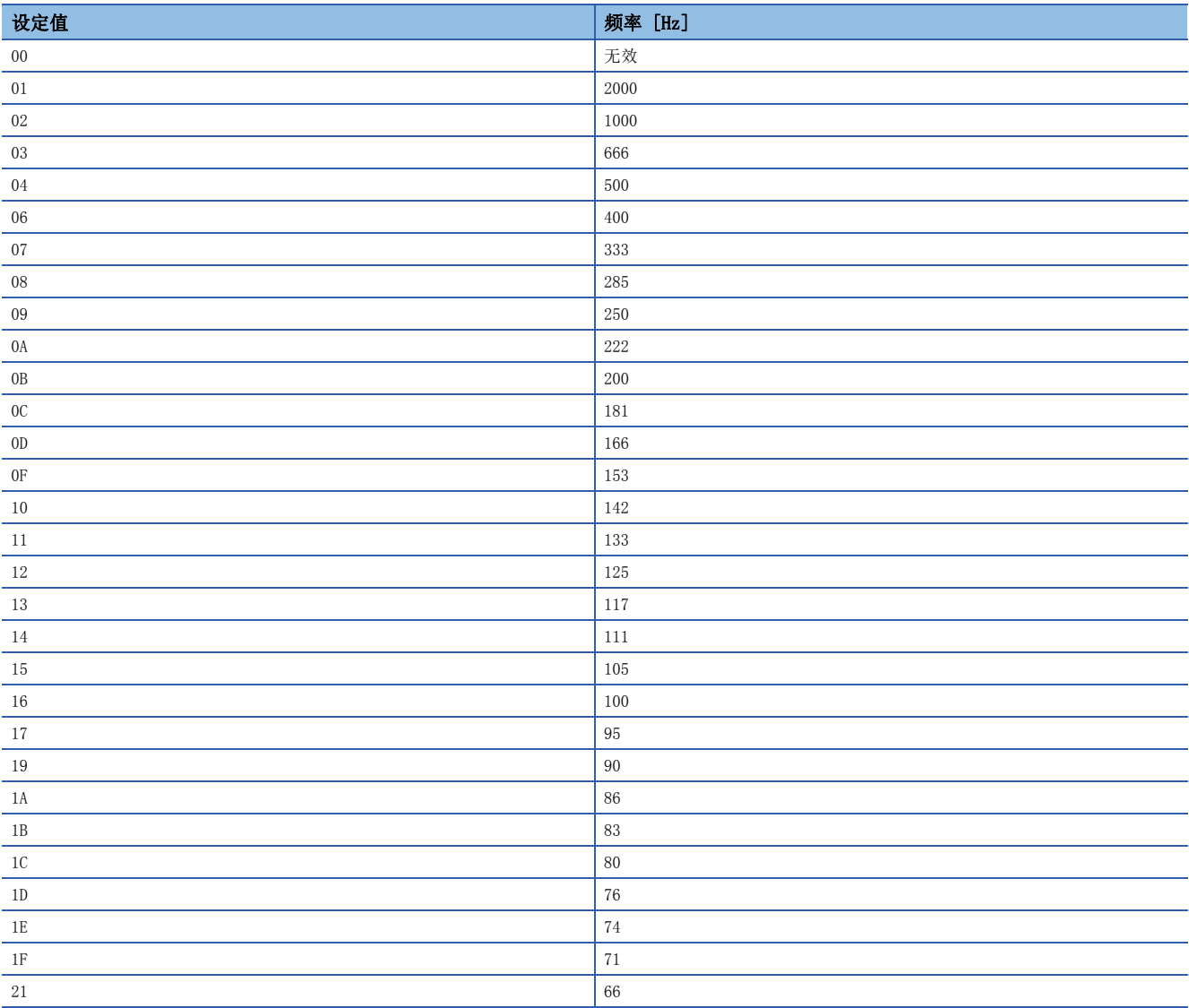

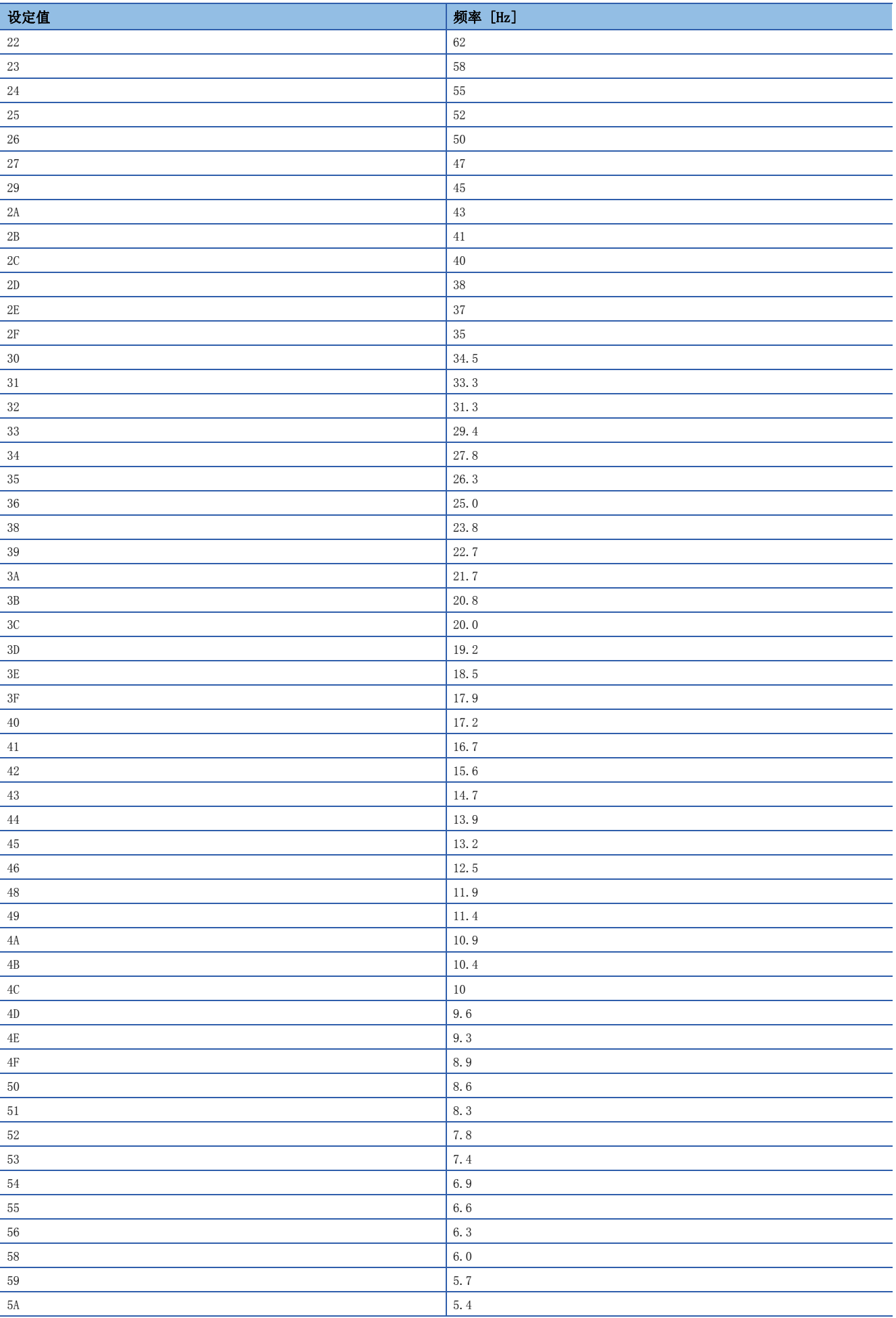

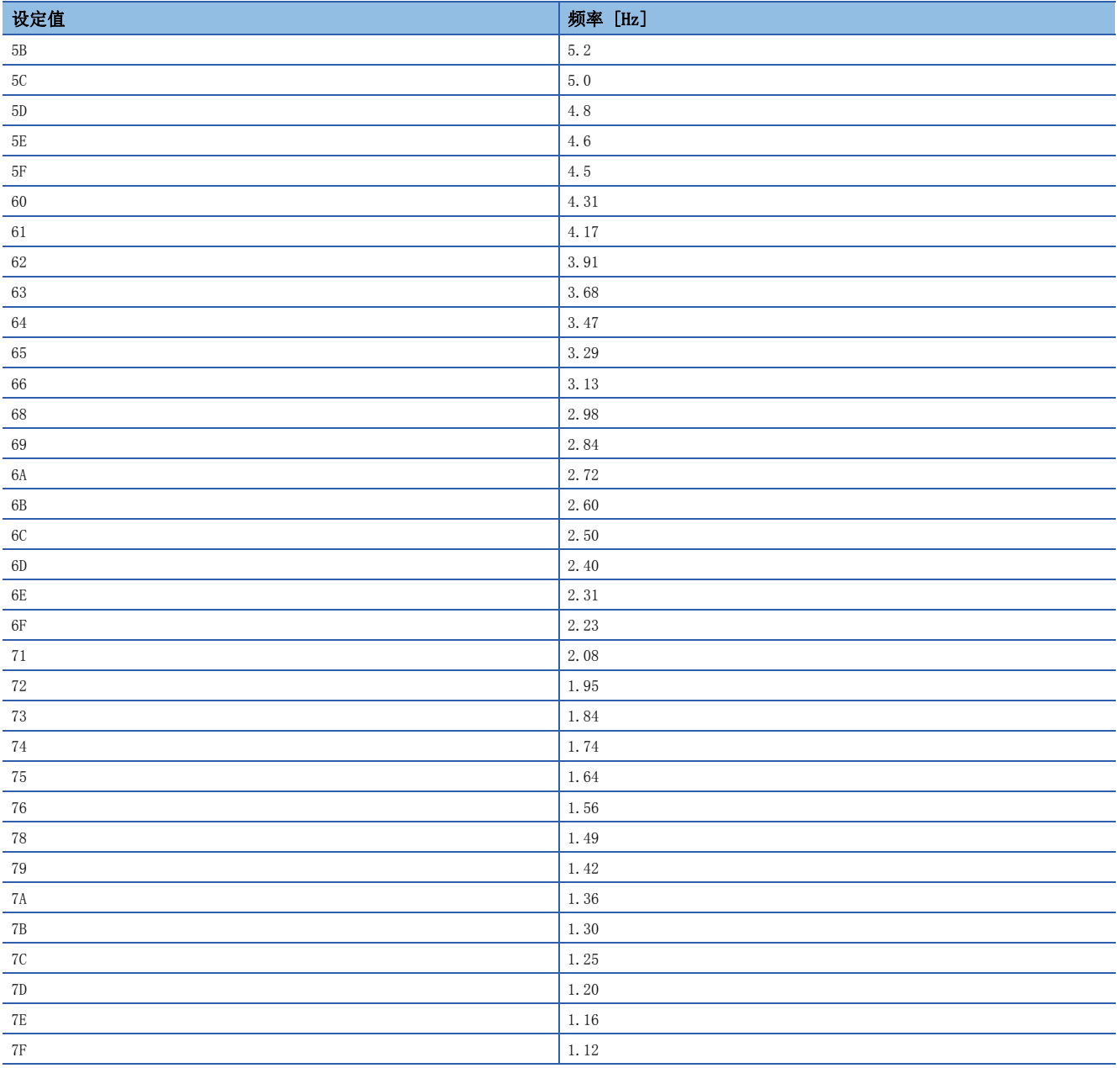

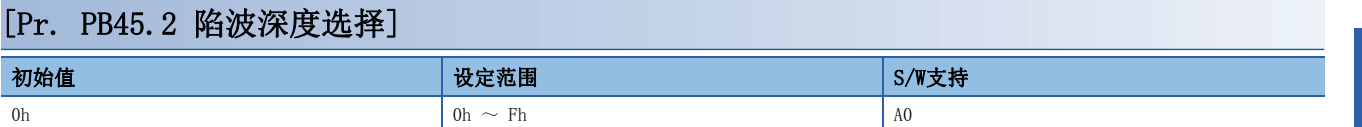

关于详细内容,请参照下表。

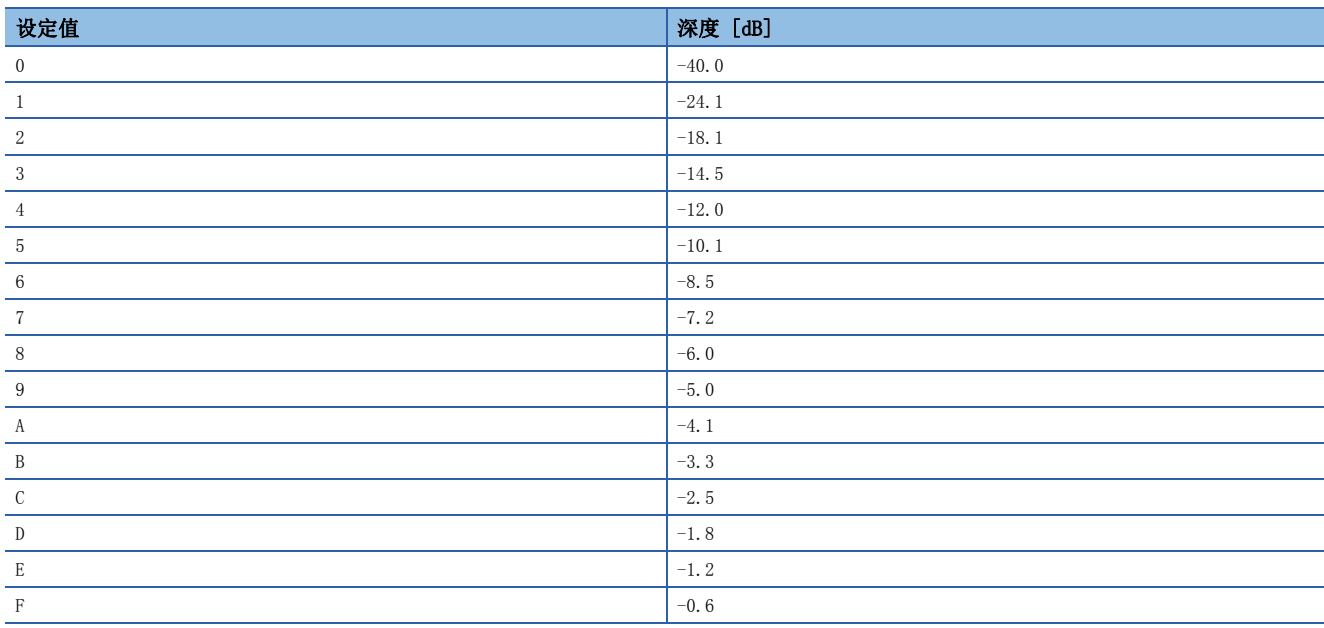

### [Pr. PB46 机械共振抑制滤波3 (NH3)]

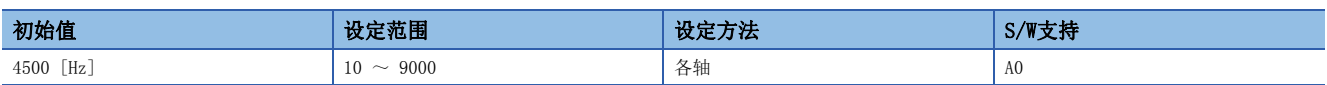

应设定机械共振抑制滤波3的陷波频率。

在 [Pr. PB47.0 机械共振抑制滤波3 选择] 中选择了"1" (有效) 时, 应通过该伺服参数设定陷波频率。

### [Pr. PB47 陷波波形选择3 (NHQ3)]

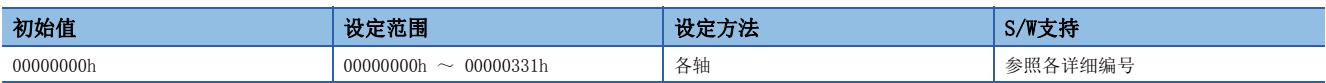

应设定机械共振抑制滤波3的波形。

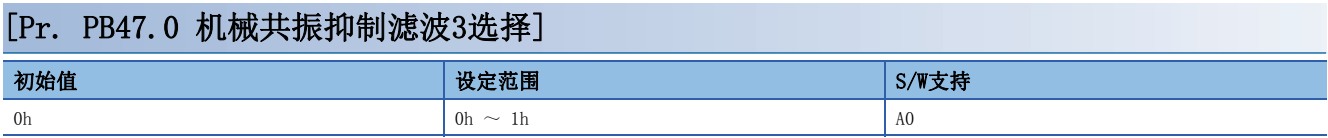

0: 无效

1: 有效

#### [Pr. PB47.1 陷波深度选择]

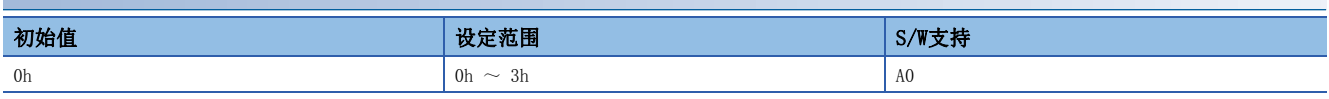

0:  $-40$  dB

1: -14 dB

2: -8 dB

3: -4 dB

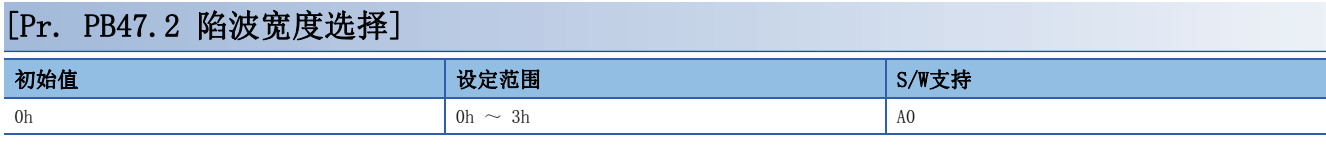

 $0: \quad \alpha = 2$ 1:  $\alpha = 3$ 

2:  $\alpha = 4$ 

 $3: \quad \alpha = 5$ 

### [Pr. PB48 机械共振抑制滤波4 (NH4)]

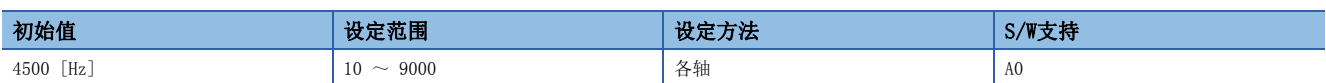

应设定机械共振抑制滤波4的陷波频率。

在 [Pr. PB49.0 机械共振抑制滤波4 选择] 中选择了"1" (有效) 时, 应通过该伺服参数设定陷波频率。

### [Pr. PB49 陷波波形选择4 (NHQ4)]

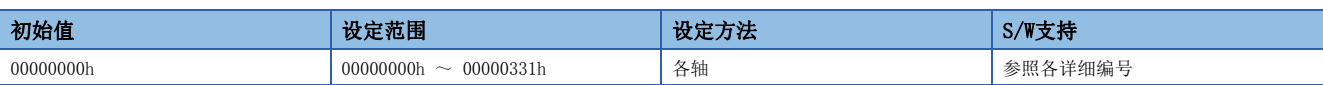

应设定机械共振抑制滤波4的波形。

#### [Pr. PB49.0 机械共振抑制滤波4选择]

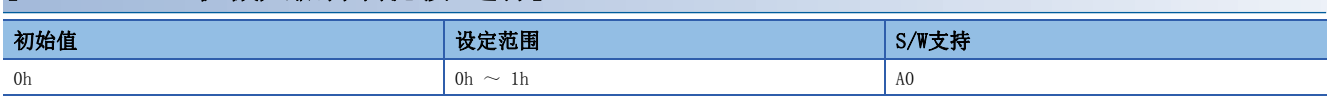

0: 无效

1: 有效

将该设定值设为"有效"时,无法使用 [Pr. PB17 轴共振抑制滤波]。

#### [Pr. PB49.1 陷波深度选择]

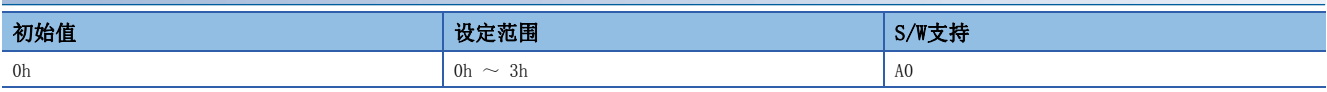

 $0: -40$  dB

1: -14 dB

2: -8 dB

3: -4 dB

# [Pr. PB49.2 陷波宽度选择]

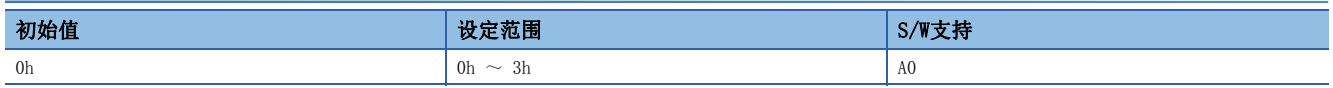

 $0: \quad \alpha = 2$ 

1: α = 3

2:  $\alpha = 4$ 

 $3: \alpha = 5$ 

### [Pr. PB50 机械共振抑制滤波5 (NH5)]

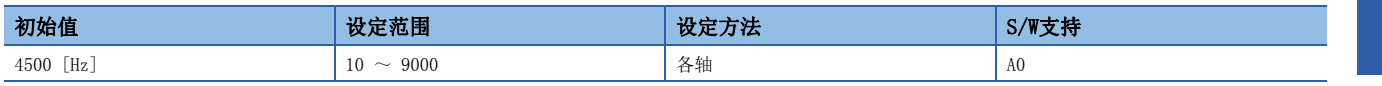

应设定机械共振抑制滤波5的陷波频率。

在 [Pr. PB51.0 机械共振抑制滤波5 选择] 中选择了"1" (有效) 时, 应通过该伺服参数设定陷波频率。

# [Pr. PB51 陷波波形选择5 (NHQ5)]

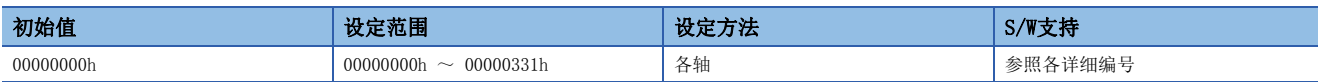

应设定机械共振抑制滤波5的波形。

在 [Pr. PA08.0 增益调整模式选择] 中选择了"5" (瞬间调谐模式) 时,该伺服参数的设定值将反映瞬间调谐的调整结果。 在 [Pr. PE41.0 鲁棒滤波选择] 中选择了"1" (有效) 时, 无法使用机械共振抑制滤波5。

#### [Pr. PB51.0 机械共振抑制滤波5选择]

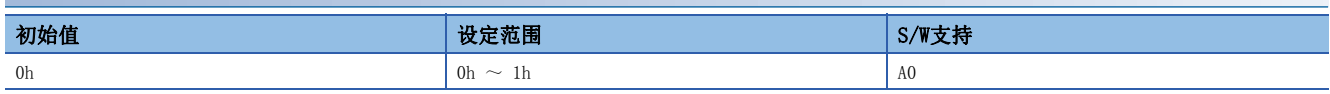

0: 无效

1: 有效

#### [Pr. PB51.1 陷波深度选择]

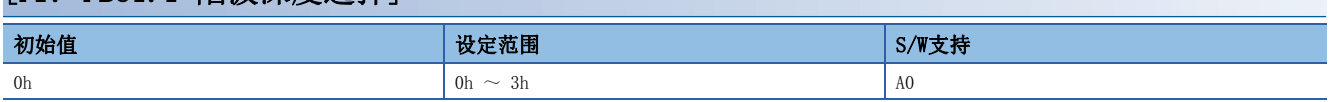

 $0: -40$  dB

1:  $-14$  dB

2: -8 dB

3: -4 dB

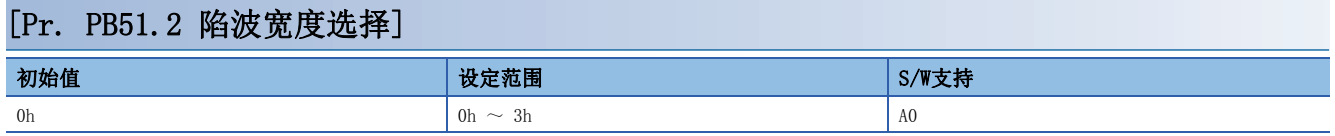

 $0: \quad \alpha = 2$ 

1:  $\alpha = 3$ 

 $2: \quad \alpha = 4$ 

3: α = 5

### [Pr. PB52 振动抑制控制2 振动频率设定 (VRF21)]

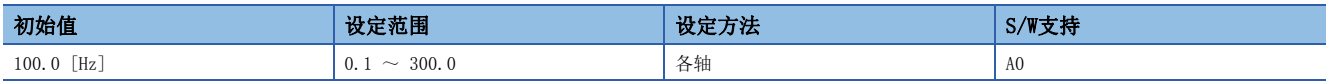

应设定抑制低频率机械振动的振动抑制控制2的振动频率。

在 [Pr. PB02.1 振动抑制控制2 调谐模式选择] 中选择了"1" (自动设定) 时, 自动设定该伺服参数。选择了"2" (手动设 定) 时,应通过该伺服参数设定振动频率。

在 [Pr. PA24.0 振动抑制模式选择] 中选择了"1" (3惯性模式) 时,该伺服参数的设定值有效。

根据 [Pr. PB07 模型控制增益] 的值,[Pr. PB52 振动抑制控制2 振动频率] 的可使用范围会变化。[Pr. PB52 振动抑制控制 2 振动频率] 的设定值超出可使用范围时,振动抑制控制无效。

### [Pr. PB53 振动抑制控制2 共振频率设定 (VRF22)]

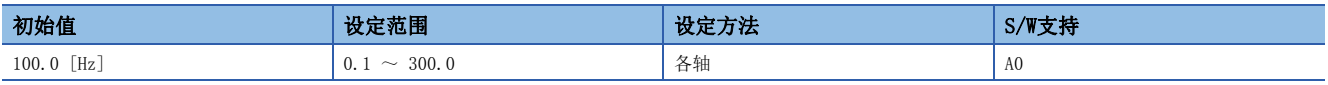

应设定抑制低频率机械振动的振动抑制控制2的共振频率。

在 [Pr. PB02.1 振动抑制控制2 调谐模式选择] 中选择了"1" (自动设定) 时, 自动设定该伺服参数。选择了"2" (手动设 定) 时,应通过该伺服参数设定共振频率。

在 [Pr. PA24.0 振动抑制模式选择] 中选择了"1" (3惯性模式) 时,该伺服参数的设定值有效。

根据 [Pr. PB07 模型控制增益] 的值,[Pr. PB53 振动抑制控制2 共振频率] 的可使用范围会发生变化。[Pr. PB53 振动抑制 控制2 共振频率] 的设定值超出可使用范围时, 振动抑制控制无效。

### [Pr. PB54 振动抑制控制2 振动频率阻尼设定 (VRF23)]

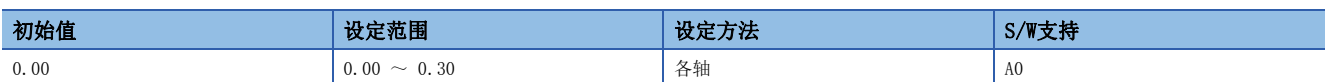

应设定抑制低频率机械振动的振动抑制控制2的振动频率的阻尼。

在 [Pr. PB02.1 振动抑制控制2 调谐模式选择] 中选择了"1" (自动设定) 时, 自动设定该伺服参数。选择了"2" (手动设 定) 时,应通过该伺服参数设定振动频率的阻尼。

在 [Pr. PA24.0 振动抑制模式选择] 中选择了"1" (3惯性模式) 时,该伺服参数的设定值有效。

### [Pr. PB55 振动抑制控制2 共振频率阻尼设定 (VRF24)]

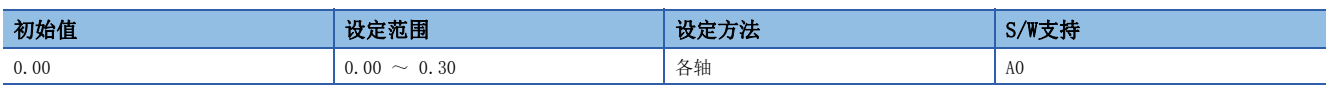

应设定抑制低频率机械振动的振动抑制控制2的共振频率的阻尼。

在 [Pr. PB02.1 振动抑制控制2 调谐模式选择] 中选择了"1" (自动设定) 时, 自动设定该伺服参数。选择了"2" (手动设 定) 时,应通过该伺服参数设定共振频率的阻尼。

在 [Pr. PA24.0 振动抑制模式选择] 中选择了"1" (3惯性模式) 时,该伺服参数的设定值有效。

### [Pr. PB56 增益切换 振动抑制控制2 振动频率设定 (VRF21B)]

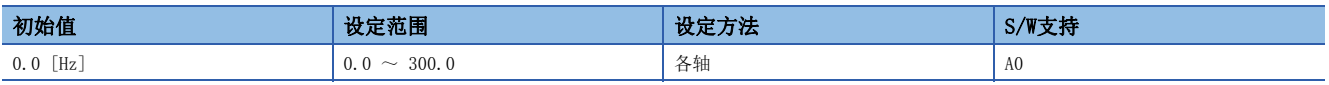

应设定增益切换有效时的振动抑制控制2的振动频率。

该伺服参数的设定值小于"0.1"时,将使用 [Pr. PB52] 的值。

该伺服参数在以下条件时有效。

- 在 [Pr. PA08.0 增益调整模式选择] 中选择了"3" (手动模式)。
- 在 [Pr. PA24.0 振动抑制模式选择] 中选择了"1" (3惯性模式)。
- 在 [Pr. PB02.1 振动抑制控制2 调谐模式选择] 中选择了"2" (手动设定)。

• 在 [Pr. PB26.0 增益切换选择] 中选择了"1" (信号 (CDP/C CDP))。

如果在运行过程中切换,可能会发生冲击。应在伺服电机停止后再切换。

### [Pr. PB57 增益切换 振动抑制控制2 共振频率设定 (VRF22B)]

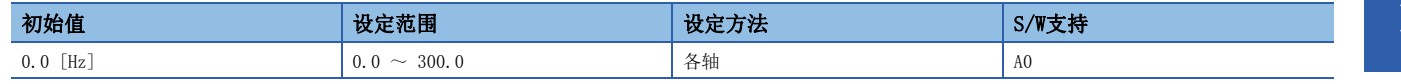

应设定增益切换有效时的振动抑制控制2的共振频率。

该伺服参数的设定值小于"0.1"时, 将使用 [Pr. PB53] 的值。

该伺服参数在以下条件时有效。

• 在 [Pr. PA08.0 增益调整模式选择] 中选择了"3" (手动模式)。

• 在 [Pr. PA24.0 振动抑制模式选择] 中选择了"1" (3惯性模式)。

• 在 [Pr. PB02.1 振动抑制控制2 调谐模式选择] 中选择了"2" (手动设定)。

• 在 [Pr. PB26.0 增益切换选择] 中选择了"1" (信号 (CDP/C CDP))。

如果在运行过程中切换,可能会发生冲击。应在伺服电机停止后再切换。

### [Pr. PB58 增益切换 振动抑制控制2 振动频率阻尼设定 (VRF23B)]

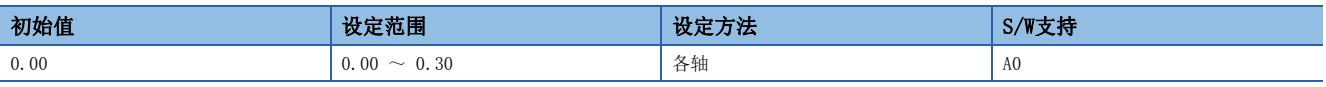

应设定增益切换有效时的振动抑制控制2的振动频率阻尼。

该伺服参数在以下条件时有效。

• 在 [Pr. PA08.0 增益调整模式选择] 中选择了"3" (手动模式)。

• 在 [Pr. PA24.0 振动抑制模式选择] 中选择了"1" (3惯性模式)。

• 在 [Pr. PB02.1 振动抑制控制2 调谐模式选择] 中选择了"2" (手动设定)。

• 在 [Pr. PB26.0 增益切换选择] 中选择了"1" (信号 (CDP/C CDP))。

如果在运行过程中切换,可能会发生冲击。应在伺服电机停止后再切换。

### [Pr. PB59 增益切换 振动抑制控制2 共振频率阻尼设定 (VRF24B)]

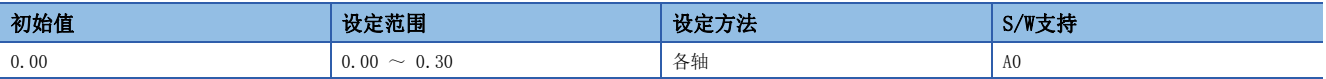

应设定增益切换有效时的振动抑制控制2的共振频率阻尼。

该伺服参数在以下条件时有效。

• 在 [Pr. PA08.0 增益调整模式选择] 中选择了"3" (手动模式)。

- 在 [Pr. PA24.0 振动抑制模式选择] 中选择了"1" (3惯性模式)。
- 在 [Pr. PB02.1 振动抑制控制2 调谐模式选择] 中选择了"2" (手动设定)。
- 在 [Pr. PB26.0 增益切换选择] 中选择了"1" (信号 (CDP/C\_CDP))。

### [Pr. PB60 增益切换 模型控制增益 (PG1B)]

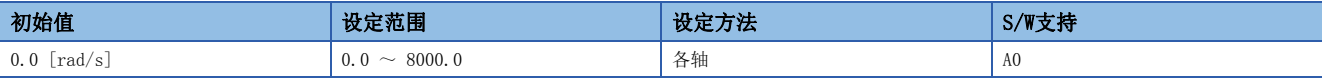

应设定增益切换有效时的模型控制增益。

该伺服参数的设定值小于"1.0"时, 将使用 [Pr. PB07] 的值。

该伺服参数在以下条件时有效。

• 在 [Pr. PA08.0 增益调整模式选择] 中选择了"3" (手动模式)。

• 在 [Pr. PB26.0 增益切换选择] 中选择了"1" (信号 (CDP/C CDP))。

如果在运行过程中切换,可能会发生冲击。应在伺服电机停止后再切换。

# [Pr. PB65 增益切换2条件 (CDL2)]

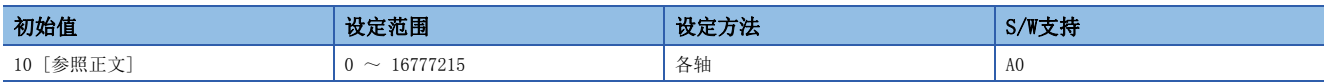

应设定在 [Pr. PB26.0 增益切换选择] 中选择的增益切换 (指令频率/偏差脉冲/伺服电机速度) 的值。

设定值的单位因切换条件的项目不同而异。切换条件为指令频率时的单位为 [kpulse/s]、偏差脉冲时的单位为 [pulse]、伺 服电机速度时的单位为 [r/min]。

使用线性伺服电机时,伺服电机速度的单位为mm/s。

应将该伺服参数的设定值设为大于 [Pr. PB27 增益切换条件] 的值。

该伺服参数的设定值为"0"时,增益不会切换至增益切换2。

### [Pr. PB66 增益切换2时间常数 (CDT2)]

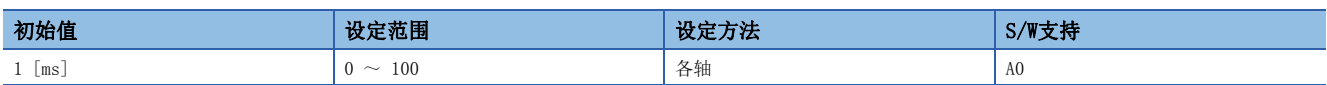

应对 [Pr. PB26 增益切换功能] 及 [Pr. PB65 增益切换2 条件] 所设定条件下, 增益从 "通常使用时的增益"或 "切换时的 增益"切换至"切换2时的增益"的时间常数进行设定。

### [Pr. PB67 增益切换2 负载转动惯量比/负载质量比 (GD2C)]

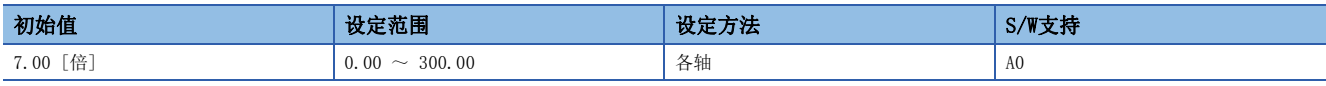

应设定增益切换2有效时的负载转动惯量比或负载质量比。

在 [Pr. PA08.0 增益调整模式选择] 中选择了"3" (手动模式) 时有效。

### [Pr. PB68 增益切换2 位置控制增益 (PG2C)]

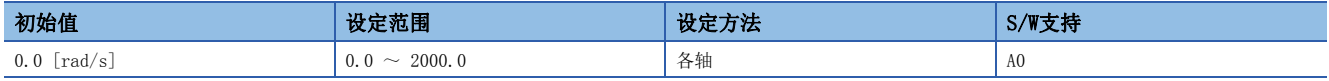

应设定增益切换2有效时的位置控制增益。

该伺服参数的设定值小于"1.0"时, 将使用 [Pr. PB08] 的值。

在 [Pr. PA08.0 增益调整模式选择] 中选择了"3" (手动模式) 时有效。

### [Pr. PB69 增益切换2 速度控制增益 (VG2C)]

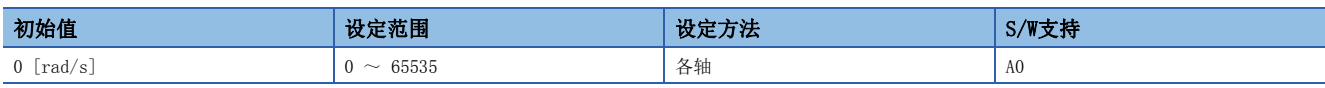

应设定增益切换2有效时的速度控制增益。

该伺服参数的设定值小于"20"时,将使用 [Pr. PB09] 的值。

在 [Pr. PA08.0 增益调整模式选择] 中选择了"3" (手动模式) 时有效。

# [Pr. PB70 增益切换2 速度积分补偿 (VICC)]

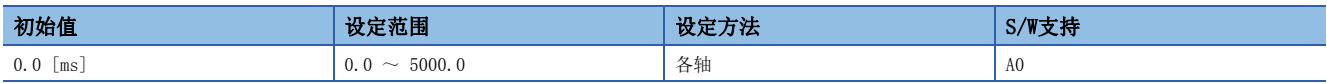

应设定增益切换2有效时的速度积分补偿。

该伺服参数的设定值小于"0.1"时, 将使用 [Pr. PB10] 的值。

在 [Pr. PA08.0 增益调整模式选择] 中选择了"3" (手动模式) 时有效。

### [Pr. PB71 增益切换2 振动抑制控制1 振动频率设定 (VRF11C)]

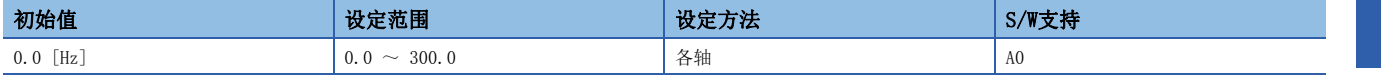

应设定增益切换2有效时的振动抑制控制1的振动频率。

该伺服参数的设定值小于"0.1"时, 将使用 [Pr. PB19] 的值。

该伺服参数在以下条件时有效。

• 在 [Pr. PA08.0 增益调整模式选择] 中选择了"3" (手动模式)。

• 在 [Pr. PB02.0 振动抑制控制1 调谐模式选择] 中选择了"2" (手动设定)。

• 在 [Pr. PB26.0 增益切换选择] 中选择了"1" (信号 (CDP/C\_CDP)), 且在 [Pr. PB26.4 增益切换2 选择] 中选择了"2" (与 [Pr. PB26.0 增益切换选择] 相同的条件)。或在 [Pr. PB26.4] 中选择了"1" (信号 (CDP2/C\_CDP2))。

如果在运行过程中切换,可能会发生冲击。应在伺服电机停止后再切换。

### [Pr. PB72 增益切换2 振动抑制控制1 共振频率设定 (VRF12C)]

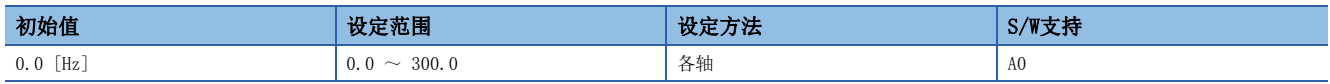

应设定增益切换2有效时的振动抑制控制1的共振频率。

该伺服参数的设定值小于"0.1"时, 将使用 [Pr. PB20] 的值。

该伺服参数在以下条件时有效。

• 在 [Pr. PA08.0 增益调整模式选择] 中选择了"3" (手动模式)。

• 在 [Pr. PB02.0 振动抑制控制1 调谐模式选择] 中选择了"2" (手动设定)。

• 在 [Pr. PB26.0 增益切换选择] 中选择了 "1" (信号 (CDP/C CDP)), 且在 [Pr. PB26.4 增益切换2 选择] 中选择了 "2" (与 [Pr. PB26.0 增益切换选择] 相同的条件)。或在 [Pr. PB26.4] 中选择了"1" (信号 (CDP2/C\_CDP2))。

如果在运行过程中切换,可能会发生冲击。应在伺服电机停止后再切换。

### [Pr. PB73 增益切换2 振动抑制控制1 振动频率阻尼设定 (VRF13C)]

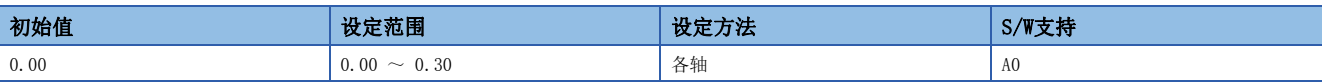

应设定增益切换有效时的振动抑制控制1的振动频率阻尼。

该伺服参数在以下条件时有效。

• 在 [Pr. PA08.0 增益调整模式选择] 中选择了"3" (手动模式)。

• 在 [Pr. PB02.0 振动抑制控制1 调谐模式选择] 中选择了"2" (手动设定)。

• 在 [Pr. PB26.0 增益切换选择] 中选择了 "1" (信号 (CDP/C CDP)), 且在 [Pr. PB26.4 增益切换2 选择] 中选择了 "2" (与 [Pr. PB26.0 增益切换选择] 相同的条件)。或在 [Pr. PB26.4] 中选择了"1" (信号 (CDP2/C\_CDP2))。

如果在运行过程中切换,可能会发生冲击。应在伺服电机停止后再切换。

### [Pr. PB74 增益切换2 振动抑制控制1 共振频率阻尼设定 (VRF14C)]

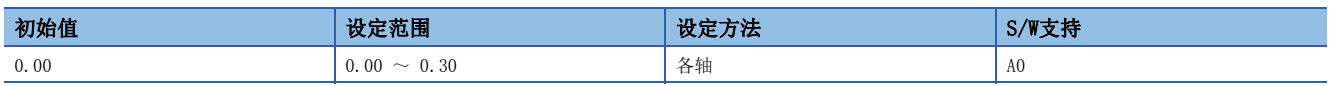

应设定增益切换有效时的振动抑制控制1的共振频率阻尼。

该伺服参数在以下条件时有效。

• 在 [Pr. PA08.0 增益调整模式选择] 中选择了"3" (手动模式)。

• 在 [Pr. PB02.0 振动抑制控制1 调谐模式选择] 中选择了"2" (手动设定)。

• 在 [Pr. PB26.0 增益切换选择] 中选择了 "1" (信号 (CDP/C CDP)), 且在 [Pr. PB26.4 增益切换2 选择] 中选择了 "2" (与 [Pr. PB26.0 增益切换选择] 相同的条件)。或在 [Pr. PB26.4] 中选择了"1" (信号 (CDP2/C\_CDP2))。

如果在运行过程中切换,可能会发生冲击。应在伺服电机停止后再切换。

### [Pr. PB75 增益切换2 振动抑制控制2 振动频率设定 (VRF21C)]

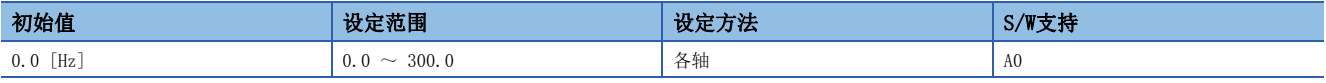

应设定增益切换有效时的振动抑制控制2的振动频率。

该伺服参数的设定值小于"0.1"时, 将使用 [Pr. PB52] 的值。

该伺服参数在以下条件时有效。

• 在 [Pr. PA08.0 增益调整模式选择] 中选择了"3" (手动模式)。

• 在 [Pr. PA24.0 振动抑制模式选择] 中选择了"1" (3惯性模式)。

• 在 [Pr. PB02.1 振动抑制控制2 调谐模式选择] 中选择了"2" (手动设定)。

• 在 [Pr. PB26.0 增益切换选择] 中选择了 "1" (信号 (CDP/C CDP)), 且在 [Pr. PB26.4 增益切换2 选择] 中选择了 "2" (与 [Pr. PB26.0 增益切换选择] 相同的条件)。或在 [Pr. PB26.4] 中选择了"1" (信号 (CDP2/C\_CDP2))。

如果在运行过程中切换,可能会发生冲击。应在伺服电机停止后再切换。

### [Pr. PB76 增益切换2 振动抑制控制2 共振频率设定 (VRF22C)]

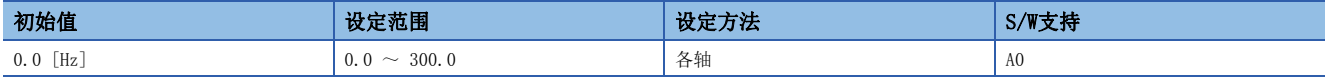

应设定增益切换有效时的振动抑制控制2的共振频率。

该伺服参数的设定值小于"0.1"时, 将使用 [Pr. PB53] 的值。

该伺服参数在以下条件时有效。

• 在 [Pr. PA08.0 增益调整模式选择] 中选择了"3" (手动模式)。

• 在 [Pr. PA24.0 振动抑制模式选择] 中选择了"1" (3惯性模式)。

• 在 [Pr. PB02.1 振动抑制控制2 调谐模式选择] 中选择了"2" (手动设定)。

• 在 [Pr. PB26.0 增益切换选择] 中选择了 "1" (信号 (CDP/C\_CDP)), 且在 [Pr. PB26.4 增益切换2 选择] 中选择了 "2" (与 [Pr. PB26.0 增益切换选择] 相同的条件)。或在 [Pr. PB26.4] 中选择了"1" (信号 (CDP2/C\_CDP2))。

如果在运行过程中切换,可能会发生冲击。应在伺服电机停止后再切换。

### [Pr. PB77 增益切换2 振动抑制控制2 振动频率阻尼设定 (VRF23C)]

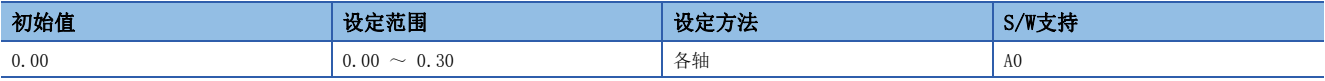

应设定增益切换有效时的振动抑制控制2的振动频率阻尼。

该伺服参数在以下条件时有效。

• 在 [Pr. PA08.0 增益调整模式选择] 中选择了"3" (手动模式)。

• 在 [Pr. PA24.0 振动抑制模式选择] 中选择了"1" (3惯性模式)。

• 在 [Pr. PB02.1 振动抑制控制2 调谐模式选择] 中选择了"2" (手动设定)。

• 在 [Pr. PB26.0 增益切换选择] 中选择了 "1" (信号 (CDP/C CDP)), 且在 [Pr. PB26.4 增益切换2 选择] 中选择了 "2" (与 [Pr. PB26.0 增益切换选择] 相同的条件)。或在 [Pr. PB26.4] 中选择了"1" (信号 (CDP2/C\_CDP2))。

如果在运行过程中切换,可能会发生冲击。应在伺服电机停止后再切换。

### [Pr. PB78 增益切换2 振动抑制控制2 共振频率阻尼设定 (VRF24C)]

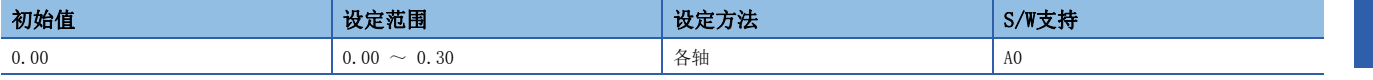

应设定增益切换有效时的振动抑制控制2的共振频率阻尼。

该伺服参数在以下条件时有效。

- 在 [Pr. PA08.0 增益调整模式选择] 中选择了"3" (手动模式)。
- 在 [Pr. PA24.0 振动抑制模式选择] 中选择了"1" (3惯性模式)。
- 在 [Pr. PB02.1 振动抑制控制2 调谐模式选择] 中选择了"2" (手动设定)。

• 在 [Pr. PB26.0 增益切换选择] 中选择了"1" (信号 (CDP/C\_CDP)), 且在 [Pr. PB26.4 增益切换2 选择] 中选择了"2" (与 [Pr. PB26.0 增益切换选择] 相同的条件)。或在 [Pr. PB26.4] 中选择了"1" (信号 (CDP2/C\_CDP2))。

如果在运行过程中切换,可能会发生冲击。应在伺服电机停止后再切换。

### [Pr. PB79 增益切换2 模型控制增益 (PG1C)]

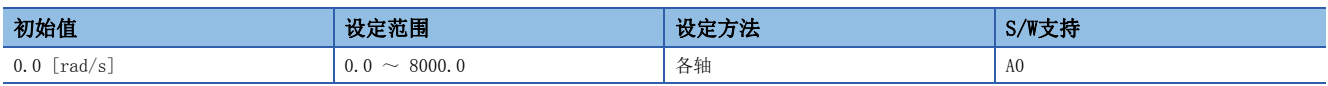

应设定增益切换有效时的模型控制增益。

该伺服参数的设定值小于"1.0"时, 将使用 [Pr. PB07] 的值。

该伺服参数在以下条件时有效。

• 在 [Pr. PB26.0 增益切换选择] 中选择了 "1" (信号 (CDP/C\_CDP)), 且在 [Pr. PB26.4 增益切换2 选择] 中选择了 "2" (与 [Pr. PB26.0 增益切换选择] 相同的条件)。或在 [Pr. PB26.4] 中选择了"1" (信号 (CDP2/C\_CDP2))。

# 1.4 扩展设定伺服参数组 ([Pr. PC\_ \_ ])

### [Pr. PC01 误差过大报警等级 (ERZ)]

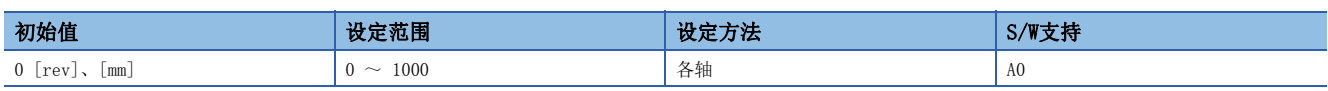

应设定误差过大报警等级。

旋转型伺服电机及直驱电机的情况下,应以rev单位进行设定。设定为200 rev以上时,将固定为200 rev。 线性伺服电机的情况下,应以mm单位进行设定。

设定值为"0"的情况下, 旋转型伺服电机及直驱电机中的报警等级为3 rev, 线性伺服电机中的报警等级为100 mm。 可以在 [Pr. PC06.3 误差过大报警/误差过大警告等级单位选择] 中变更单位。

### [Pr. PC02 电磁制动顺控输出 (MBR)]

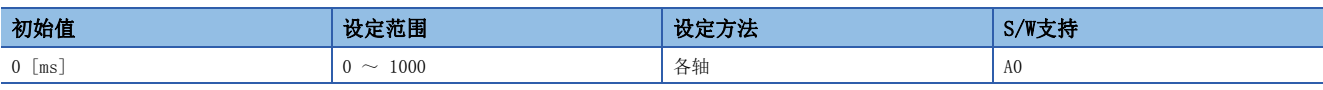

应设定从MBR (电磁制动互锁) 为OFF到基本电路切断为止的延迟时间。

# [Pr. PC03 编码器输出脉冲选择 (\*ENRS)]

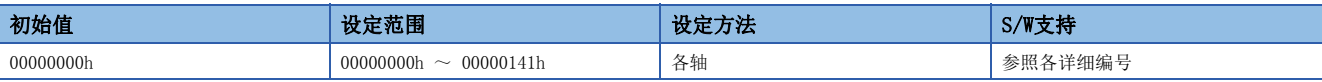

#### [Pr. PC03.0 编码器输出脉冲 相位选择]

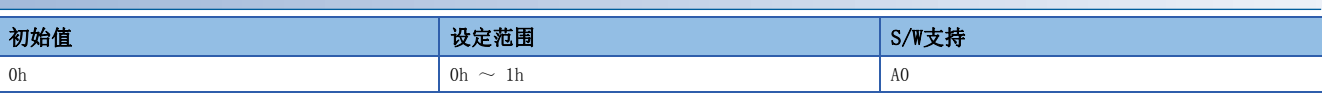

0: CCW或正方向、向A相90°前进

1: CW或负方向、向A相90°前进

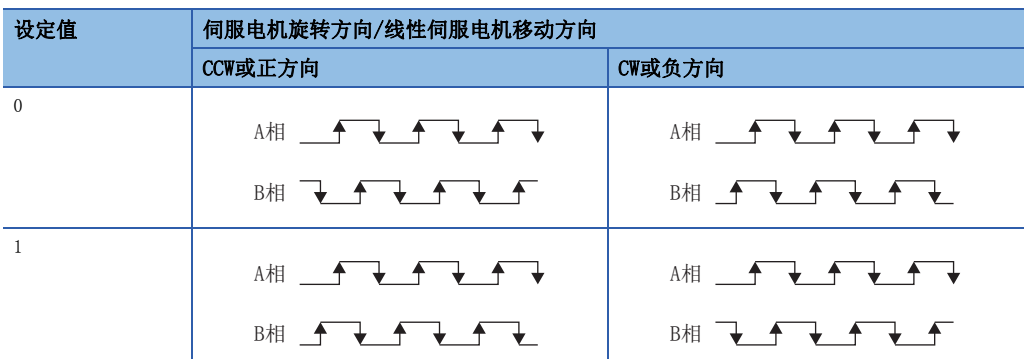

### [Pr. PC03.1 编码器输出脉冲 设定选择]

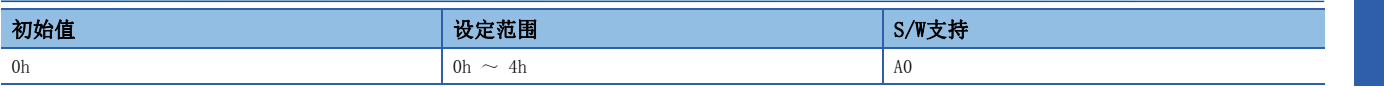

0: 输出脉冲设定

1: 分频比设定

3: A相、B相脉冲电子齿轮设定

4: AB相脉冲贯穿输出设定

在C轴中无法设定该伺服参数。

关于 [Pr. PC03.1] 的设定方法的详细内容, 请参照下表。

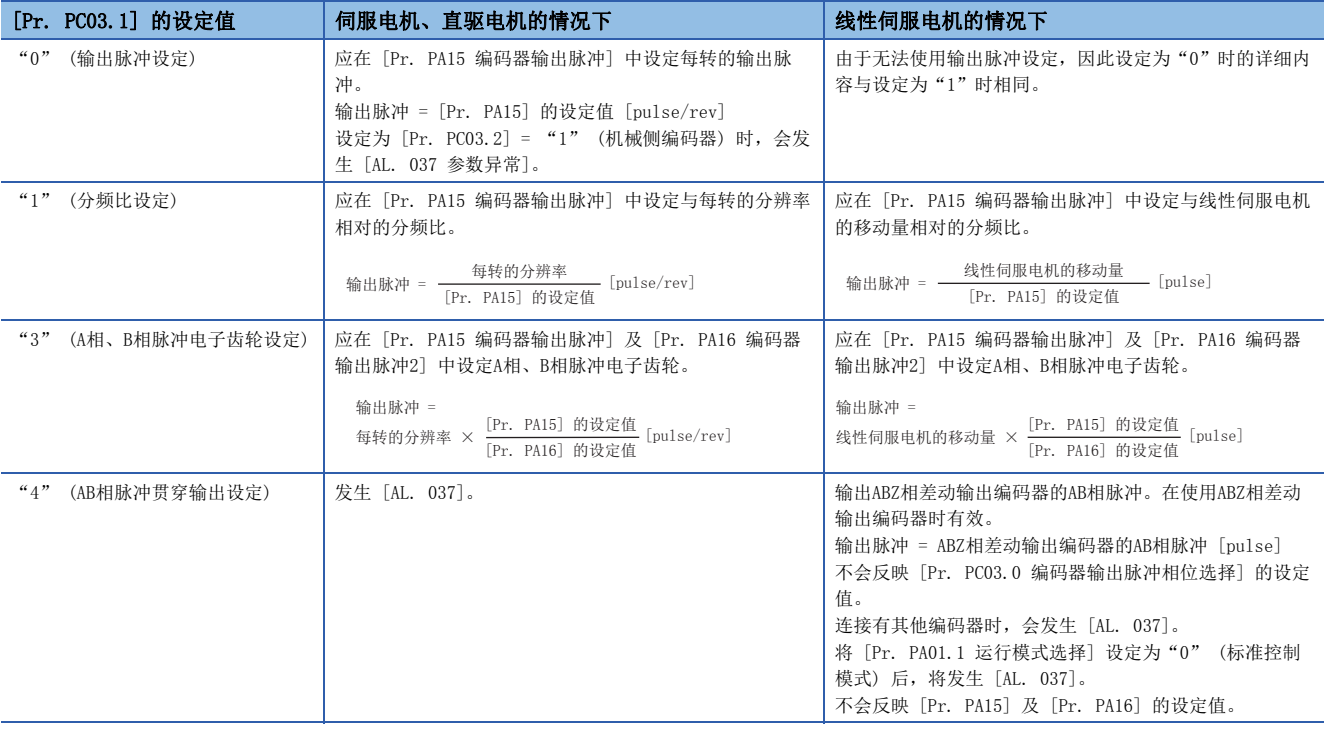

### [Pr. PC04 功能选择C-1 (\*\*COP1)]

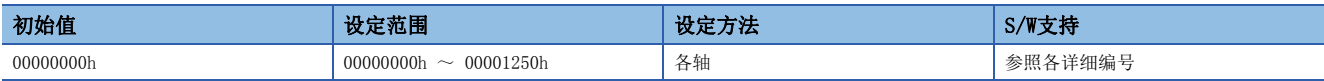

#### [Pr. PC04.3 编码器电缆通信方式选择]

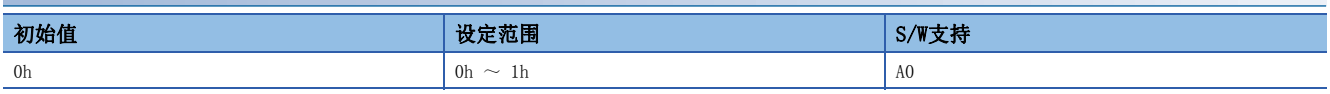

0: 二线制

1: 四线制

使用ABZ相差动输出方式的编码器时,应设定"0"。设定为"1"后,将发生 [AL. 037 参数异常]。 设定错误时,会发生 [AL. 016 编码器初始通信异常1]。或发生 [AL. 020 编码器常规通信异常1]。

## [Pr. PC05 功能选择C-2 (\*\*COP2)]

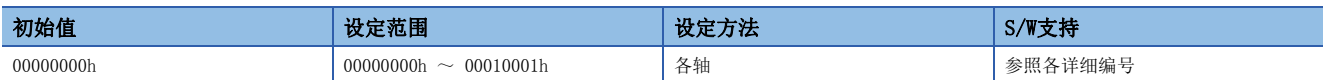

#### [Pr. PC05.0 无电机运行选择]

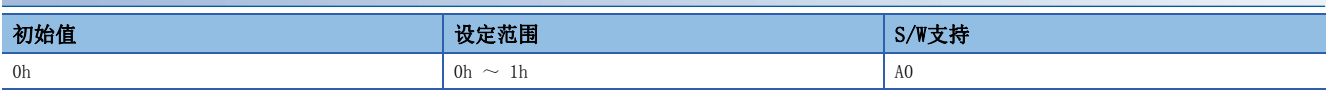

应设定无电机运行的有效/无效。在旋转型伺服电机控制模式且半闭环控制以外时无法使用。

0: 无效

1: 有效

#### [Pr. PC05.4 编码器通信电路诊断模式选择]

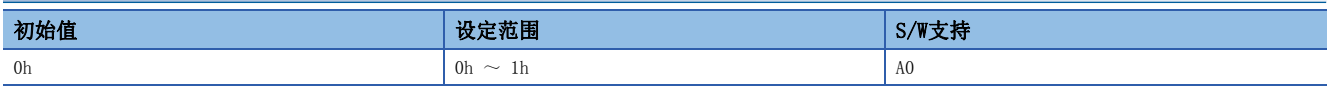

应选择编码器通信电路诊断模式的有效/无效。

在编码器通信电路诊断模式中,会发生 [AL. 118.1 编码器通信电路诊断中]。

0: 编码器通信电路诊断模式无效

1: 编码器通信电路诊断模式有效

### [Pr. PC06 功能选择C-3 (\*COP3)]

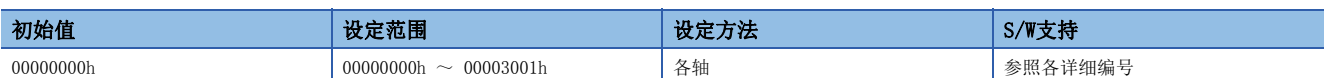

#### [Pr. PC06.0 到位范围单位选择]

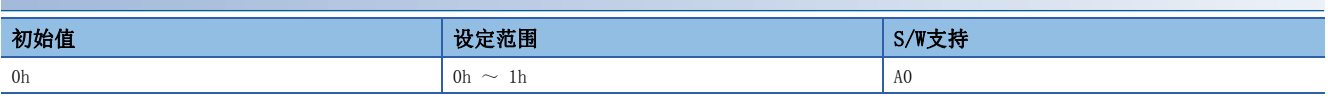

应选择到位范围的单位。

0: 指令输入脉冲单位

1: 伺服电机编码器脉冲单位

该设定值仅在位置模式下有效。

#### [Pr. PC06.3 误差过大报警/误差过大警告等级 单位选择]

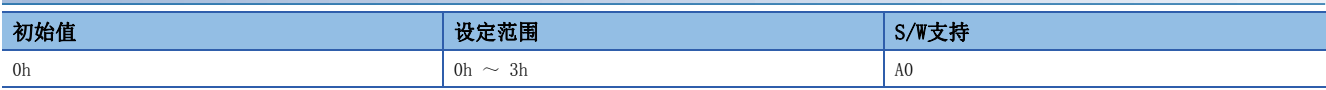

应选择在 [Pr. PC01 误差过大报警等级] 中设定的误差过大报警等级及在 [Pr. PC38 误差过大警告等级] 中设定的误差过大 警告等级的设定单位。

0: 1 [rev] 或 [mm] 单位

1: 0.1 [rev] 或 [mm] 单位

2: 0.01 [rev] 或 [mm] 单位

3: 0.001 [rev] 或 [mm] 单位

该设定值仅在位置模式下有效。

# [Pr. PC07 零速度 (ZSP)]

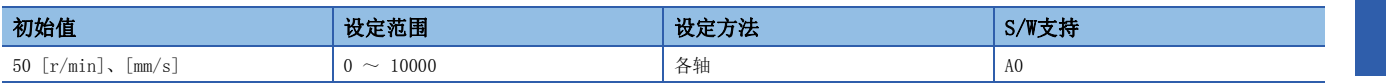

应设定零速度信号 (ZSP) 的输出范围。

零速度信号检测会有20 [r/min] (20 [mm/s]) 的磁滞。

# [Pr. PC08 过速报警检测等级 (OSL)]

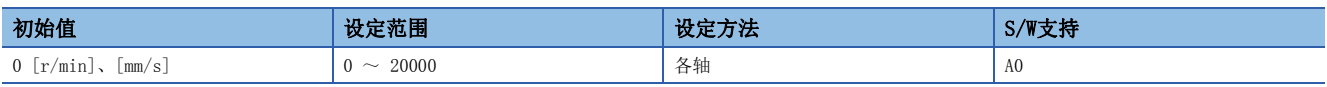

应设定过速报警检测等级。

设定为超过"伺服电机最大速度 × 120 %"的值时,将固定为"伺服电机最大速度 × 120 %"的值。

设定为"0"时, 将设定"伺服电机最大速度 × 120 %"。

连接了HK系列伺服电机时, 将设定"伺服电机最大速度 × 105 %"。

### <span id="page-56-3"></span>[Pr. PC09 模拟监视1输出 (MOD1)]

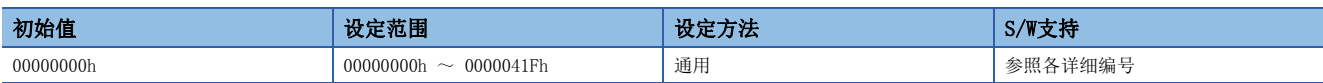

#### [Pr. PC09.0-1 模拟监视1输出选择]

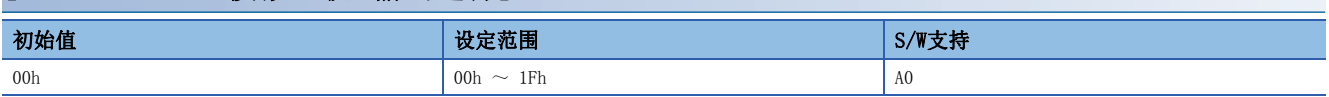

应选择输出至模拟监视1的信号。

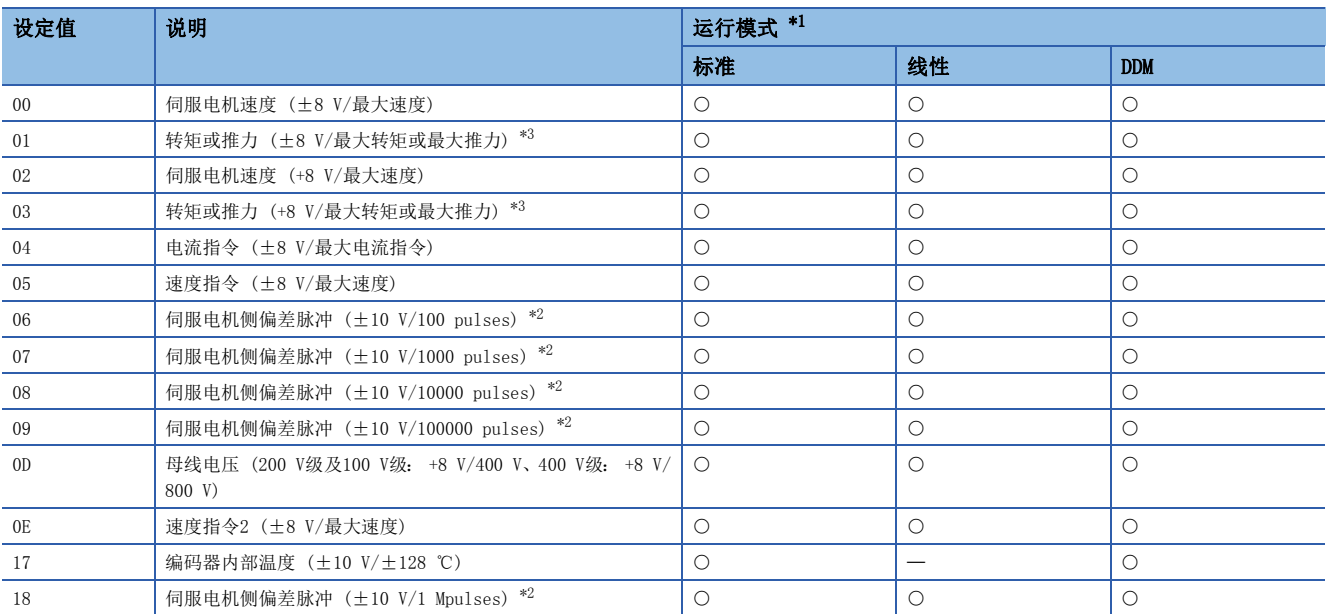

<span id="page-56-0"></span>\*1 带的项目,存在于各自的运行模式中。 标准: 在半闭环系统中使用旋转型伺服电机时。 线性: 使用线性伺服电机时。 DD: 使用直驱电机时。

<span id="page-56-2"></span>\*2 编码器脉冲单位。

<span id="page-56-1"></span>\*3 最大转矩或最大推力以 [Pr. PA11 正转转矩限制] 和 [Pr. PA12 反转转矩限制] 中较大的设定值为有效。

#### [Pr. PC09.3 模拟监视1输出轴选择]

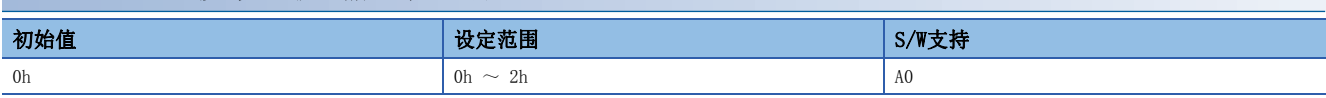

0: A轴

1: B轴

2: C轴

# [Pr. PC10 模拟监视2输出 (MOD2)]

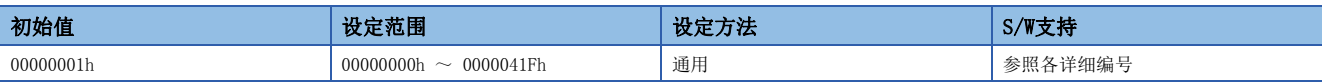

### [Pr. PC10.0-1 模拟监视2输出选择]

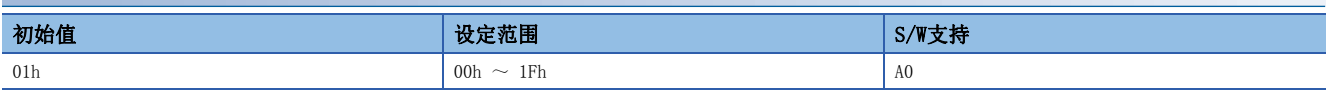

应选择输出至模拟监视2的信号。

关于设定值,请参照下述章节。

**13** [55页 \[Pr. PC09 模拟监视1输出 \(MOD1\)\]](#page-56-3)

#### [Pr. PC10.3 模拟监视2输出轴选择]

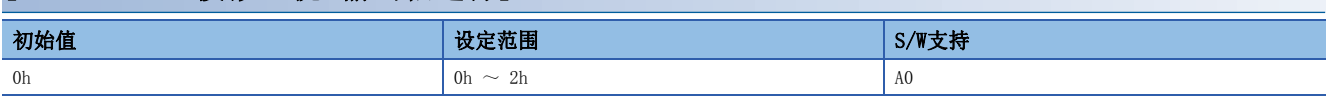

关于设定值, 请参照 [Pr. PC09 模拟监视1输出]。

### [Pr. PC11 模拟监视1 偏置 (MO1)]

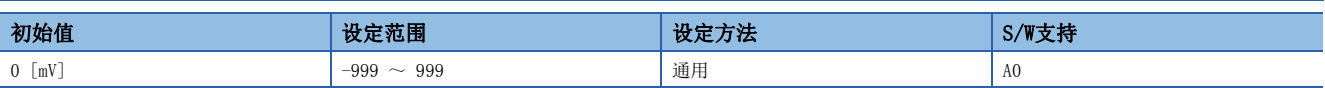

应设定MO1 (模拟监视1) 的偏置电压。

# [Pr. PC12 模拟监视2 偏置 (MO2)]

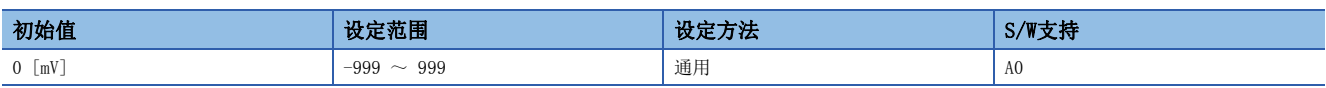

应设定MO2 (模拟监视2) 的偏置电压。

### [Pr. PC16 功能选择C-3A (\*COP3A)]

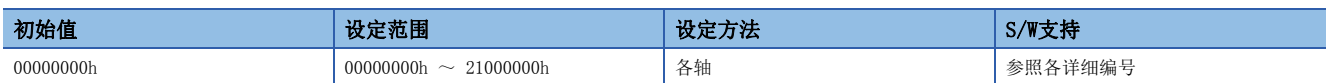

#### [Pr. PC16.4 伺服电机误接线检测功能选择]

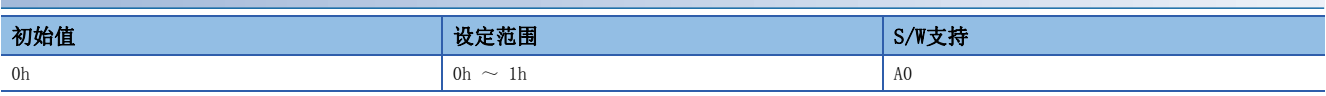

应设定伺服电机误接线检测功能的有效/无效。

0: 伺服电机误接线检测无效

1: 伺服电机误接线检测有效

#### [Pr. PC16.5 伺服电机误接线检测功能执行方式选择]

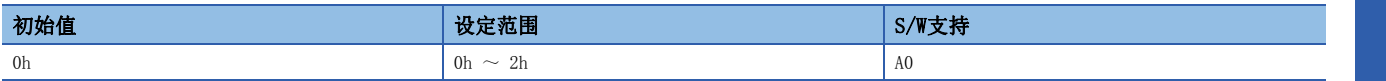

应设定伺服电机误接线检测功能的执行方式。

0: 伺服电机误接线检测有效后,首次伺服ON时、伺服电机误接线检测

1: 再次接通电源后,首次伺服ON时、伺服电机误接线检测

将 [Pr. PC16.4] 设定为"0" (无效) 时, 无论该伺服参数的设定值如何, 均不执行伺服电机误接线检测功能。

将该伺服参数设定为"0" (无效) 时, 在首次伺服ON时进行伺服电机误接线检测, 完成后 [Pr. PC16.4] 将设定为"0" (无 效)。

## [Pr. PC17 功能选择C-4 (\*\*COP4)]

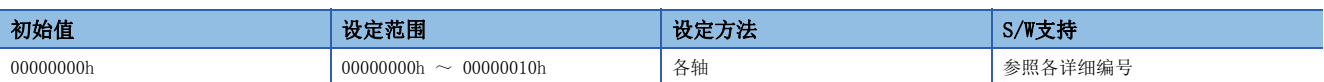

#### [Pr. PC17.1 线性编码器多点Z相输入功能选择]

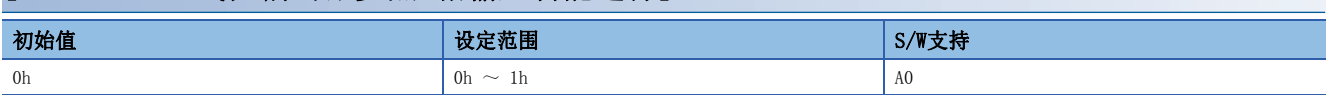

线性编码器的全行程中存在多个参照标记时,应设定"1"。

0: 无效

1: 有效

### [Pr. PC19 功能选择C-6 (\*COP6)]

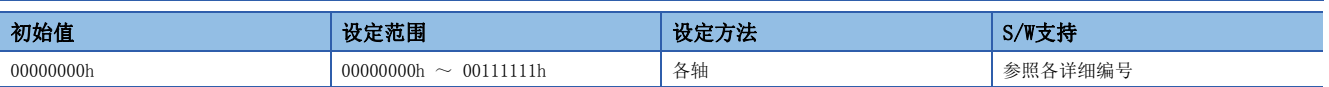

#### [Pr. PC19.0 [AL. 099 行程限位警告] 选择]

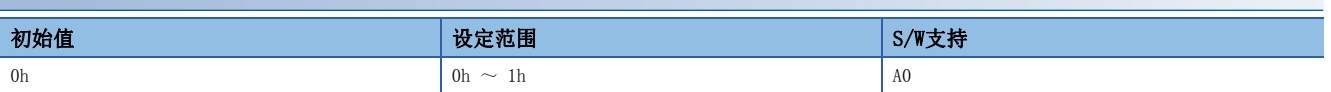

应选择 [AL. 099 行程限位警告] 的有效/无效。

选择了无效时, LSP (正转行程末端) 或LSN (反转行程末端) 为OFF时不会发生 [AL. 099], 但会通过行程限位停止运行。 0: 有效

1: 无效

#### [Pr. PC19.4 输出缺相检测选择]

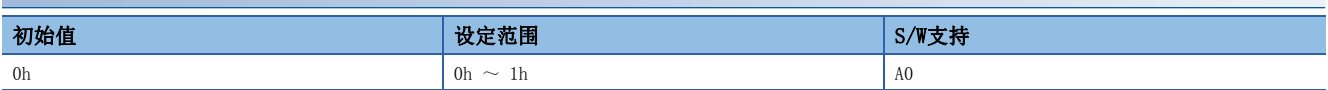

应设定输出缺相检测功能的有效/无效。

0: 无效

1: 有效

1

#### [Pr. PC19.6 输出缺相 判定速度选择]

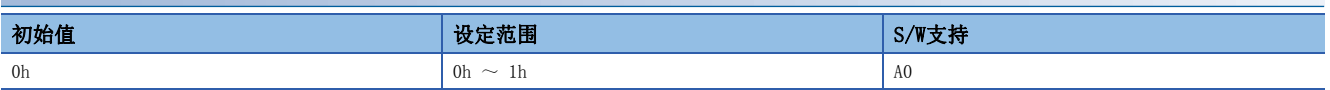

0: 伺服电机速度

1: 速度指令

设为"0" (伺服电机速度) 时, 输出缺相检测的速度判定会使用伺服电机速度的值。

设为"1" (速度指令) 时, 输出缺相检测的速度判定会使用速度指令值。

转矩控制时应设定"0" (伺服电机速度)。设定为"1" (速度指令) 后, 将不发生 [AL. 139.2 输出缺相异常]。

### [Pr. PC20 功能选择C-7 (\*COP7)]

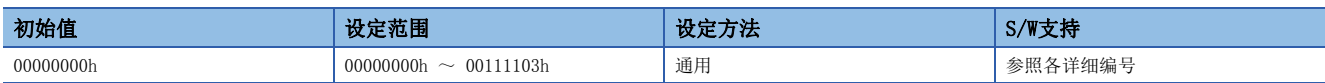

#### [Pr. PC20.2 不足电压报警选择]

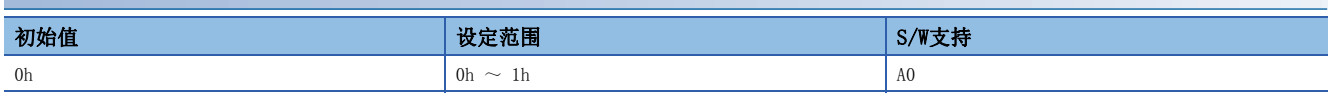

应选择母线电压下降至不足电压报警等级时发生的报警及警告。

0: 与伺服电机速度无关,会发生 [AL. 010 不足电压]

1: 伺服电机速度为50 r/min (50 mm/s) 以下时,会发生 [AL. 0E9 主电路OFF警告],超过50 r/min (50 mm/s) 时,会发生 [AL. 010]

#### [Pr. PC20.4 输入缺相检测选择]

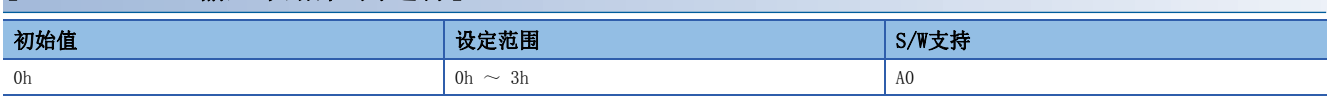

应设定输入缺相检测功能的有效/无效。

- 0: 自动
- 1: 警告有效
- 2: 报警有效

3: 无效

设定了"0" (自动) 时的输入缺相检测功能如下所述。

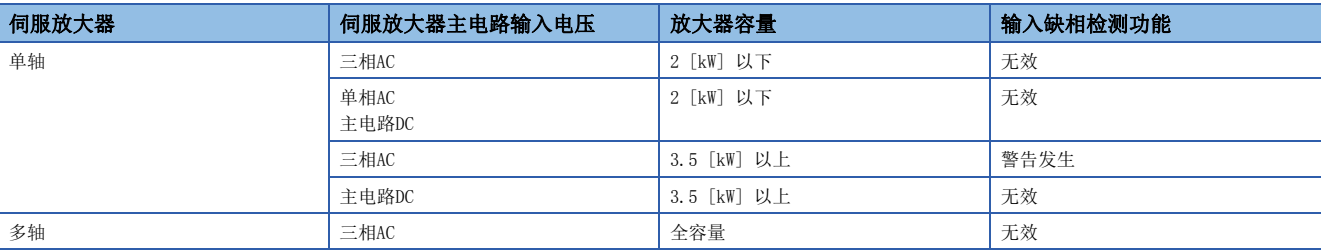

### [Pr. PC21 报警记录清除 (\*BPS)]

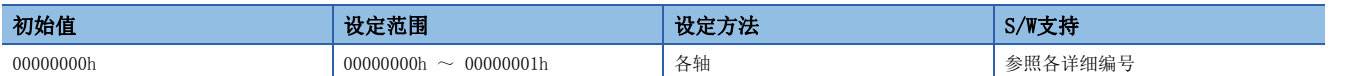

#### [Pr. PC21.0 报警记录清除选择]

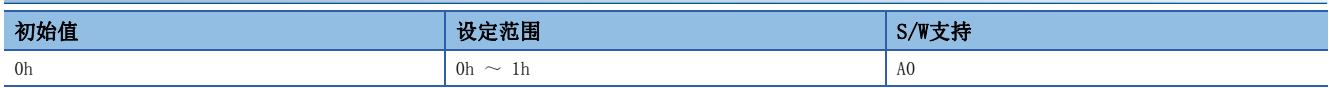

0: 无效

1: 有效

选择"1" (有效) 后,将在下一次电源接通时、软件复位时或控制器复位时清除报警记录。清除报警记录后,该伺服参数自 动变为"0" (无效)。

### [Pr. PC24 强制停止时 减速时间常数 (RSBR)]

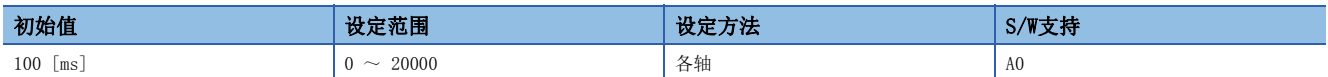

应设定强制停止减速功能的减速时间常数。

应设定从额定速度减速到0 [r/min] (0 [mm/s]) 为止的时间 ([ms] 单位)。 设定为"0"时的减速时间常数与设定为"100"时的减速时间常数相同。

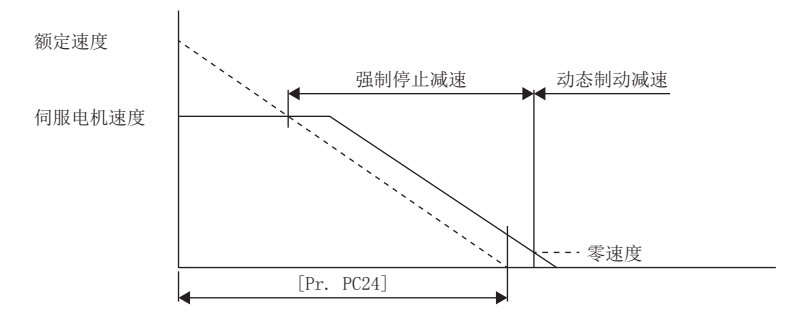

该伺服参数对应 [Quick stop deceleration (Obj. 6085h)]。映射至循环通信时,从工程工具等写入的值将被控制器改写, 因此请勿从工程工具等进行写入。

- 设定时间过短、在强制停止减速时伺服电机的转矩或推力达到最大值呈饱和状态的情况下,需要花费比该时间常数更长的时 间来停止。
- 根据设定值不同,在强制停止减速时可能会发生 [AL. 050 过载1] 或 [AL. 051 过载2]。
- 发生执行强制停止减速的报警后,在发生不执行强制停止减速的报警时或控制电路电源被切断时,无论是否设定有减速时间 常数,动态制动都将起动。
- 应将时间设定为比控制器的紧急停止时的减速时间更长。设定时间过短时,可能会发生 [AL 052 误差过大]。
- 强制停止减速过程中不会反映设定值的变更。在强制停止减速过程中变更了设定值时,将在完成减速后反映。

# [Pr. PC26 功能选择C-8 (\*\*COP8)]

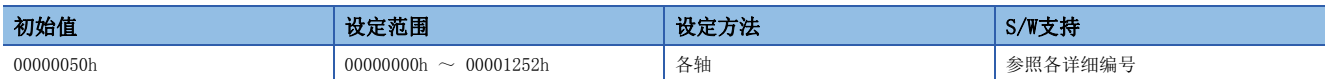

#### [Pr. PC26.3 机械侧编码器电缆通信方式选择]

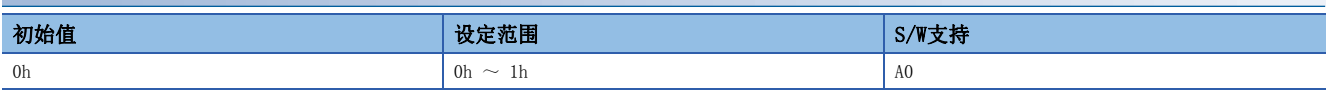

0: 二线制

1: 四线制

使用ABZ相差动输出方式的机械侧编码器时,应设定"0"。

在MR-J5-\_G\_-RJ以外的伺服放大器中设定"1"后,将发生 [AL. 037 参数异常]。

### [Pr. PC27 功能选择C-9 (\*\*COP9)]

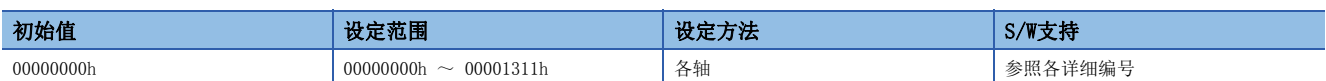

#### [Pr. PC27.0 编码器脉冲计数极性选择]

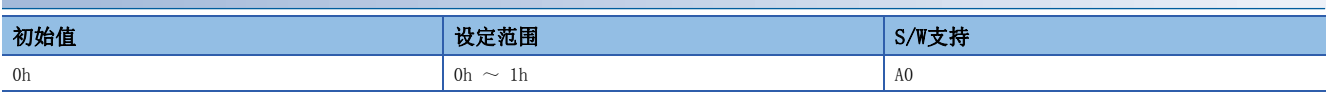

应选择线性编码器或机械侧编码器的极性。

0: 伺服电机CCW或正方向、编码器脉冲递增方向

1: 伺服电机CCW或正方向、编码器脉冲递减方向

#### [Pr. PC27.2 ABZ相输入接口编码器 ABZ相连接判定功能选择]

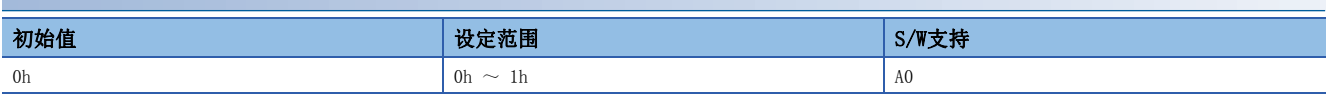

选择作为线性编码器或机械侧编码器使用的ABZ相输入接口编码器脉冲串信号的无信号检测。 在使用ABZ相输入接口编码器时有效。

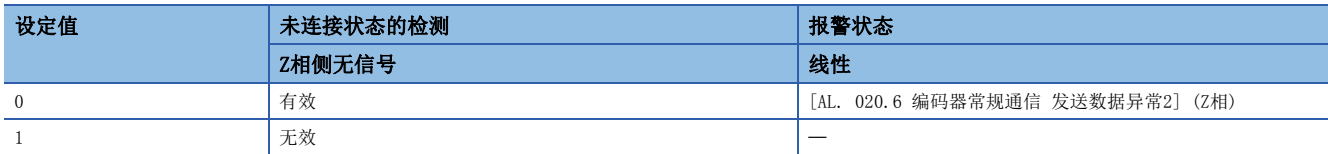

# [Pr. PC29 功能选择C-B (\*COPB)]

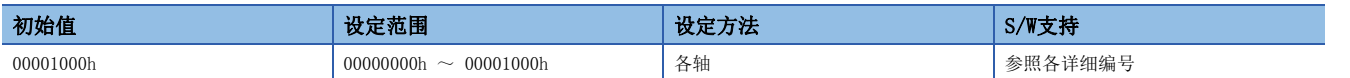

#### [Pr. PC29.0 [AL. 0E2.2 伺服电机温度警告2] 选择]

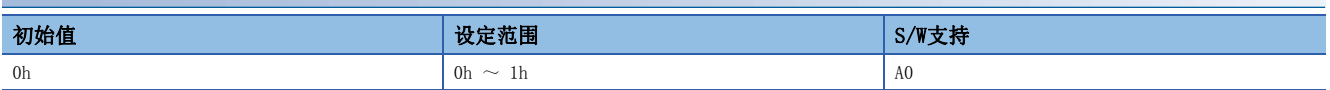

应选择使用配备有无电池绝对位置编码器的伺服电机时的 [AL. 0E2.2 伺服电机温度警告2] 的有效/无效。

0: 有效

1: 无效

#### [Pr. PC29.3 转矩 POL 反映选择]

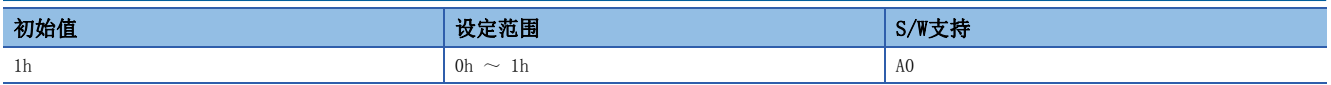

将该伺服参数的设定设为有效后,根据 [Pr. PA14 移动方向选择] 的设定,转矩指令 ([Target torque (Obj. 6071h)]、 [Torque demand value (Obj. 6074h)])、转矩限制值 ([Positive torque limit value (Obj. 60E0h)]、[Negative torque limit value (Obj. 60E1h)]) 及转矩反馈 ([Torque actual value (Obj. 6077h)]) 的极性会发生变化。 0: 有效

1: 无效

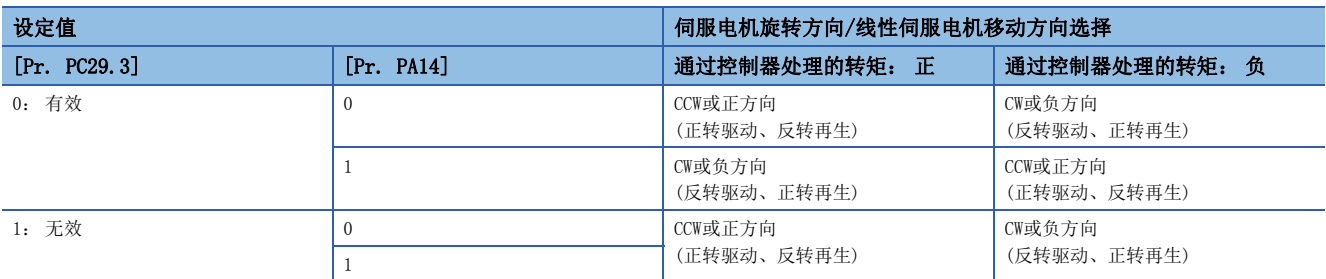

### [Pr. PC29.5 [AL. 0E3 绝对位置计数警告] 选择]

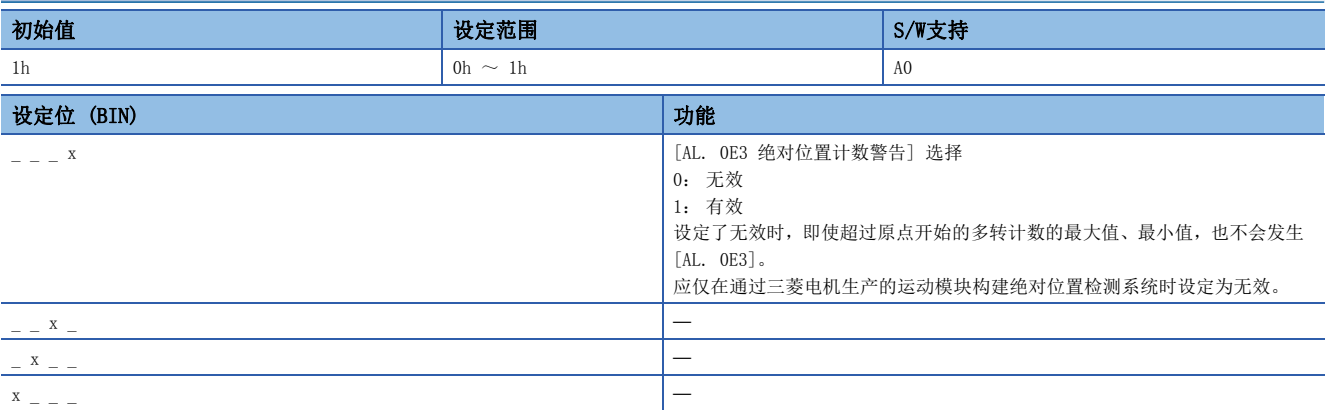

# [Pr. PC31 升降轴提升量 (RSUP1)]

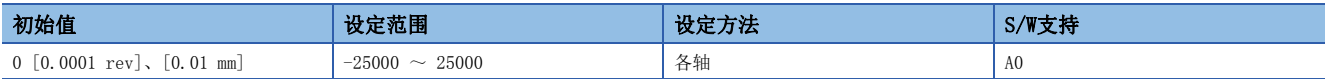

应设定升降轴提升功能的提升量。

应以伺服电机旋转量单位或线性伺服电机移动量单位进行设定。

正值的情况下向指令地址递增方向移动,负值的情况下向指令地址递减方向移动。

升降轴提升功能在满足以下所有条件时起动。

- 为位置模式
- 该伺服参数的设定值为"0"以外
- 强制停止减速功能有效
- 伺服电机速度在零速度以下时发生报警或EM2变为OFF。或发出了Quick stop指令。
- 在 [Pr. PD07 输出软元件选择 1] ~ [Pr. PD09 输出软元件选择 3] 中将MBR (电磁制动互锁) 设为可使用, 且在 [Pr. PC02 电磁制动顺控输出] 中已设定基本电路切断延迟时间

### [Pr. PC38 误差过大警告等级 (ERW)]

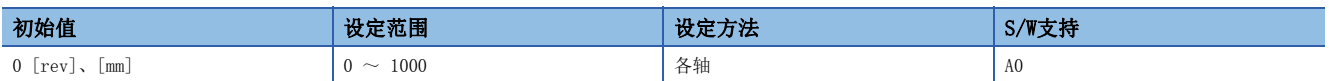

应设定误差过大警告等级。

可以在 [Pr. PC06.3 误差过大报警/误差过大警告等级单位选择] 中变更单位。

旋转型伺服电机及直驱电机的情况下,应以rev单位进行设定。设定为200 rev以上时,将固定为200 rev。

线性伺服电机的情况下,应以mm单位进行设定。

设定了"0"时,不会发生 [AL. 09B 误差过大警告]。

误差达到设定值后, 将发生 [AL. 09B]。此后, 误差小于设定值时, 将自动解除警告。此外, 警告信号输出的最小脉冲宽度为 100 [ms]。

应设定为满足 [Pr. PC38 误差过大警告等级] < [Pr. PC01 误差过大报警等级] 的条件。设定为 [Pr. PC38] ≥ [Pr. PC01] 时,会先发生 [AL. 052 误差过大]。

### [Pr. PC67 跟踪误差输出等级 (FEW)]

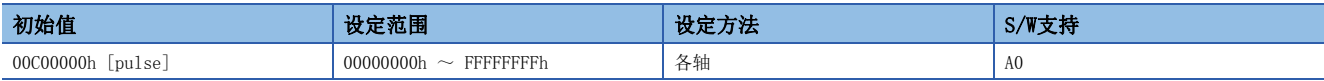

应设定跟踪误差输出的输出等级。

"偏差脉冲 ≥ 该伺服参数设定值"的状态持续时间为 [Pr. PC69 跟踪误差输出滤波时间] 中设定的时间时,[Statusword (Obj. 6041h)] 的位13 (Following error) 变为ON。

但是,设定为"FFFFFFFFh"后,跟踪误差输出无效。

设定值应以16进制设定。

该伺服参数对应 [Following error window (Obj. 6065h)]。映射至循环通信时, 从工程工具等写入的值将被控制器改写, 因 此请勿从工程工具等进行写入。

## [Pr. PC69 跟踪误差输出 滤波时间 (FEWF)]

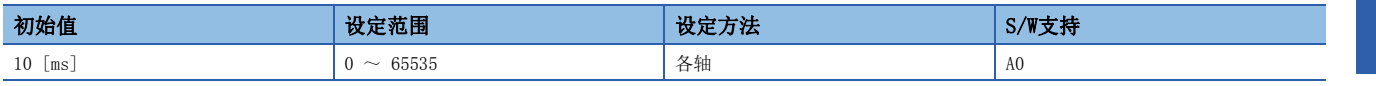

应设定跟踪误差输出变为ON之前的时间。

偏差脉冲 ≥ [Pr. PC67 跟踪误差输出等级] 的状态持续时间为用该伺服参数设定值来设定的时间时,[Statusword (Obj.

6041h)] 的位13 (Following error) 变为ON。

该伺服参数对应 [Following error time out (Obj. 6066h)]。映射至循环通信时,从工程工具等写入的值将被控制器改写, 因此请勿从工程工具等进行写入。

[Pr. PC67] 的设定值为"FFFFFFFFh"时, 跟踪误差输出无效。

# [Pr. PC76 功能选择C-E (\*COPE)]

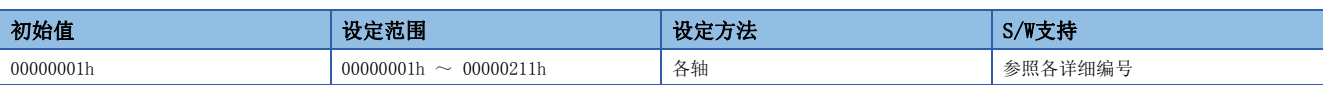

#### [Pr. PC76.1 控制切换时 ZSP无效选择]

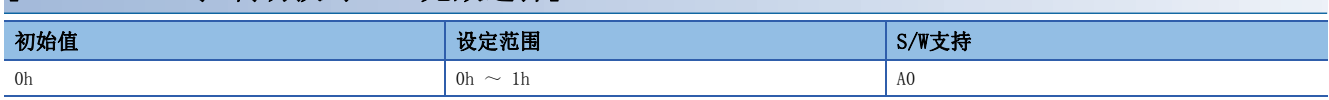

应选择是否在ZSP范围内进行从位置模式切换及切换至位置模式。

0: 有效 (在ZSP范围内进行控制切换)

1: 无效 (与ZSP范围无关,进行控制切换)

设为有效的情况下,进行控制切换时可能会发生冲击。

# 1.5 输入输出设定伺服参数组 ([Pr. PD\_ \_ ])

### [Pr. PD01 输入信号自动ON选择1 (\*DIA1)]

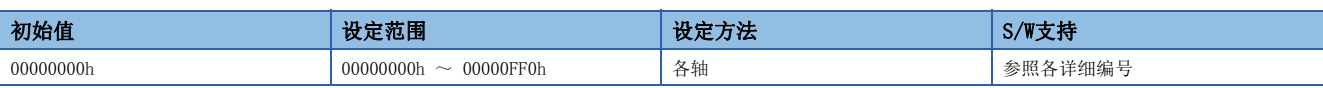

#### [Pr. PD01.0 厂商设定用]

该伺服参数为厂商设定用。

#### [Pr. PD01.1 厂商设定用]

该伺服参数为厂商设定用。

### [Pr. PD01.2 输入信号自动ON选择]

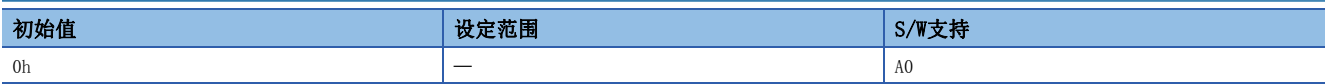

#### 应选择自动设为ON的输入软元件。

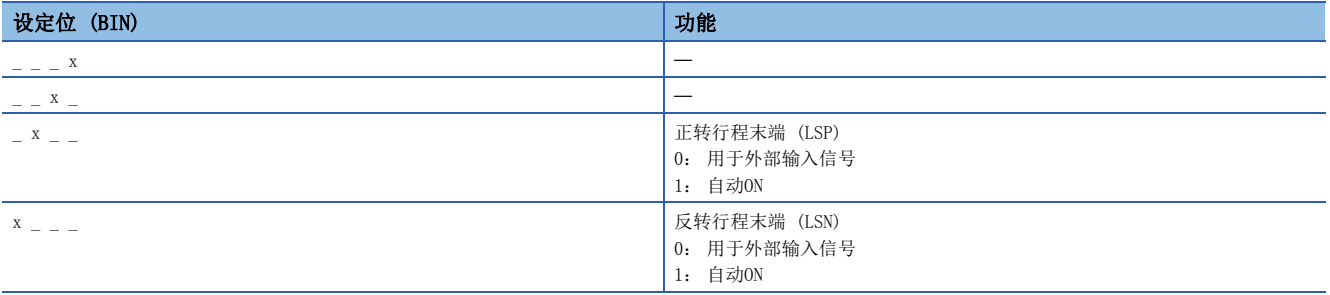

#### [Pr. PD01.3 厂商设定用]

该伺服参数为厂商设定用。

#### [Pr. PD01.4 厂商设定用]

该伺服参数为厂商设定用。

#### [Pr. PD01.5 厂商设定用]

该伺服参数为厂商设定用。

#### [Pr. PD01.6 厂商设定用]

该伺服参数为厂商设定用。

#### [Pr. PD01.7 厂商设定用]

该伺服参数为厂商设定用。

# <span id="page-66-0"></span>[Pr. PD03 输入软元件选择1 (\*DI1)]

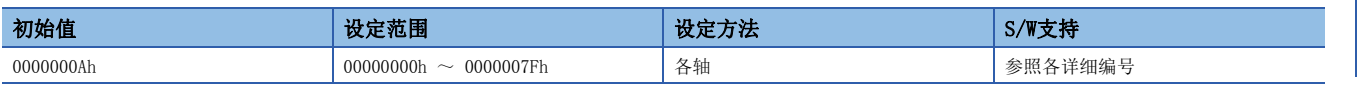

#### 应选择分配给CN3连接器输入信号的软元件。分配的连接器引脚编号如下所述。

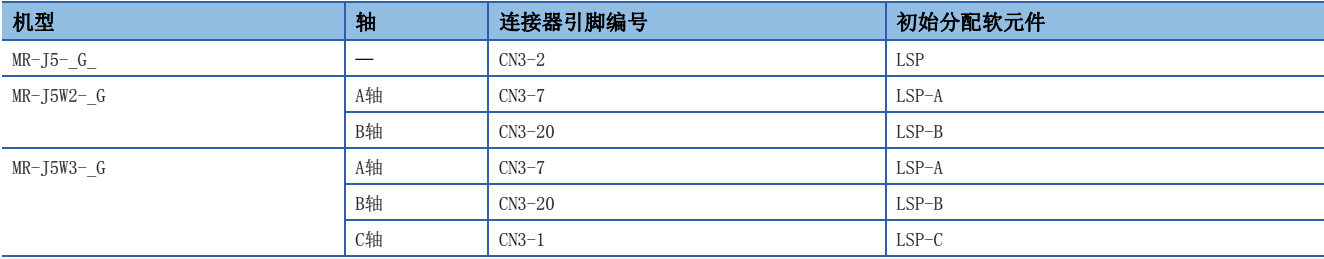

### [Pr. PD03.0-1 软元件选择]

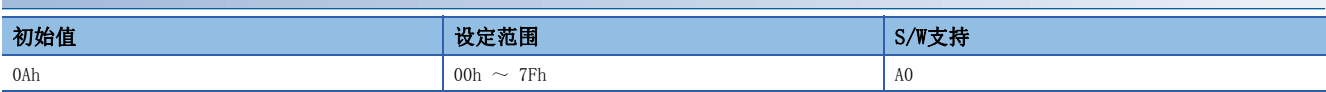

#### 关于设定值,请参照下表。

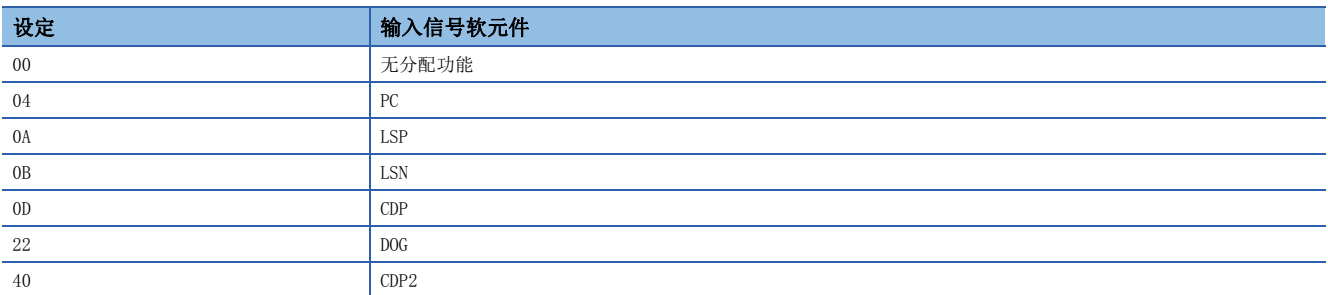

# [Pr. PD04 输入软元件选择2 (\*DI2)]

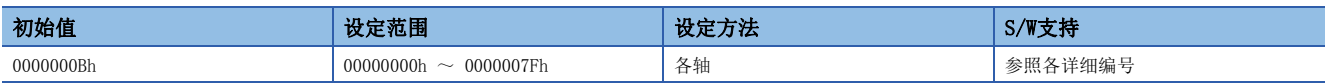

应选择分配给CN3连接器输入信号的软元件。分配的连接器引脚编号如下所述。

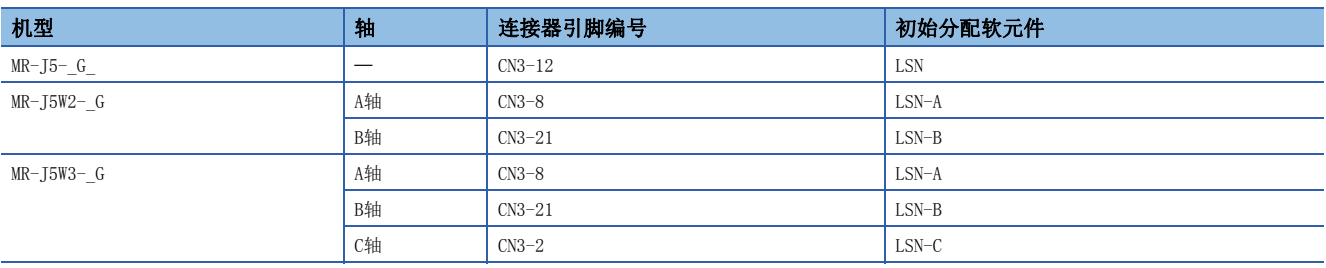

#### [Pr. PD04.0-1 软元件选择]

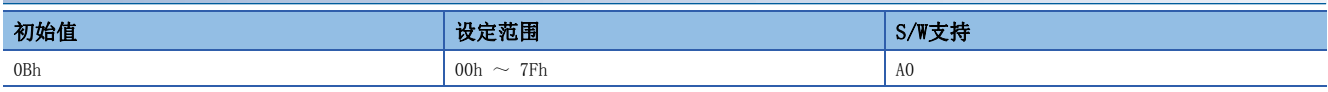

关于设定值,请参照下述章节。

[65页 \[Pr. PD03 输入软元件选择1 \(\\*DI1\)\]](#page-66-0)

# [Pr. PD05 输入软元件选择3 (\*DI3)]

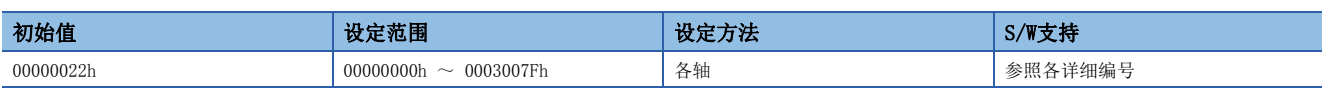

应选择分配给CN3连接器输入信号的软元件。分配的连接器引脚编号如下所述。

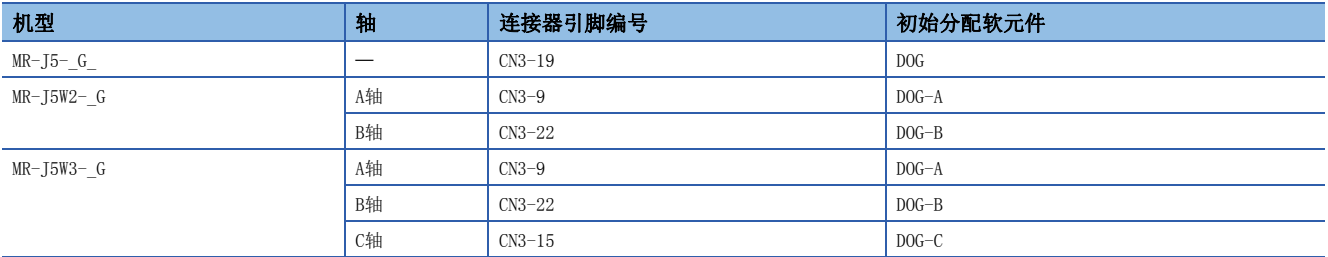

### [Pr. PD05.0-1 软元件选择]

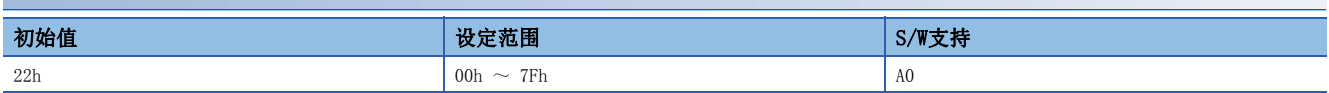

关于设定值,请参照下述章节。

[65页 \[Pr. PD03 输入软元件选择1 \(\\*DI1\)\]](#page-66-0)

初始值时,已分配有DOG。

MR-J5-\_G\_-RJ的情况下,应在 [Pr. PD38 输入软元件选择4] 中设定CN3-10引脚、在 [Pr. PD39 输入软元件选择5] 中设定 CN3-1引脚。

### <span id="page-67-0"></span>[Pr. PD07 输出软元件选择1 (\*DO1)]

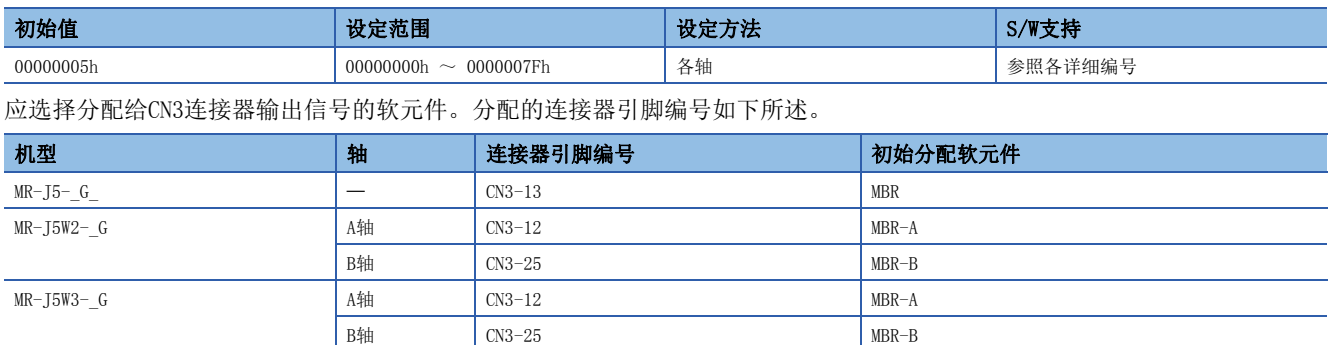

 $\text{C}_\text{2}$  CM3-13 MBR-C

在软元件选择中选择DB信号后,停电时的伺服OFF顺控将发生变化。

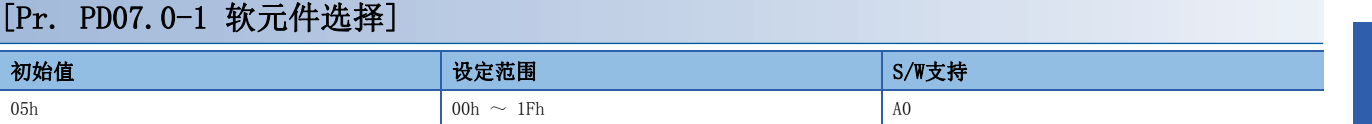

关于设定值,请参照下表。

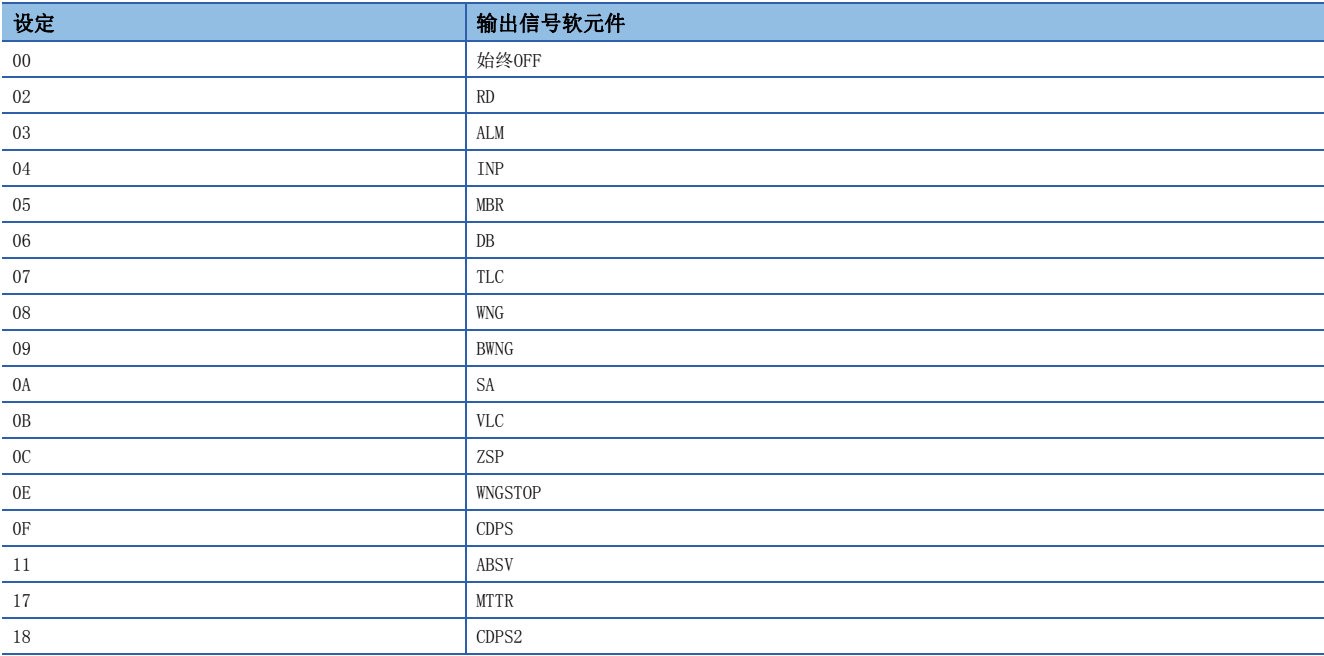

# [Pr. PD08 输出软元件选择2 (\*DO2)]

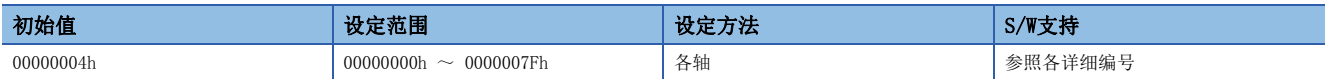

应选择分配给CN3连接器输出信号的软元件。分配的连接器引脚编号如下所述。

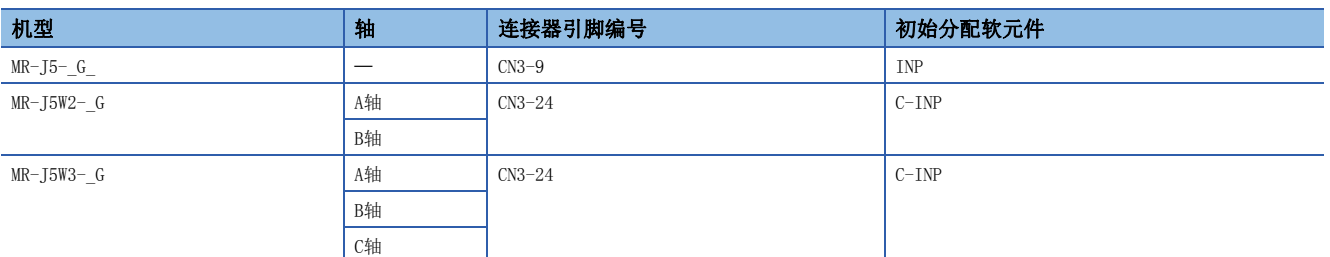

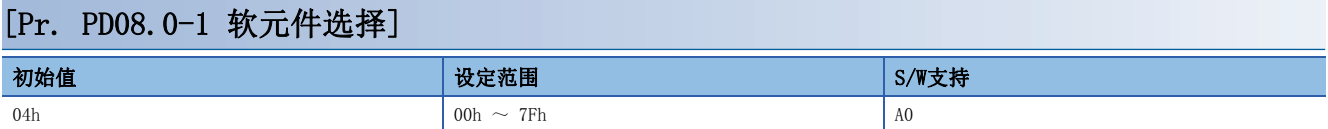

关于设定值,请参照下述章节。

[66页 \[Pr. PD07 输出软元件选择1 \(\\*DO1\)\]](#page-67-0)

# [Pr. PD09 输出软元件选择3 (\*DO3)]

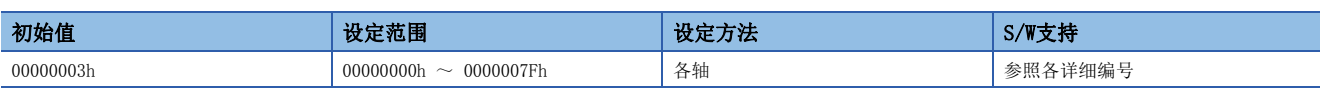

应选择分配给CN3连接器输出信号的软元件。分配的连接器引脚编号如下所述。

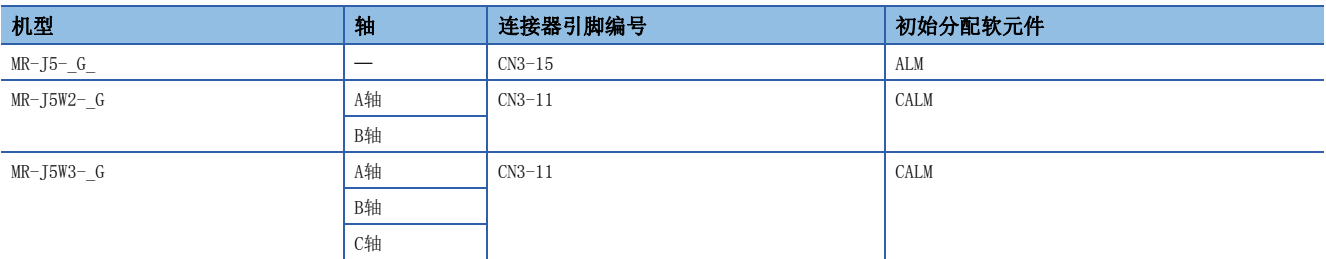

### [Pr. PD09.0-1 软元件选择]

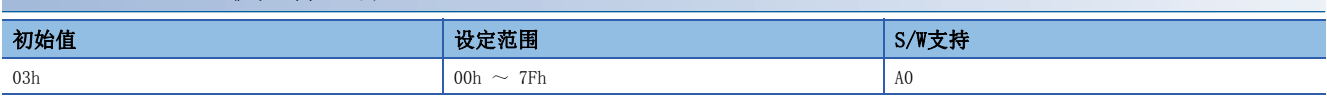

关于设定值,请参照下述章节。

[66页 \[Pr. PD07 输出软元件选择1 \(\\*DO1\)\]](#page-67-0)

### [Pr. PD11 输入滤波设定 (\*DIF)]

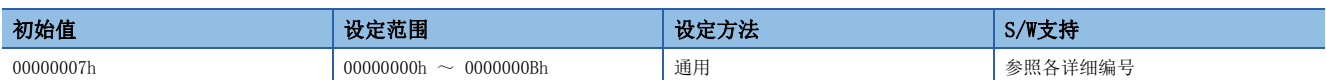

### [Pr. PD11.0 输入信号滤波选择]

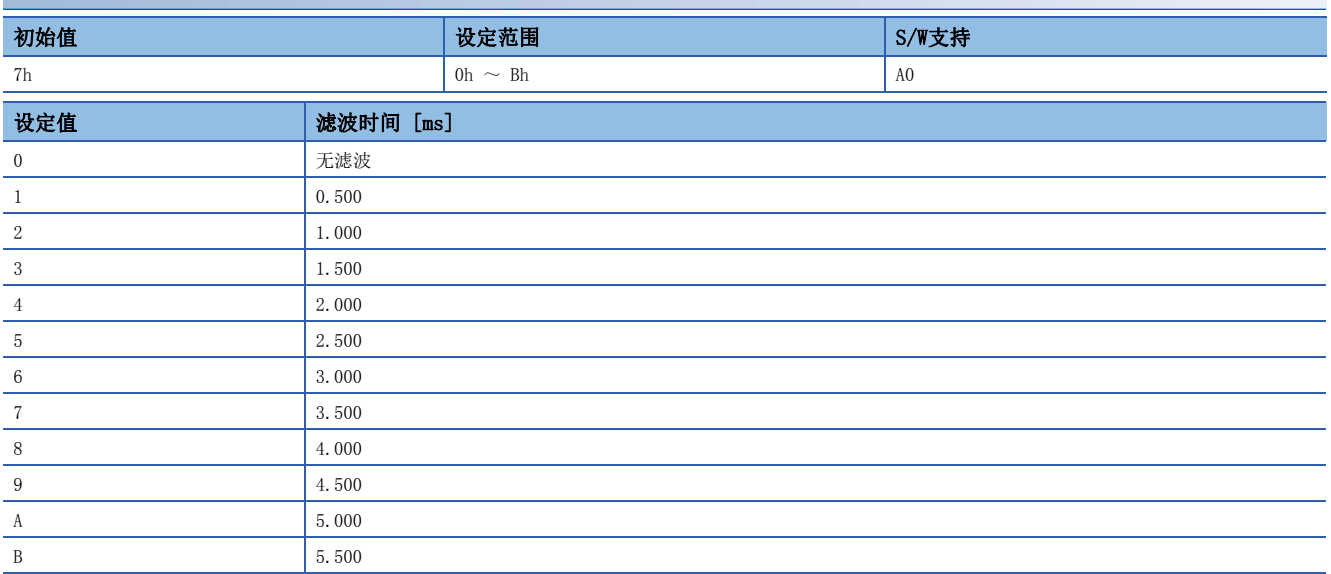

# [Pr. PD12 功能选择D-1 (\*DOP1)]

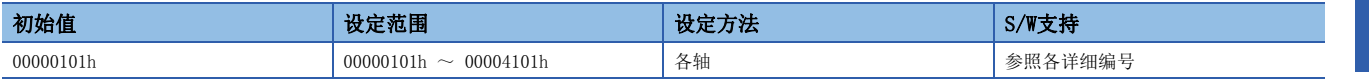

应设定LSP/LSN信号OFF时的停止处理选择、软件限位检测时的停止处理选择及伺服电机热敏电阻的有效/无效。

#### [Pr. PD12.3 伺服电机的热敏电阻 有效/无效选择]

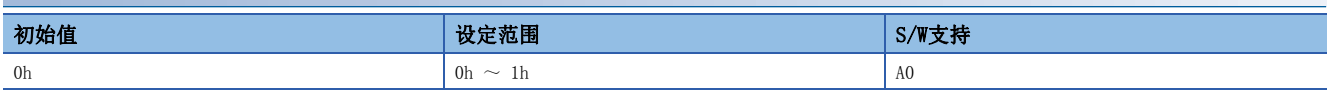

0: 有效

1: 无效

在使用内置有热敏电阻的伺服电机时有效。未对应热敏电阻的伺服电机,与设定值无关,均无效 (温度监视无效/报警无效)。 无电机运行中不会检测报警。

伺服电机热敏电阻温度监视无效设定时,显示为"9999 ℃"。

### [Pr. PD13 功能选择D-2 (\*DOP2)]

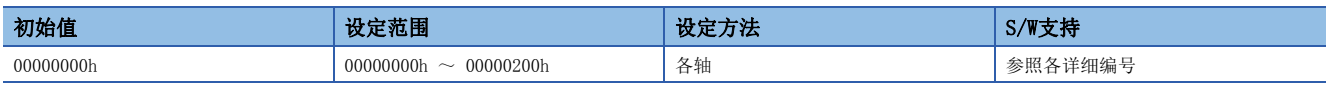

#### [Pr. PD13.2 INP输出信号ON条件选择]

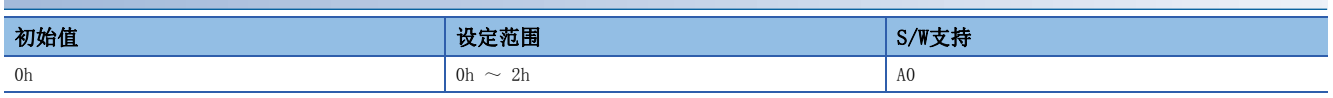

应选择到位 (INP) 的输出条件。

0: 到位范围内的情况下

1: 到位范围内且指令输出完成的情况下

2: 到位范围内、指令输出完成且启动信号OFF的情况下

关于详细内容,请参照下表。

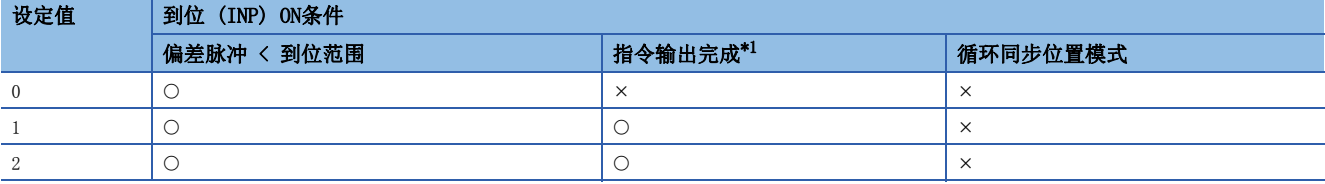

:需要

:不需要

<span id="page-70-0"></span>\*1 指令输出完成条件因运行模式不同而异。约1 ms内未输入位置指令时, 判断为指令输出完成。此外, 在伺服ON后及强制停止解除后为到 位 (INP) OFF。

该功能在循环同步位置模式时有效。

# [Pr. PD14 功能选择D-3 (\*DOP3)]

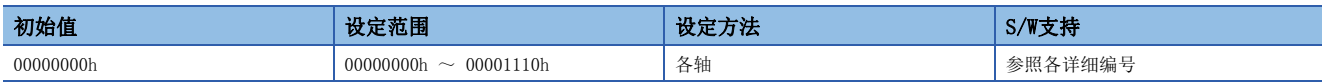

### [Pr. PD14.1 警告发生时的输出软元件选择]

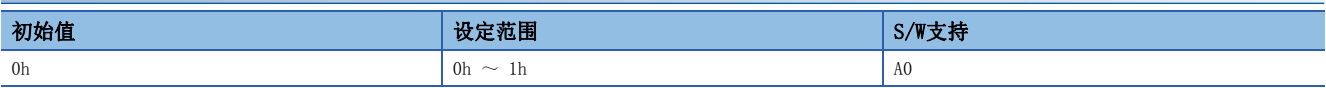

应选择警告发生时的ALM (故障) 的输出状态。

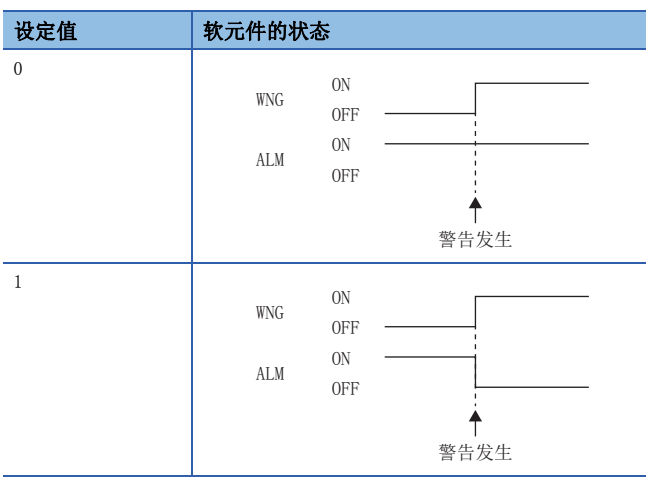

# [Pr. PD41 功能选择D-4 (\*DOP4)]

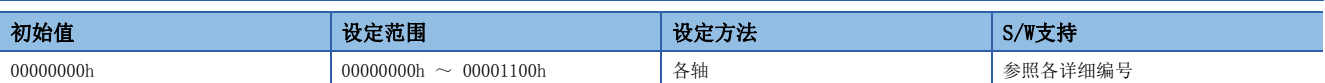

#### [Pr. PD41.2 限位开关有效状态选择]

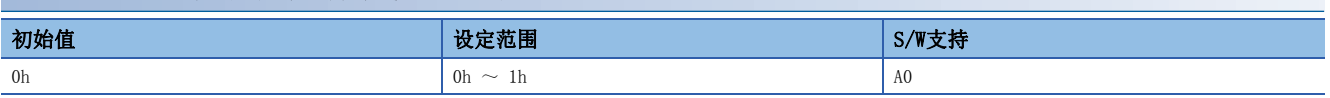

0: 限位开关始终有效

1: 仅在原点复位模式下有效

设定了"1"时, 伺服电机动作中的限位开关无效。请勿在控制器侧不进行行程限位的情况下使用, 否则会有发生碰撞的危 险。回复限位开关的状态 (S\_FLS、S\_RLS)。

即使设定了"1",在试运行时和磁极检测时限位开关也有效。 控制器为三菱电机生产的运动模块时,应设定"1"。

#### [Pr. PD41.3 传感器输入方式选择]

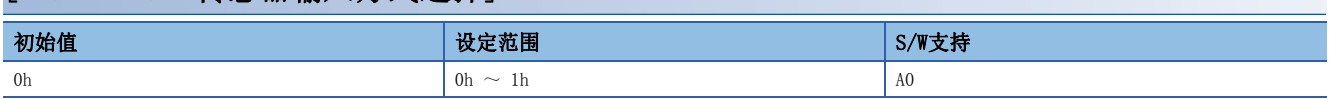

应选择近点狗及限位开关的输入方式。

0: 从伺服放大器输入 (LSP/LSN/DOG) [\\*1](#page-71-0)

1: 从控制器输入 (C\_FLS/C\_RLS/C\_DOG)  $*2$ 

<span id="page-71-0"></span>\*1 应将安装在CCW方向上的限位开关连接至LSP,将安装在CW方向上的限位开关连接至LSN。如装反了安装位置,则伺服电机无法通过限位开 关停止。

<span id="page-71-1"></span>\*2 应将安装在位置地址递增方向上的限位开关设定为C\_FLS,将安装在位置地址递减方向上的限位开关设定为C\_RLS后,从控制器侧输入限 位信号。如装反了安装位置,则伺服电机无法通过限位开关停止。
## 1.6 扩展设定2伺服参数组 ([Pr. PE\_ \_ ])

### [Pr. PE41 功能选择E-3 (EOP3)]

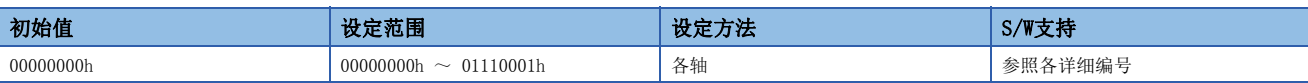

#### [Pr. PE41.0 鲁棒滤波选择]

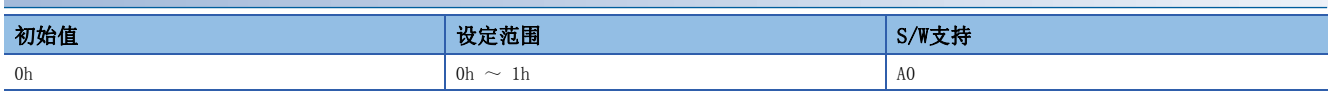

0: 无效

1: 有效

将该设定值设为有效时,无法使用 [Pr. PB51 陷波波形选择5] 中设定的机械共振抑制滤波5。

#### [Pr. PE41.6 不平衡转矩偏置设定选择]

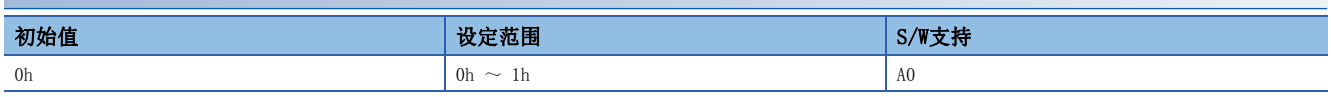

0: 手动设定

1: 自动设定

选择"1" (自动设定),并通过机械诊断功能完成了正转侧、反转侧两者的摩擦推定时,将根据推定摩擦值,自动设定 [Pr. PE47 不平衡转矩偏置] 的值。此外, 在 [Pr. PE47 不平衡转矩偏置] 自动设定后, 该伺服参数变为"0" (手动设定)。 正转侧、反转侧两者的摩擦推定未完成时,在摩擦推定完成前,不会自动设定 [Pr. PE47 不平衡转矩偏置] 的值,该伺服参 数变为"1" (自动设定)。

### [Pr. PE44 摩擦正侧补偿值选择 (LMCP)]

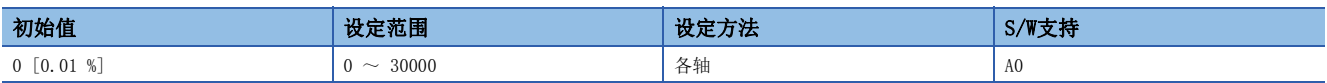

应以额定转矩作为100 %并以0.01 %单位设定从-速度切换至+速度时的摩擦补偿量。

### [Pr. PE45 摩擦负侧补偿值选择 (LMCN)]

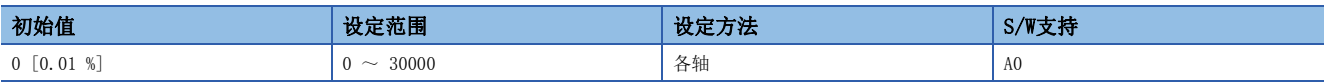

应以额定转矩作为100 %并以0.01 %单位设定从+速度切换至-速度时的摩擦补偿量。

### [Pr. PE46 摩擦滤波设定 (LMFLT)]

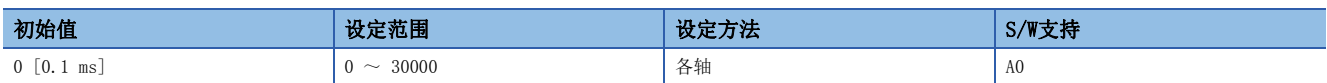

设定了"0"时,通过 [Pr. PE44 摩擦正侧补偿值选择]、[Pr. PE45 摩擦负侧补偿值选择] 中设定的值的补偿量来进行补偿。 设定了"0"以外的值时,通过已设定的时间常数的高通滤波输出值进行补偿,摩擦补偿量保持不变。

## [Pr. PE47 不平衡转矩偏置 (TOF)]

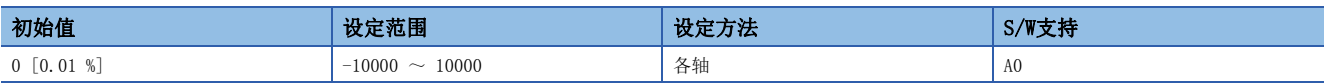

想要取消升降轴的不平衡转矩时应进行设定。应将伺服电机的额定转矩设定为100 %。无需对不发生不平衡转矩的机器设定转 矩偏置。即使在线性伺服电机或直驱电机等水平轴中使用时,也可用于单方向受张力作用等发生恒定不平衡转矩的情况。 通过该伺服参数设定的转矩偏置与控制模式无关均有效。转矩模式的情况下,应输入考虑了转矩偏置的指令。 该伺服参数适用于无需动态变更转矩偏置的用途。

### [Pr. PE48 摩擦补偿功能选择 (\*LMOP)]

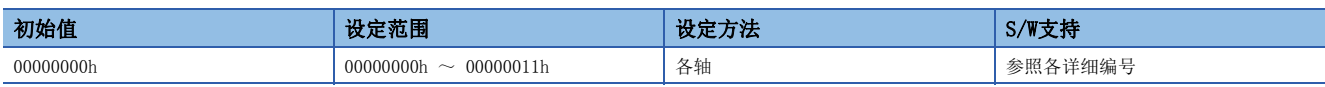

#### [Pr. PE48.0 摩擦补偿类型选择]

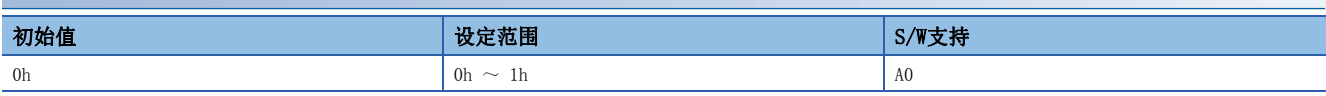

0: 摩擦补偿无效

1: 摩擦补偿有效

#### [Pr PE48.1 摩擦补偿死区单位设定]

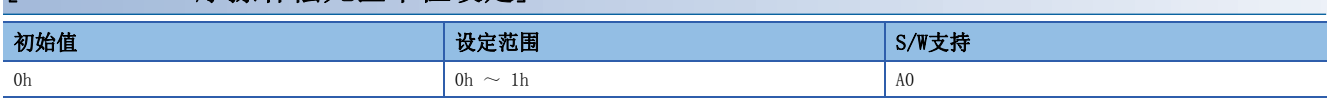

0: 1 pulse单位

1: 1 kpulse单位

### [Pr. PE49 摩擦补偿时机 (LMCD)]

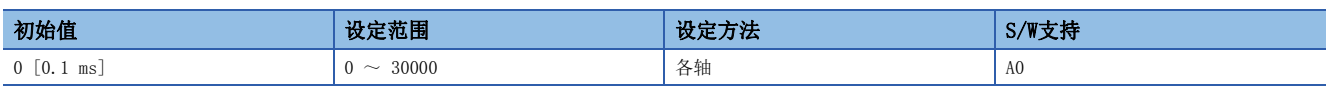

应以0.1 ms单位设定摩擦补偿时机。

可以将执行摩擦补偿的时机仅延迟所设定的时间。

## [Pr. PE50 摩擦补偿死区 (LMCT)]

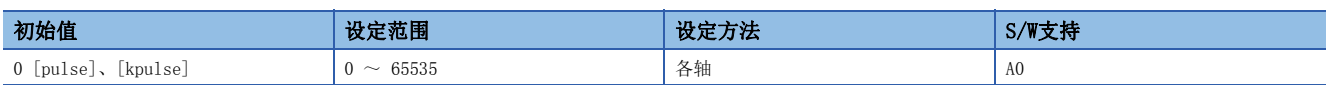

应设定摩擦补偿的死区。偏差脉冲的变动在设定值以下时,判断为速度0。可以通过 [Pr. PE48 摩擦补偿功能选择] 变更设定 单位。应以编码器单位来设定该伺服参数。

## 1.7 扩展设定3伺服参数组 ([Pr. PF\_ \_ ])

### [Pr. PF02 功能选择F-2 (\*FOP2)]

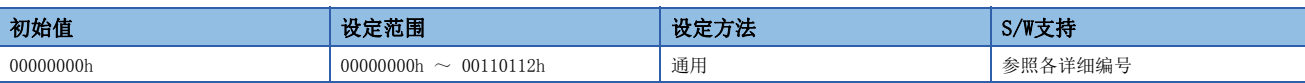

#### [Pr. PF02.0 其他轴异常警告对象报警选择]

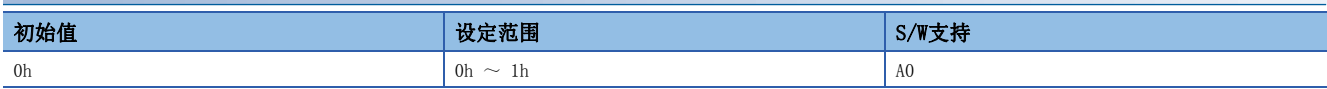

应选择作为其他轴异常警告对象的报警。

在所有轴同时发生报警的情况下,与报警编号无关,均不发生 [AL. 0EB 其他轴异常警告]。

在单轴伺服放大器中不发生 [AL. 0EB 其他轴异常警告]。

0: [AL. 024 主电路异常]、[AL. 032 过电流]

1: 全部报警

#### [Pr. PF02.4 存储器写入次数警告有效/无效选择]

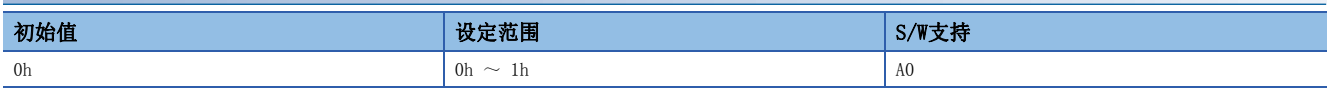

应选择 [AL. 1F8.1 存储器写入次数警告] 的有效/无效。

[AL. 1F8.1] 表示超过了存储器的写入保证次数。

通过该伺服参数设为无效后仍继续使用时,存储器可能会发生故障从而无法恢复伺服参数等数据。

0: 有效

1: 无效

#### [Pr. PF02.5 存储器容量警告有效/无效选择]

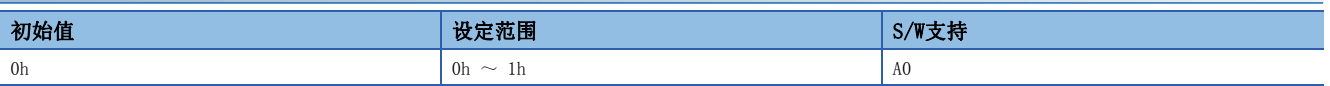

应选择 [AL. 1F8.2 存储器容量警告] 的有效/无效。

[AL. 1F8.2] 表示存储器的可用空间不足。

通过该伺服参数设为无效后仍继续使用时,可能会发生 [AL. 119.7 存储器容量异常4-1]从而无法恢复数据。

0: 有效

1: 无效

## [Pr. PF06 功能选择F-5 (\*FOP5)]

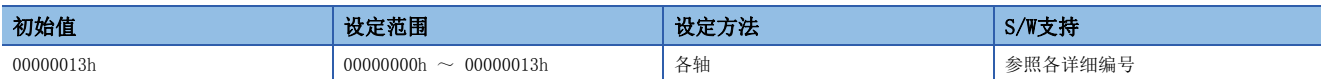

#### [Pr. PF06.0 电子式动态制动选择]

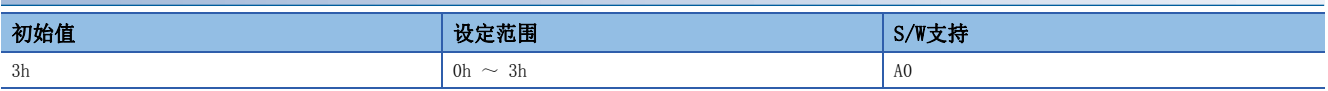

应选择电子式动态制动的有效/无效。

2: 无效

3: 仅特定的伺服电机有效

关于特定的伺服电机,请参照下表。

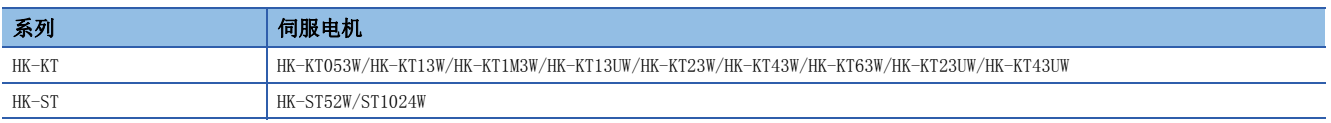

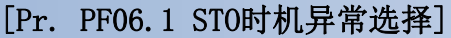

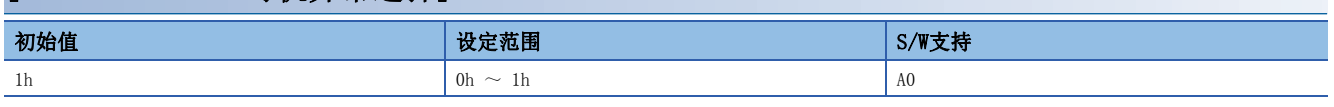

应选择是否进行 [AL. 063 STO时机异常] 的检测。

0: 检测。

1: 不检测。

选择了"0" (检测) 时, 通过以下所示的伺服电机速度设为STO状态后, 将检测 [AL. 063 STO时机异常]。STO状态是指将CN8 的STO1或STO2设为OFF的状态。

• 伺服电机的转速: 50 r/min以上

• 线性伺服电机的速度: 50 mm/s以上

• 直驱电机的转速: 5 r/min以上

## [Pr. PF12 电子式动态制动的制动时间 (DBT)]

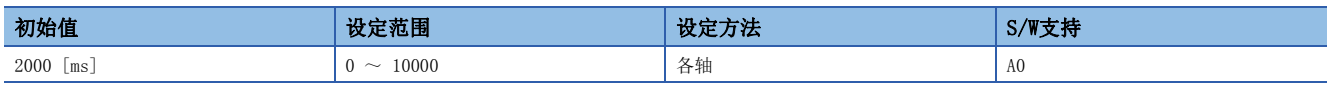

应设定电子式动态制动的制动时间。

## [Pr. PF18 STO诊断异常检测时间 (\*\*STOD)]

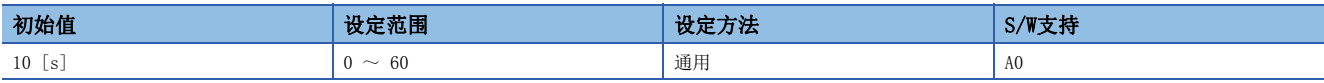

应设定从检测出STO输入或STO电路的异常起到发生 [AL. 068.1 STO信号不一致异常] 为止的时间。

设定了"0"时, 不进行 [AL. 068.1 STO信号不一致异常] 的检测。

根据该伺服参数的设定值及是否通过TOFB输出实施STO输入诊断,安全等级有以下不同。

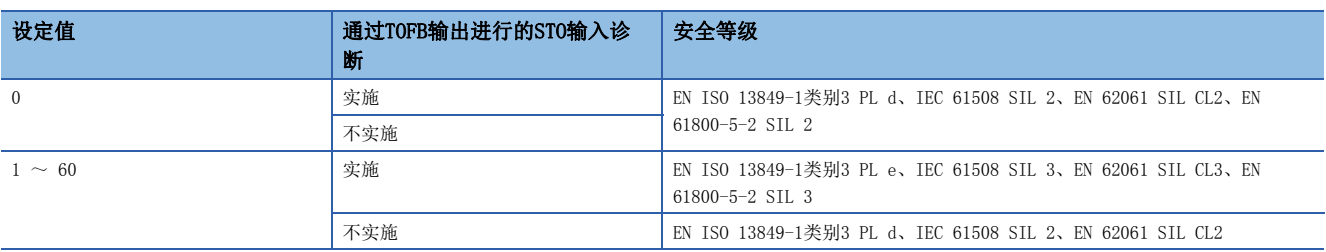

在CN8连接器上安装短路连接器且不使用STO功能时,即使设定该伺服参数,安全等级也不发生变化。

## [Pr. PF19 摩擦故障预测补偿系数1 (TSL)]

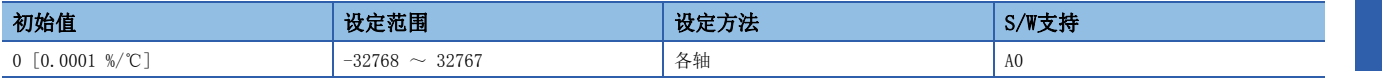

应设定用于补偿摩擦故障预测中所使用的动摩擦的补偿系数1。

摩擦故障预测警告选择为阈值自动设定时,根据推定的动摩擦自动计算。

在进行了一次阈值设定的设备上进行阈值手动设定时,应对通过阈值自动设定计算得出的值进行设定。

通过设定该伺服参数,即使在阈值手动设定中,摩擦故障预测误检测的可能性也会降低。

### [Pr. PF20 摩擦故障预测补偿系数2 (TIC)]

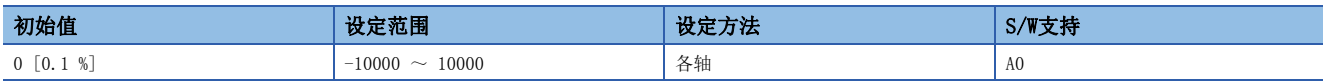

应设定用于补偿摩擦故障预测中所使用的动摩擦的补偿系数2。

摩擦故障预测警告选择为阈值自动设定时,根据推定的动摩擦自动计算。

在进行了一次阈值设定的设备上进行阈值手动设定时,应对通过阈值自动设定计算得出的值进行设定。

通过设定该伺服参数,即使在阈值手动设定中,摩擦故障预测误检测的可能性也会降低。

### [Pr. PF21 驱动记录切换时间设定 (DRT)]

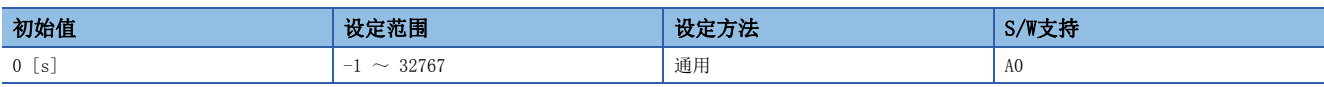

应设定驱动记录切换时间。

使用图表功能的过程中通信断开时,经过该伺服参数中设定的时间后会自动切换到驱动记录功能。

设定值为"1" ~ "32767"的情况下,经过该伺服参数中设定的时间后会进行切换。

设定值为"0" ~ "9"的情况下, 在10  $\frac{1}{2}$ 后进行切换。

设定值为"-1"的情况下,驱动记录功能无效。

### [Pr. PF23 振动Tough Drive 振动检测等级 (OSCL1)]

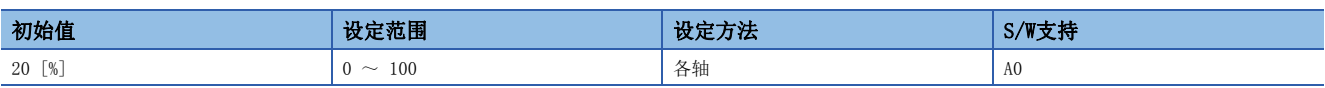

振动Tough Drive有效时,应设定再次调整机械共振抑制滤波的振动检测等级。

振动等级为该伺服参数的设定值以上的情况下,再次设定 [Pr. PB13 机械共振抑制滤波1] 或 [Pr. PB15 机械共振抑制滤波 2] 中的任意一个。

设定值为"0"的情况下,振动检测等级为20 %。

### [Pr. PF24 功能选择F-9 (\*FOP9)]

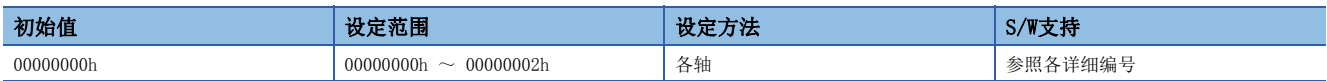

#### [Pr. PF24.0 振动检测报警选择]

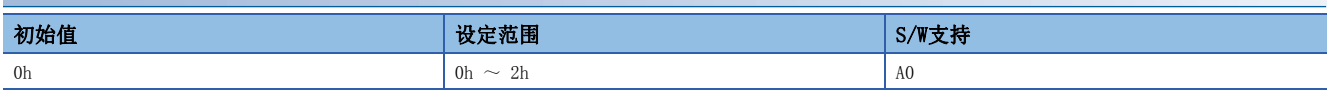

应选择振动检测时的报警输出。

在 [Pr. PF23 振动Tough Drive 振动检测等级] 中设定的振动等级下持续振动时,应选择该情况为报警还是警告。

与 [Pr. PA20.1 振动Tough Drive选择] 无关,该功能均有效。

0: 报警 ([AL. 054 振动检测])

1: 警告 ([AL. 0F3.1 振动检测警告])

2: 振动检测功能无效 (不进行振动检测处理)

### [Pr. PF25 SEMI-F47功能 瞬停检测时间 (瞬停Tough Drive检测时间) (CVAT)]

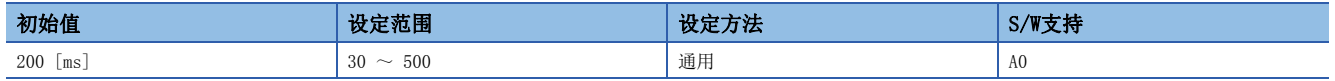

应设定发生 [AL. 010.1 控制电路电源电压下降] 之前的时间。

对应SEMI-F47规格时, 无需变更初始值 (200 ms)。

瞬时停电时间超过200 ms且瞬时停电电压未达到额定输入电压的70 %时, 即使将该伺服参数设定为大于200 ms的值, 也可能会 出现常规的电源OFF状态。

将 [Pr. PA20.2 SEMI-F47 功能选择] 设定为"0" (无效) 时, 该功能无效。

### [Pr. PF31 机械诊断功能 低速时摩擦推定区域判定速度 (FRIC)]

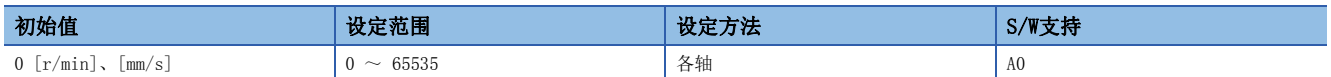

关于机械诊断的摩擦推定处理,应设定低速时摩擦推定区域和高速时摩擦推定区域分开的伺服电机速度。

不为额定速度的运行曲线时,建议将值设为运行时最大速度的一半。

设定为"0"时,判定速度为额定速度的一半。

将固定为允许最大速度。

此外,将 [Pr. PF34.6 摩擦推定区域判定速度设定] 设定为"1" (自动设定) 时,将从伺服电机驱动时的运行曲线开始自动 计算并改写该伺服参数值。

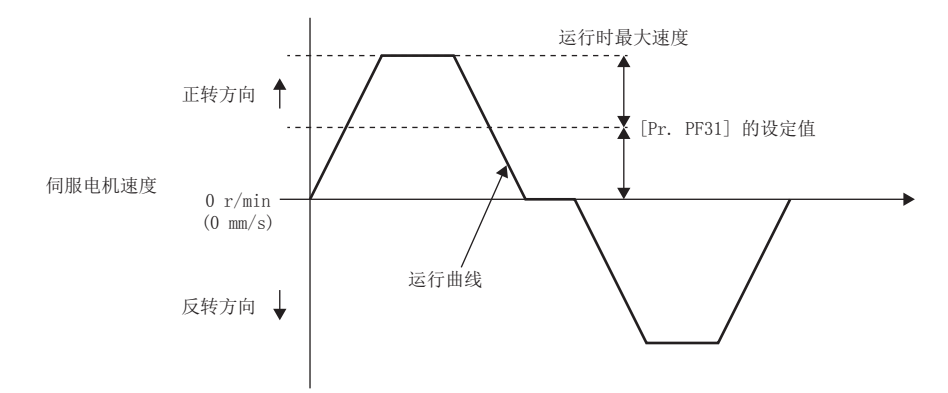

### [Pr. PF32 振动检测报警时间 (\*VIBT)]

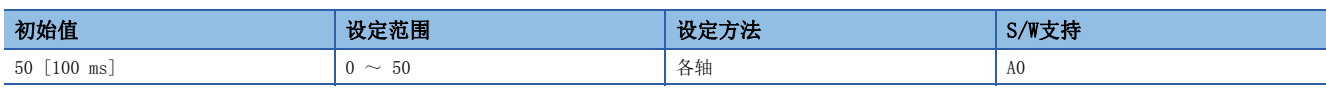

应设定从振动检测到发生报警、警告的时间。

设定了"0"时,发生报警或警告的时间为5000 ms。

在常规的运行中检测振动检测报警、警告时,应设定为大于"10" (1000 ms) 的值。

### [Pr. PF34 机械诊断功能选择 (\*MFP)]

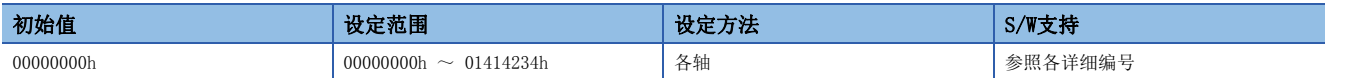

#### [Pr. PF34.0 摩擦故障预测警告选择]

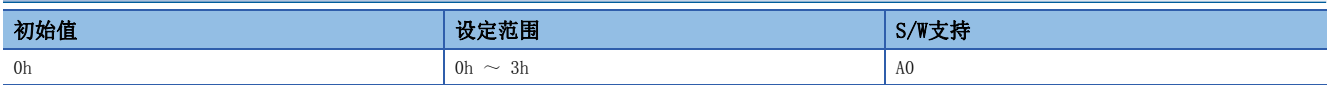

0: 无效

1: 有效 (阈值自动设定)

2: 有效 (阈值手动设定)

3: 阈值复位

设定值为"2"的情况下,动摩擦超过设定的阈值时,将发生 [AL. 0F7.2 摩擦故障预测警告]。 设定值为"3"的情况下,阈值复位后自动变为"1"。

#### [Pr. PF34.1 振动故障预测警告选择]

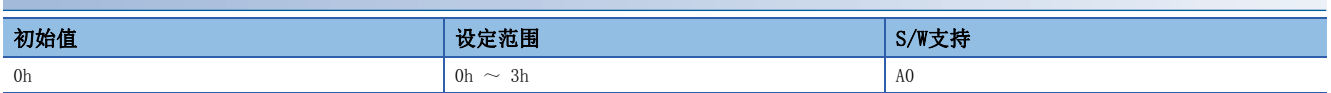

0: 无效

1: 有效 (阈值自动设定)

2: 有效 (阈值手动设定)

3: 阈值复位

设定值为"2"的情况下,振动等级超过设定的阈值时,将发生 [AL. OF7.1 振动故障预测警告]。

设定值为"3"的情况下,阈值复位后自动变为"1"。

### [Pr. PF34.2 伺服电机总移动量故障预测警告选择]

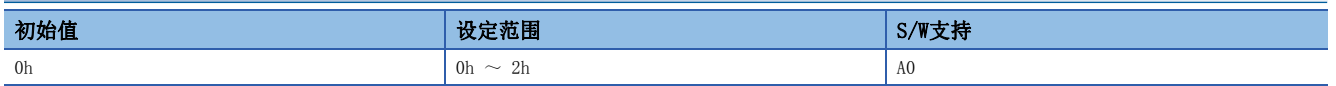

0: 无效

1: 有效

2: 伺服电机总移动量复位

设定值为"1"的情况下,伺服电机总移动量 + [Pr. PF47 伺服电机总移动量偏置] 的值超过 [Pr. PF41 故障预测 伺服电机 总移动量] 的值时,将发生 [AL. 0F7.3 伺服电机总移动量故障预测警告]。 设定值为"2"的情况下, 伺服电机总移动量复位后自动变为"1"。

#### [Pr. PF34.5 静摩擦故障预测警告选择]

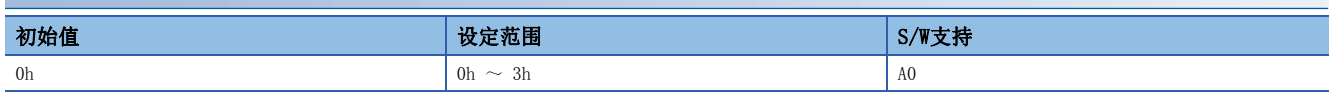

0: 无效

1: 阈值自动设定

2: 阈值手动设定

3: 阈值复位

设定值为"2"的情况下,静摩擦超过设定的阈值时,将发生 [AL. 0F7.5 静摩擦故障预测警告]。

设定值为"3"的情况下,阈值复位后自动变为"1"。

#### [Pr. PF34.6 摩擦推定区域判定速度设定]

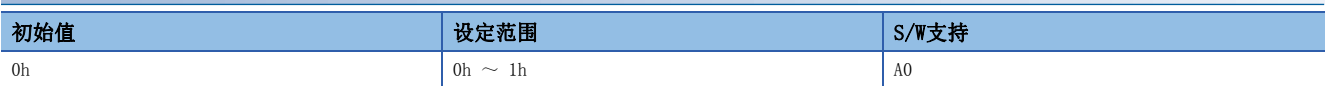

应选择机械诊断功能 低速时摩擦推定区域判定速度的设定方法。

0: 手动设定

1: 自动设定

设为"1" (自动设定) 后,将根据伺服电机的驱动曲线计算 [Pr. PF31 机械诊断功能 低速时摩擦推定区域判定速度]。计算 后,[Pr. PF31 机械诊断功能 低速时摩擦推定区域判定速度] 将改写为计算结果,该伺服参数变为"0" (手动设定)。 此外,该伺服参数为"1" (自动设定) 的情况下,摩擦推定停止。

### [Pr. PF40 机械故障预测伺服参数 (MFPP)]

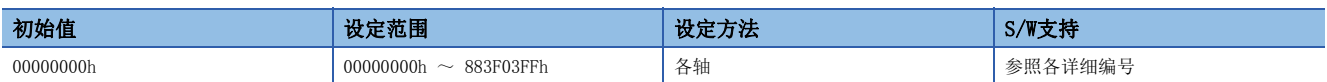

#### [Pr. PF40.0 摩擦故障预测阈值倍率]

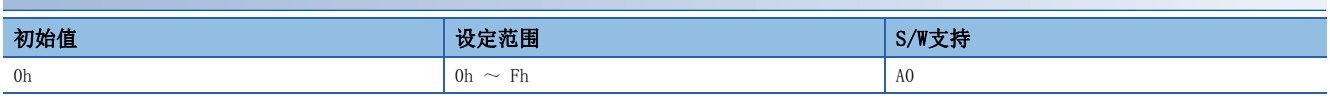

应设定摩擦故障预测功能所使用的阈值的计算范围。

摩擦故障预测阈值倍率的值越小,摩擦故障预测所使用的阈值就越小,因此虽然能提早预测到故障,但其误检测的可能性也会 增大。

设定值为"0"的情况下,阈值倍率为5倍。

#### [Pr. PF40.1 振动故障预测阈值倍率]

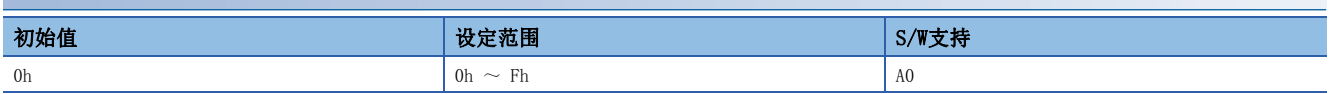

应设定振动故障预测功能所使用的阈值的计算范围。

振动故障预测阈值倍率的值越小,振动故障预测所使用的阈值就越小,因此虽然能提早预测到故障,但其误检测的可能性也会 增大。

设定值为"0"的情况下,阈值倍率为5倍。

#### [Pr. PF40.2 摩擦故障预测动摩擦选择]

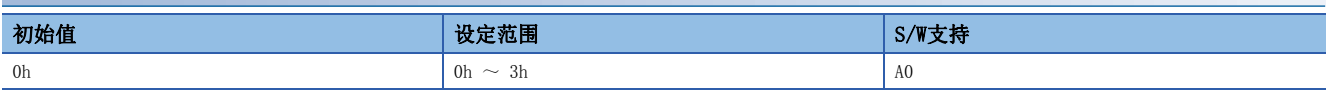

应选择摩擦故障预测所使用的动摩擦。

- 0: 自动设定
- 1: 正转转矩时动摩擦 (额定速度时)
- 2: 反转转矩时动摩擦 (额定速度时)
- 3: 正转/反转转矩时绝对值平均

设定为"0"时,根据运行曲线变为"1"  $\sim$  "3"中的任意一个。

#### [Pr. PF40.4 静摩擦故障预测阈值倍率]

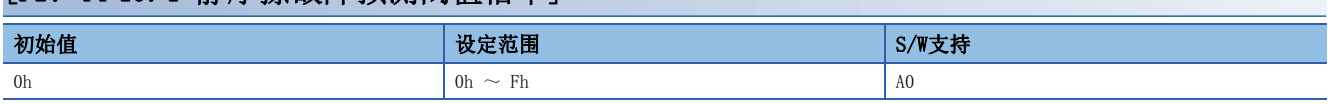

应设定静摩擦故障预测功能所使用的阈值的计算范围。

静摩擦故障预测阈值倍率的值越小,静摩擦故障预测所使用的阈值就越小,因此虽然能提早预测到故障,但其误检测的可能性 也会增大。

设定值为"0"的情况下,阈值倍率为5倍。

#### [Pr. PF40.5 静摩擦故障预测静摩擦选择]

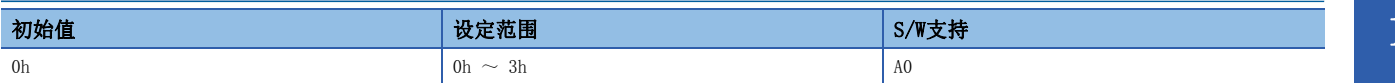

选择静摩擦故障预测所使用的静摩擦。

0: 自动设定

1: 正转转矩时

2: 反转转矩时

3: 正转/反转转矩时平均

设定为"0"时,根据运行曲线变为"1" ~ "3"中的任意一个。

### [Pr. PF41 故障预测 伺服电机总移动量 (FPMT)]

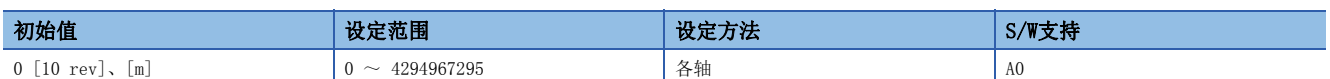

为了决定摩擦故障预测功能及机械总移动量故障预测功能的阈值,应设定所需的机械总移动量。

机械总移动量超过"故障预测机械总移动量的1/2"时,将自动计算摩擦故障预测功能的阈值。

若将 [Pr. PF34.2 机械总移动量故障预测警告选择] 设定为 "1" (有效), 则机械总移动量 + [Pr. PF47 伺服电机总移动量 偏置] 的值超过该伺服参数的值时, 将发生 [AL. OF7.3 伺服电机总移动量故障预测警告]。

### [Pr. PF42 摩擦故障预测平均特性 (PAV)]

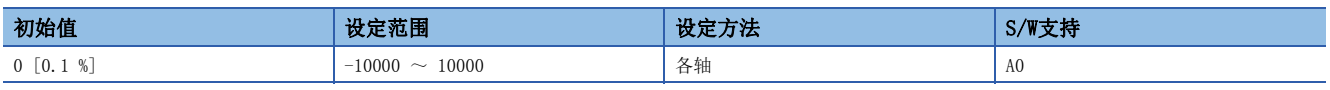

应设定额定速度时的摩擦转矩平均值。

在 [Pr. PF34.0 摩擦故障预测警告选择] = "2" (有效 (阈值手动设定)) 时有效。

[Pr. PF34.0 摩擦故障预测警告选择] = "1" (有效 (阈值自动设定)) 的情况下,通过推定的额定速度时的摩擦转矩自动计 算。

### [Pr. PF43 摩擦故障预测标准偏差 (PSD)]

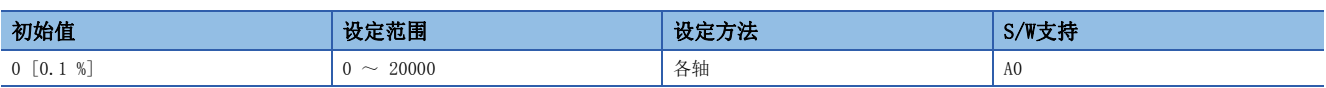

应设定额定速度时的摩擦转矩标准偏差。

在 [Pr. PF34.0 摩擦故障预测警告选择] = "2" (有效 (阈值手动设定)) 时有效。

[Pr. PF34.0 摩擦故障预测警告选择] = "1" (有效 (阈值自动设定)) 的情况下,通过推定的额定速度时的摩擦转矩自动计 算。

### [Pr. PF45 振动故障预测平均特性 (VAV)]

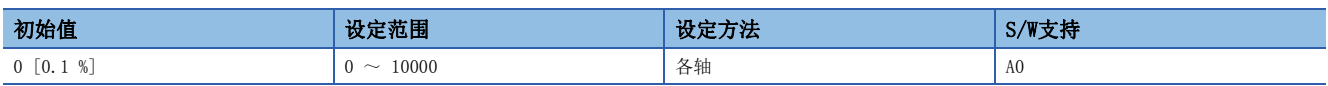

应设定伺服电机运行时的振动等级平均值。

在 [Pr. PF34.0 摩擦故障预测警告选择] = "2" (有效 (阈值手动设定)) 时有效。

[Pr. PF34.0 摩擦故障预测警告选择] = "1" (有效 (阈值自动设定)) 的情况下,通过推定的额定速度时的摩擦转矩自动计 算。

## [Pr. PF46 振动故障预测标准偏差 (VSD)]

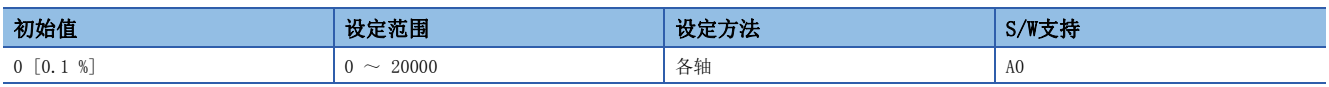

应设定伺服电机运行时的振动等级标准偏差。

```
在 [Pr. PF34.0 摩擦故障预测警告选择] = "2" (有效 (阈值手动设定)) 时有效。
```
[Pr. PF34.0 摩擦故障预测警告选择] = "1" (有效 (阈值自动设定)) 的情况下,通过推定的额定速度时的摩擦转矩自动计 算。

### [Pr. PF47 伺服电机总移动量偏置 (TMO)]

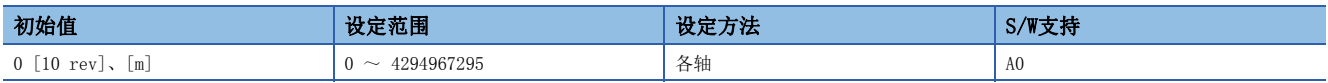

应设定机械总移动量的偏置值。

应在进行设备更换时设定该伺服参数。

## [Pr. PF66 齿隙推定用齿轮设定 (BLG)]

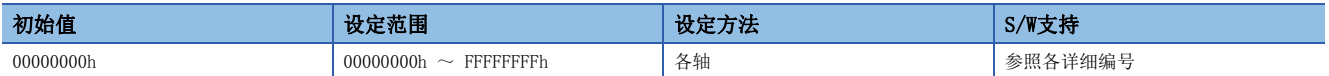

#### [Pr. PF66.0-3 齿隙推定用齿轮比 分子]

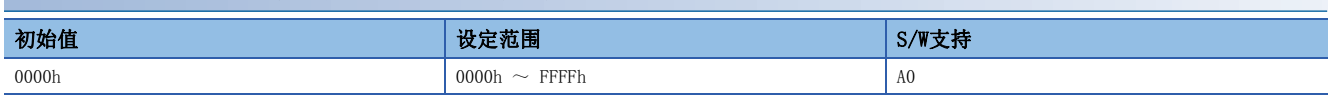

应以16进制设定伺服电机上连接的齿轮的齿轮比分子。伺服电机上连接有多个齿轮时,应设定包括负载在内的齿轮比。 齿轮比的分子、分母均不能以小于或等于"2<sup>16</sup>-1"的数字表示时,应将齿轮比的尾数进行进位后,设定分子、分母均为"2<sup>16</sup>-1"以下的值。

#### [Pr. PF66.4-7 齿隙推定用齿轮比 分母]

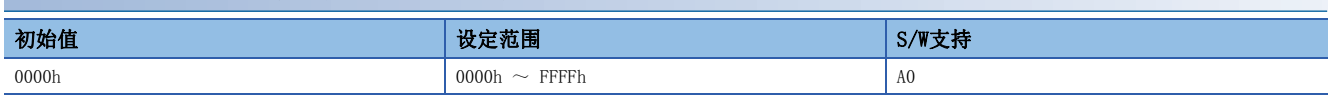

应以16进制设定伺服电机上连接的齿轮的齿轮比分母。伺服电机上连接有多个齿轮时,应设定包括负载在内的齿轮比。 齿轮比的分子、分母均不能以小于或等于"2<sup>16</sup>-1"的数字表示时,应将齿轮比的尾数进行进位后,设定分子、分母均为"2<sup>16</sup>-1"以下的值。

### [Pr. PF67 齿隙标称值 (BLN)]

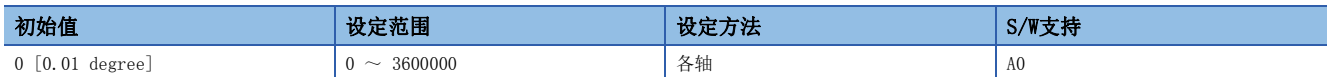

应对用于设定齿轮故障预测所使用的阈值的齿隙标称值进行设定。应输入伺服电机上连接的齿轮厂商提供的齿隙。 [Pr. PF66.0-3 齿隙推定用齿轮比 分子] 或 [Pr. PF66.4-7 齿隙推定用齿轮比 分母] 中输入"0"时,应输入换算成伺服电 机侧的旋转角度后的齿隙标称值。

[Pr. PF66.0-3] 或 [Pr. PF66.4-7] 中输入"0"以外的值时,应输入考虑了齿隙推定用齿轮比的值。 设定为"0"时,即使进行齿隙推定,也不会发生 [AL. 0F7 机械诊断警告]。

### [Pr. PF68 齿隙阈值倍率 (BLTT)]

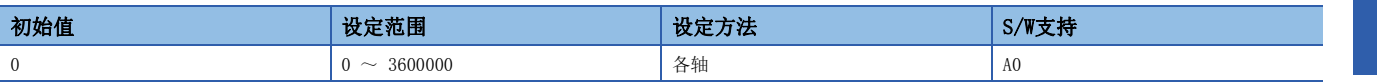

应设定用于设定齿轮故障预测所使用的阈值的阈值倍率。通过以下所示的计算公式表示齿轮故障预测所使用的阈值。

齿隙阈值 = [Pr. PF67 齿隙标称值]/100 × [Pr. PF68 齿隙阈值倍率]/10

设定为"0"时,[Pr. PF67 齿隙标称值]/100的2倍设定为齿隙阈值。

齿隙阈值为"0"的情况下,即使进行齿隙推定,也不会发生 [AL. 0F7 机械诊断警告]。

### [Pr. PF69 静摩擦故障预测平均特性 (SPAV2)]

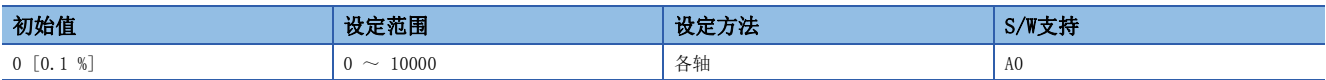

应设定静摩擦转矩平均值。

在 [Pr. PF34.5 静摩擦故障预测警告选择] = "2" (阈值手动设定) 时有效。

[Pr. PF34.5 静摩擦故障预测警告选择] = "1" (阈值自动设定) 时,通过推定的静摩擦转矩自动计算。

### [Pr. PF70 静摩擦故障预测标准偏差 (SPSD2)]

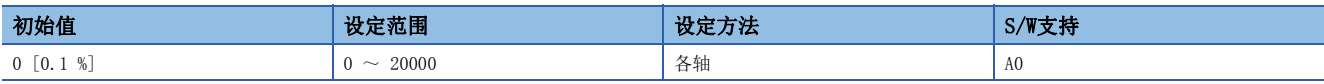

应设定静摩擦转矩标准偏差。

在 [Pr. PF34.5 静摩擦故障预测警告选择] = "2" (阈值手动设定) 时有效。

[Pr. PF34.5 静摩擦故障预测警告选择] = "1" (阈值自动设定) 时, 通过推定的额定速度时的摩擦转矩自动计算。

### [Pr. PF71 皮带故障预测功能选择 (BFP)]

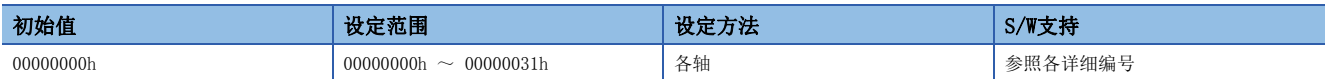

#### [Pr. PF71.0 皮带张力下降预测功能选择]

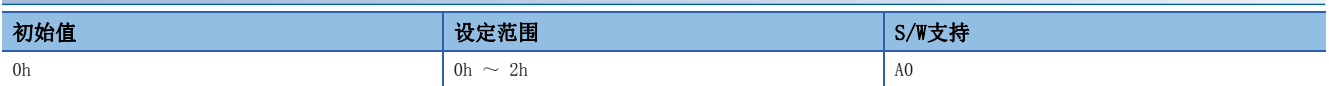

0: 无效

1: 仅执行皮带张力推定

2: 皮带张力下降预测功能有效

应在设备正式运行后再将皮带张力下降预测功能设为有效。

#### [Pr. PF71.1 皮带张力下降预测摩擦选择]

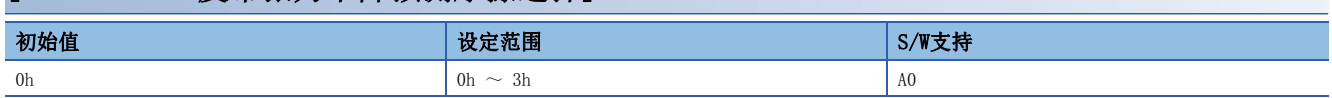

选择皮带张力下降预测所使用的静摩擦。

0: 自动设定

1: 正转转矩时

2: 反转转矩时

3: 正转/反转转矩时平均

设定为"0"时, 根据运行曲线变为"1" ~ "3"中的任意一个。

## [Pr. PF72 安装时皮带张力 (SBT)]

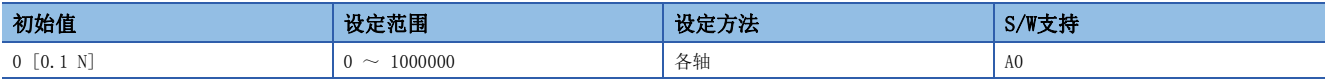

应设定将皮带安装到设备时的张力。该伺服参数为皮带诊断功能中使用的张力阈值的标准。

## [Pr. PF73 伸长时皮带张力 (ABT)]

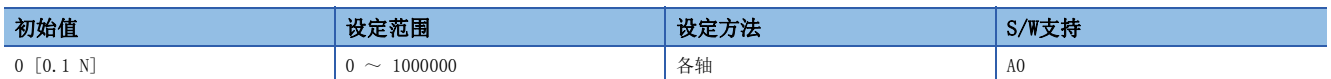

设备运行后,应设定比皮带伸长时的皮带张力或安装时的皮带张力松弛的皮带张力。将皮带安装到设备后,皮带伸长前的时间 因皮带的类型而异。关于皮带伸长前的时间,请参照各厂商的产品目录等。

设定为 [Pr. PF72 安装时皮带张力] < [Pr. PF73 伸长时皮带张力] 时,皮带张力下降预测功能无效。

## [Pr. PF74 安装时静摩擦 (SSF)]

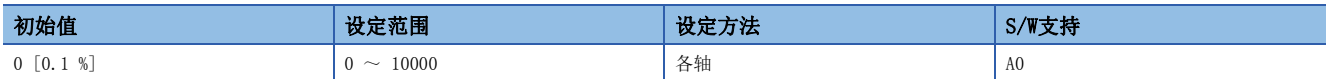

应设定将皮带安装到设备时的静摩擦。应根据 [Pr. PF71.1 皮带张力下降预测静摩擦选择] 的值,将静摩擦的值设定为通过 摩擦推定功能推定的正转时的摩擦、反转时的静摩擦或两者的平均值。

### [Pr. PF75 伸长时静摩擦 (ASF)]

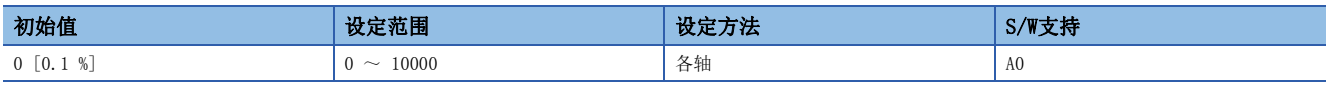

应设定比皮带伸长时或安装时的皮带张力松弛的静摩擦。应根据 [Pr. PF71.1 皮带张力下降预测静摩擦选择] 的值,将静摩 擦的值设定为通过摩擦推定功能推定的正转时的摩擦、反转时的静摩擦或两者的平均值。

设定为 [Pr. PF74 安装时静摩擦] < [Pr. PF75 伸长时静摩擦] 时,皮带张力下降预测功能无效。

### [Pr. PF76 皮带张力异常阈值 (BTS)]

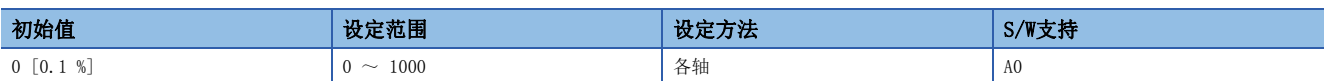

应设定输出 [AL. 0F7 机械诊断警告] 的阈值。该伺服参数应设定为与 [Pr. PF72 安装时皮带张力] 对应的比例。使用皮带诊 断功能时,应输入"0"以外的值。

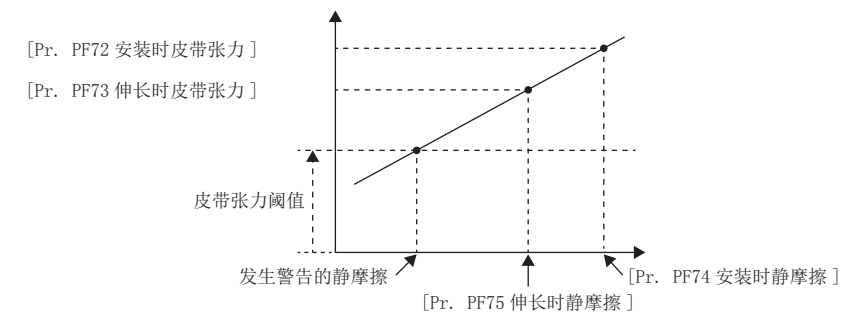

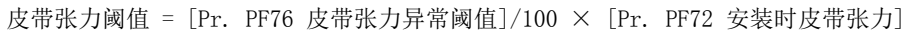

### [Pr. PF80 驱动记录 起动条件选择 (DRMC)]

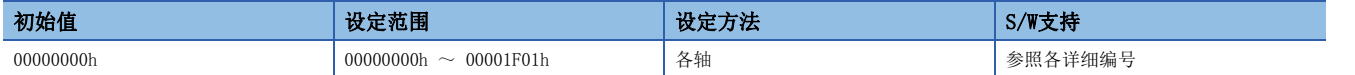

#### [Pr. PF80.0 驱动记录 起动模式选择]

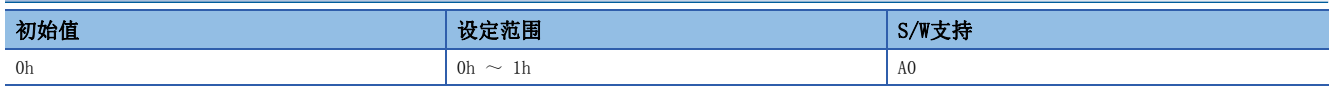

0: 自动设定模式

1: 手动设定模式

该伺服参数为"0" (自动设定模式) 的情况下, [Pr. PF81 驱动记录 采样起动选择] ~ [Pr. PF94 驱动记录 数字通道设定 4] 的设定值无效。报警发生的同时,驱动记录自动起动。

通过任意的模拟数据等收集驱动记录的数据时,应将该伺服参数设定为"1" (手动设定模式) 以进行触发条件及采样周期等 的设定,通过 [Pr. PF81.0 驱动记录 采样开始选择] 开始采样。

将驱动记录设为无效时, 应将 [Pr. PF21 驱动记录切换时间设定] 设定为"-1" (驱动记录功能无效)。

#### [Pr. PF80.2-3 驱动记录 采样周期选择]

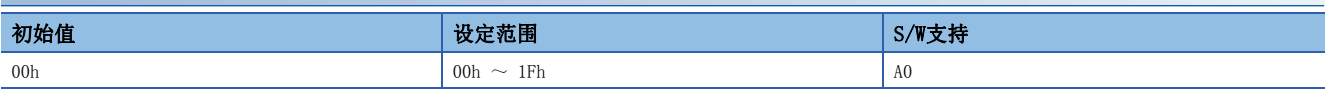

应设定驱动记录的采样周期。

[Pr. PF80.0] = "0" (自动设定模式) 时,该伺服参数的设定值无效。

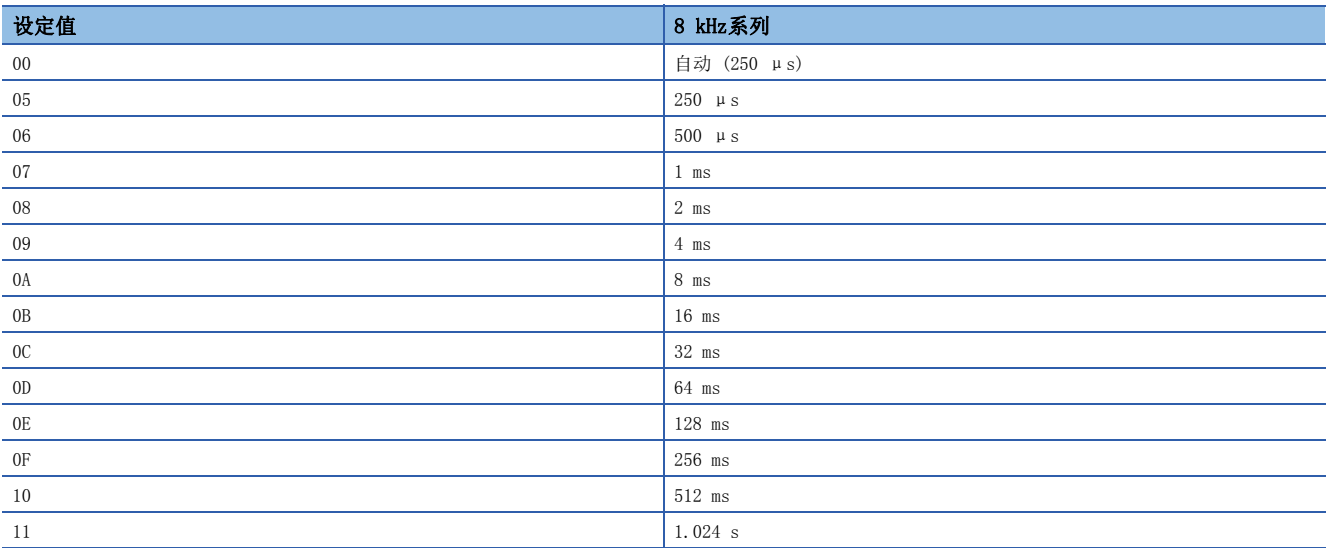

### [Pr. PF81 驱动记录 采样起动选择 (DRMS)]

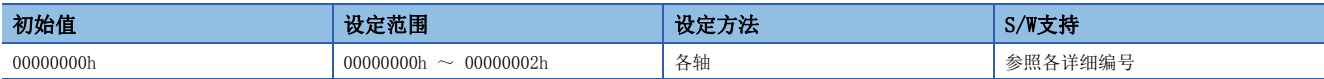

#### [Pr. PF81.0 驱动记录 采样开始选择]

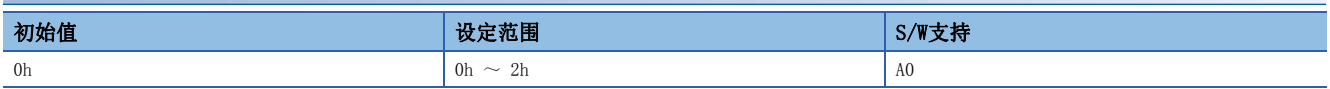

开始驱动记录的采样时,应设定该伺服参数。

[Pr. PF80.0] 为"0" (自动设定模式) 的情况下,该伺服参数的设定值无效。

该伺服参数为"1"或"2"的状态下,即使变更 [Pr. PF80.2-3 驱动记录 采样周期选择]、[Pr. PF82 驱动记录 触发起动选 择] ~ [Pr. PF94 驱动记录 数字通道设定4], 也不会反映伺服参数的设定内容。再次接通电源或实施软件复位, 或先在该伺 服参数中设定"0" (采样停止) 后再修改设定为"1"或"2"时,将会反映伺服参数的设定内容。

伺服放大器的存储区域有寿命限制。通过 [Pr. PF82] 设定的触发条件频繁成立时,请勿在将该伺服参数设为"2" (连续采 样) 的状态下连续使用。

- 0: 采样停止
- 1: 单件采样开始
- 2: 连续采样开始

"1" (单件采样开始) 是指在采样开始后触发条件成立时,仅保存1次驱动记录数据。保存完成后,该伺服参数自动变为  $"0"$ 

"2" (连续采样开始) 是指在采样开始后触发条件成立并保存驱动记录数据之后,重新开始采样。

### [Pr. PF82 驱动记录 触发起动选择 (DRTM)]

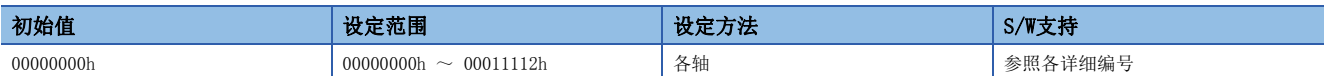

#### [Pr. PF82.0 驱动记录 触发模式选择]

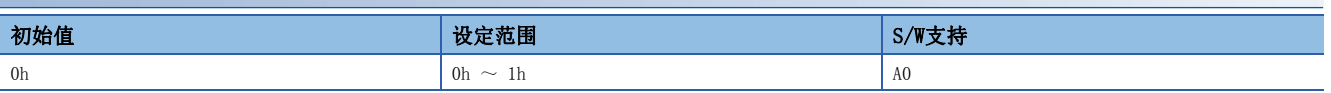

应选择驱动记录的触发模式。

[Pr. PF80.0 驱动记录 起动模式选择] 的设定值为"0" (自动设定模式) 的情况下,该伺服参数的设定值无效。

0: 报警触发

1: 模拟触发/数字触发

设定值为"0" (报警触发) 的情况下,[Pr. PA23 驱动记录任意报警触发设定]、[Pr. PF84.4-5 驱动记录 触发位置设定] 以 外的触发设定无效。无效的伺服参数请参照下表。

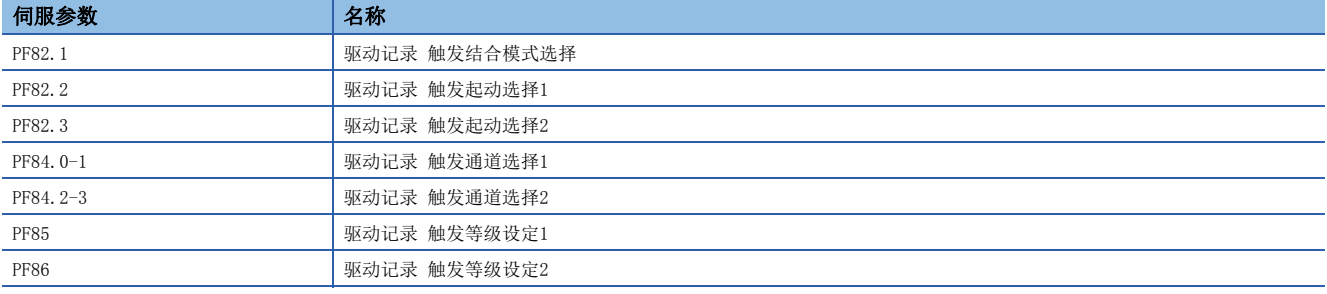

#### [Pr. PF82.1 驱动记录 触发结合条件选择]

| 初始值            | $2n \ge$<br>- 57<br><b>TELES</b> | $0/m + k$ |
|----------------|----------------------------------|-----------|
| 0 <sub>h</sub> | 0 <sub>h</sub><br>$\sim$<br>40.  | AV        |

应选择驱动记录的触发结合条件。

该伺服参数为"0" (无效) 的情况下, [PF84.2-3 驱动记录 触发通道选择2] 及 [PF86 驱动记录 触发等级设定2] 的设定无 效。

[Pr. PF80.0] 为"0" (自动设定模式) 或 [Pr. PF80.0] 为"1"且 [Pr. PF82.0 驱动记录 触发模式选择] 为"0" (报警 触发) 的情况下,该伺服参数的设定值无效。

0: 无效

1: 触发的逻辑与

2: 触发的逻辑或

#### [Pr. PF82.2 驱动记录 触发起动选择1]

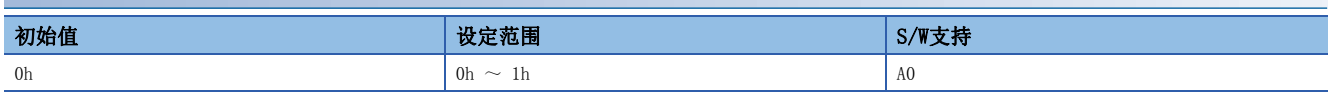

应选择 [Pr. PF84.0-1 驱动记录 触发通道选择1] 中设定的驱动记录的通道是在超过触发等级设定值时 (上升沿) 开始采样, 还是在低于触发等级设定值时 (下降沿) 时开始采样。

[Pr. PF80.0] 为"0" (自动设定模式) 或 [Pr. PF80.0] 为"1"且 [Pr. PF82.0] 为"0"的情况下,该伺服参数的设定值 无效。

0: 上升沿

1: 下降沿

#### [Pr. PF82.3 驱动记录 触发起动选择2]

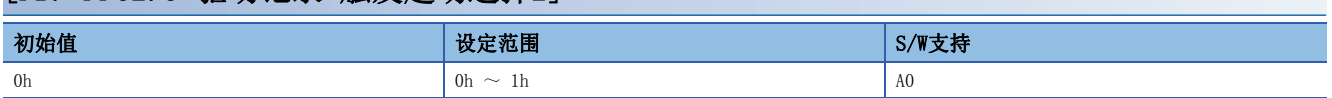

应选择 [Pr. PF84.2-3 驱动记录 触发通道选择2] 中设定的驱动记录的通道是在超过触发等级设定值时 (上升沿) 开始采样, 还是在低于触发等级设定值时 (下降沿) 时开始采样。

在以下所示设定的情况下,该伺服参数无效。

• [Pr. PF80.0] 为"0" (自动设定模式) 的情况下

• [Pr. PF82.0 驱动记录 触发模式选择] 为"0" (报警触发) 的情况下

• [Pr. PF82.1 驱动记录 触发结合条件选择] 为"0" (无效) 的情况下

0: 上升沿

1: 下降沿

### [Pr. PF83 驱动记录 触发起动轴通用选择 (\*\*DRTAX)]

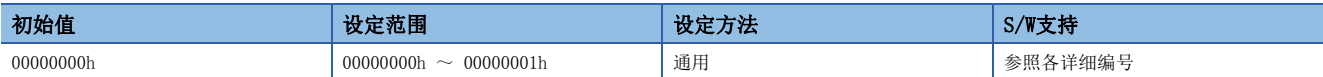

#### [Pr. PF83.0 驱动记录 触发轴通用选择]

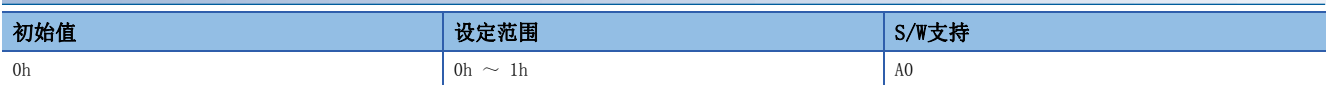

在多轴伺服放大器中,应选择驱动记录的触发条件成立时仅保存条件成立轴的数据或保存所有轴的数据。

0: 无效

1: 有效

"0" (无效) 的情况下,在触发条件成立的轴中保存驱动记录数据。

"1" (有效) 的情况下,在A轴、B轴、C轴的任意一轴中触发条件成立时,将视为所有轴中的触发条件成立。但是,在自动设 定模式的轴中的触发条件不视为成立。

在以下所示设定的情况下,该伺服参数无效。

- MR-J5- G -RJ的情况下
- 在多轴伺服放大器中,设定为 [Pr. PF80.0] = "0" (自动设定模式) 的轴的情况下

 • 在多轴伺服放大器中,设定为 [Pr. PF80.0] = "1" (手动设定模式) 且 [Pr. PF82.0] = "0" (报警触发) 的轴的情况 下

### [Pr. PF84 驱动记录 触发通道选择 (DRTC)]

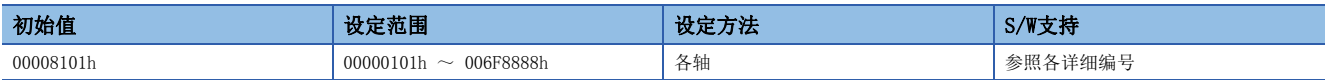

#### [Pr. PF84.0-1 驱动记录 触发通道选择1]

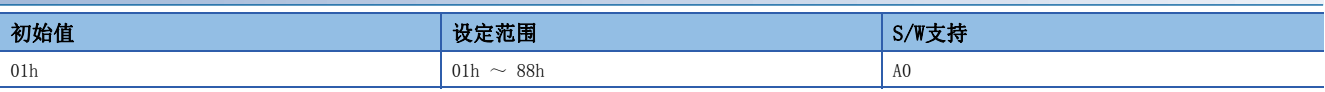

应设定驱动记录的触发通道编号1。

在以下所示设定的情况下,该伺服参数无效。

• [Pr. PF80.0] 为"0" (自动设定模式) 的情况下

• [Pr. PF82.0 驱动记录 触发模式选择] 为"0" (报警触发) 的情况下

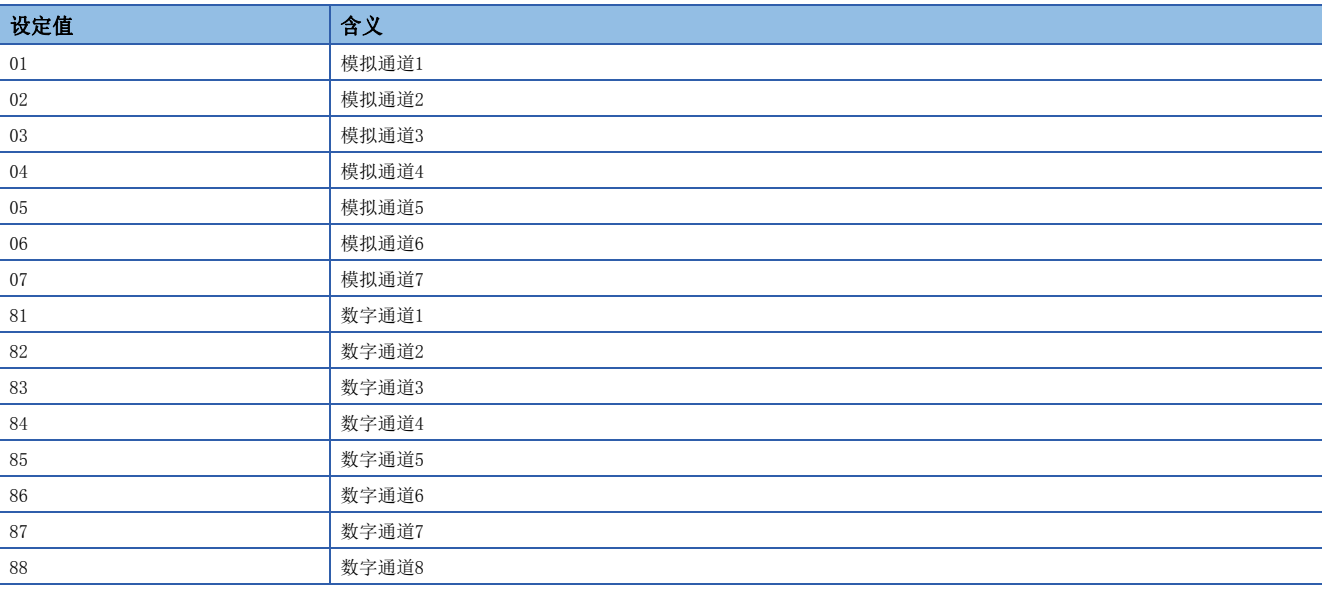

#### [Pr. PF84.2-3 驱动记录 触发通道选择2]

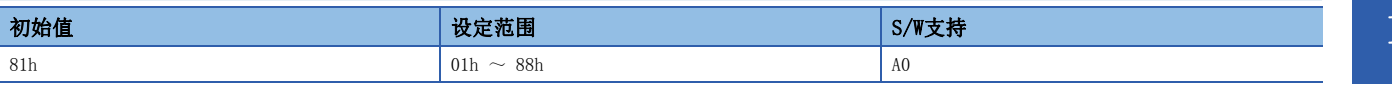

应设定驱动记录的触发通道编号2。设定值与 [Pr. PF84.0-1] 相同。

在以下所示设定的情况下,该伺服参数无效。

- [Pr. PF80.0] 为"0" (自动设定模式) 的情况下
- [Pr. PF82.0 驱动记录 触发模式选择] 为"0" (报警触发) 的情况下
- [Pr. PF82.1 驱动记录 触发结合条件选择] 为"0" (无效) 的情况下

#### [Pr. PF84.4-5 驱动记录 触发位置设定]

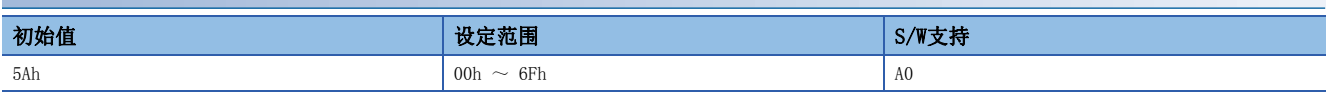

应针对驱动记录整体的采样时间,将触发位置1按照0 % ~ 100 %换算成16进制来设定。超过100 %时,将固定为100 %。 例如, 将触发位置设定为30 %时, 应在该伺服参数中设定"1Eh"。

### [Pr. PF85 驱动记录 触发等级设定1 (DRTL1)]

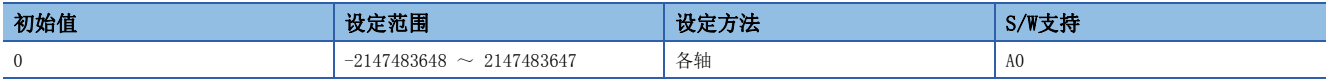

应以10进制设定驱动记录的触发通道编号1的触发等级。

应设定考虑了小数点的值。

例如,以100.0 [%] 将转矩设定为触发等级时,由于转矩的单位为 [0.1 %], 因此应将该伺服参数设定为"1000"。 在以下所示设定的情况下,该伺服参数无效。

- [Pr. PF80.0] 为"0" (自动设定模式) 的情况下
- [Pr. PF80.0] 为"1" (手动设定模式) 且 [Pr. PF82.0 驱动记录 触发模式选择] 为"0" (报警触发) 的情况下
- [Pr. PF82.0 驱动记录 触发模式选择] 为"1" (报警触发) 的情况下
- 通过 [Pr. PF84.0-1 触发通道选择1] 在第1触发中设定数字通道的情况下

### [Pr. PF86 驱动记录 触发等级设定2 (DRTL2)]

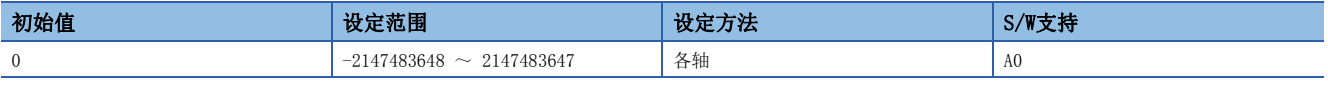

应以10进制设定驱动记录的触发通道编号2的触发等级。

应设定考虑了小数点的值。

例如,以100.0 [%] 将转矩设定为触发等级时,由于转矩的单位为 [0.1 %], 因此应将该伺服参数设定为"1000"。

在以下所示设定的情况下,该伺服参数无效。

- [Pr. PF80.0] 为"0" (自动设定模式) 的情况下
- [Pr. PF80.0] 为"1" (手动设定模式) 且 [Pr. PF82.0 驱动记录 触发模式选择] 为"0" (报警触发) 的情况下
- [Pr. PF82.0 驱动记录 触发模式选择] 为"1" (报警触发) 的情况下
- [Pr. PF82.1 驱动记录 触发结合条件选择] 为"0" (无效) 的情况下
- 通过 [Pr. PF84.2-3 触发通道选择2] 在第2触发中设定数字通道的情况下

## [Pr. PF87 驱动记录 模拟通道设定1 (DRAC1)]

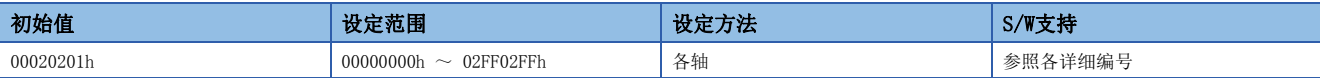

#### <span id="page-89-0"></span>[Pr. PF87.0-2 驱动记录 模拟通道1选择]

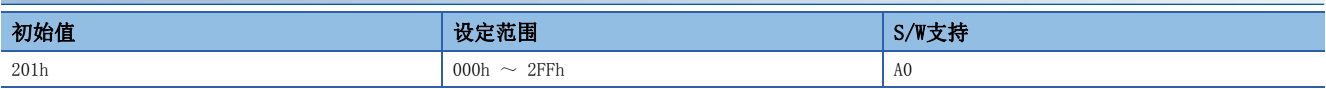

应选择分配给驱动记录的模拟通道1的数据。

在以下所示设定的情况下,该伺服参数无效。

• [Pr. PF80.0] = "0" (自动设定模式) 的情况下

设定值请参照下表。

无记载的设定值不确定。请勿设定为下表中未记载的值。

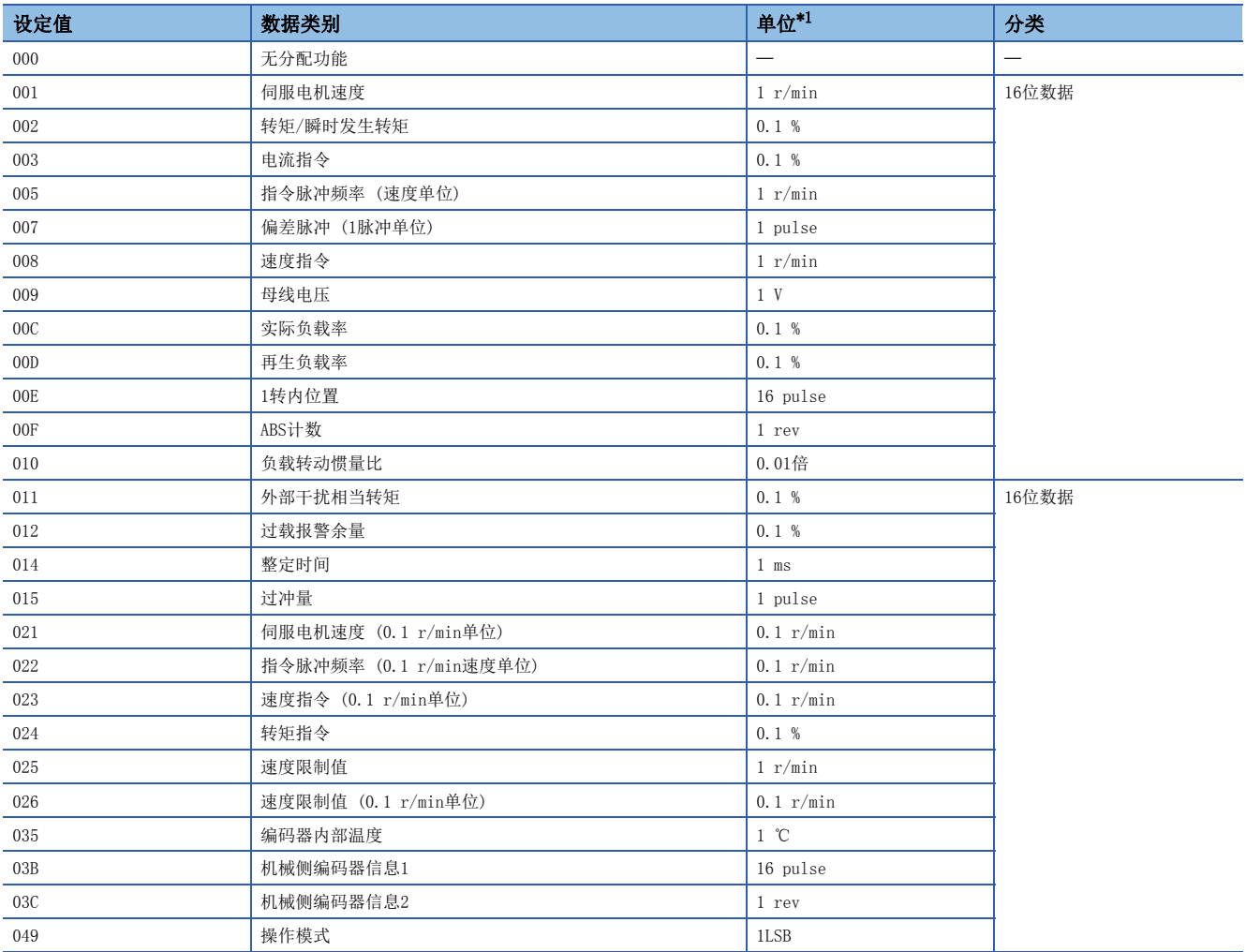

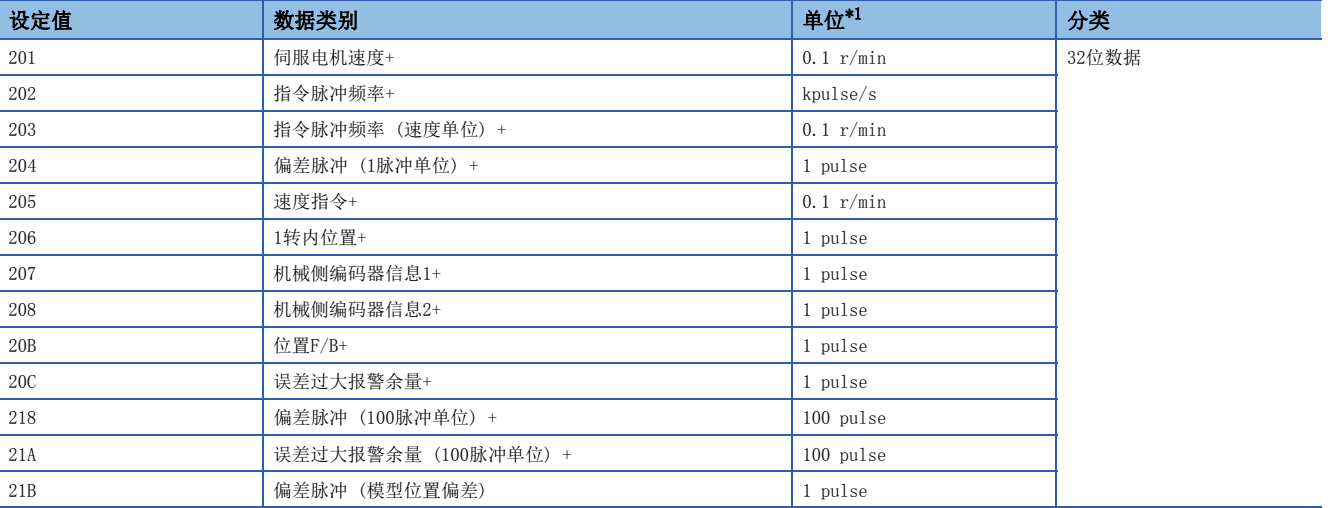

<span id="page-90-0"></span>\*1 线性伺服电机的情况下,应将r/min换读为mm/s。

#### [Pr. PF87.4-6 驱动记录 模拟通道2选择]

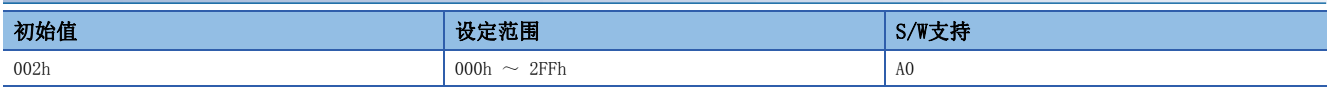

应选择驱动记录的模拟通道2。

在以下所示设定的情况下,该伺服参数无效。

• [Pr. PF80.0] 为"0" (自动设定模式) 的情况下

可分配的值请参照下述章节。

[88页 \[Pr. PF87.0-2 驱动记录 模拟通道1选择\]](#page-89-0)

### [Pr. PF88 驱动记录 模拟通道设定2 (DRAC2)]

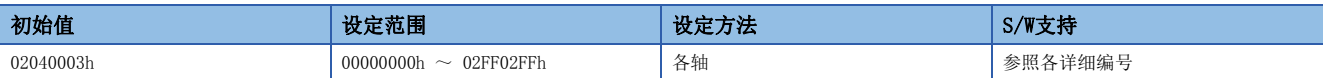

#### [Pr. PF88.0-2 驱动记录 模拟通道3选择]

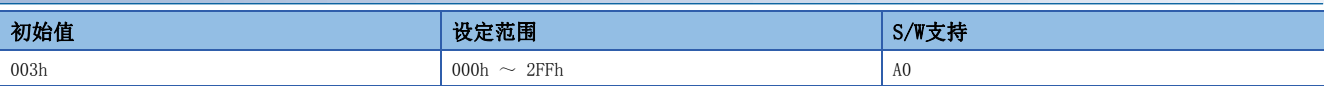

应选择驱动记录的模拟通道3。

在以下所示设定的情况下,该伺服参数无效。

• [Pr. PF80.0] 为"0" (自动设定模式) 的情况下

可分配的值请参照下述章节。

[88页 \[Pr. PF87.0-2 驱动记录 模拟通道1选择\]](#page-89-0)

#### [Pr. PF88.4-6 驱动记录 模拟通道4选择]

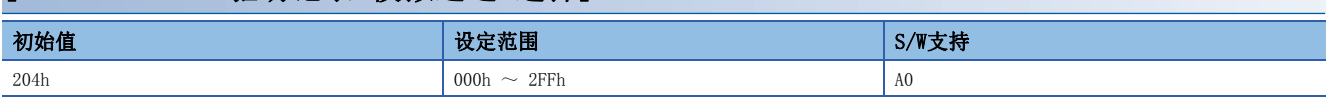

应选择驱动记录的模拟通道4。

在以下所示设定的情况下,该伺服参数无效。

• [Pr. PF80.0] 为"0" (自动设定模式) 的情况下

可分配的值请参照下述章节。

[88页 \[Pr. PF87.0-2 驱动记录 模拟通道1选择\]](#page-89-0)

## [Pr. PF89 驱动记录 模拟通道设定3 (DRAC3)]

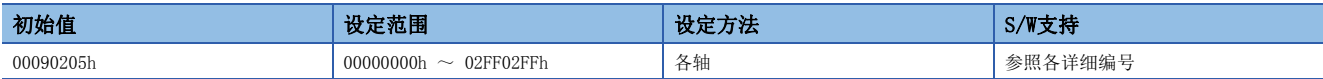

#### [Pr. PF89.0-2 驱动记录 模拟通道5选择]

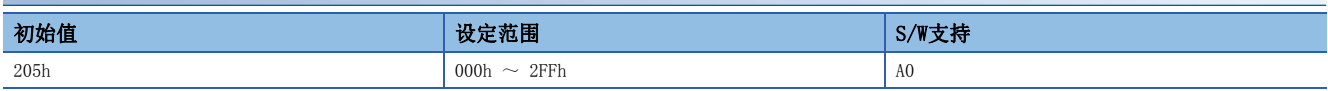

应选择驱动记录的模拟通道5。

在以下所示设定的情况下,该伺服参数无效。

• [Pr. PF80.0] 为"0" (自动设定模式) 的情况下

可分配的值请参照下述章节。

[88页 \[Pr. PF87.0-2 驱动记录 模拟通道1选择\]](#page-89-0)

#### [Pr. PF89.4-6 驱动记录 模拟通道6选择]

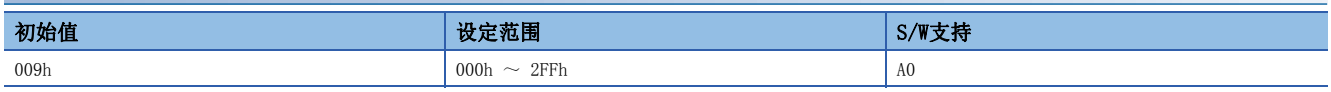

应选择驱动记录的模拟通道6。

在以下所示设定的情况下,该伺服参数无效。

• [Pr. PF80.0] 为"0" (自动设定模式) 的情况下

可分配的值请参照下述章节。

[88页 \[Pr. PF87.0-2 驱动记录 模拟通道1选择\]](#page-89-0)

### [Pr. PF90 驱动记录 模拟通道设定4 (DRAC4)]

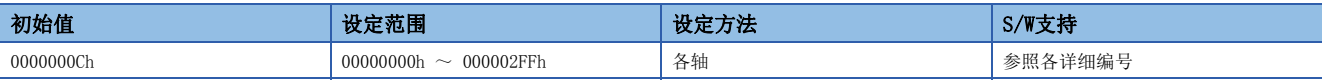

#### [Pr. PF90.0-2 驱动记录 模拟通道7选择]

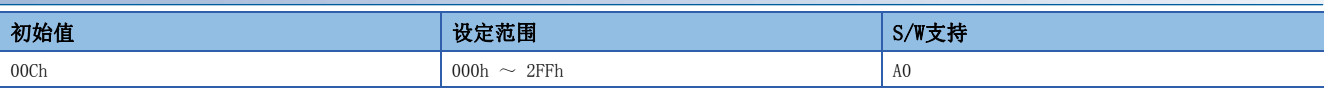

应选择驱动记录的模拟通道7。 在以下所示设定的情况下,该伺服参数无效。 • [Pr. PF80.0] 为"0" (自动设定模式) 的情况下 可分配的值请参照下述章节。 [88页 \[Pr. PF87.0-2 驱动记录 模拟通道1选择\]](#page-89-0)

## [Pr. PF91 驱动记录 数字通道设定1 (DRDC1)]

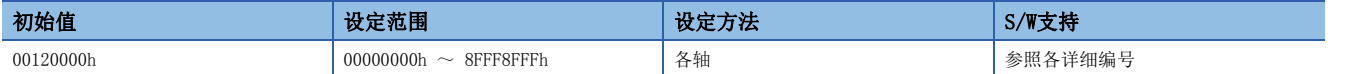

#### <span id="page-92-0"></span>[Pr. PF91.0-3 驱动记录 数字通道1选择]

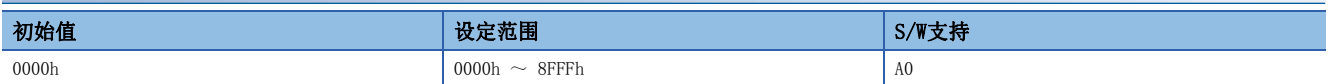

设定值请参照下表。

无记载的设定值不确定。请勿设定为下表中未记载的值。

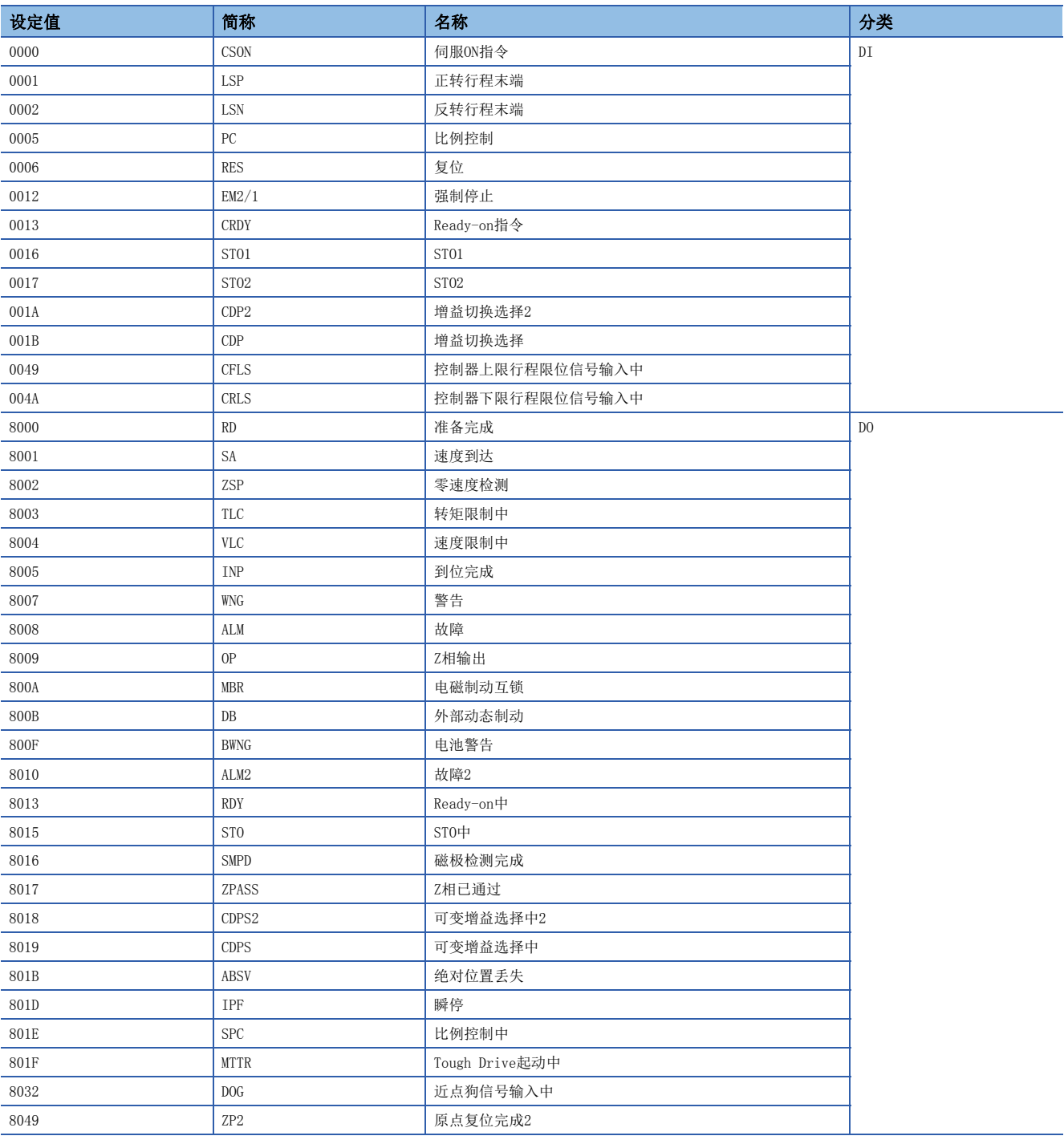

#### [Pr. PF91.4-7 驱动记录 数字通道2选择]

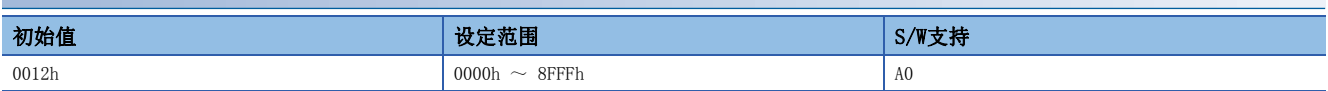

可分配的值请参照下述章节。

[91页 \[Pr. PF91.0-3 驱动记录 数字通道1选择\]](#page-92-0)

## [Pr. PF92 驱动记录 数字通道设定2 (DRDC2)]

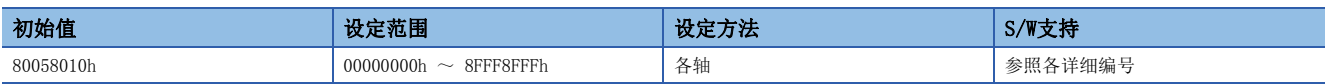

#### [Pr. PF92.0-3 驱动记录 数字通道3选择]

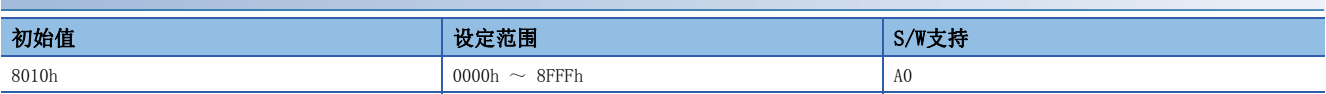

可分配的值请参照下述章节。

[91页 \[Pr. PF91.0-3 驱动记录 数字通道1选择\]](#page-92-0)

#### [Pr. PF92.4-7 驱动记录 数字通道4选择]

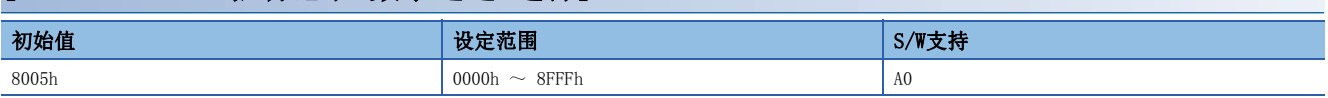

可分配的值请参照下述章节。

[91页 \[Pr. PF91.0-3 驱动记录 数字通道1选择\]](#page-92-0)

### [Pr. PF93 驱动记录 数字通道设定3 (DRDC3)]

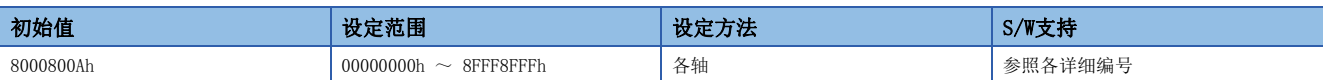

#### [Pr. PF93.0-3 驱动记录 数字通道5选择]

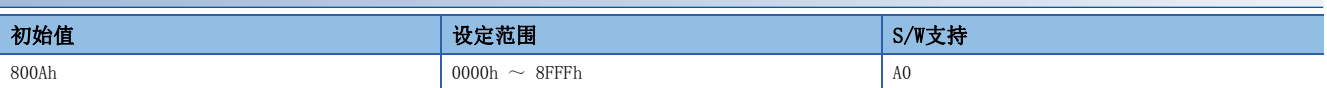

可分配的值请参照下述章节。

[91页 \[Pr. PF91.0-3 驱动记录 数字通道1选择\]](#page-92-0)

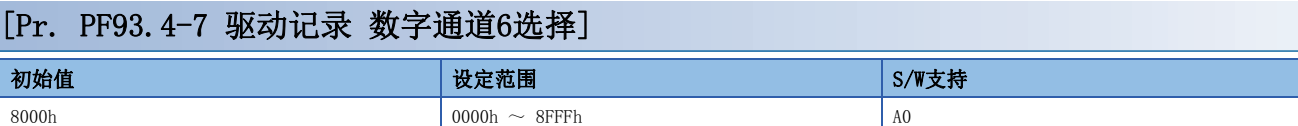

可分配的值请参照下述章节。

[91页 \[Pr. PF91.0-3 驱动记录 数字通道1选择\]](#page-92-0)

## [Pr. PF94 驱动记录 数字通道设定4 (DRDC4)]

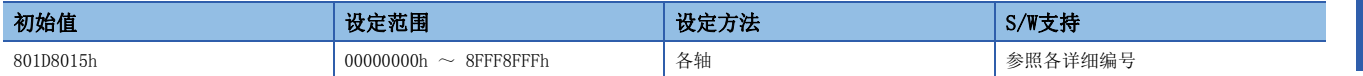

#### [Pr. PF94.0-3 驱动记录 数字通道7选择]

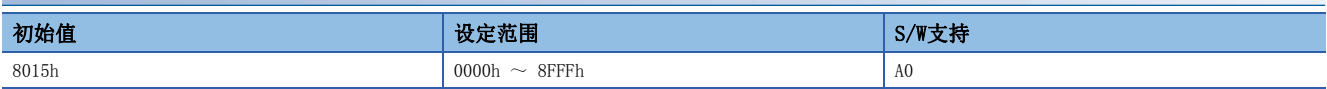

可分配的值请参照下述章节。

[91页 \[Pr. PF91.0-3 驱动记录 数字通道1选择\]](#page-92-0)

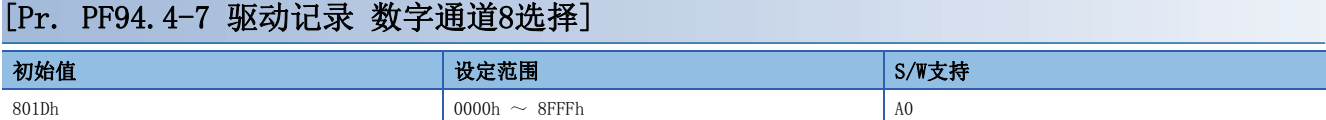

可分配的值请参照下述章节。

[91页 \[Pr. PF91.0-3 驱动记录 数字通道1选择\]](#page-92-0)

## [Pr. PF95 驱动记录 记录清除 (\*DRCLR)]

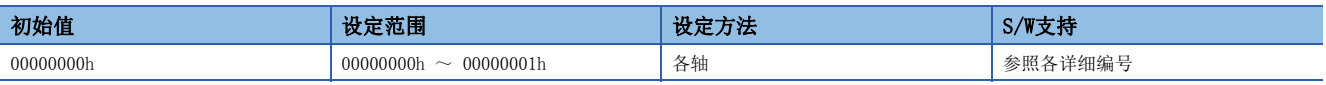

#### [Pr. PF95.0 驱动记录 记录清除选择]

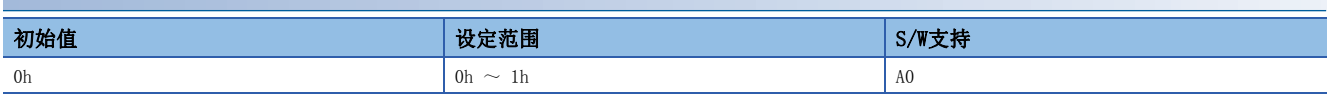

0: 无效

1: 有效

选择"0" (有效) 后, 将在下一次电源接通时或软件复位时清除驱动记录。清除驱动记录后, 该伺服参数自动变为"0" (无 效)。

## $1.8$  电机扩展设定伺服参数组 ([Pr. PL  $\qquad$  ])

### [Pr. PL01 功能选择L-1 (\*\*LIT1)]

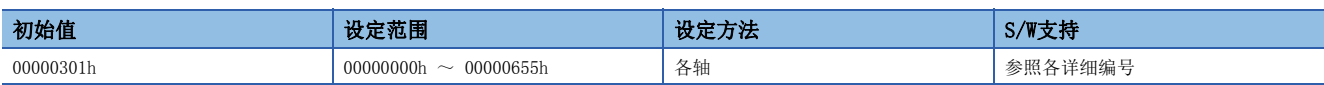

应选择线性伺服电机/直驱电机的功能。

#### [Pr. PL01.0 伺服电机磁极检测选择]

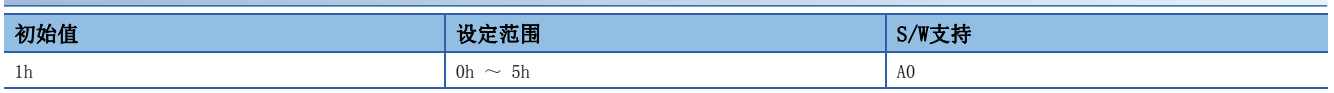

应选择线性伺服电机/直驱电机的磁极检测方式。

0: 磁极检测无效

1: 电源接通后,首次伺服ON时 磁极检测

5: 每次伺服ON时 磁极检测

设定值"0"仅在绝对位置线性编码器时有效。

请勿设定"0"、"1"及"5"以外的值。

#### [Pr. PL01.2 原点复位时的停止间隔设定]

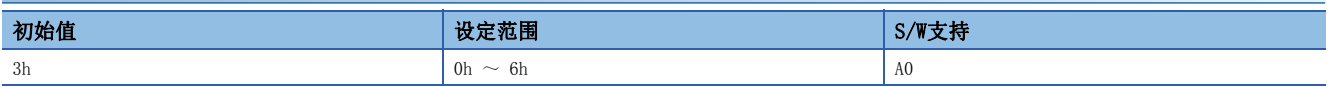

应选择近点狗式原点复位时的停止间隔。

使用线性伺服电机时有效。

0:  $2^{13}$  (= 8192) pulses

1:  $2^{17}$  (= 131072) pulses 2:  $2^{18}$  (= 262144) pulses 3:  $2^{20}$  (= 1048576) pulses 4:  $2^{22}$  (= 4194304) pulses

5:  $2^{24}$  (= 16777216) pulses

6:  $2^{26}$  (= 67108864) pulses

## [Pr. PL02 线性编码器分辨率设定 分子 (\*\*LIM)]

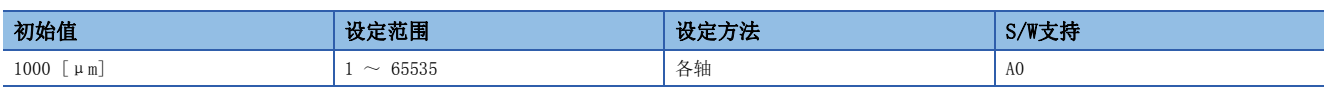

应通过 [Pr. PL02] 及 [Pr. PL03] 设定线性编码器的分辨率。 应在 [Pr. PL02] 中设定分子。 该伺服参数在使用线性伺服电机时有效。

### [Pr. PL03 线性编码器分辨率设定 分母 (\*\*LID)]

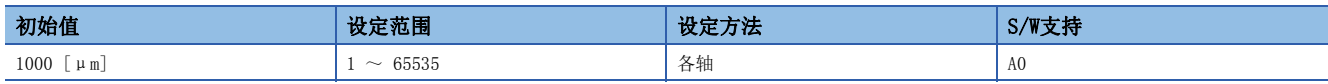

应通过 [Pr. PL02] 及 [Pr. PL03] 设定线性编码器的分辨率。 应在 [Pr. PL03] 中设定分母。

该伺服参数在使用线性伺服电机时有效。

## [Pr. PL04 功能选择L-2 (\*LIT2)]

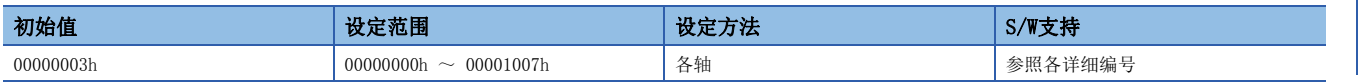

应选择线性伺服电机/直驱电机的功能。

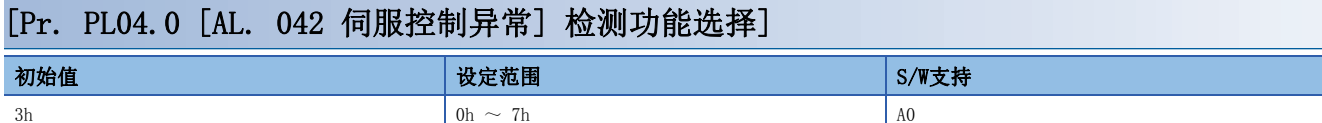

#### 关于设定值的详细内容,请参照下表。

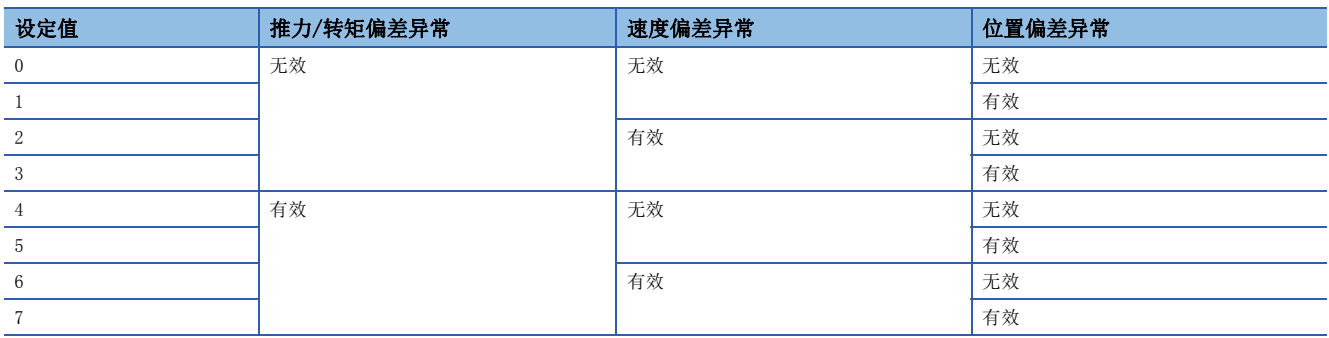

#### [Pr. PL04.3 [AL. 042 伺服控制异常] 检测控制器复位条件选择]

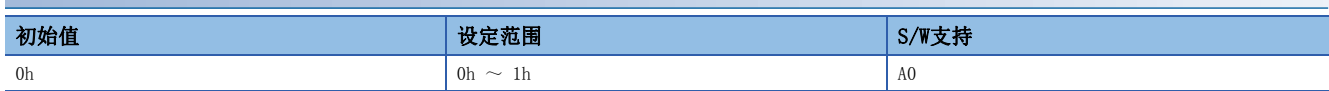

0: 不可复位 (可通过电源OFF/ON或软件复位进行复位)

1: 可以复位

### [Pr. PL05 位置偏差异常检测等级 (LB1)]

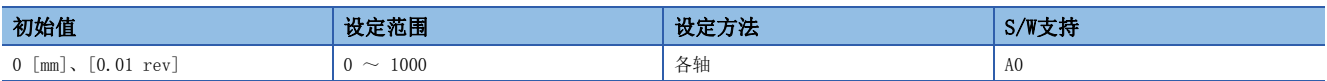

应设定伺服控制异常检测的位置偏差异常检测等级。

模型反馈位置与反馈位置的差大于该设定值时,将发生 [AL. 042.1 位置偏差导致的伺服控制异常]。

但是, 设定了"0"时, 根据 [Pr. PA01.0 运行模式选择] 的设定值, 等级会有所不同。

使用线性伺服电机时: 50 mm

使用直驱电机时: 0.09 rev

### [Pr. PL06 速度偏差异常检测等级 (LB2)]

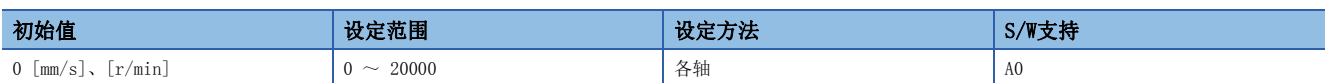

应设定伺服控制异常检测的速度偏差异常检测等级。

模型反馈速度与反馈速度的差大于该设定值时,将发生 [AL. 042.2 速度偏差导致的伺服控制异常]。

但是,设定了"0"时,根据 [Pr. PA01.0 运行模式选择] 的设定值,等级会有所不同。

使用线性伺服电机时: 1000 mm/s

使用直驱电机时: 100 r/min

## [Pr. PL07 转矩偏差异常检测等级 (LB3)]

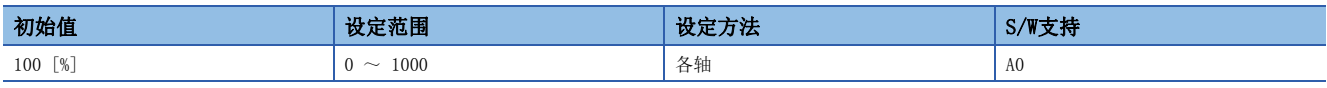

应设定伺服控制异常检测的转矩及推力的偏差异常检测等级。

电流指令与电流反馈的差大于该设定值时,将发生 [AL. 042.3 转矩/推力偏差导致的伺服控制异常]。

## [Pr. PL08 功能选择L-3 (\*LIT3)]

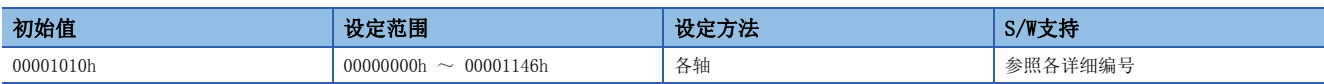

应选择线性伺服电机/直驱电机的功能。

#### [Pr. PL08.0 磁极检测方法的选择]

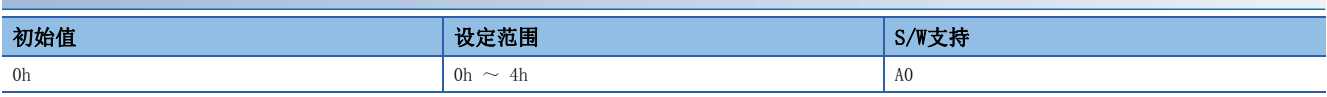

0: 位置检测方式

4: 微小位置检测方式

在升降轴上进行磁极检测时,应使用配重等构筑使线性伺服电机不会因重力而移动的机构。

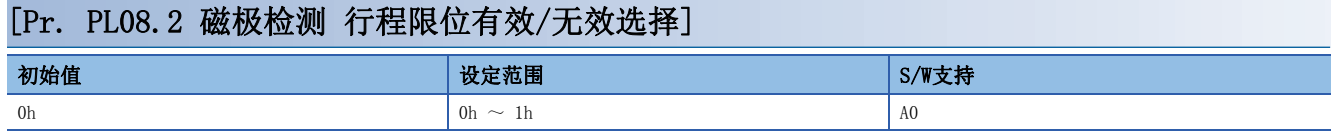

0: 有效

1: 无效

### [Pr. PL09 磁极检测 电压等级 (LPWM)]

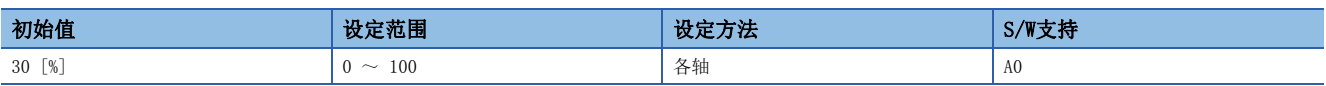

应设定磁极检测中的直流励磁电压等级。

磁极检测中发生 [AL. 032 过电流]、[AL. 050 过载1] 或 [AL. 051 过载2] 时,应调小设定值。 磁极检测中发生 [AL. 027 初始磁极检测异常] 时,应调大设定值。

## [Pr. PL17 磁极检测 微小位置检测方式 功能选择 (LTSTS)]

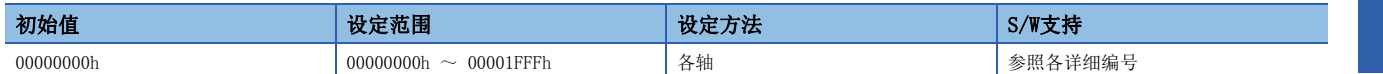

该伺服参数在 [Pr. PL08.0 磁极检测方法的选择] 中选择了"4" (微小位置检测方式) 时有效。

#### [Pr. PL17.0 响应性选择] 初始值 设定范围 | S/W支持 0h  $\sim$  Fh  $\sim$  A0

应选择微小位置检测方式的响应性。

希望减小磁极检测时的移动量时,应调大设定值。 关于设定值,请参照下表。

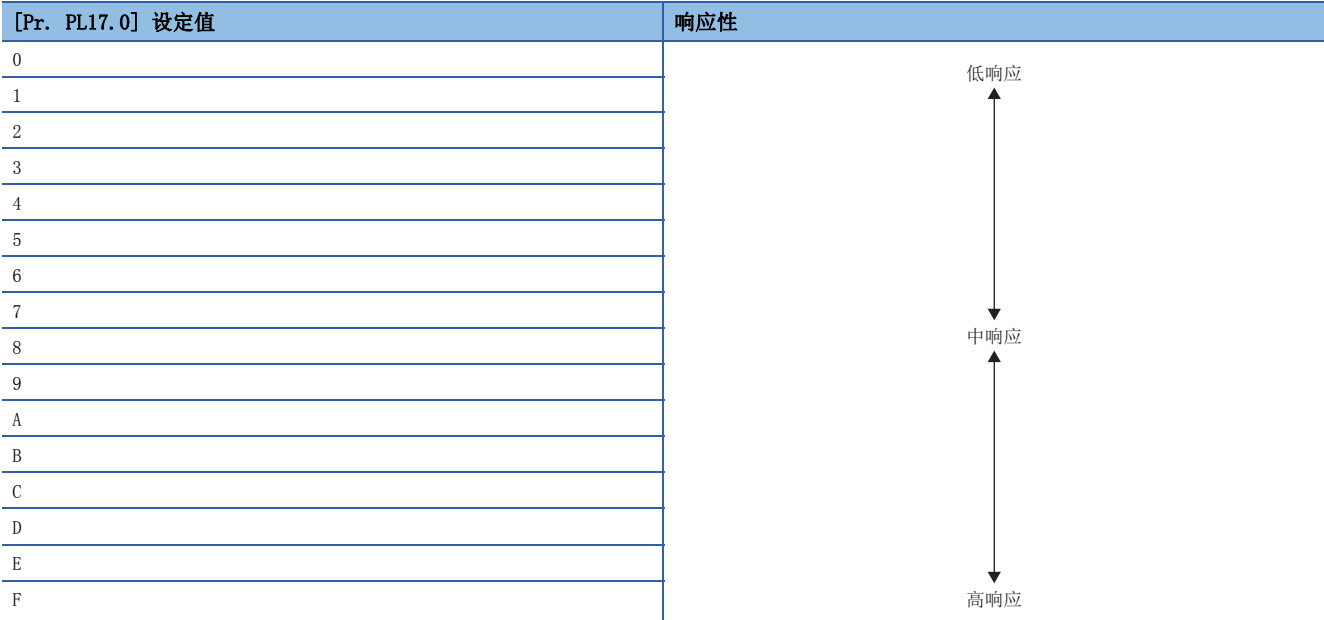

#### [Pr. PL17.1 负载质量比或负载转动惯量比选择]

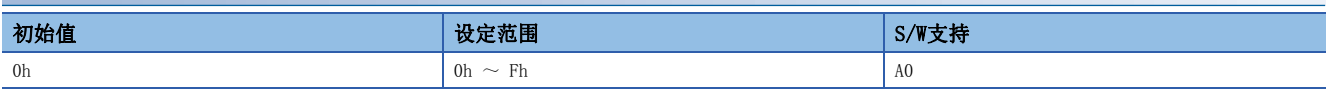

应选择在微小位置检测方式时所使用的、相对于线性伺服电机一次侧的负载质量比或相对于直驱电机的负载转动惯量比。应设 定接近实际负载的值。

关于设定值,请参照下表。

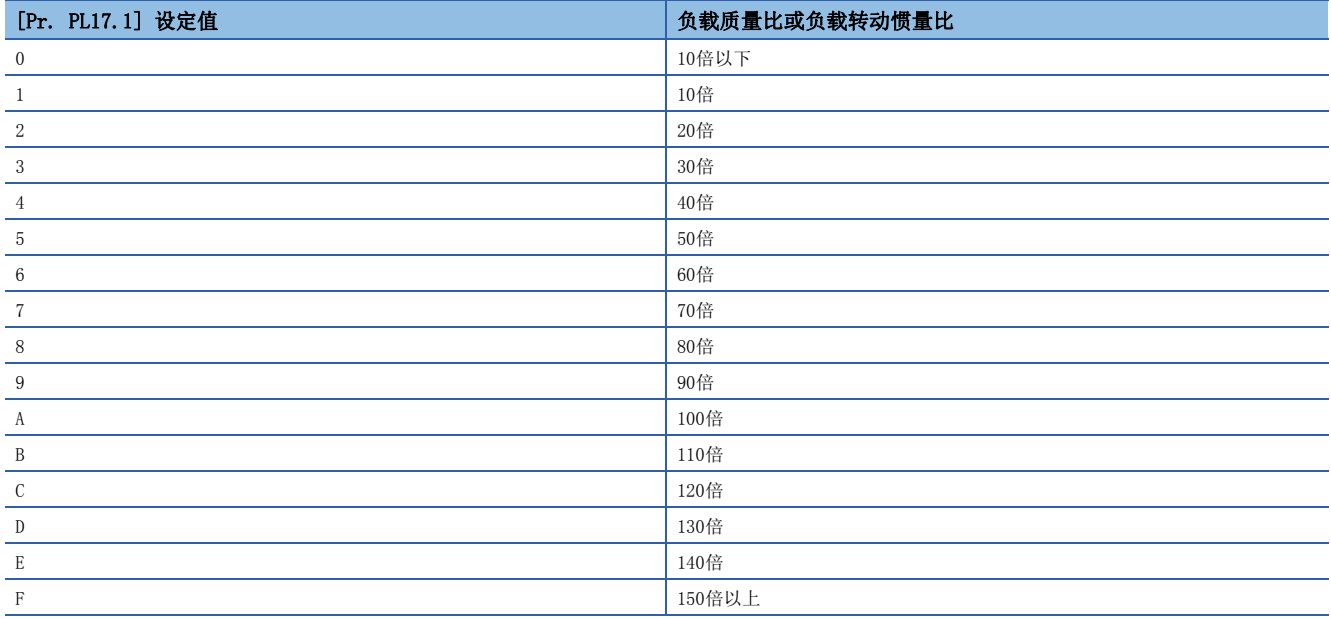

## [Pr. PL18 磁极检测 微小位置检测方式 识别信号振幅 (IDLV)]

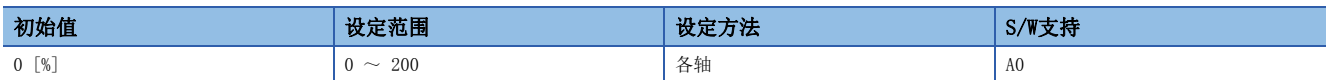

应设定在微小位置检测方式时使用的识别信号的振幅。 [PL08.0 磁极检测方法的选择] 的设定值为"4"时有效。 设定了"0"时以100 [%] 振幅动作。

## $1.9$  定位控制设定伺服参数组 ([Pr. PT\_ \_ ])

### [Pr. PT05 原点复位速度 (ZRF)]

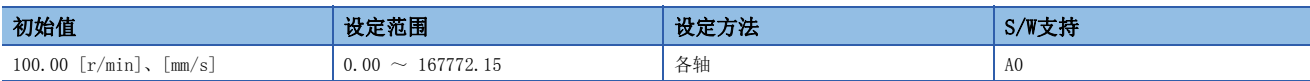

应设定原点复位时的伺服电机速度。

伺服电机速度将固定为最大速度。变更为允许速度时,应在 [Pr. PA28.4 速度范围限制选择] 中进行设定。

设定速度超过8000 r/min (mm/s) 时,将固定为8000 r/min (mm/s)。

该功能对应 [Speed during search for zero (Obj. 6099h: 2h)]。

映射至循环通信时,从工程工具等写入的值将被控制器改写,因此请勿从工程工具等进行写入。

### [Pr. PT06 蠕变速度 (CRF)]

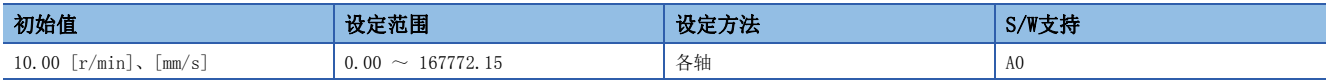

应设定原点复位时的近点狗后的伺服电机速度。

伺服电机速度将固定为最大速度。变更为允许速度时,应在 [Pr. PA28.4 速度范围限制选择] 中进行设定。

设定速度超过8000 r/min (mm/s) 时,将固定为8000 r/min (mm/s)。

该功能对应 [Speed during search for switch (Obj. 6099h: 1h)]。

映射至循环通信时,从工程工具等写入的值将被控制器改写,因此请勿从工程工具等进行写入。

### [Pr. PT07 原点移位量 (ZST)]

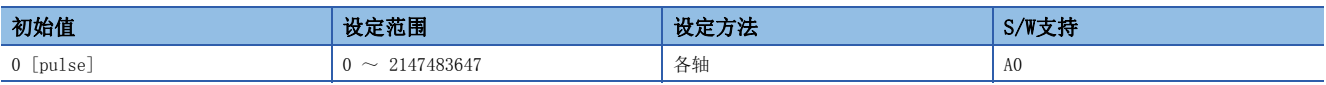

应设定原点复位时的原点移位量。

### [Pr. PT08 原点复位位置数据 (ZPS)]

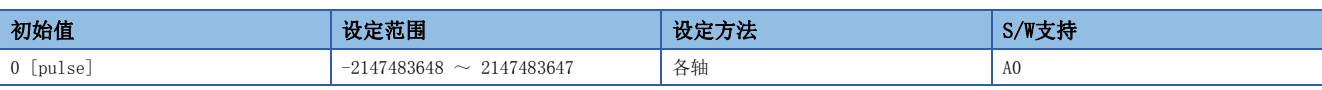

应设定作为机械坐标系基准点的地址。

从机械原点位置减去该伺服参数的设定值后的坐标为原点位置。原点复位完成的同时,[Position actual value (Obj. 6064h)] 的值会发生变化。

原点复位完成时或网络连接时,将反映该伺服参数的设定值。

该功能在循环同步位置模式时有效。

该功能对应 [Home offset (Obj. 607Ch)]。[Home offset] 与该伺服参数的关系如下所述。

[Home offset] =  $-[Pr. PT08]$ 

映射至循环通信时,从工程工具等写入的值将被控制器改写,因此请勿从工程工具等进行写入。

在原点复位未完成状态下,不会反映该伺服参数中设定的值。

设定该伺服参数后,将补偿软件限位。

补偿后 [Max position range limit (607Dh: 02h)] = [Max position range limit] - [Home offset]

补偿后 [Min position range limit (607Dh: 01h)] = [Min position range limit] - [Home offset]

## [Pr. PT09 近点狗后移动量 (DCT)]

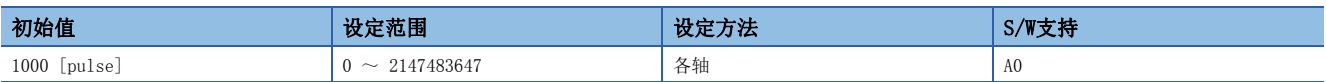

计数式 (前端检测Z相基准) (Homing method -2,-34) 及近点狗基准的原点复位时,应设定近点狗后移动量。 近点狗基准的原点复位如下所述。

• 近点狗式后端基准原点复位 (Homing method -6,-38)

• 计数式原点复位 (前端基准) (Homing method -7, -39)

• 近点狗式前端基准原点复位 (Homing method -10, -42)

 • Homing without index pulse (Homing method 19,20,21,22,23,24,27,28) 该功能在循环同步模式时有效。

## [Pr. PT10 推压式原点复位 推压时间 (ZTM)]

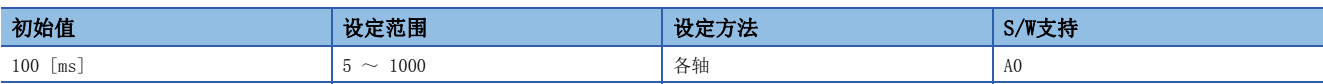

推压式原点复位时,应设定推碰到止动块且达到 [Pr. PT11 推压式原点复位转矩限制值] 中设定的转矩限制后到设定原点为 止的时间。

该功能在循环同步模式时有效。

## [Pr. PT11 推压式原点复位 转矩限制值 (ZTT)]

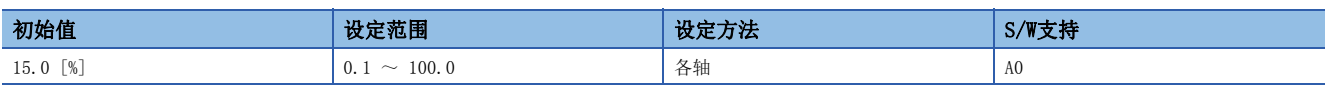

应针对最大转矩,以 [%] 单位设定推压式原点复位时的转矩限制值。 该功能在循环同步模式时有效。

## [Pr. PT15 软件限位+ (LMP)]

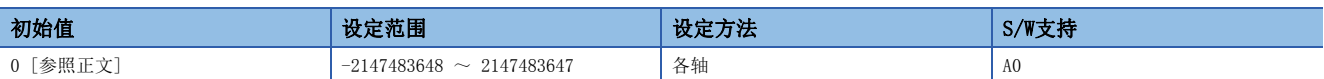

应设定软件限位的地址递增侧。

应在 [Pr. PD12.2 软件限位检测时的停止处理选择] 中设定停止方式。

在 [Pr. PT15 软件限位+] 和 [Pr. PT17 软件限位-] 中设定了相同的值时,软件限位无效。

• pulse单位的情况下

设定为 [Pr. PT15 软件限位+] < [Pr. PT17 软件限位-] 时,软件限位无效。

该功能在循环同步位置模式时有效。但是,原点复位时无效。

应在伺服OFF中、原点复位模式、速度模式或转矩模式时变更该功能。

在位置模式下伺服ON中变更了设定时,根据 [Pr. PT15]、[Pr. PT17] 的设定顺序,可能会发生 [AL. 035 指令频率异常]、 [AL. 069 指令异常]、[AL. 098 软件限位警告]。

该功能对应 [Max position limit (Obj. 607Dh: 2h)]。

映射至循环通信时,从工程工具等写入的值将被控制器改写,因此请勿从工程工具等进行写入。

## [Pr. PT17 软件限位- (LMN)]

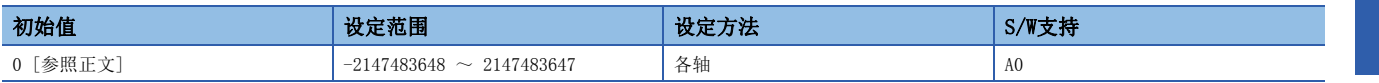

应设定软件限位的地址递减侧。

其他规格与 [Pr. PT15] 相同。

## [Pr. PT29 功能选择T-3 (\*TOP3)]

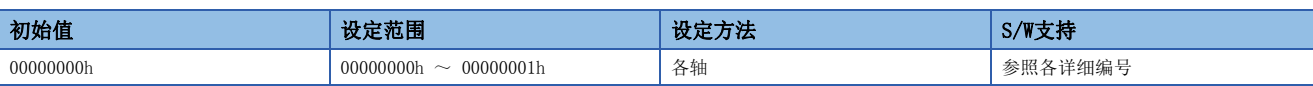

#### [Pr. PT29.0 软元件输入极性1]

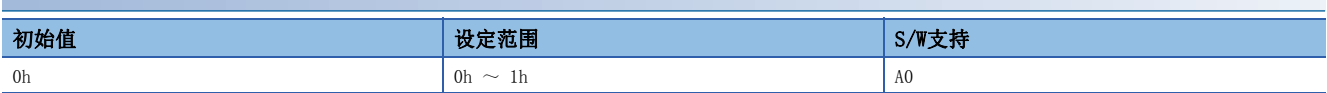

应选择近点狗输入极性。

0: OFF时检测近点狗

1: ON时检测近点狗

### [Pr. PT41 功能选择T-8 (TOP8)]

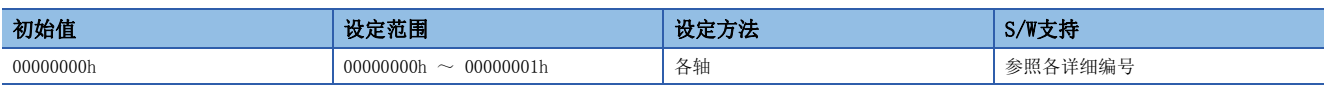

#### [Pr. PT41.0 原点复位禁止选择]

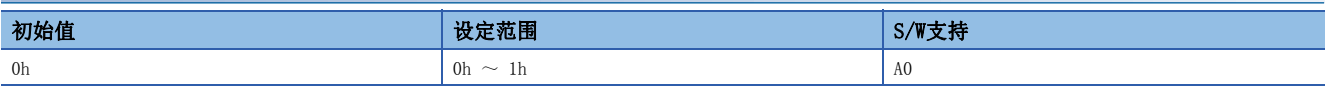

0: 无效

1: 有效

设定了"1"时, 在原点复位模式下即使将启动信号设为ON, 也不会进行原点复位。

## [Pr. PT45 原点复位方式 (HMM)]

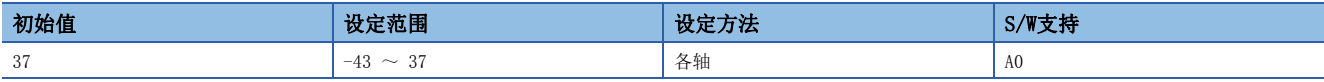

应设定原点复位方式。关于详细内容,请参照下表。

设定非对应的原点复位方式来启动原点复位时,将发生Homing error。此时,无法进行原点复位。

该功能对应 [Homing method (Obj. 6098h)]。

映射至循环通信时,从工程工具等写入的值将被控制器改写,因此请勿从工程工具等进行写入。

原点复位方式

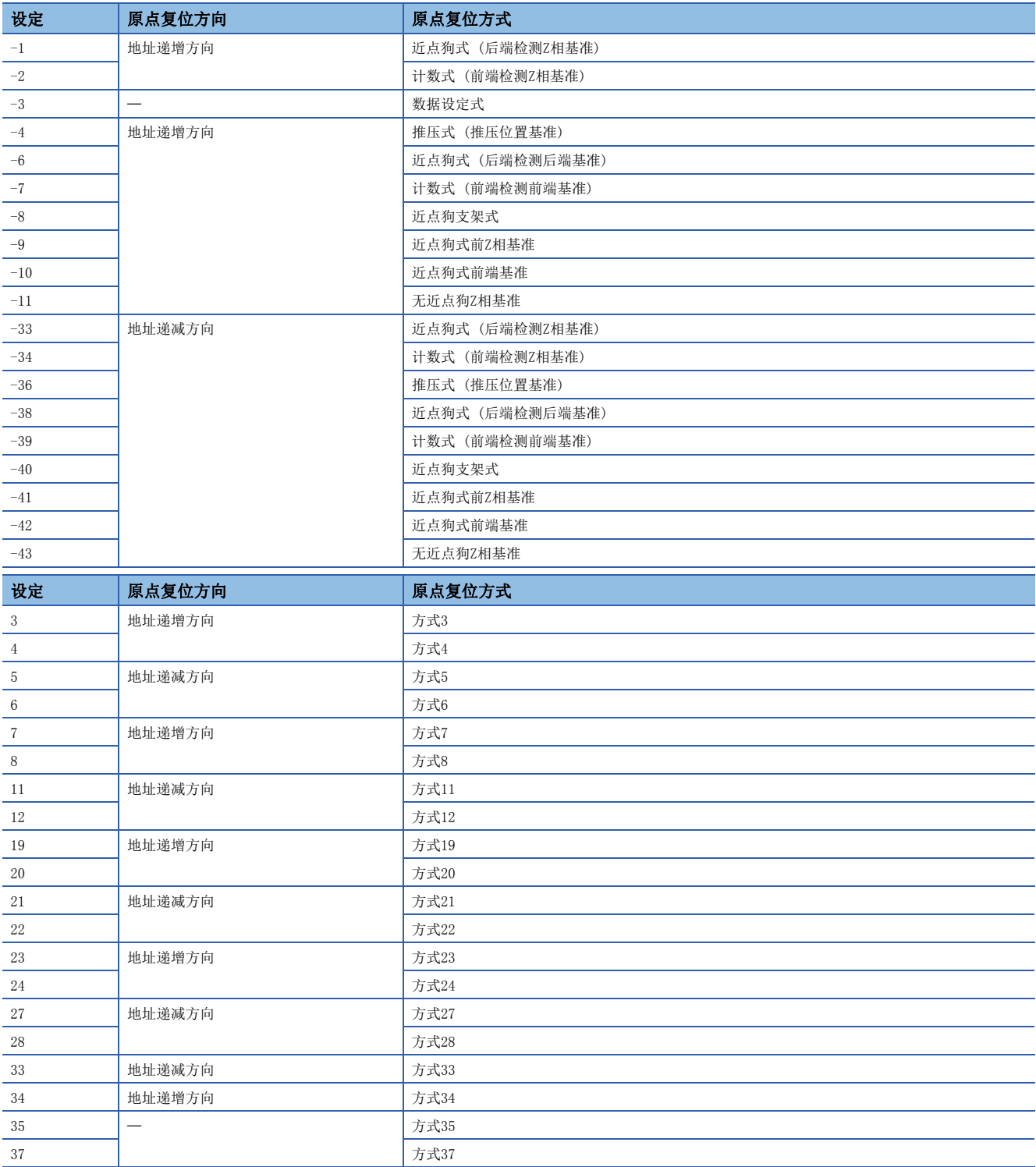

## [Pr. PT55 功能选择T-10 (\*TOP10)]

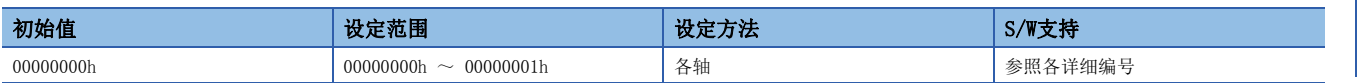

#### [Pr. PT55.0 原点复位时减速时间常数选择]

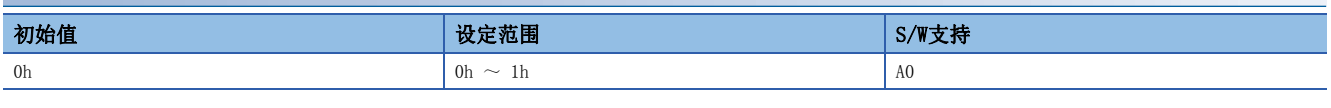

应选择原点复位时的加速时间常数、减速时间常数使用的值。

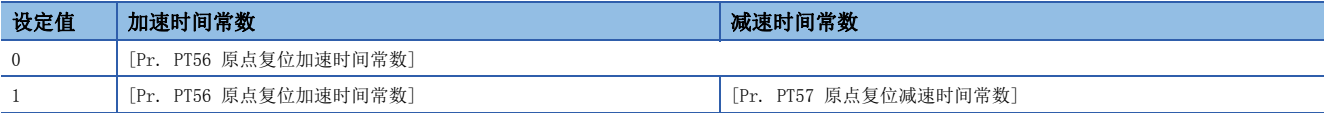

## [Pr. PT56 原点复位加速时间常数 (HMA)]

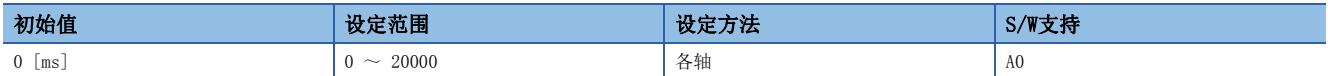

应设定原点复位时的加速时间常数。

应设定从电机停止到加速至额定速度为止的加速时间。

[Pr. PT55.0 原点复位时减速时间常数选择] 为"0"的情况下,该伺服参数用作原点复位时的减速时间常数。

该功能对应 [Homing acceleration (Obj. 609Ah)]。

映射至循环通信时,从工程工具等写入的值将被控制器改写,因此请勿从工程工具等进行写入。

## [Pr. PT57 原点复位减速时间常数 (HMB)]

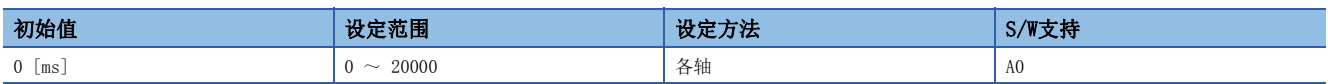

应设定原点复位时的减速时间常数。

应设定从额定速度减速到电机停止的减速时间。

[Pr. PT55.0 原点复位时减速时间常数选择] 为"1"的情况下,该伺服参数有效。

## [Pr. PT67 速度限制 (VLMT)]

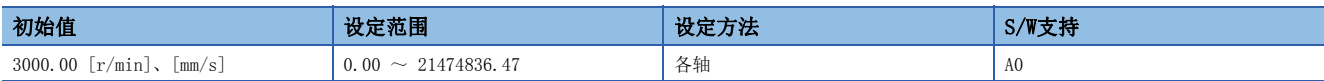

应设定转矩控制时的最大速度。

该功能在循环同步转矩模式时有效。

该功能对应 [Velocity limit value (Obj. 2D20h)]。

映射至循环通信时,从工程工具等写入的值将被控制器改写,因此请勿从工程工具等进行写入。

初始设定时为3000 r/min。应根据用途变更值。

## [Pr. PT68 功能选择T-11 (\*\*TOP11)]

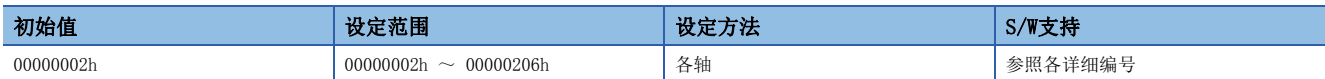

#### [Pr. PT68.0 Quick stop option code 方式选择]

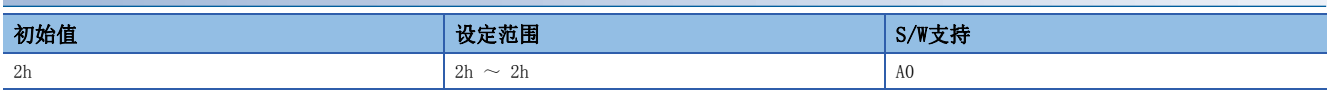

应选择紧急停止方式。

2: Quick stop后伺服OFF

该功能对应 [Quick stop option code (Obj. 605Ah)]。

映射至循环通信时,从工程工具等写入的值将被控制器改写,因此请勿从工程工具等进行写入。

#### [Pr. PT68.2 暂停方式选择]

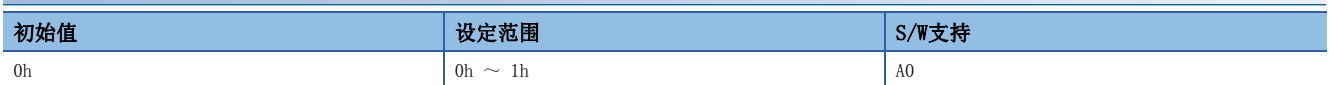

应选择暂停方式。

0: 自动选择 (减速停止方式)

1: 减速停止方式

该功能对应 [Halt option code (Obj. 605Dh)]。

映射至循环通信时,从工程工具等写入的值将被控制器改写,因此请勿从工程工具等进行写入。

## 1.10 网络设定伺服参数组 ([Pr. PN\_ \_ ])

### [Pr. PN02 通信异常 检测时间 (CERT)]

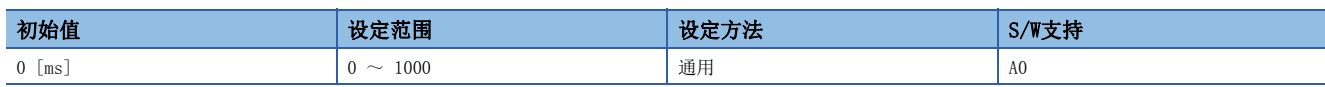

应设定检测出网络断开连接、[AL. 086.2 网络通信异常2] 为止的阈值。

设定范围最大为1000 ms。

设定了"0"时,检测时间为10 ms。

例) 设定了"1000"时,频率为1000 ms。

[Pr. PD41.2 限位开关有效状态选择] 为"1"且 [Pr. PD41.3 传感器输入方式选择] 为"1"的情况下, 如果将该伺服参数 设定为较大的值,则通信异常发生时限位开关将不会运作,有发生碰撞的危险。

不保证网络断开连接为止的时间。发生心跳异常时,可能会比该伺服参数中设定的时间更快断开网络连接。

### [Pr. PN05 通信异常 检测频率设定 (CERI)]

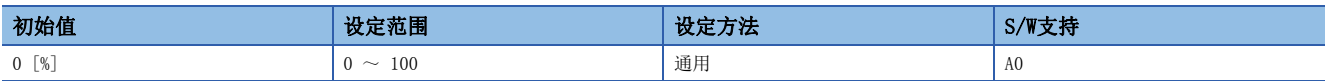

应设定检测出 [AL. 086.5 网络通信异常5] 及 [AL. 086.6 网络通信异常6] 为止的频率。

设定范围最大为100 %。

设定了"0"时,频率为8 %。

# 2.1 构成

一览表的各简称分别表示如下含义。表的"O"表示可使用的模式, "-"表示不可使用或即使设定了也不使用的模式。

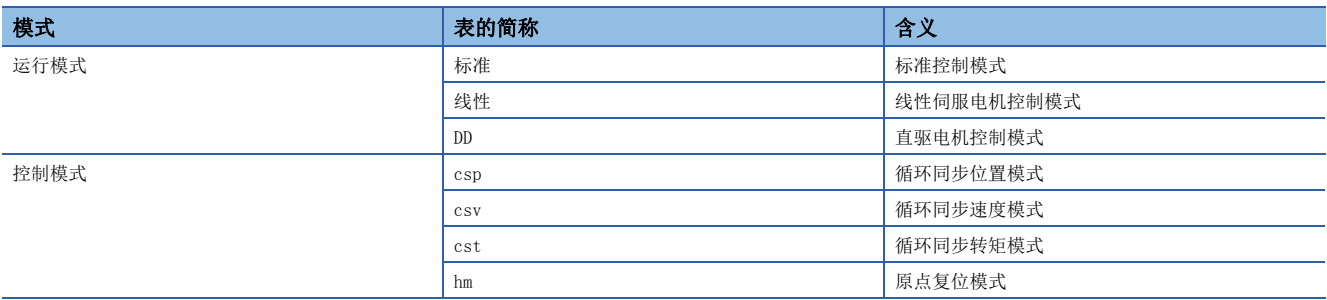

# 2.2 控制模式对应一览表

## 基本设定伺服参数组 ([Pr. PA\_ \_ ])

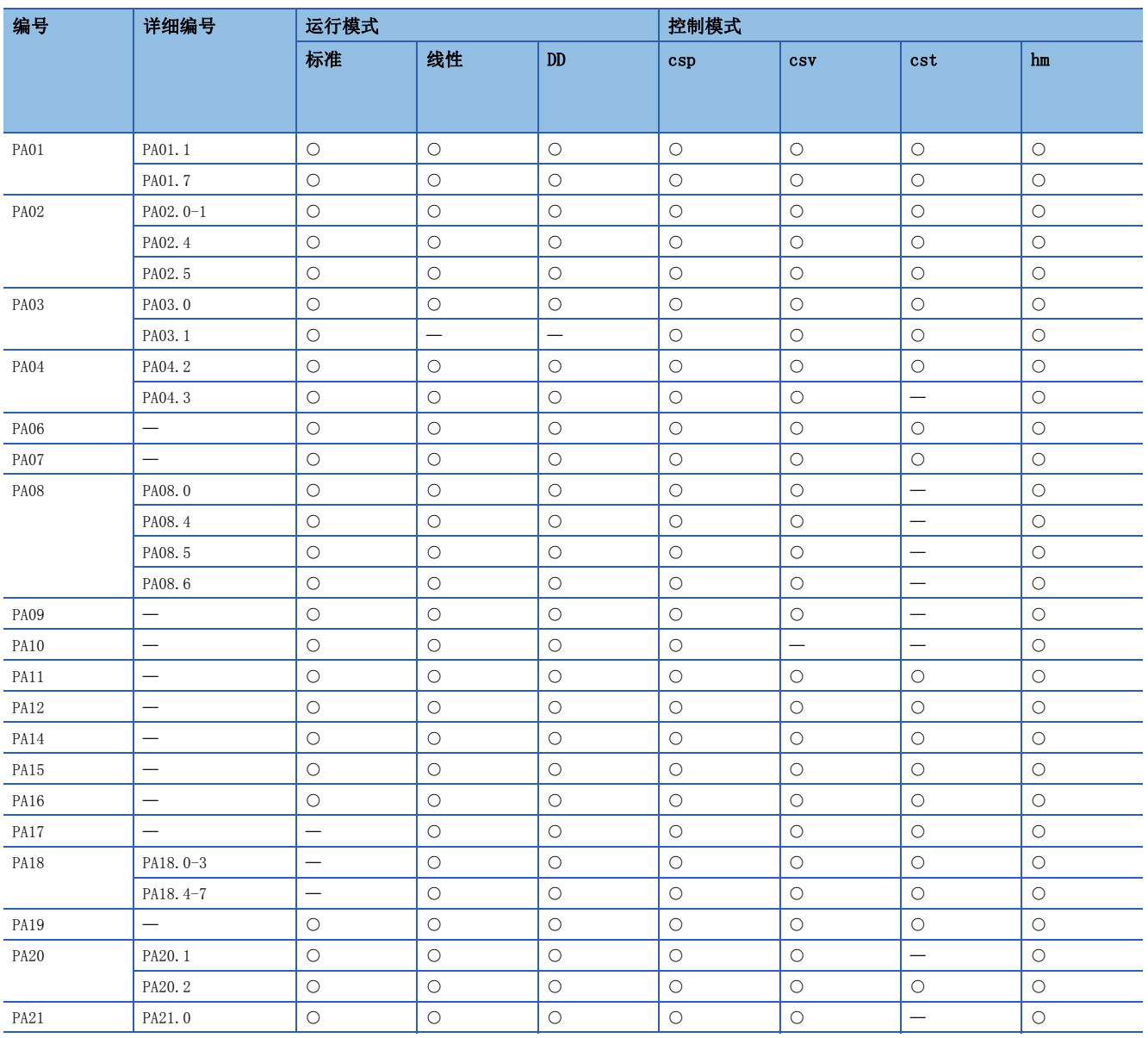
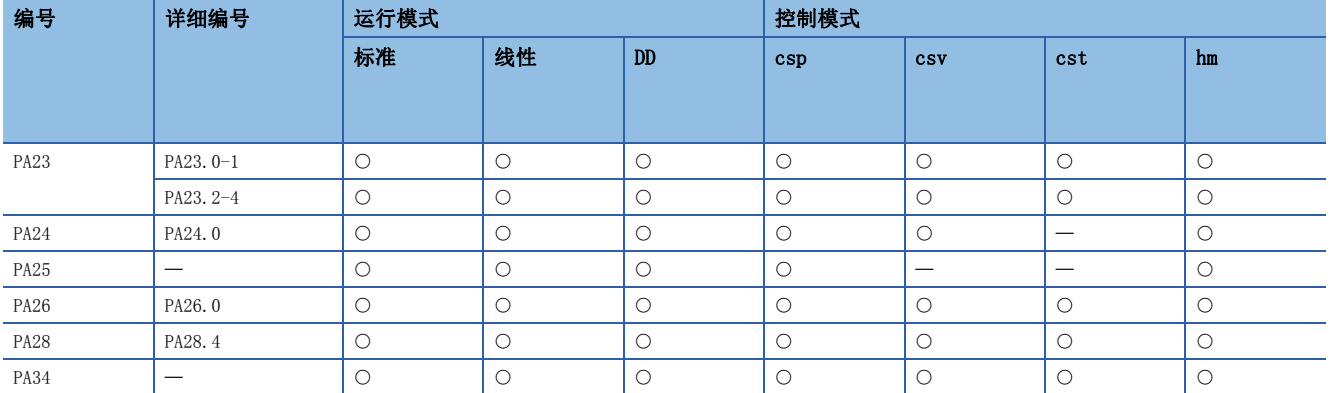

### 增益、滤波设定伺服参数组 ([Pr. PB\_\_])

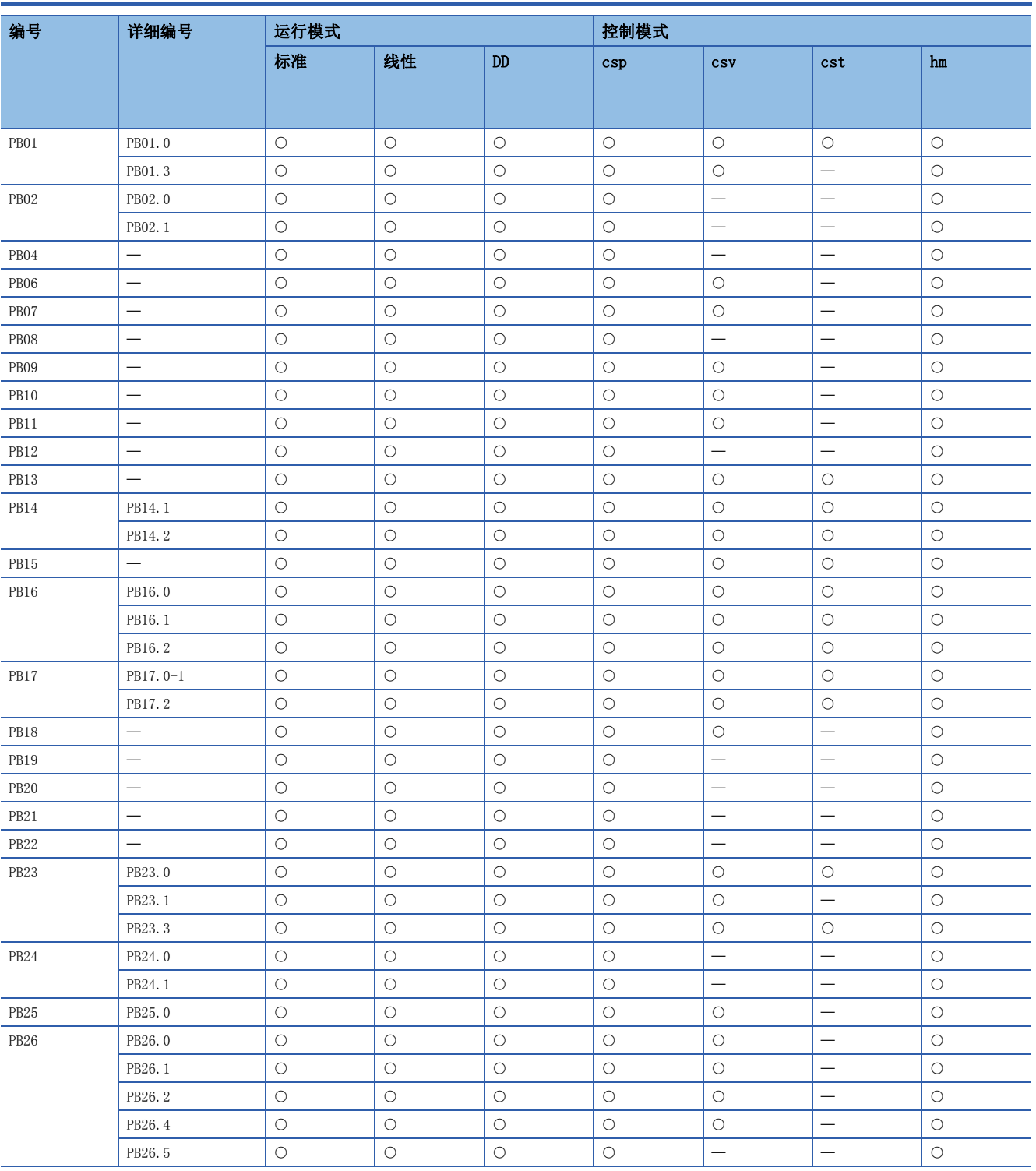

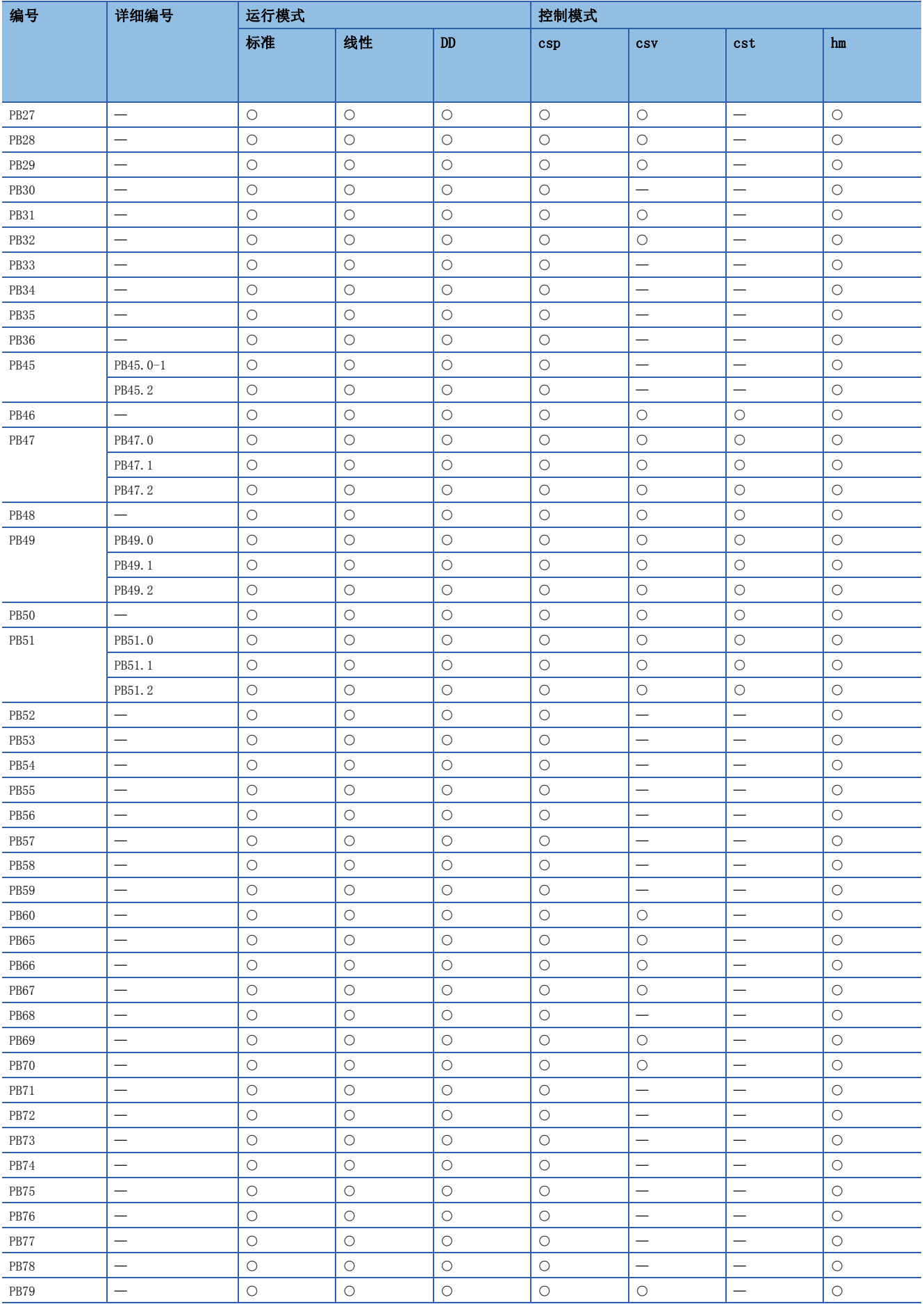

### 扩展设定伺服参数组 ([Pr. PC\_ \_ ])

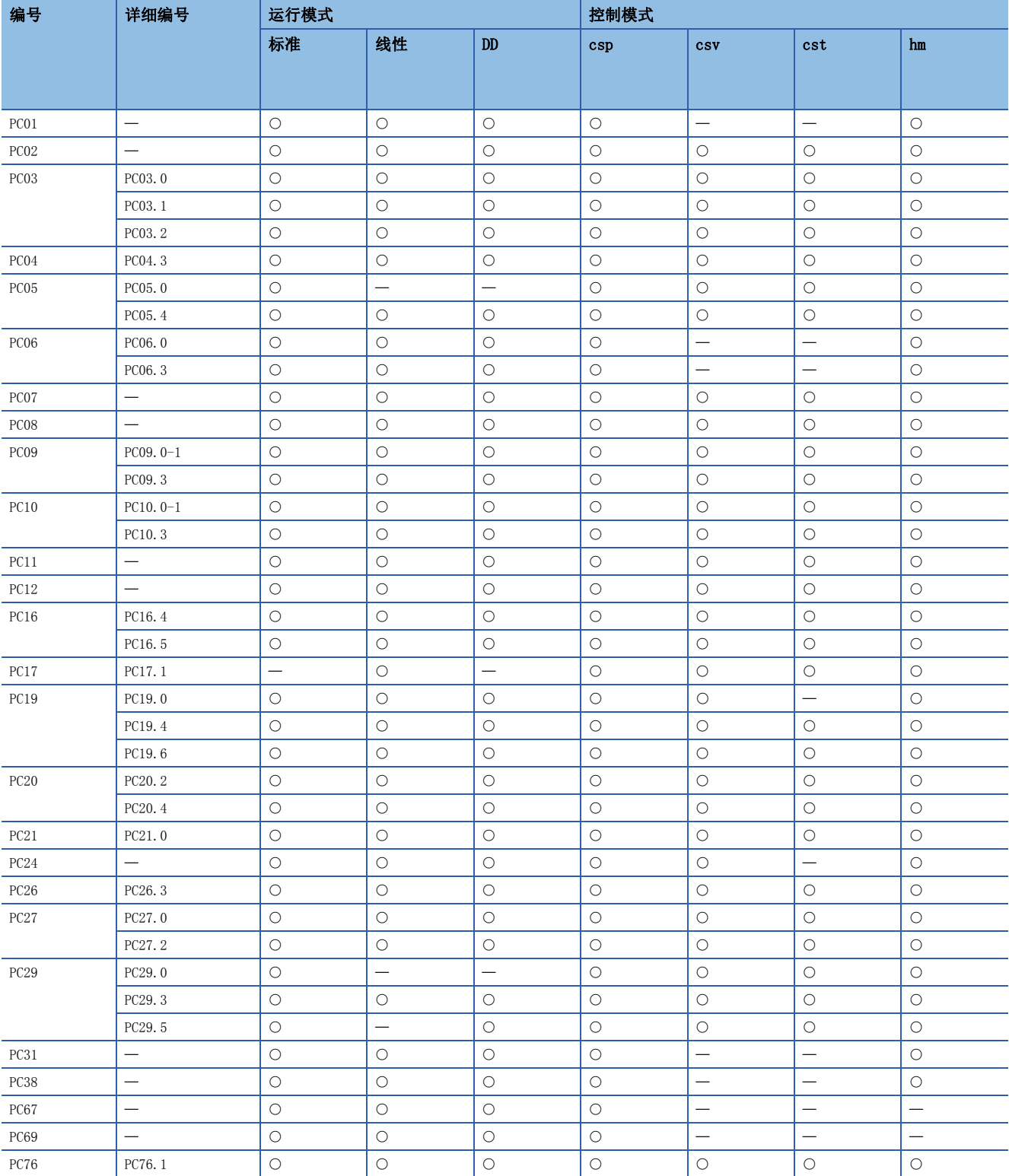

### 输入输出设定伺服参数组 ( $[Pr.$  PD $_$   $_$   $]$ )

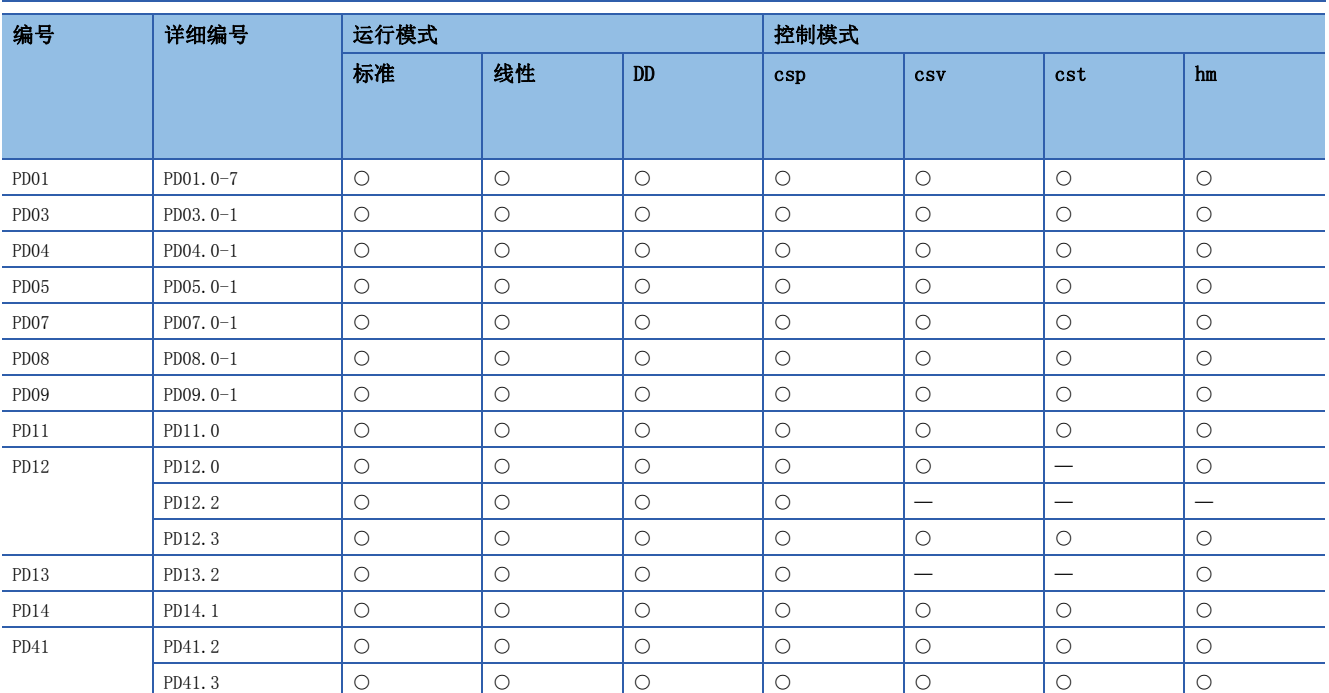

### 扩展设定2伺服参数组 ([Pr. PE\_ \_ ])

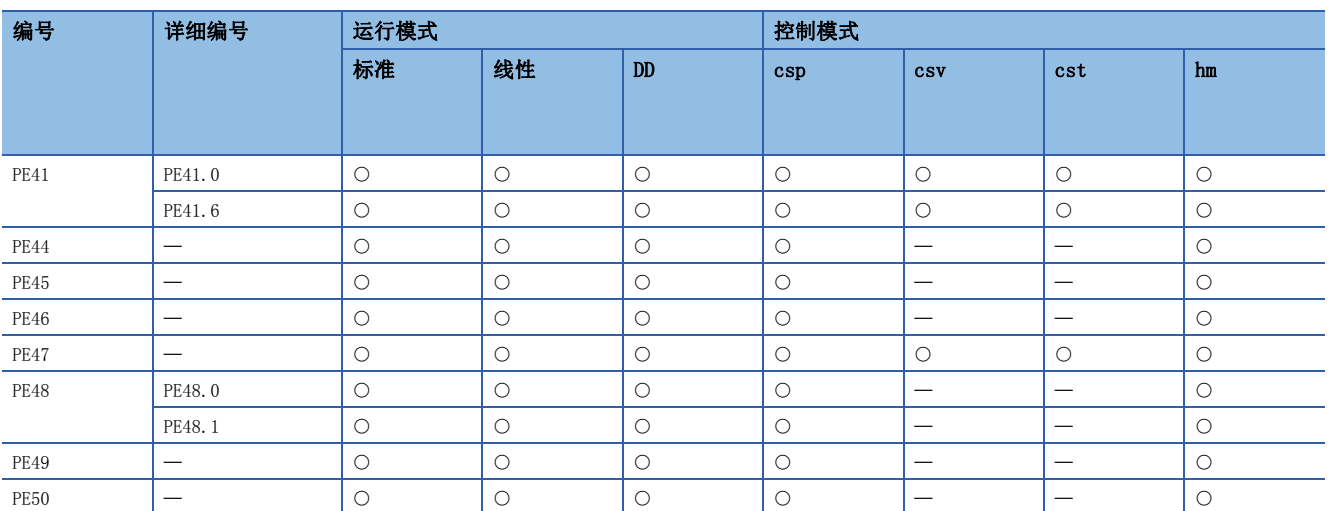

## 扩展设定3伺服参数组 ([Pr. PF\_ \_ ])

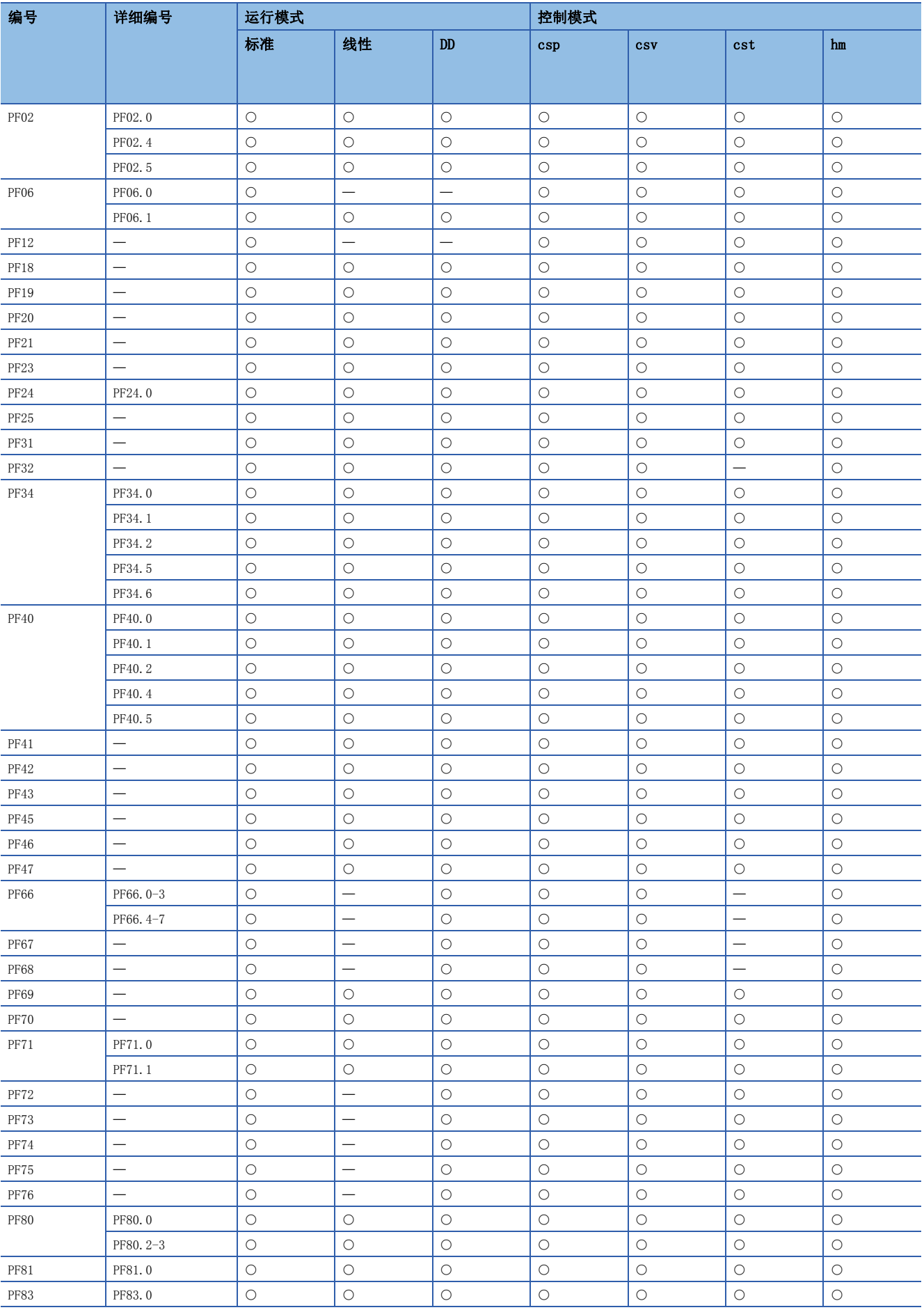

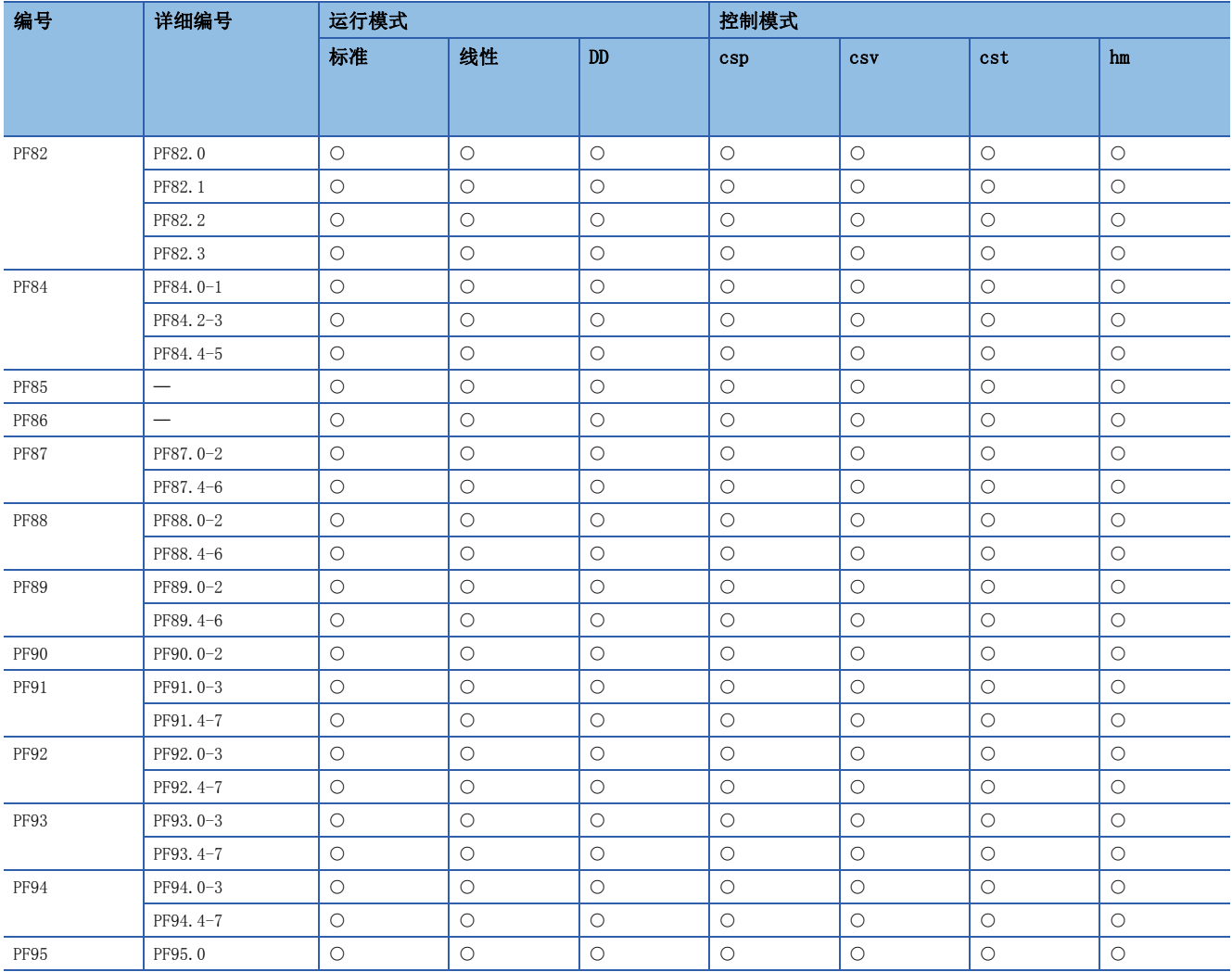

### 电机扩展设定伺服参数组 ([Pr. PL\_ \_ ])

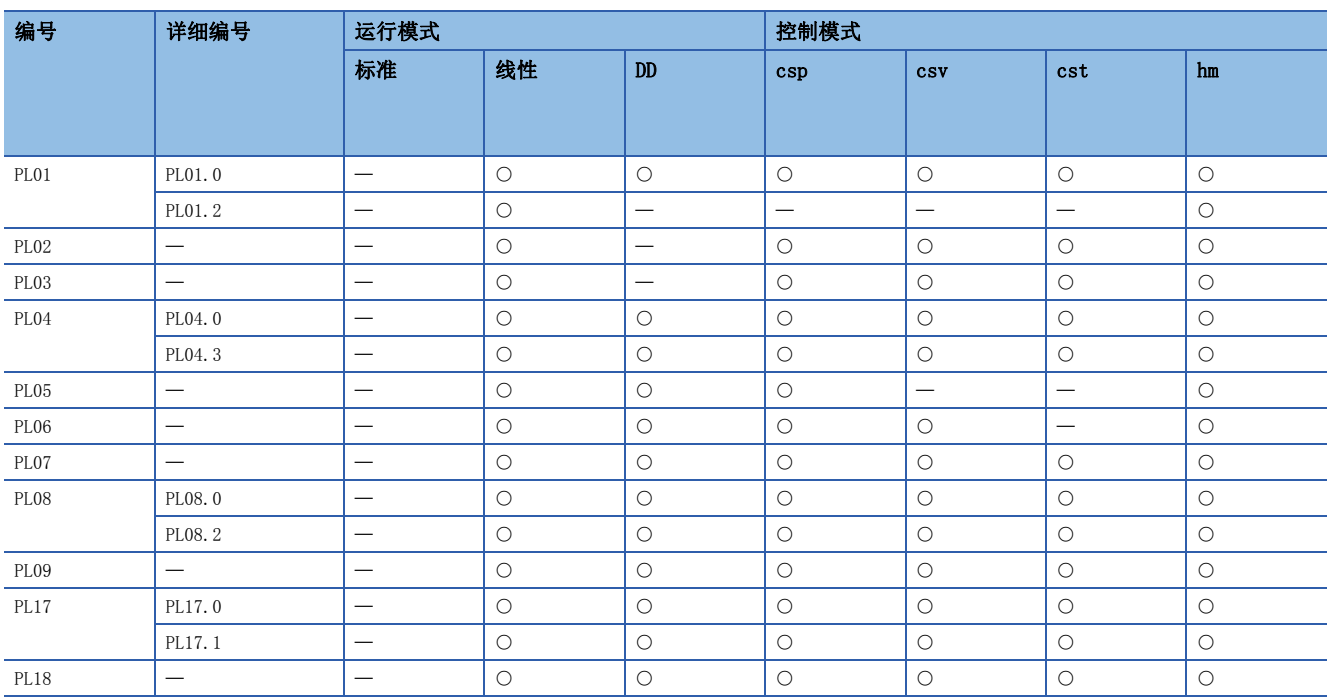

### 定位控制设定伺服参数组 ([Pr. PT\_ \_ ])

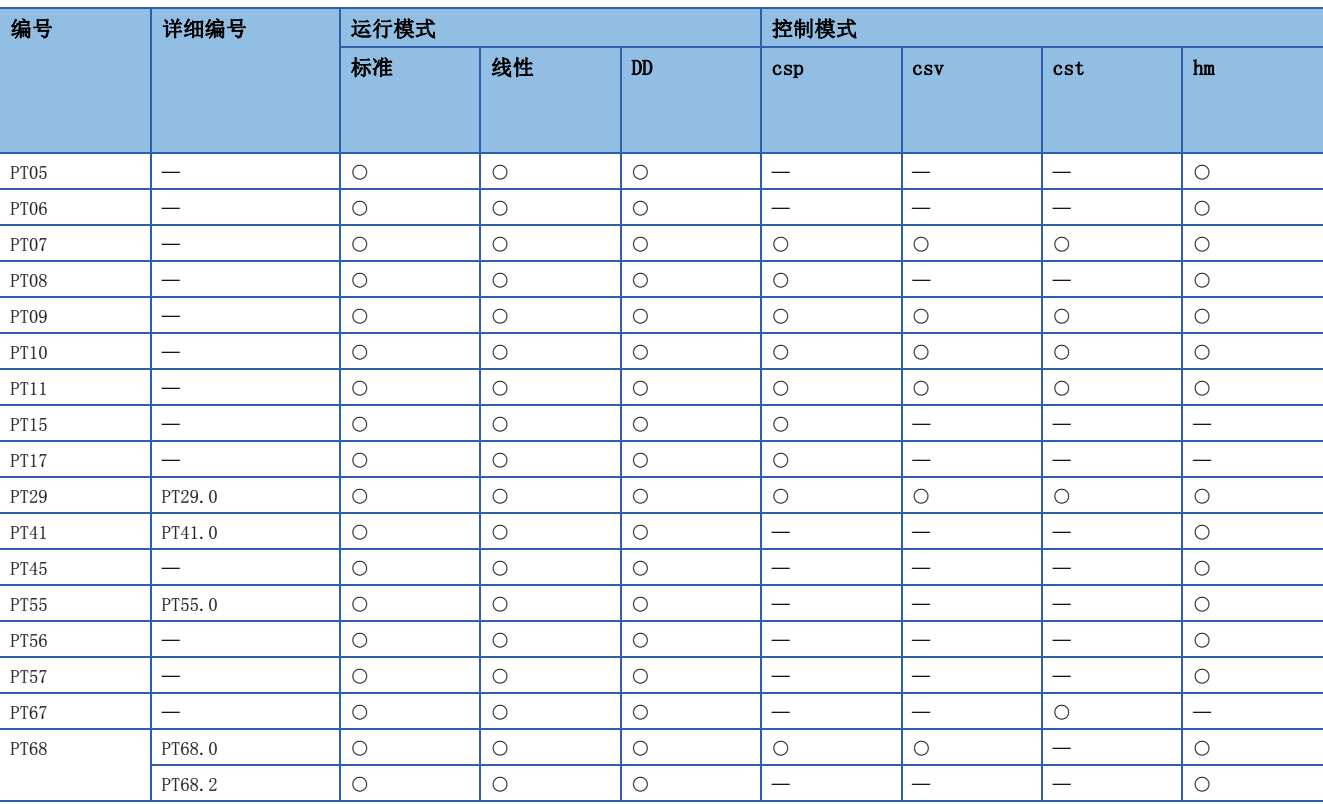

### 网络设定伺服参数组 ([Pr. PN\_ \_ ])

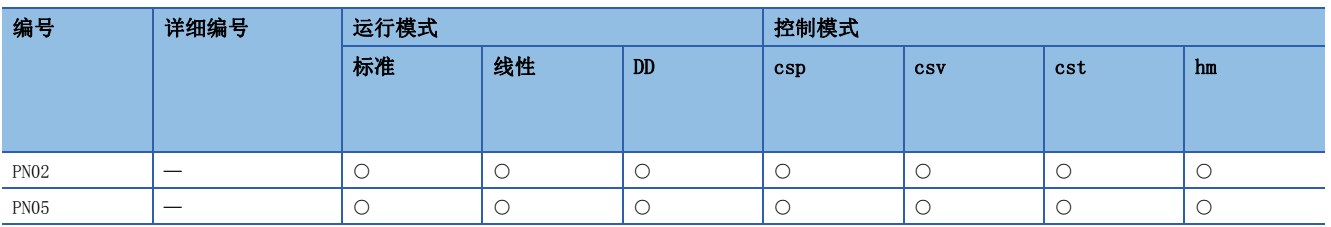

# 3 伺服参数初始值一览

3.1 基本设定伺服参数组 ([Pr. PA\_ \_ ])

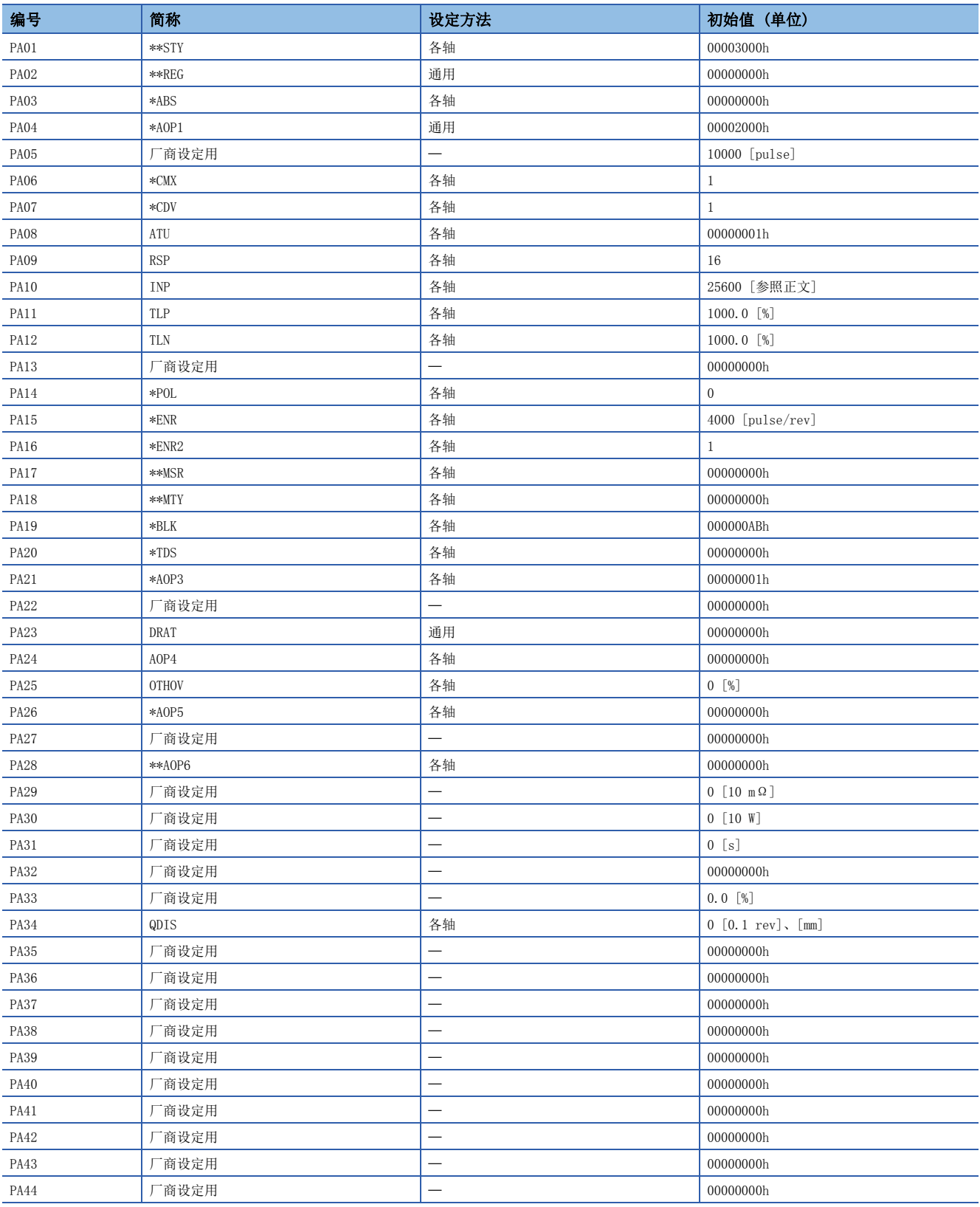

## 3.2 增益、滤波设定伺服参数组 ([Pr. PB\_ \_ ])

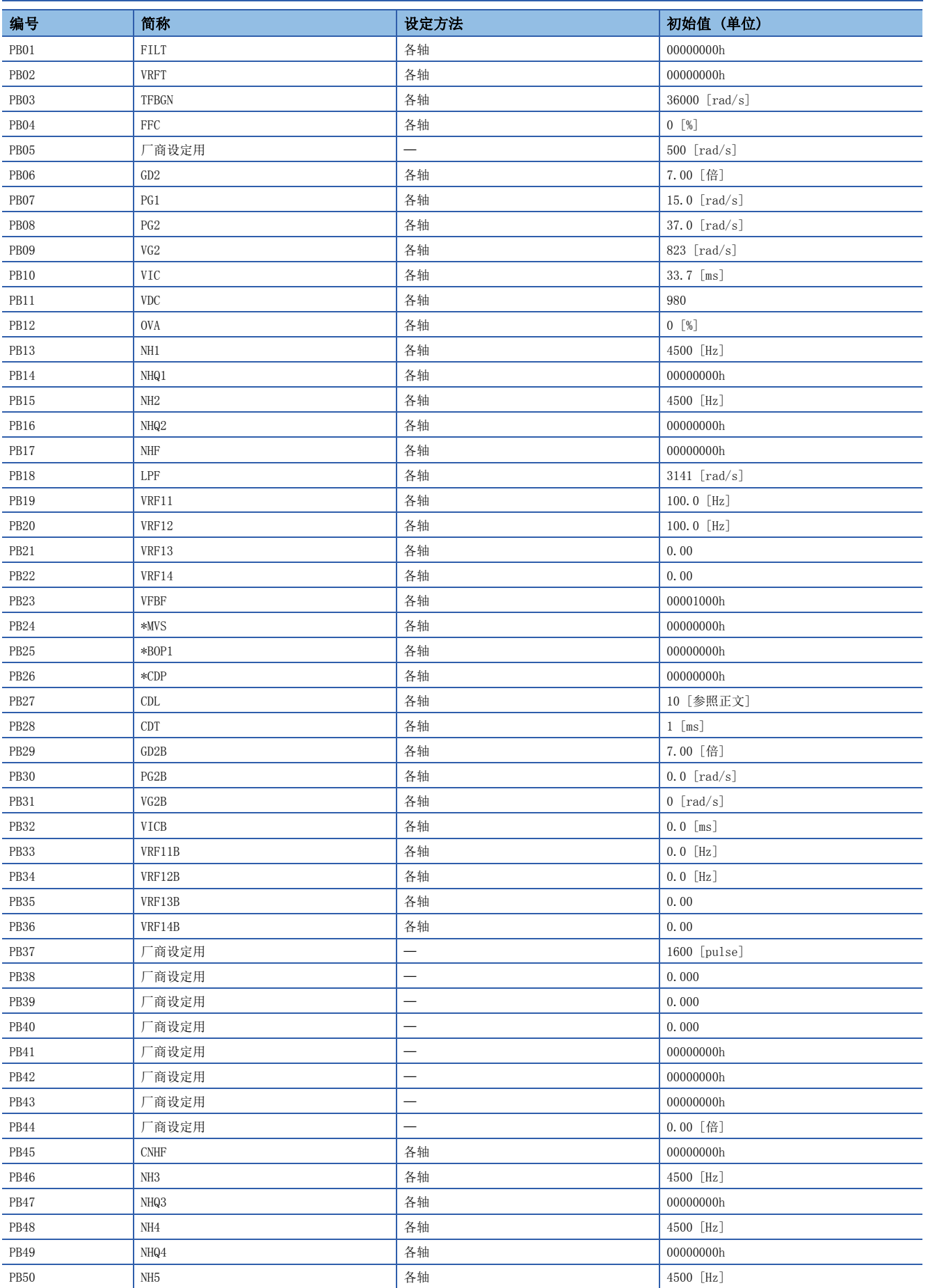

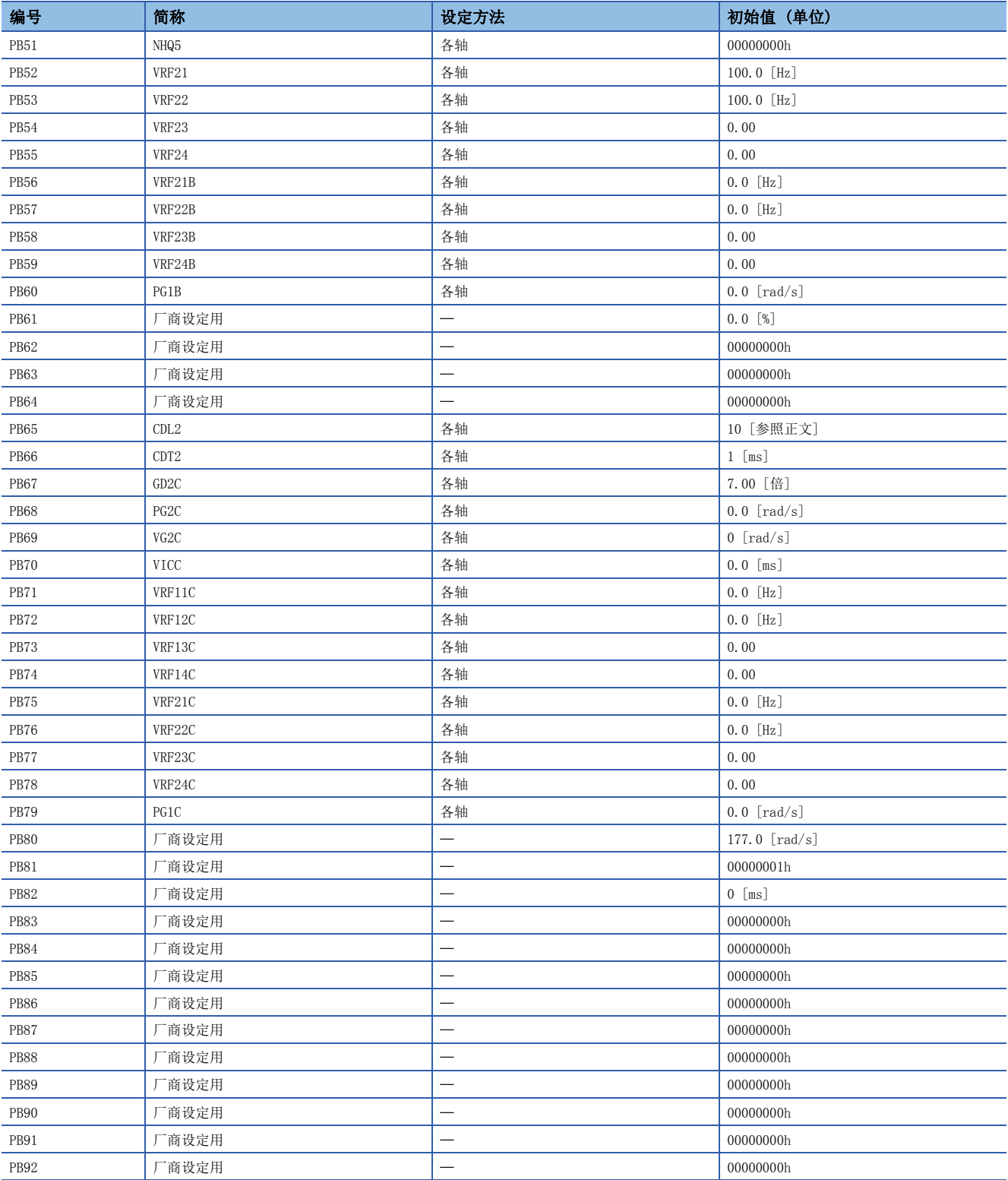

## 3.3 扩展设定伺服参数组 ([Pr. PC\_ \_ ])

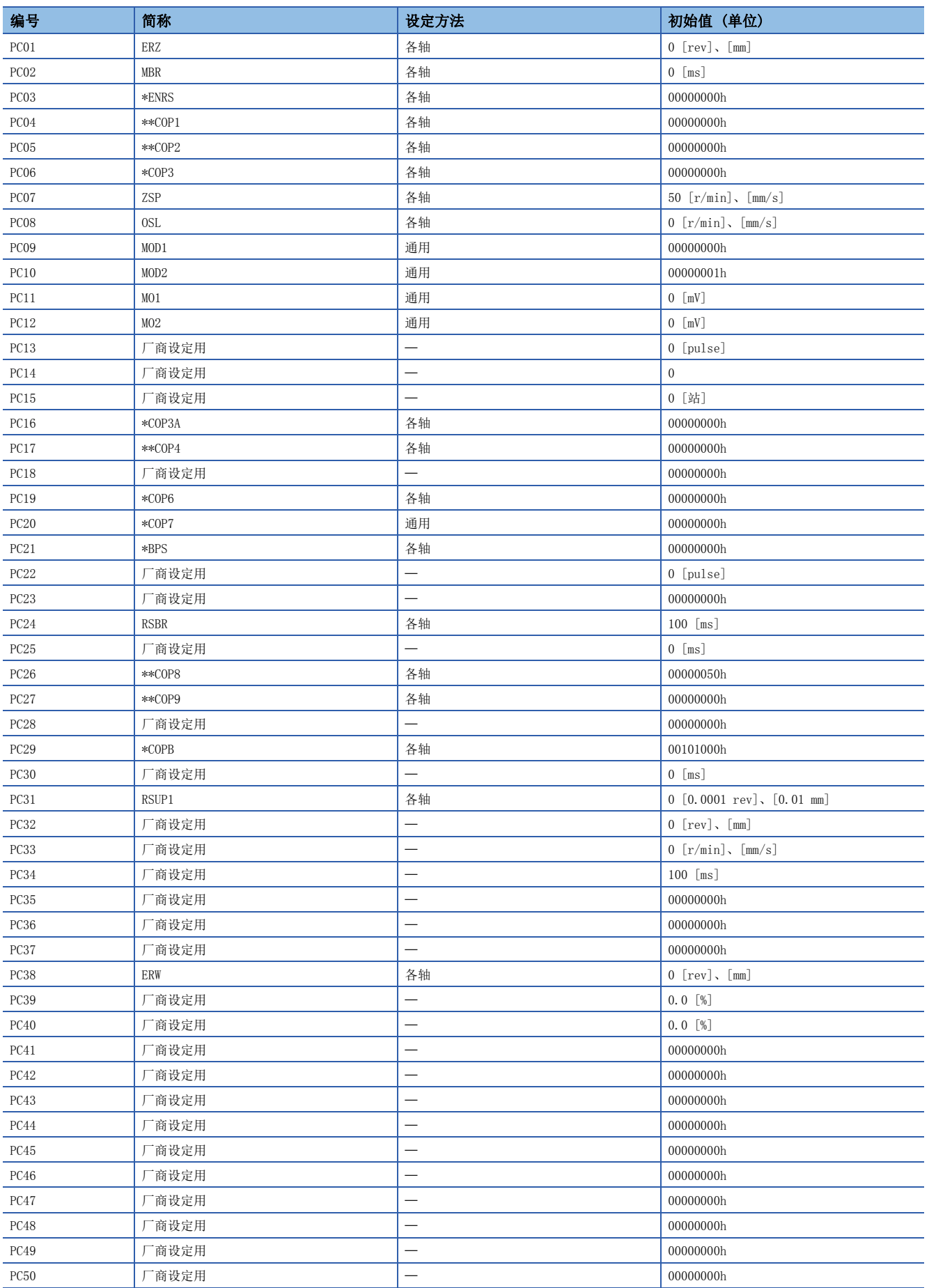

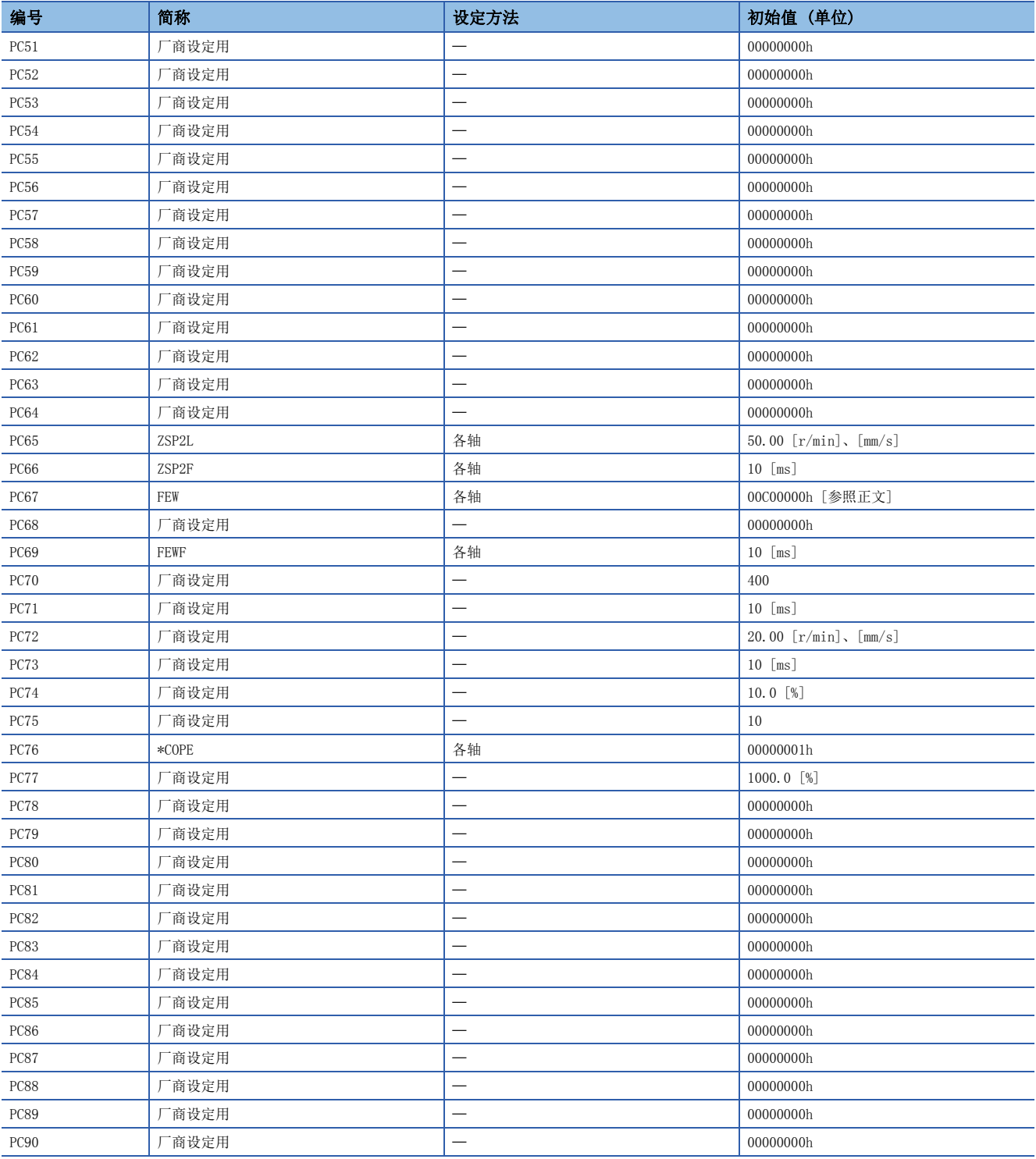

## 3.4 输入输出设定伺服参数组 ([Pr. PD\_\_])

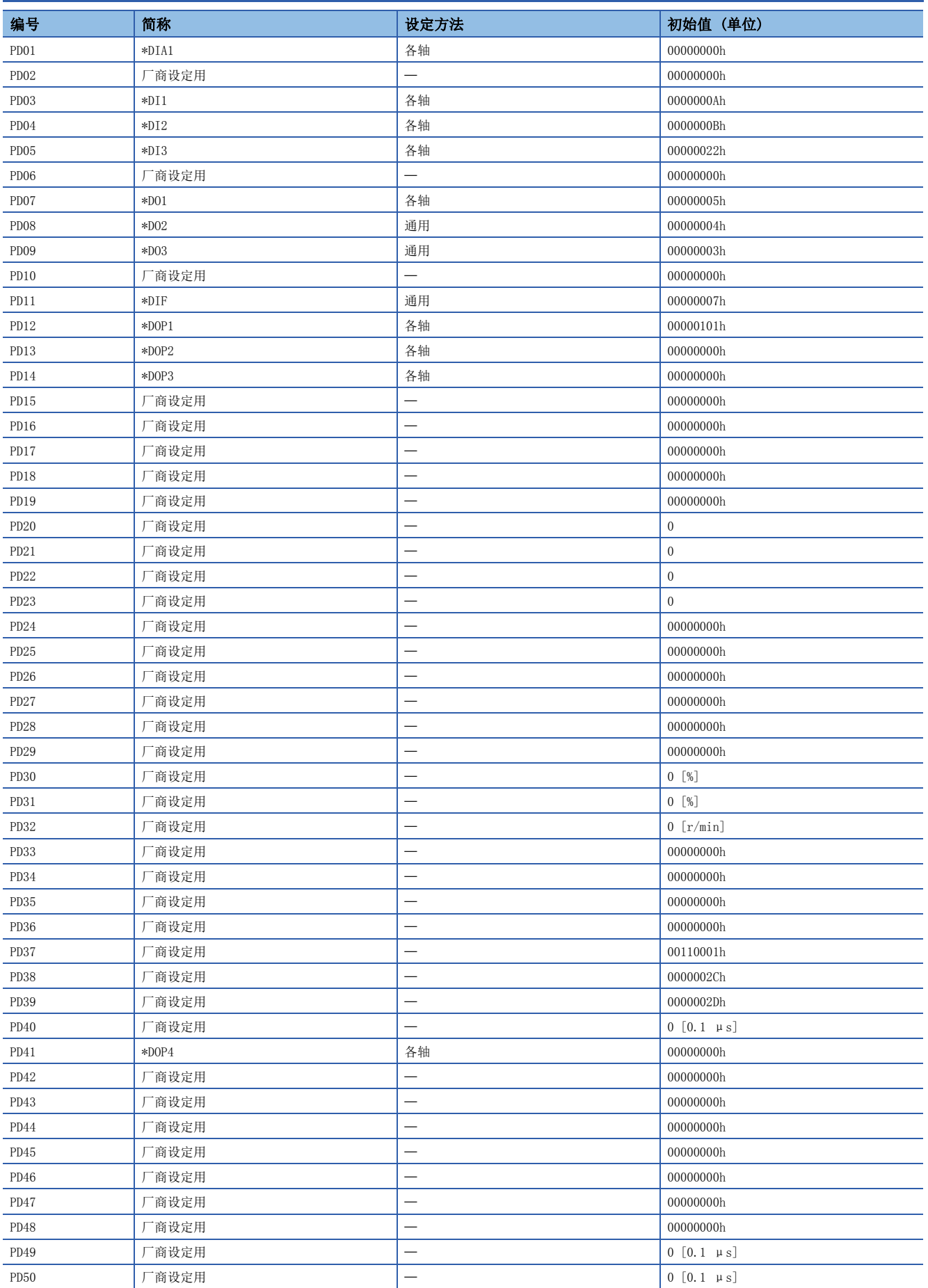

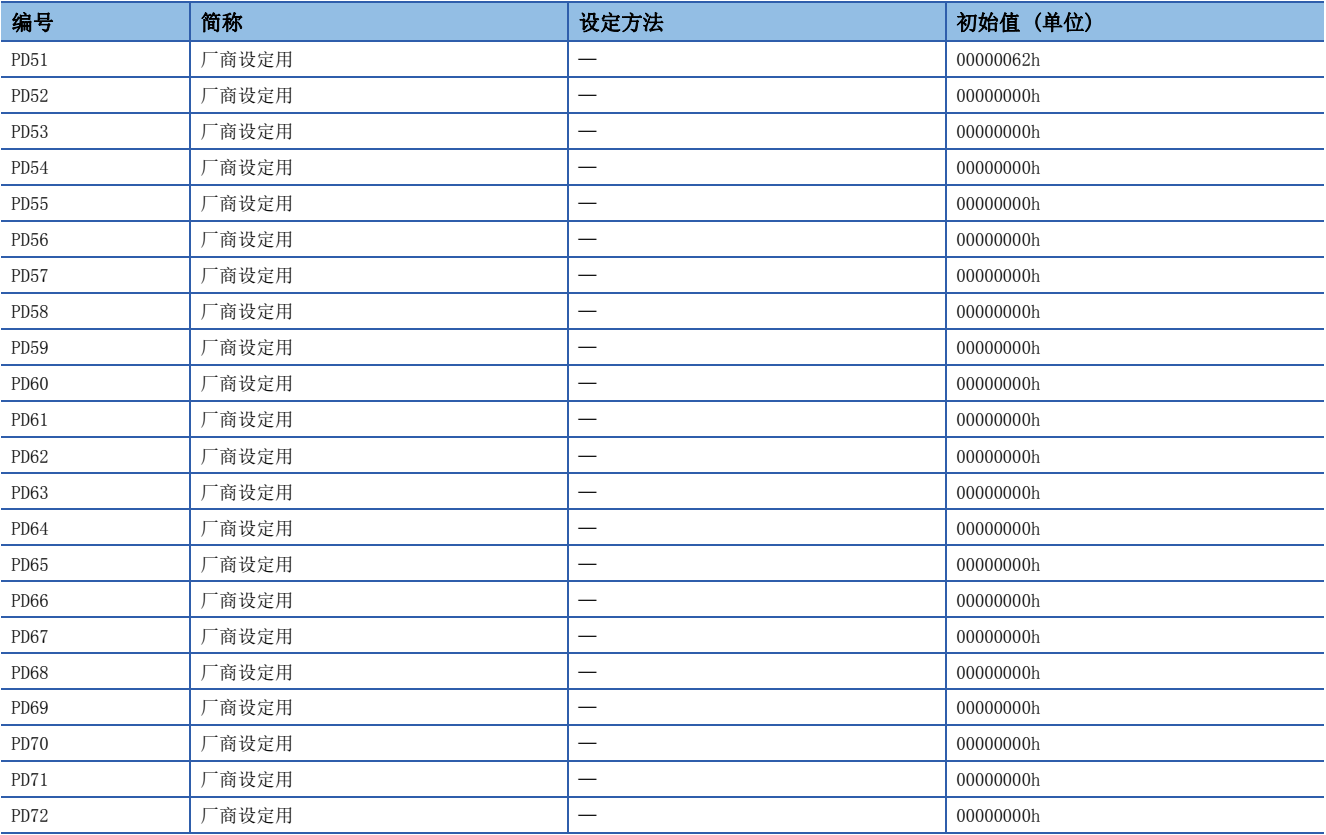

## 3.5 扩展设定2伺服参数组 ([Pr. PE\_ \_ ])

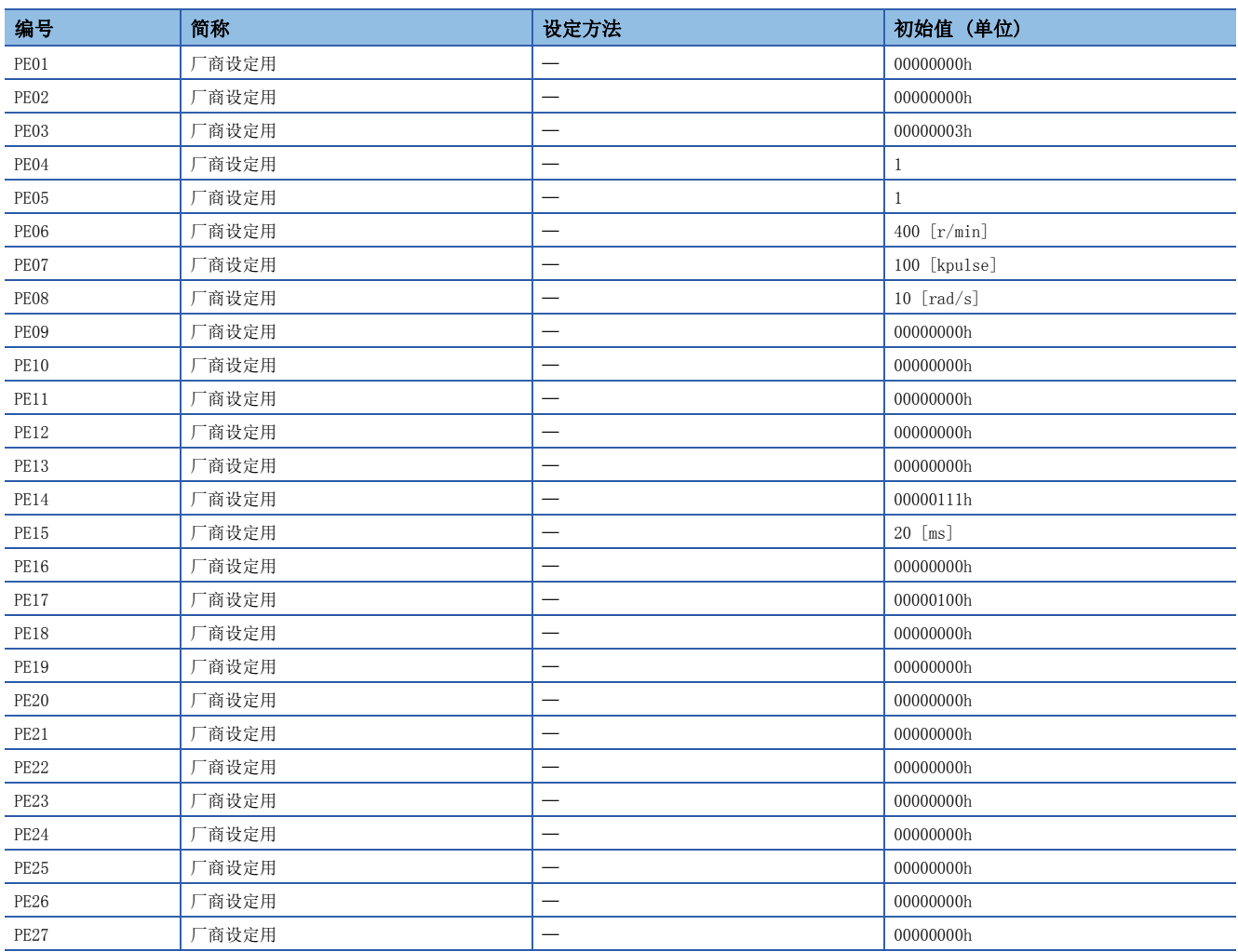

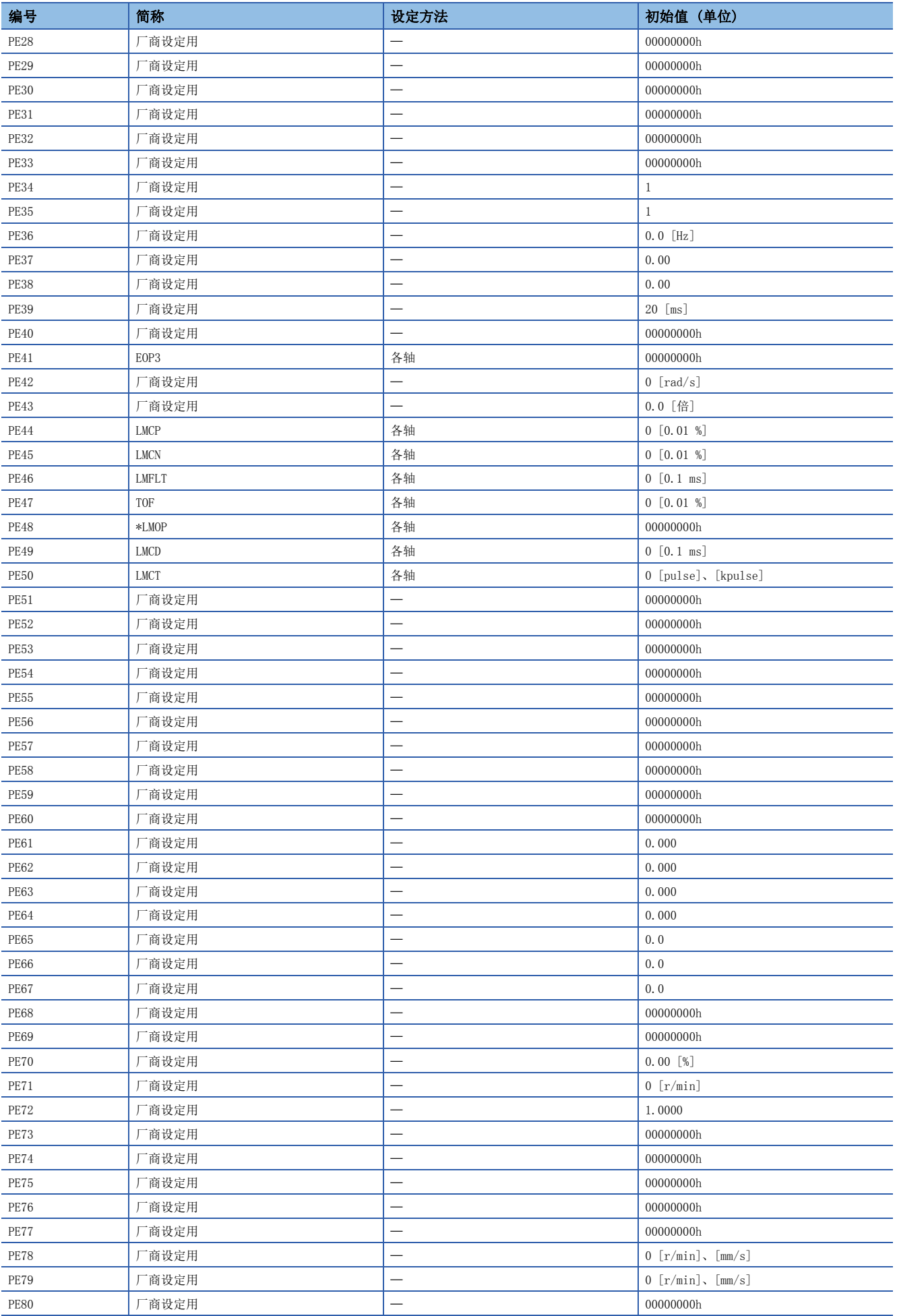

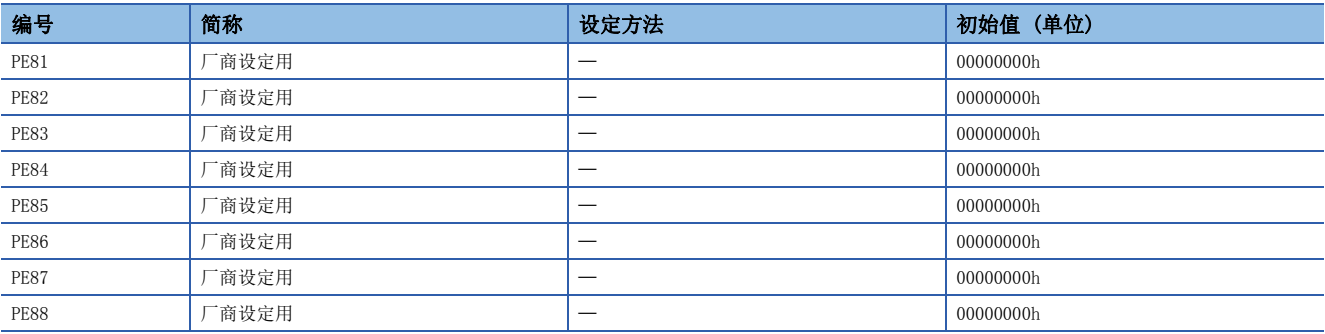

## 3.6 扩展设定3伺服参数组 ([Pr. PF\_ \_ ])

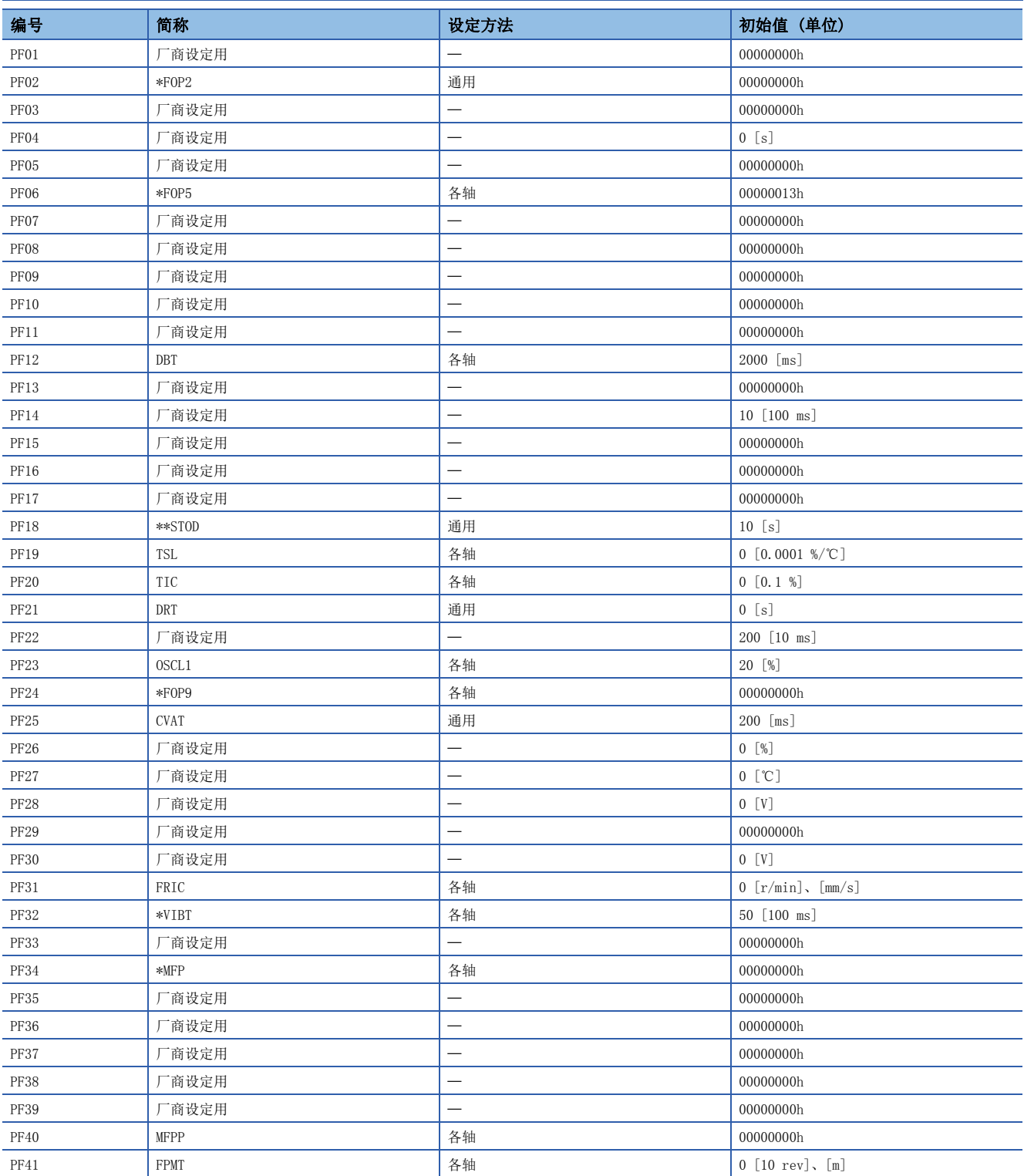

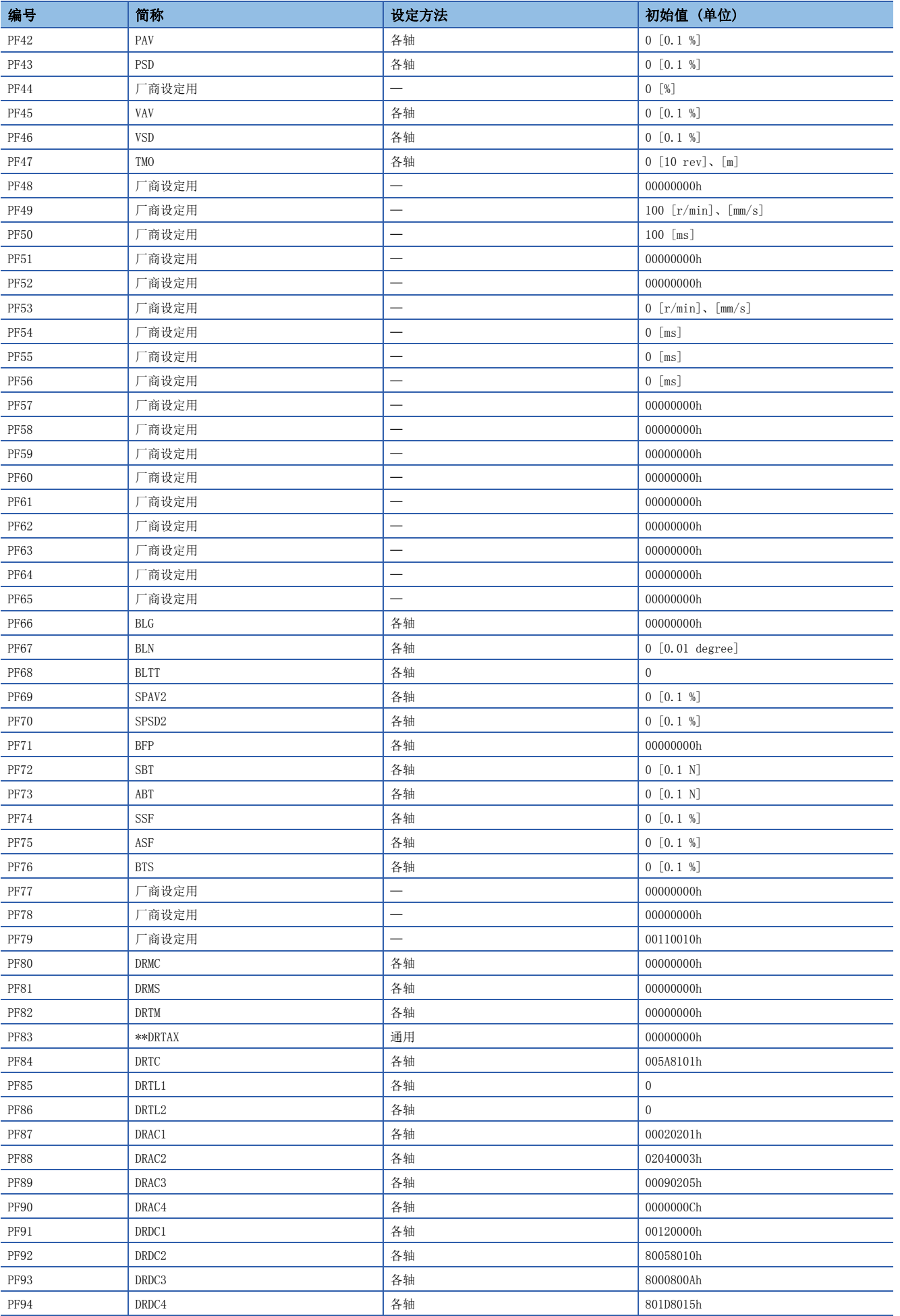

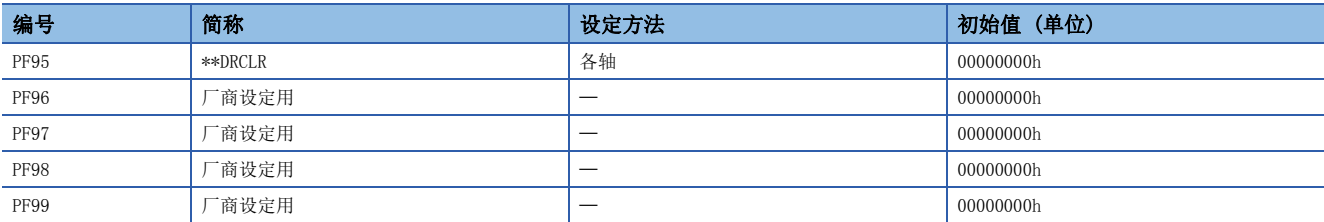

## 3.7 电机扩展设定伺服参数组 ([Pr. PL\_ \_ ])

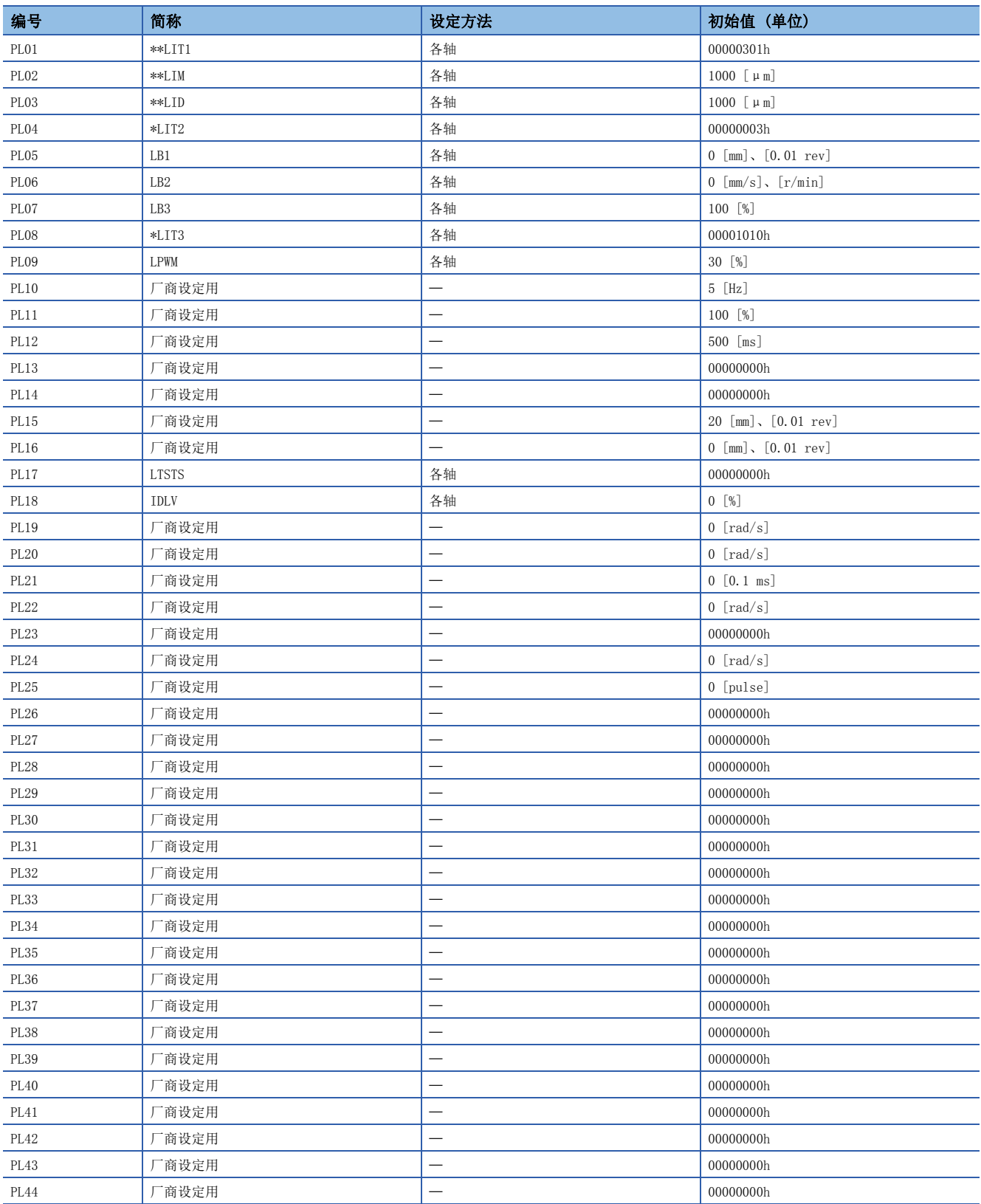

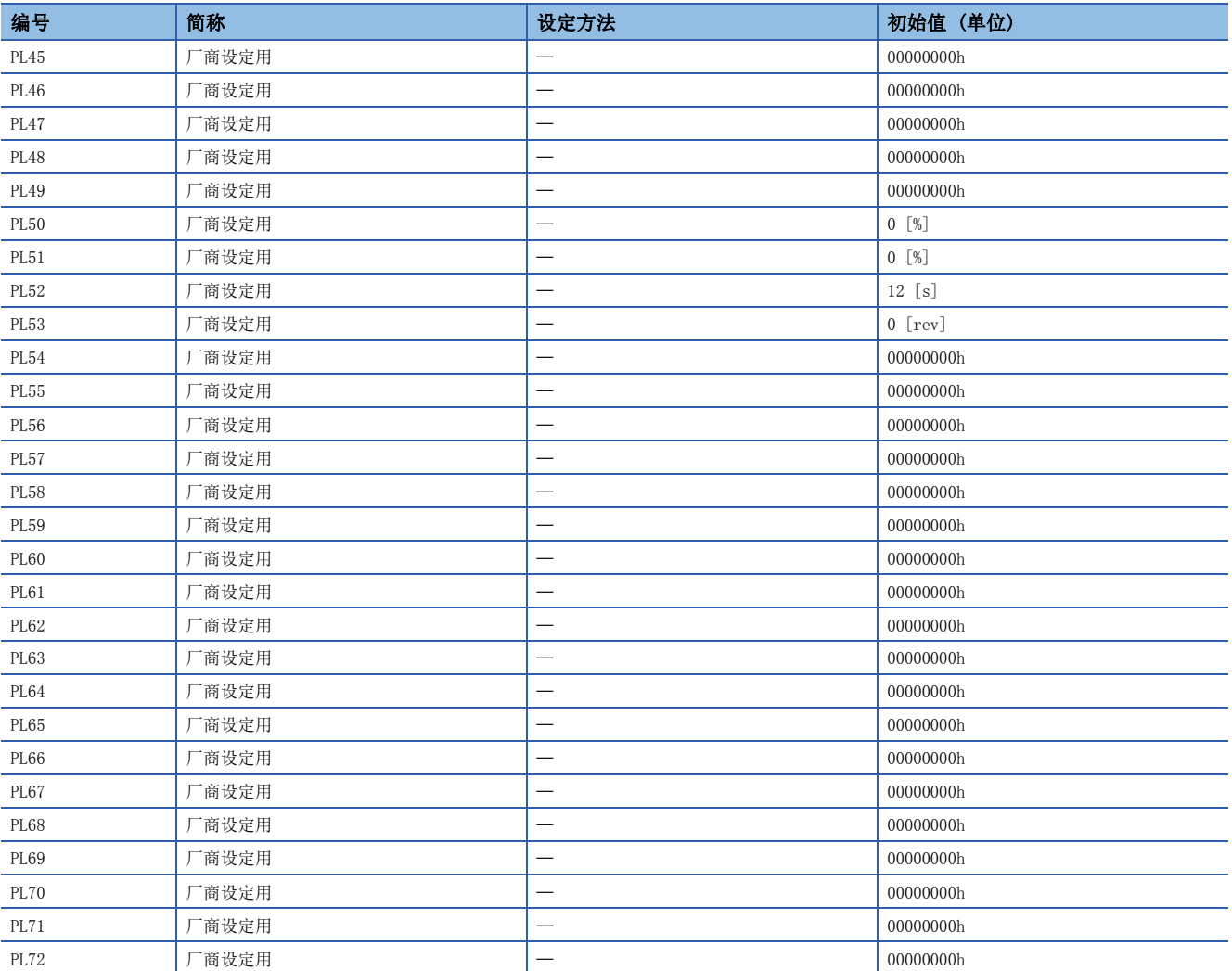

## 3.8 定位控制设定伺服参数组 ([Pr. PT\_ \_ ])

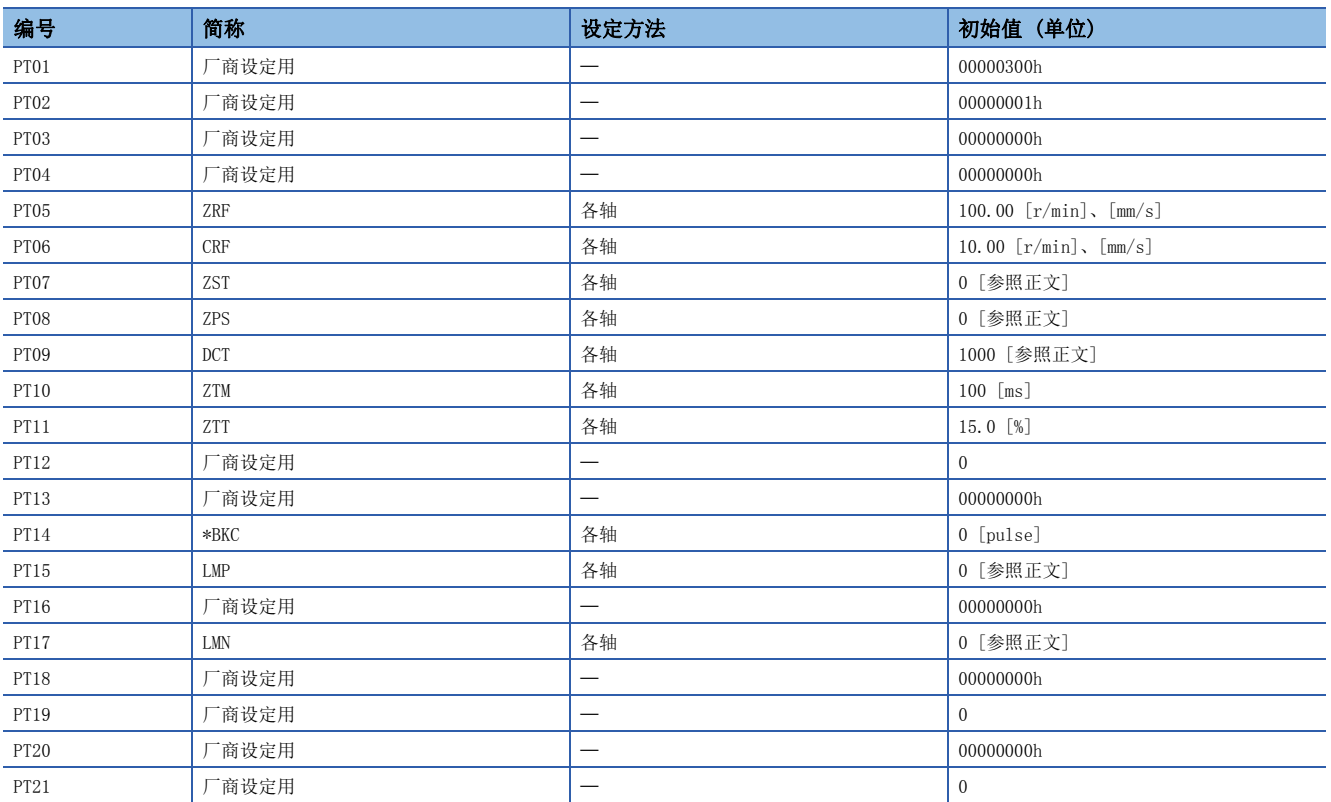

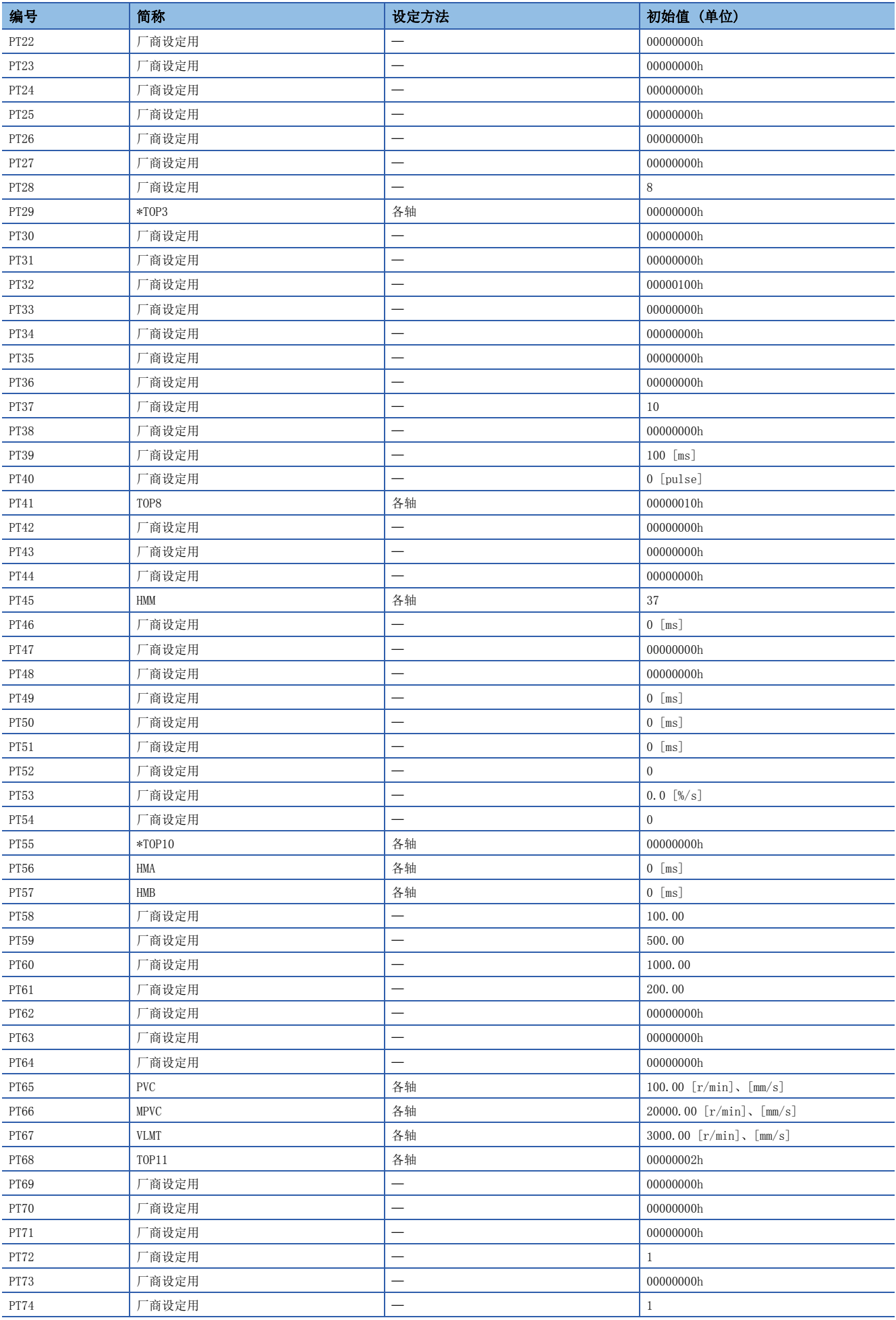

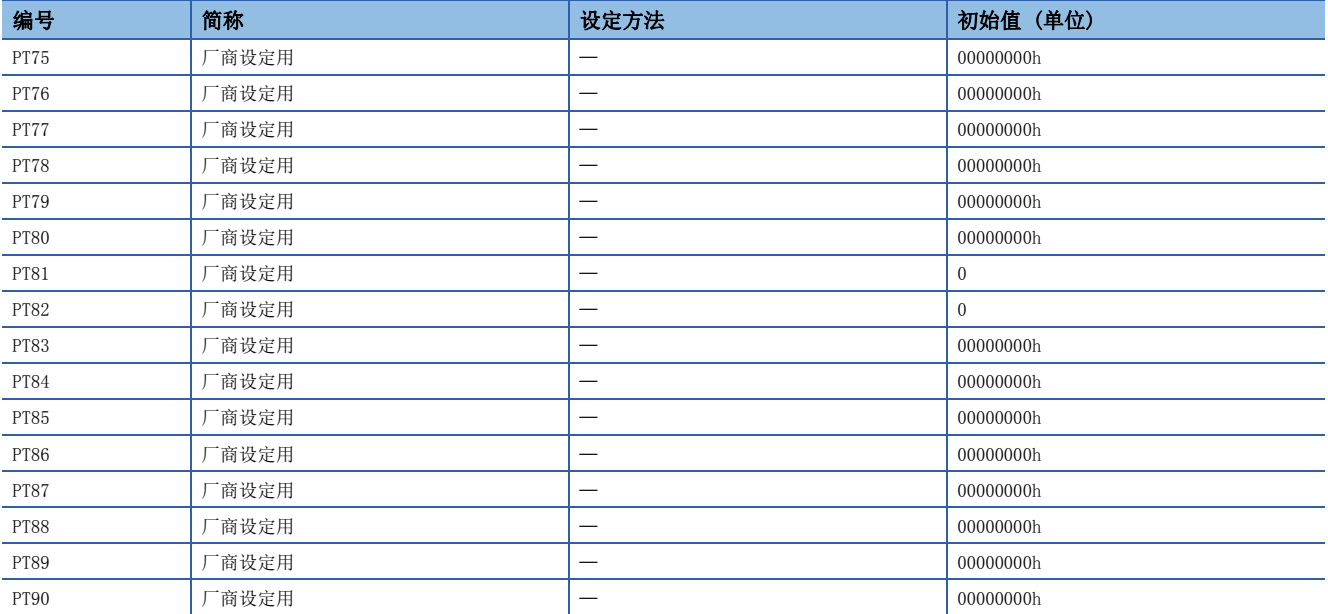

## 3.9 网络设定伺服参数组 ([Pr. PN\_ \_ ])

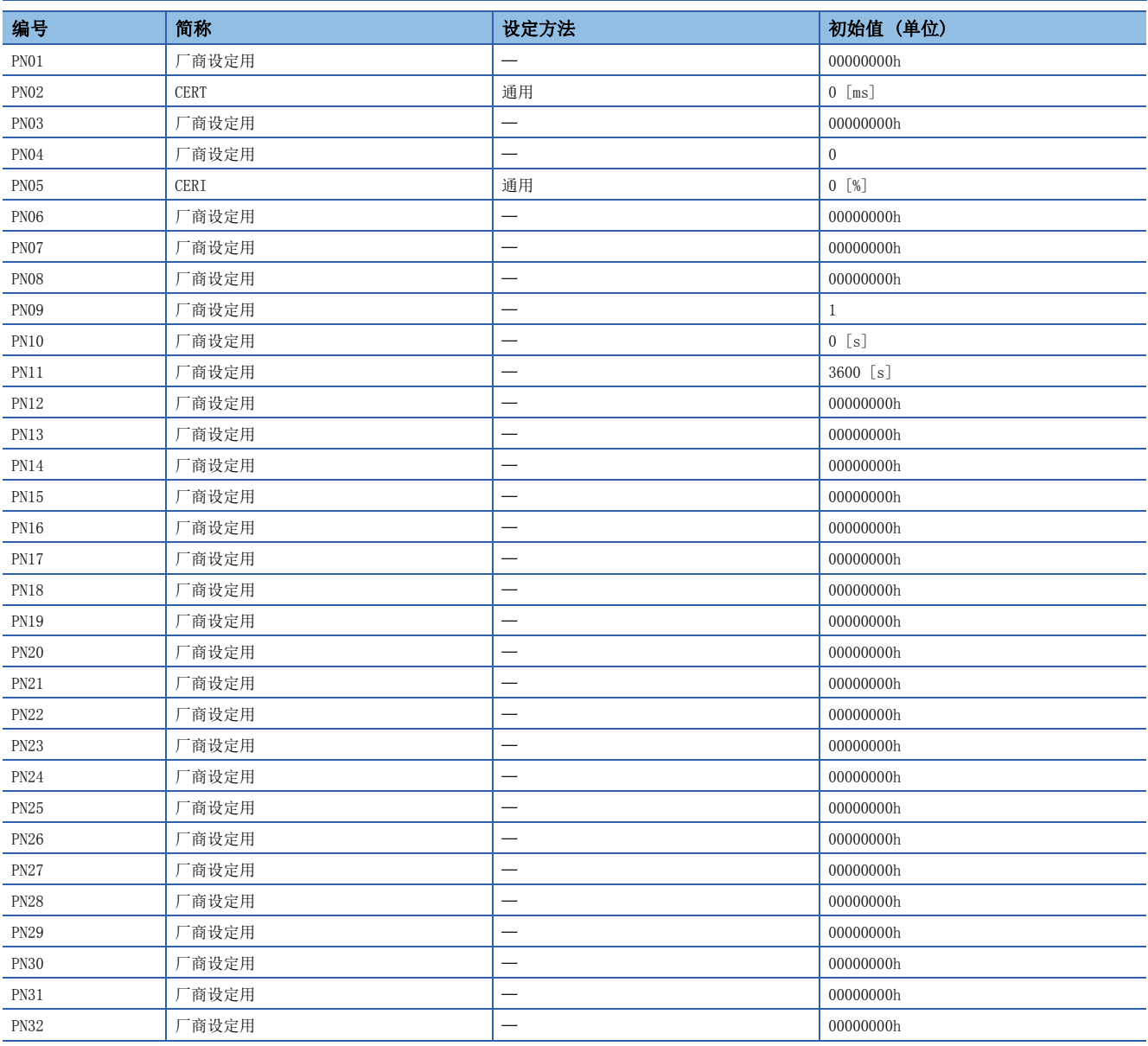

# <span id="page-130-0"></span>4 伺服参数的设定方法

伺服参数可通过以下方法进行设定。应通过其中任一方法进行设定。

## 4.1 工程工具

可使用三菱电机生产的工程工具 (MR Configurator2等) 设定伺服参数。应经由USB连接计算机与伺服放大器。关于设定方法 的详细内容,请参照工程工具的帮助或手册。

## 4.2 对象字典

对于伺服参数对象或伺服参数对象以外的、与伺服参数联动变化的对象,可通过写入值来变更伺服参数。示例如下表所示。但 是,一旦切断电源,下次启动时将不会保持变更内容。电源切断后仍希望维持设定值的变更时,应使用 [Store Parameters (Obj. 1010h)] 将伺服参数设定值保存至固定存储器中。

要对通过再次接通电源或软件复位而反映设定变更的伺服参数(简称中带有 \*\* 的伺服参数) 进行变更时,应在变更相应的对 象值后,实施 [Store Parameters (Obj. 1010h)] 之后再次接通电源或实施软件复位。

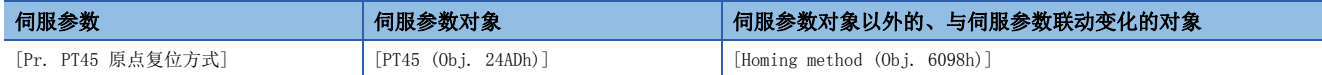

## 5 网络参数详细一览

网络参数是指,对连接控制器及其他网络设备时所需的IP地址等进行设定的参数。本章就网络参数的概要及各自的设定内容进 行说明。

伺服放大器的网络功能通过网络参数进行设定。网络参数保存在伺服放大器内部的固定存储器中,在出厂状态下已设定了初始 值,因此应根据需要变更设定。关于设定方法,请参照下述章节。

[129页 伺服参数的设定方法](#page-130-0)

#### 限制事项

根据运动模块的机型、伺服放大器软件版本及MR Configurator2的软件版本的不同,会有无法设定的网络参数及范围。关于最 新的MR Configurator2的软件版本,请参照三菱电机FA网站。

此外,伺服放大器的软件版本可通过MR Configurator2或对象等进行确认。

#### 注意事项

请勿对网络参数进行如下所示的变更。否则可能会出现伺服放大器不能启动等预料之外的状态。

- 变更厂商设定用网络参数的值。
- 设定超出设定范围的值。
- 变更各位的固定值。

网络参数在变更的同时生效。对于逐一变更IP地址和子网掩码等后中途可能会无法通信的参数,变更时应注意设定顺序。 有些网络参数是对应SLMP通信的。例如,SLMP指令 (IPAddressSet) 将写入到网络参数的IP地址中。

### 5.1 网络基本参数

### <span id="page-132-0"></span>[Pr. NPA01 IP地址设定]

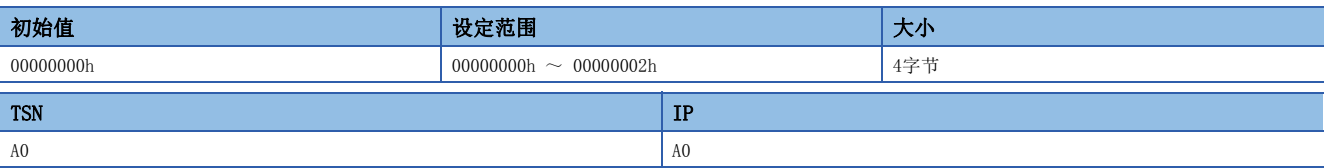

对于通信所需的IP地址的设定,应选择是使用旋转开关获取还是通过参数获取。

#### 设定后再次接通电源或实施软件复位后,该网络参数有效。

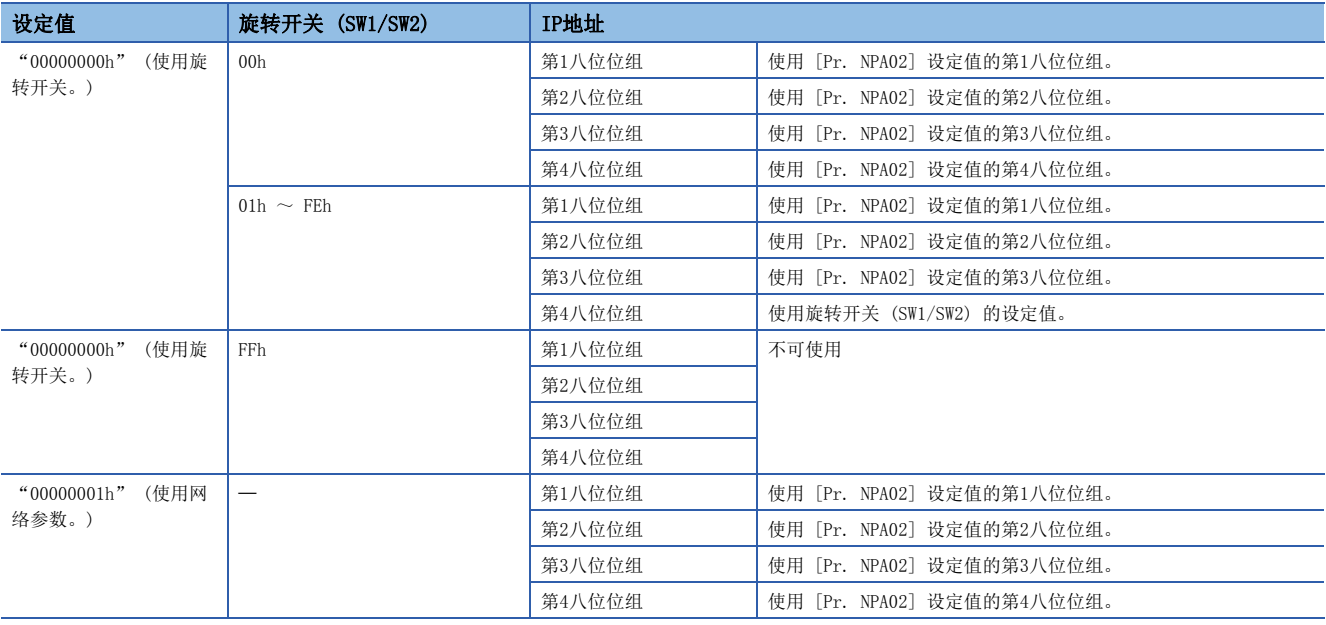

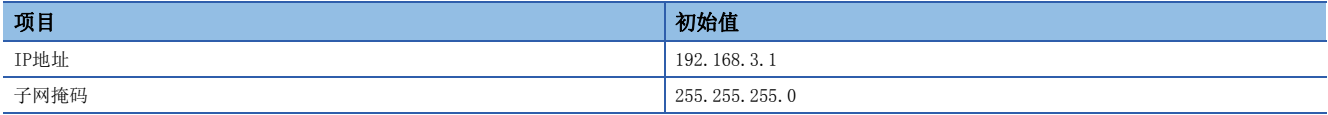

### [Pr. NPA02 IP地址]

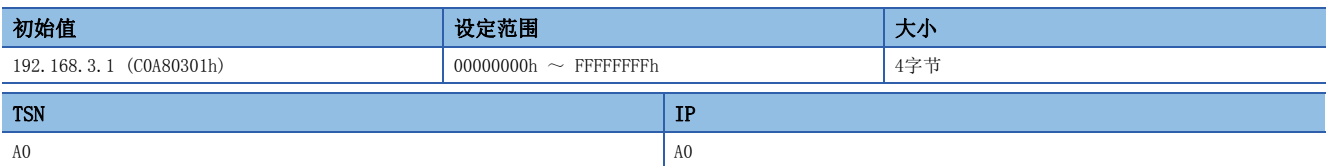

应以16进制设定IP地址。

16进制的8位中,分别按照下述位来表示第1 ~ 第4八位位组。

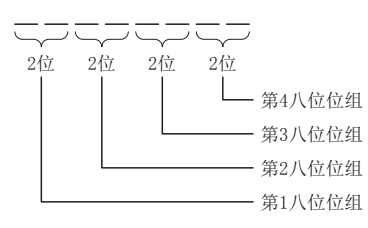

应设定为由网络管理员分配的IP地址。

关于与旋转开关的关系,请参照以下章节。

[131页 \[Pr. NPA01 IP地址设定\]](#page-132-0)

在发送来自控制器的IP地址时接收到SLMP指令 (IPAddressSet) 的情况下,改写为接收到该网络参数的IP地址。 设定后再次接通电源或实施软件复位后,该网络参数有效。

### [Pr. NPA04 子网掩码]

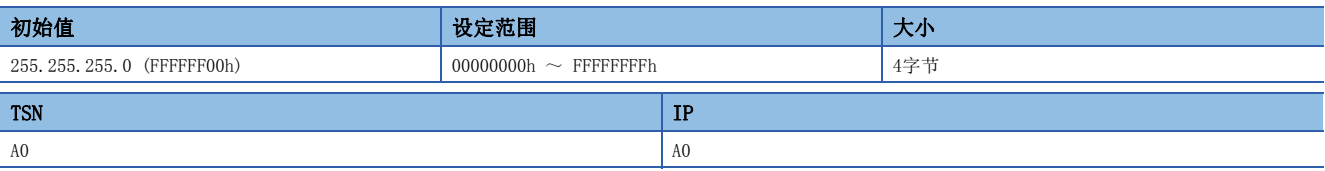

应以16进制设定子网掩码。

16进制的8位中,分别按照下述位来表示第1 ~ 第4八位位组。

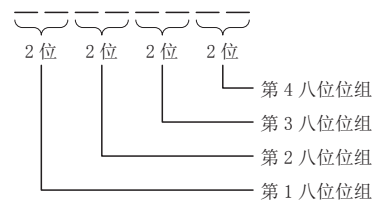

应设定为由网络管理员分配的子网掩码。

接收到SLMP指令 (IPAddressSet) 时, 改写为接收到该网络参数的子网掩码。 设定后再次接通电源或实施软件复位后,该网络参数有效。

### [Pr. NPA08 主机名]

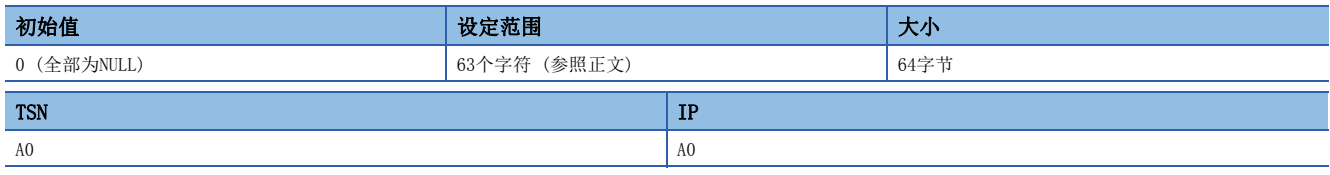

应设定主机名。

主机名应设定为1个字符以上63个字符以下的字符串。

可作为主机名输入的字符有"0 ~ 9, A ~ Z, a ~ z, 连字符 ( - ), 句号 ( . ), 冒号 ( : ), 下划线 ( \_ )".

可通过SLMP指令 (NodeSearch) 获取。

可通过SLMP指令 (IPAddressSet) 进行设定。

# 6 网络参数的设定方法

## 6.1 工程工具

可使用MR Configurator2设定网络参数。应经由USB连接计算机与伺服放大器。关于设定方法的详细内容,请参照工程工具的 帮助或手册。

6

## 修订记录

\*本手册编号在封底的左下角。 **修订日期 │ ∗手册编号 │修订内容** 2019年6月 SH (NA)-030330CHN-A 第一版

<span id="page-137-0"></span>本手册不授予工业产权或任何其它类型的权利,也不授予任何专利许可。三菱电机对由于使用了本手册中的内容而引起的涉及工业产权的任何问题不承担责 任。

 $© 2019$  MITSUBISHI ELECTRIC CORPORATION

质保

#### 1. 免费质保期限和免费质保范围

如果产品在免费质保期限内发生了因本公司责任而导致的故障或瑕疵(以下统称"故障")时,本公司将通过销售商或 本公司的售后服务公司免费对产品进行修理。但如果需要在国内或海外出差维修时,则要收取派遣技术人员的实际费用。 此外,因故障部件的更换而发生的现场再调试、试运行不属于本公司责任范围。

#### [免费质保期限]

关于产品的免费质保期限,请咨询当地的FA中心。

[免费质保范围]

- (1) 首次故障诊断原则上由贵公司负责实施。但应贵公司要求,本公司或者本公司维修网点可有偿提供该项业务。此时, 如果故障是由于本公司原因而导致的,则该项业务免费。
- (2) 仅限于使用状态·使用方法及使用环境等均遵照使用说明书、用户手册、产品本体注意标签等规定的条件·注意事项 等,并在正常状态下使用的情况。
- (3) 即使在免费质保期限内,以下情况也要收取维修费用。
	- ① 因客户保管或使用不当、疏忽、过失等引起的故障,以及因客户的硬件或软件设计内容引起的故障。
	- ② 因客户未经本公司允许对产品进行改造等而引起的故障。
	- ③ 将本公司产品组合安装到用户的机器中时,如果用户的机器上安装了法规规定的安全装置或业界标准要求配备的功 能和结构后即可避免的故障。
	- ④ 如果正常维护、更换使用说明书中指定的消耗品即可避免的故障。
	- ⑤ 耗材 (电池、风扇、平滑电容等) 的更换。
	- ⑥ 由于火灾、异常电压等不可抗力引起的外部因素以及因地震、雷电、风灾水灾等自然灾害引起的故障。
	- ⑦ 根据从本公司出货时的科技标准还无法预知的原因而导致的故障。
	- ⑧ 其他任何非本公司责任或客户认为非本公司责任的故障。

#### 2. 产品停产后的有偿维修期限

- (1) 本公司在本产品停产后的7年内受理该产品的有偿维修。关于停产的消息将通过本公司销售和售后服务人员进行通 告。
- (2) 产品停产后,将不再提供产品 (包括维修零件)。

#### 3. 海外服务

在海外,由本公司在当地的海外FA中心受理维修业务。但是,请注意各个FA中心的维修条件等可能会有所不同。

#### 4. 机会损失和间接损失等不在质保责任范围内

无论是否在免费质保期内,凡以下事由三菱电机将不承担责任。

- (1) 非本公司责任的原因而导致的损失。
- (2) 因本公司产品故障而引起的用户机会损失、利润损失。
- (3) 无论本公司能否预测的特殊事件引起的损失和间接损失、事故赔偿、对本公司产品以外的损伤。
- (4) 用户更换设备、现场机械设备的再调试、运行测试及其他作业的赔偿。

#### 5. 产品规格的更改

样本、手册或技术资料等所记载的规格如有变更,恕不另行通知。

#### 6. 关于产品的适用范围

- (1) 在使用本公司AC伺服设备时,应该符合以下条件:即使在AC伺服设备出现问题或故障时也不会导致重大事故,并且应 在设备外部系统地配备能应付任何问题或故障的备用设备及失效安全功能。
- (2) 本公司AC伺服设备是以一般工业用途等为对象设计和制造的通用产品。 因此,AC伺服设备不适用于面向各电力公司的核电站以及其他发电厂等对公众有较大影响的用途、及面向各铁路公司 或行政机关等要求构建特殊质量保证体系的用途。此外,AC伺服设备也不适用于航空航天、医疗、铁路、焚烧·燃料 装置、载人运输装置、娱乐设备、安全设备等预计对人身财产有较大影响的用途。 但是,对于上述用途,在用户同意限定用途且无特殊质量要求的条件下,可对其适用性进行研究讨论,请与本公司服 务窗口联系。

## 商标

MELSERVO是三菱电机株式会社在日本及其他国家地区的商标或注册商标。 其他的产品名称、公司名称是各公司的商标或注册商标。

[SH\(NA\)-030330CHN-A\(](#page-137-0)1906) MEACH MODEL:MR-J5-G/MR-J5W-G用户手册 (参数篇)

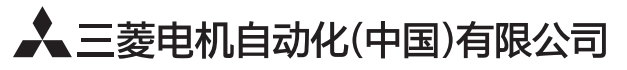

地址: 上海市虹桥路1386号三菱电机自动化中心 邮编: 200336 电话: 021-23223030 传真: 021-23223000 网址: http://cn.MitsubishiElectric.com/fa/zh/ 技术支持热线 400-821-3030

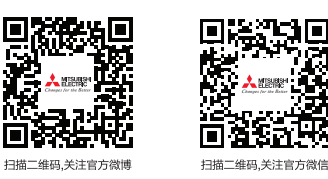

内容如有更改 恕不另行通知